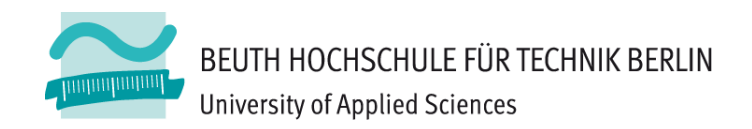

# **Wirtschaftsinformatik2LE 12 – Klausurvorbereitung**

Prof. Dr. Thomas Off http://www.ThomasOff.de/lehre/beuth/wi2

# **Ziel**

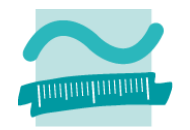

#### **Ziel dieser Lehreinheit**

- Überblick über die Inhalte der Lehreinheit
- – $-$  Gemeinsame Wiederholung der Themen
- – $-$  Einstieg in die individuellen Prüfungsvorbereitung

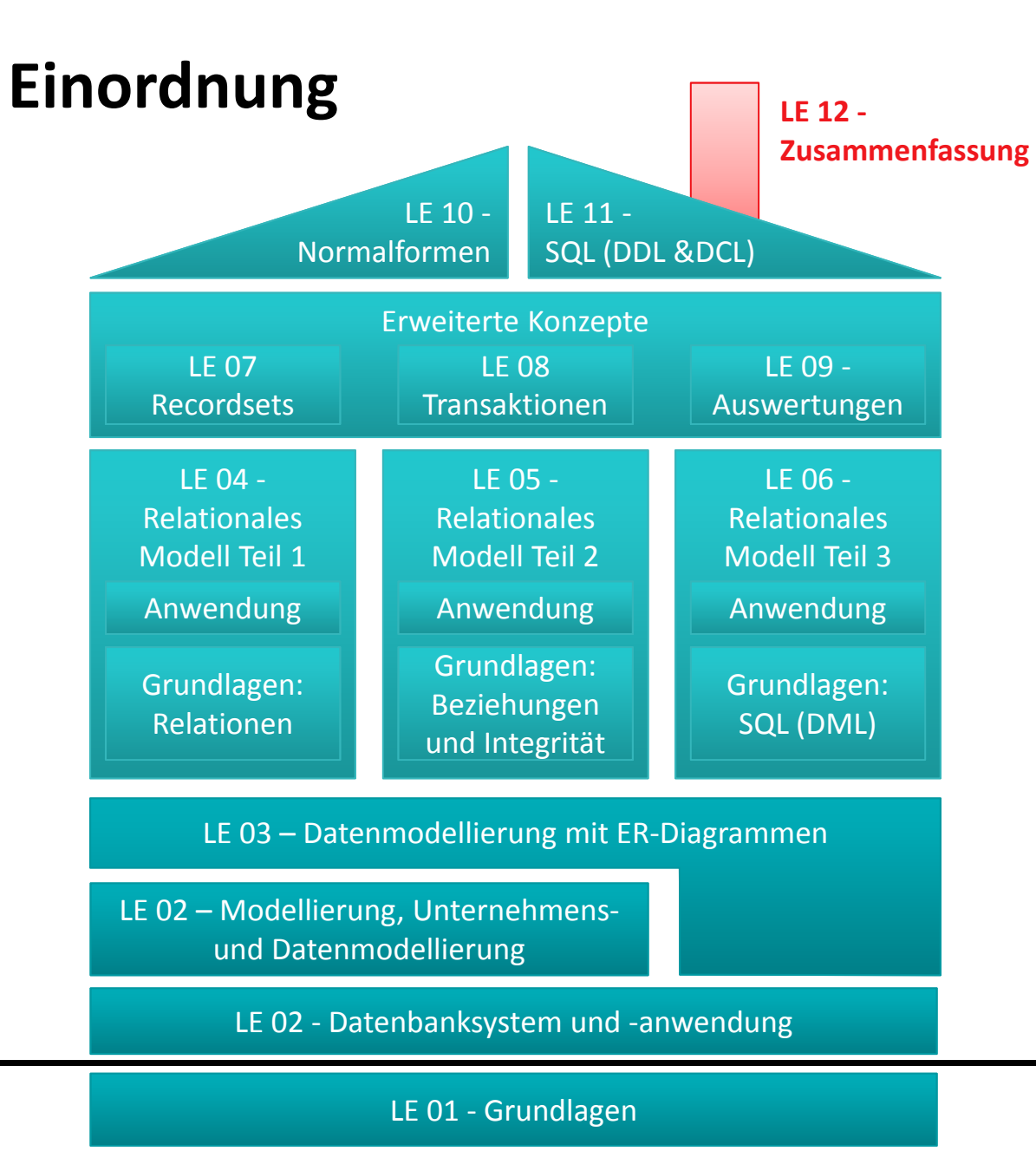

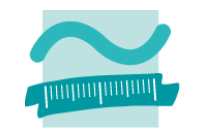

# **Inhalt**

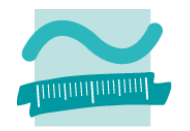

### **Ziel und Einordnung**

### **Wiederholung**

- –Überblick und Einführung in Datenbanken
- –Datenmodellierung insb. am Beispiel der ER‐Modellierung
- Relationales Modell
- SQL DML inkl. Statistikfunktionen
- SQL DDL und DCL
- Recordsets
- Transaktionen
- Normalformen

### **Ausblick**

# **Wiederholung zentraler Fachbegriffe**

### **Karten mit Fachbegriffen, z.B.**

- Konzepte
- Schlüsselworte
- –...
- und verbotenen Wörtern

### **Zwei Gruppen im Hörsaal**

- $-$  je ein Gruppenmitglied zieht eine Begriffskarte
- –– erklärt die Karte ohne die verbotenen Begriffe zu benutzen (Mitglied der anderen Gruppe kontrolliert)
- die Gruppe, die den Begriff als erstes errät, bekommt einen Punkt

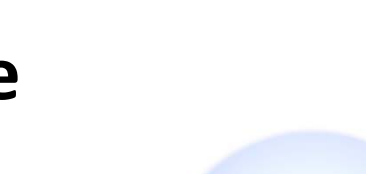

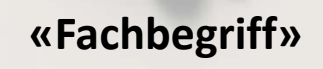

**Nicht erlaubt:** «Begriff1», «Begriff2»,

...

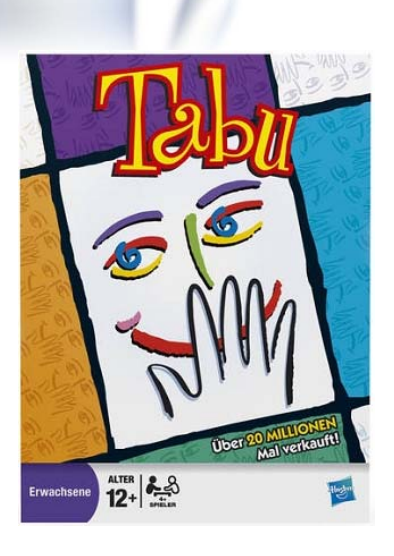

– $-$  es gewinnt die Mannschaft mit den meisten Punkten

# **Anwendungen und Datenbanksysteme**

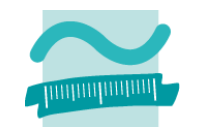

#### **Oberfläche**

- –– Fenster, Dialoge mit Eingabefeldern (inkl. Steuerung)
- –Visualisierung der Daten
- Zugriff auf Verarbeitungslogik

### **Verarbeitungslogik**

- –komplexe Berechnungen
- –Operationen auf vielen Daten
- Zugriff auf das DBS über eine geeignete Schnittstellen zu

### **Datenbanksystem**

- $-$  speichert die Daten in der Datenbank
- bietet Zugriffsmöglichkeiten auf Daten

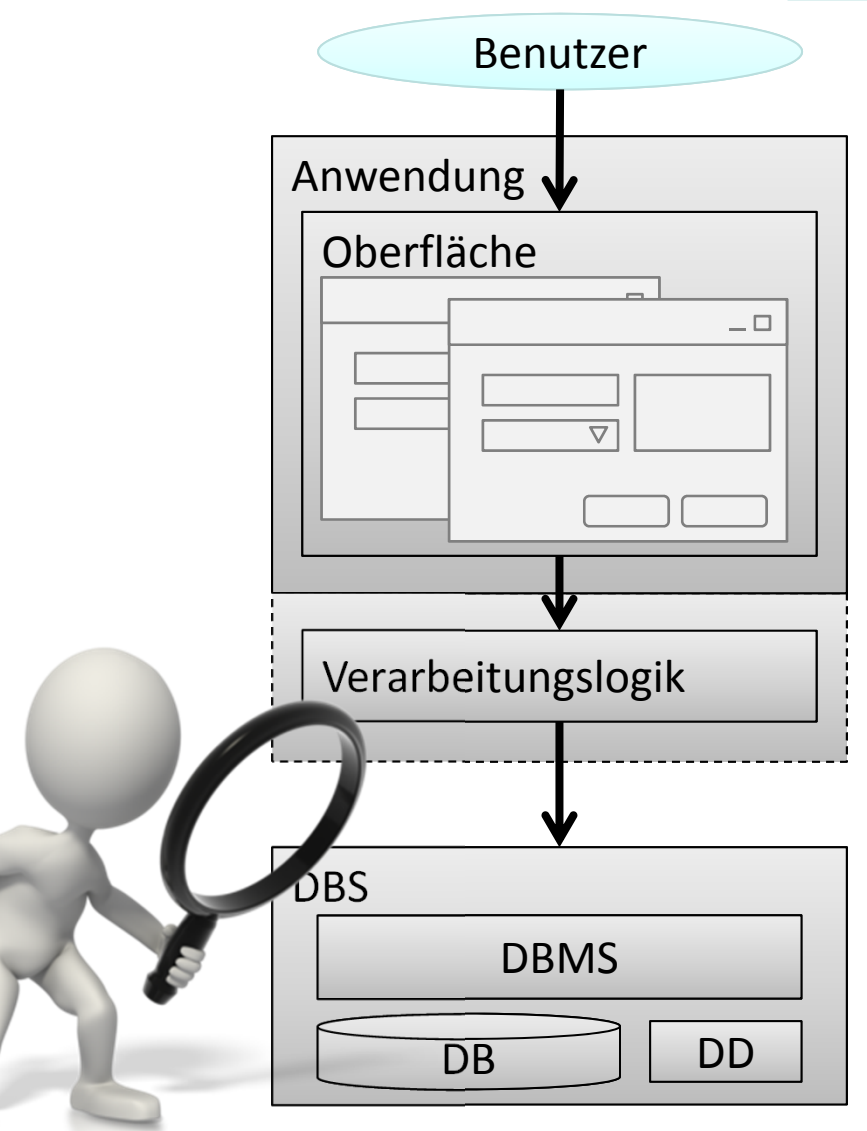

# **Komponenten eines Datenbanksystems**

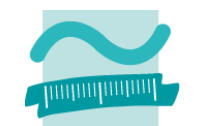

#### **Datenbankmanagementsystem (DBMS)**

- bietet Anwendungsprogrammen Zugriffsmöglichkeiten i.d.R. über eine Datenbanksprache
- verwaltet und kontrolliert die abgelegten Datenbestände
- berücksichtigt dabei den Aufbau der Datenbank

#### **Datenbasis (syn. Datenbank, DB)**

– speichert Gesamtheit aller Daten

#### **Data Dictionary (DD)**

– speichert eine Beschreibung des Aufbaus der Datenbank

#### **Datenbanksystem besteht aus DBMS + DD <sup>+</sup> mind. einer DB <sup>+</sup> Datenbanksprache**

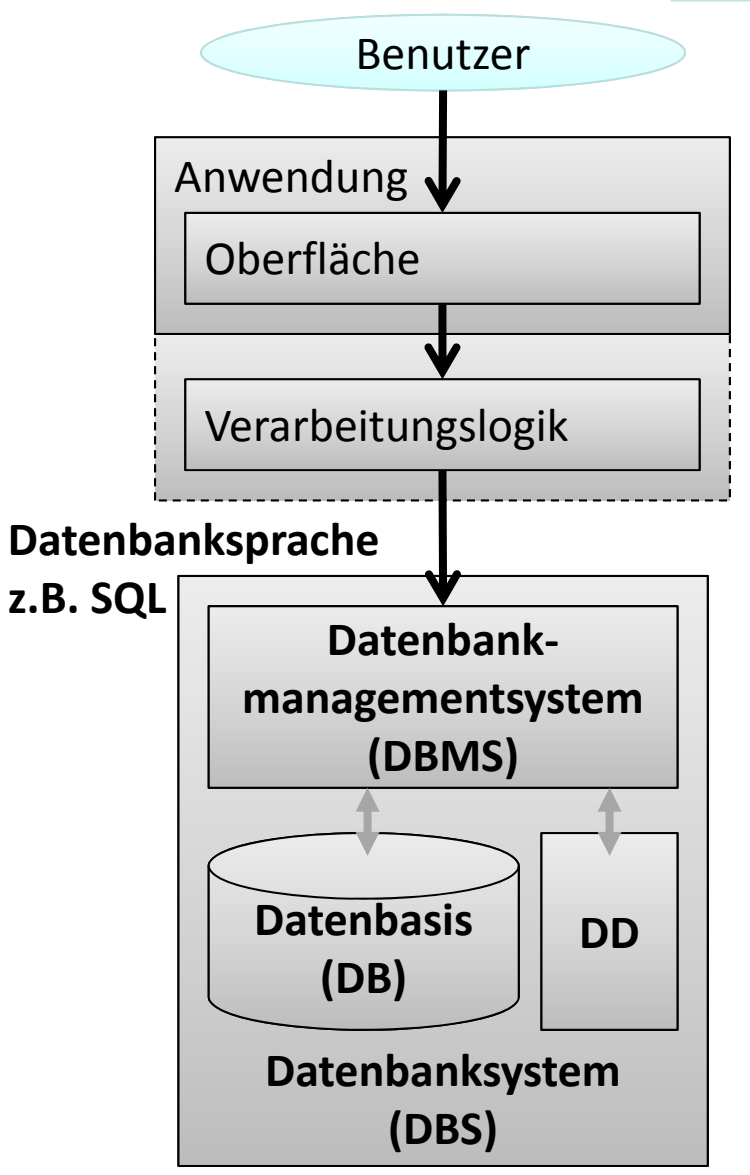

### **Exkurs: Data Dictionary in MS Access**

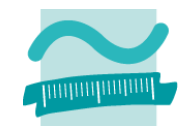

#### **Tabellen in MS Access für Data Dictionary**

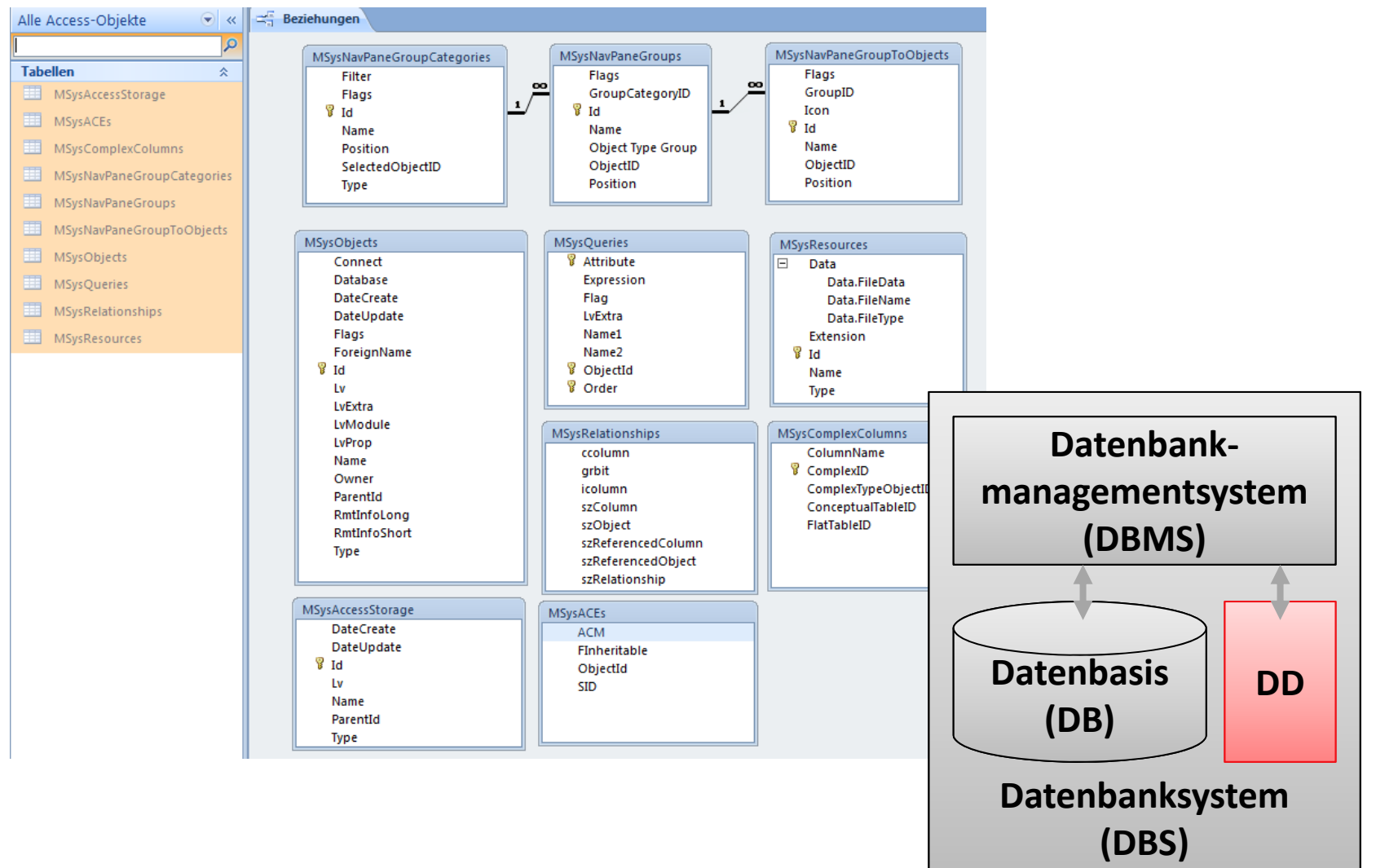

# **Prüfungsvorbereitung**

#### **Beispielhafte Aufgaben**

- –Was ist das DBMS und welche Aufgabe hat das es?
- –Nennen Sie die Komponenten des DBS!
- –Welche Aufgaben haben die Komponenten?

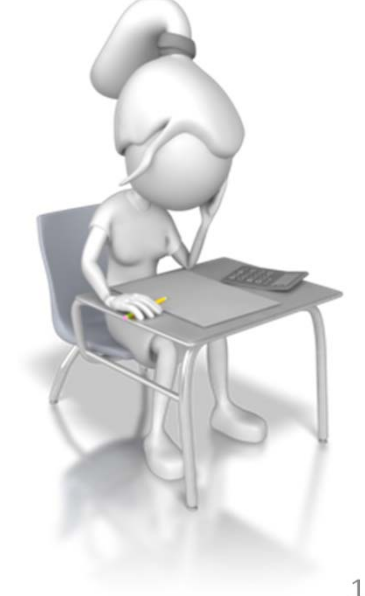

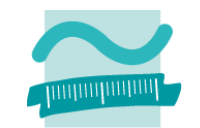

# **Inhalt**

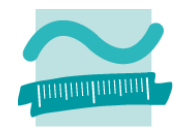

### **Ziel und Einordnung**

### **Wiederholung**

- –Überblick und Einführung in Datenbanken
- –Datenmodellierung insb. am Beispiel der ER‐Modellierung
- Relationales Modell
- SQL
	- DML inkl. Statistikfunktionen
	- DDL und DCL
- Recordsets
- Transaktionen
- Normalformen

### **Ausblick**

# **Modellierung betrieblicher Systeme**

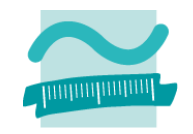

#### **Modell**

- $-$  "Ein Modell ist ein abstraktes System, das ein anderes (meist reales) System in vereinfachter Weise abbildet." [1, S. 12]
	- Vereinfachung/Abstraktion: weniger komplex, leichter zu überblicken
	- Abbildung: Elemente des Systems finden sich in Elementen des Modells wieder
	- Zweckgebunden: nur relevante Aspekte werden dargestellt/berücksichtigt

#### **System**

- $-$  Ein System ist eine Menge von Elementen, die durch eine Menge von Beziehungen (Relationen) miteinander verbunden sind. (Nach [1, S. 12].)
- $-$  Elemente sind nicht weiter zerlegbare Elemente. Sie können Input und/oder Output produzieren
- $-$  System durch die Systemgrenze von der Umwelt des Systems abgegrenzt

# **Modellierung betrieblicher Systeme**

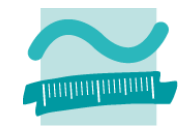

#### **Modellierung**

- Prozesse in dem ein System durch strukturähnliche Abbildung auf ein Modell abgebildet wird
	- System bestehend aus Elementen, deren Beziehungen, einer Systemgrenze und Input/Output‐Beziehungen zu Umwelt
	- Modell bestehend aus Elementen und deren Beziehungen
- Ziel der Modellierung ist vereinfachtes Abbild des Systems für unterschiedliche Zwecke zu schaffen (z.B. für Erklärungen, Prognosen)
	- nur für den Zweck relevante Aspekte sind im Modell berücksichtigt
	- Vereinfachung und Abstraktion werden eingesetzt, um Komplexität des Systems zu reduzieren

#### **Modellierung betrieblicher Systeme**

- umfasst verschiedene Sichten (z.B. Organisation, Funktionen, Leistungen, Daten und deren Steuerung) auf das Unternehmen
- im Rahmen dieser Lehrveranstaltung nur Datenmodellierung relevant

# **Datenmodellierung**

#### **Datenmodellierung als Prozess, in dem**

- die relevanten Informationsobjekte mit ihren Eigenschaften
- $-$  auf Modelle abgebildet werden

#### **Prozessphasen**

- Diskursbereich beschreiben
- Informationsmodell erstellen
- Datenmodell ableiten
- $-$  Schema implementieren

**Schema wird anschließend in einem DBS umgesetzt und eine Anwendung zur Nutzung der Datenbank implementiert**

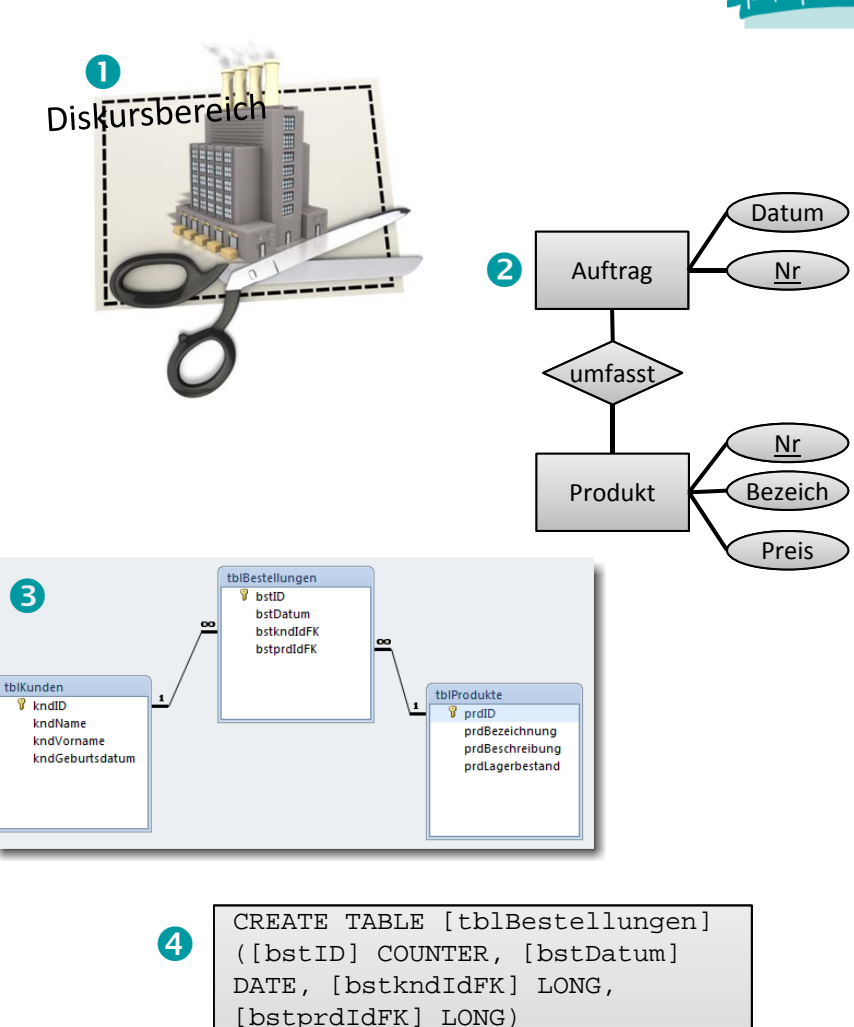

CREATE UNIQUE INDEX bstID ON [tblBestellungen]([bstID])

...

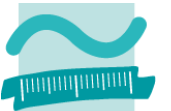

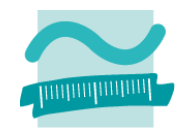

#### **Entitäten**

- $-$  Dinge der realen Welt oder der Vorstellungswelt
- $-$  zusammengefasst zu Gruppen (Mengen), die sich sehr ähnlich sind
- $-$  deshalb korrekte Bezeichnung
	- Entitätsmenge für die Zusammenfassung
	- Entität für ein Ding der Menge
- –Bezeichnung durch ein Substantiv im Singular
- fachliche Beschreibung, die angibt
	- zu welchem Zweck sie im Modell existieren
	- welche Dinge der realen Welt sie repräsentieren
	- •...
- Darstellung: Rechteck mit Bezeichnung

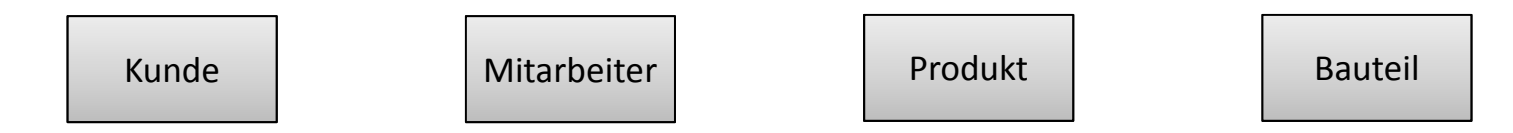

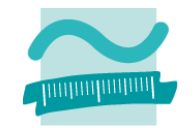

#### **Entitätsmengen und Entitäten (Beispiele)**

– $-$  Produkt (= "Menge alle Produkte des Unternehmens")

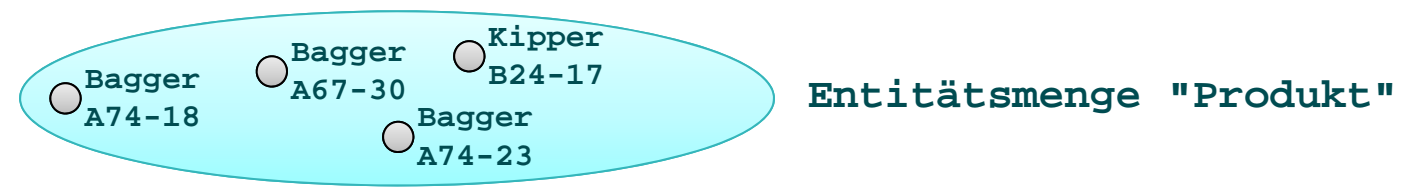

–Mitarbeiter (= "Menge alle Beschäftigten im Unternehmen")

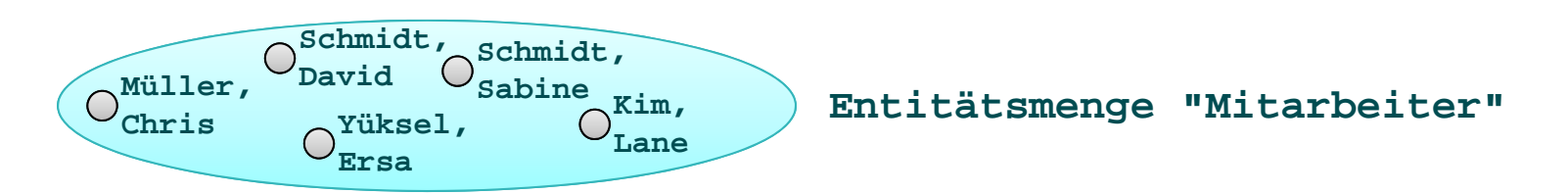

–– Kunde (= "Menge alle Personen, die Produkte des Unternehmens kauften")

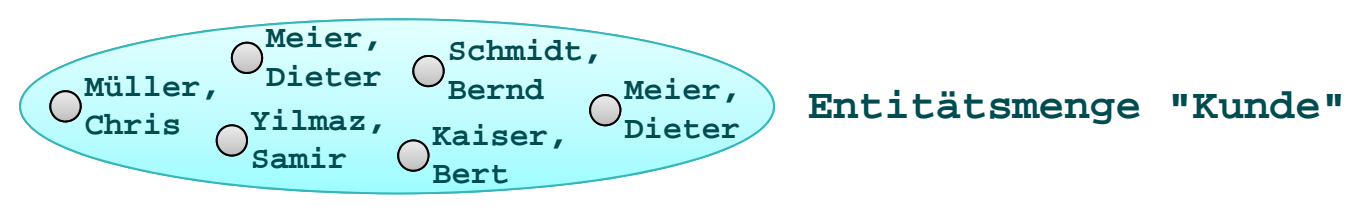

### **Attribute**

- Schlüsselattribute
	- eindeutige Identifizierung einer Entität einer Entitätsmenge
	- ein oder mehrere Attribute können den Schlüssel bilden
- – Beispiel: Entitätsmenge Kunden
	- Zwei Kunden mit Name "Sabine Müller". Wie kann man sie unterscheiden?
	- durch geeignete Schlüssel!
- – Darstellung der Schlüsselattribute im ER‐Modell: Bezeichnung wird unterstrichen

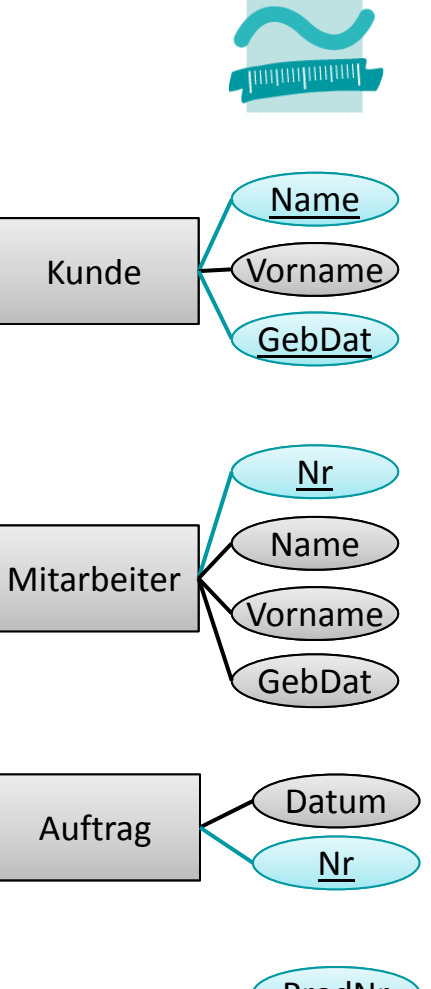

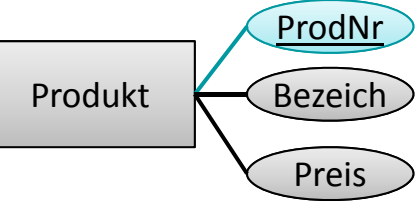

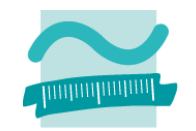

#### **Beziehungen**

- – $-$  resultieren aus Abhängigkeiten, Zusammenhänge und Wechselwirkungen zwischen Entitäten
- – $-$  Bezeichnung mit Verb im Singular
- – fachliche Beschreibung, die angibt
	- zu welchem Zweck sie im Modell existieren
	- welche Beziehung in der realen Welt sie repräsentiert
	- •...

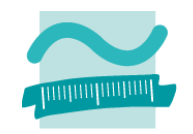

### **Beziehungen**

- haben eine Kardinalität
	- gibt an, mit wie vielen anderen Entitäten eine Entität in Beziehung stehen muss bzw. kann
	- Wird immer in beide Richtungen gelesen als: "Jede(r) ... steht in Beziehung mit ..."
- – Darstellung
	- Raute mit Bezeichnung, die durch Linien (ungerichtete Kante) mit beteiligten Entitäten verbunden ist
	- Kardinalität als Ziffer/Buchstaben‐Kombination auf der Linie in der Nähe der Entität

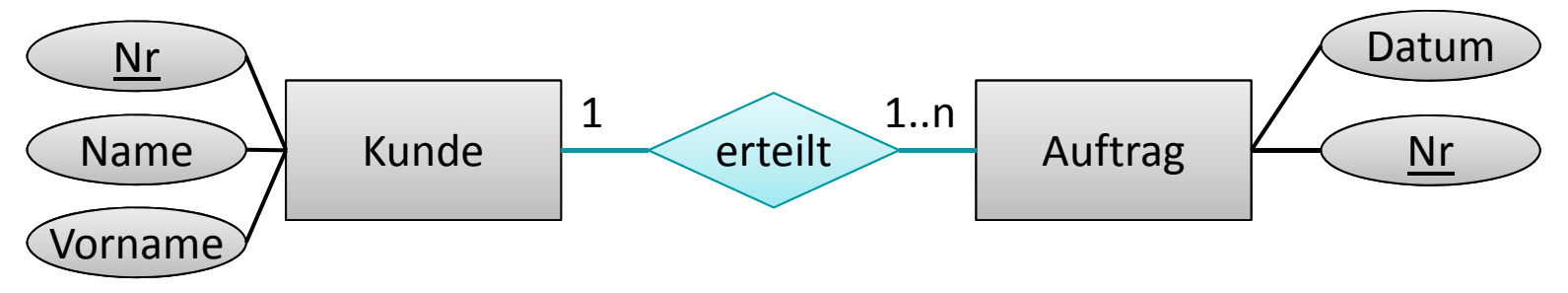

### **Beziehungen (Beispiele)**

- Ein Ehemann ist verheiratet mit einer Ehefrau
- – $-$  Ein Kunde erteilt einen oder mehrere Aufträge
- Kunden kaufen Produkte
- Mitarbeiter verkaufen Produkte

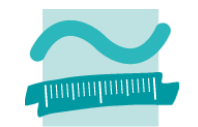

### **Beziehungen (Beispiele)**

- Ein Ehemann ist verheiratet mit einer Ehefrau
	- westlichen Kulturkreis eine 1:1‐Beziehung

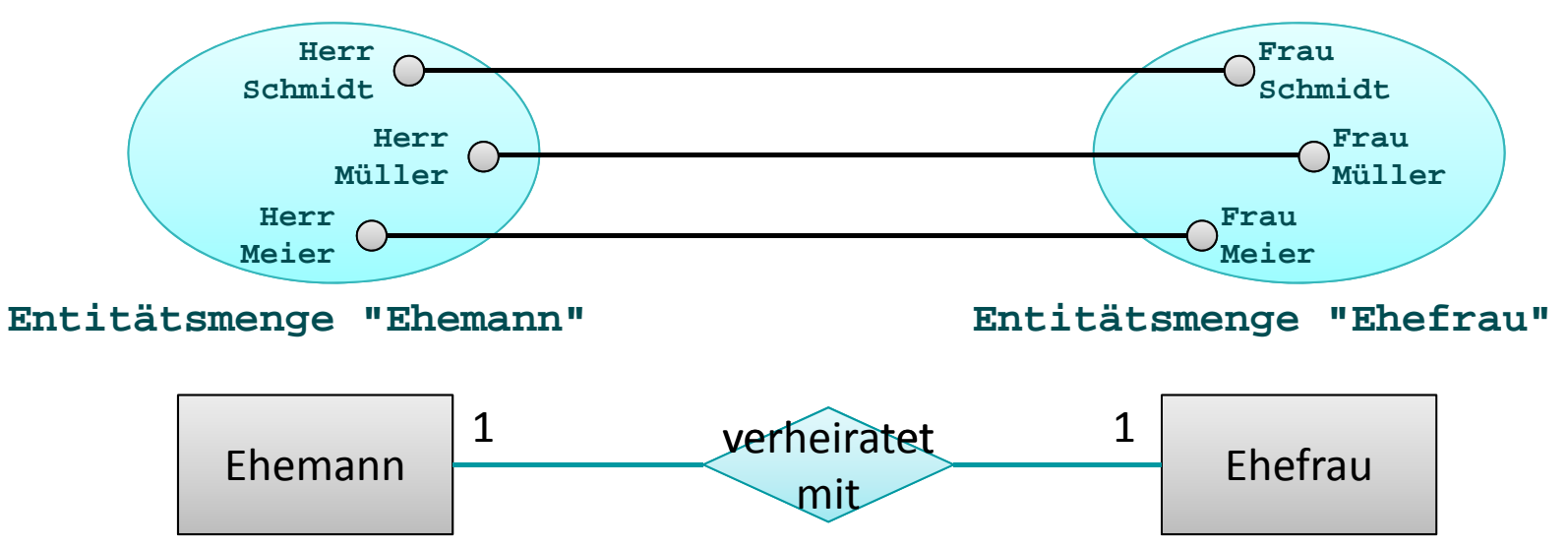

- $-$  Ein Kunde erteilt einen oder mehrere Aufträge
- Kunden kaufen Produkte
- Mitarbeiter beraten zu Produkten

### **Beziehungen (Beispiele)**

- Ein Ehemann ist verheiratet mit einer Ehefrau
- – $-$  Ein Kunde erteilt einen oder mehrere Aufträge
	- Jeder Auftrag wurde von einem Kunden erteilt
	- Ein Kunde kann mehrere Aufträge erteilen

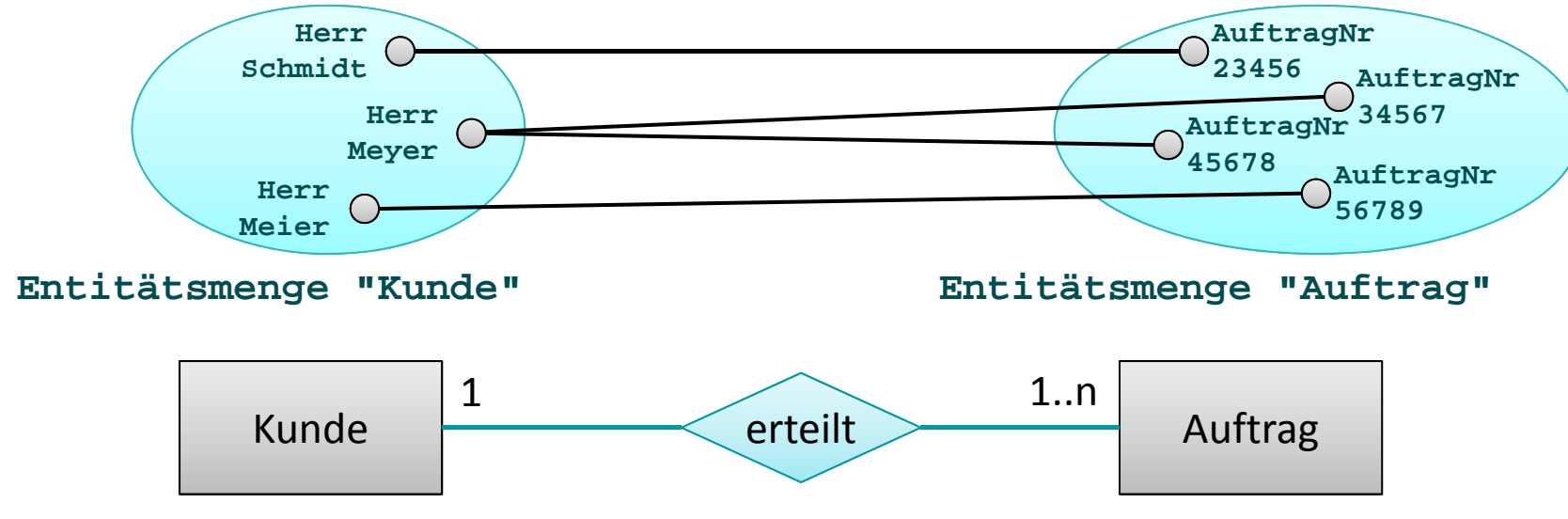

- Kunden kaufen Produkte
- Mitarbeiter beraten zu Produkten

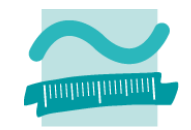

### **Beziehungen (Beispiele)**

- Ein Ehemann ist verheiratet mit einer Ehefrau
- $-$  Ein Kunde erteilt einen oder mehrere Aufträge
- Kunden kaufen Produkte
	- Nicht alle Produkte werden gekauft
	- Aber jeder Kunde hat mindestens ein Produkt gekauft

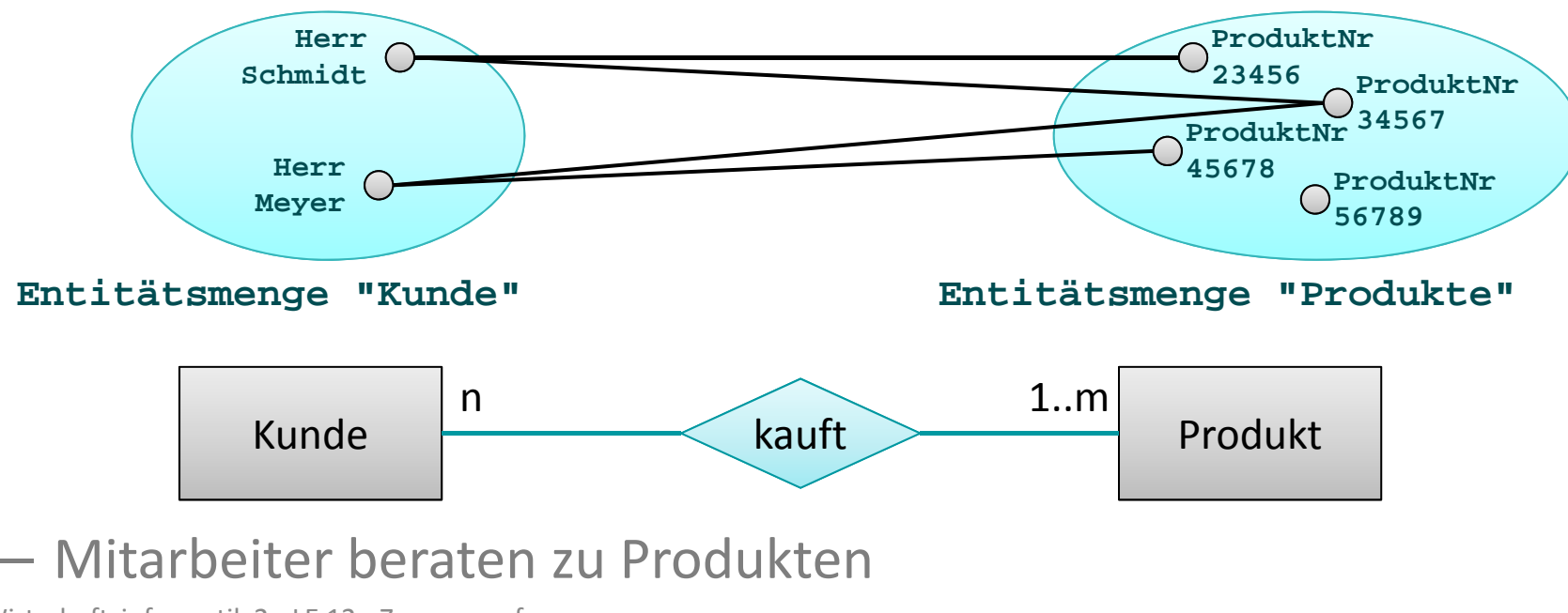

### **Beziehungen (Beispiele)**

- Ein Ehemann ist verheiratet mit einer Ehefrau
- $-$  Ein Kunde erteilt einen oder mehrere Aufträge
- Kunden kaufen Produkte
- Mitarbeiter beraten zu Produkten
	- Zu Produkten aus dem Online‐Geschäft wird keine Beratung durch Mitarbeiter angeboten (nur Online)
	- Nicht alle Mitarbeiter beraten Kunden (es gibt auch einen Chef)

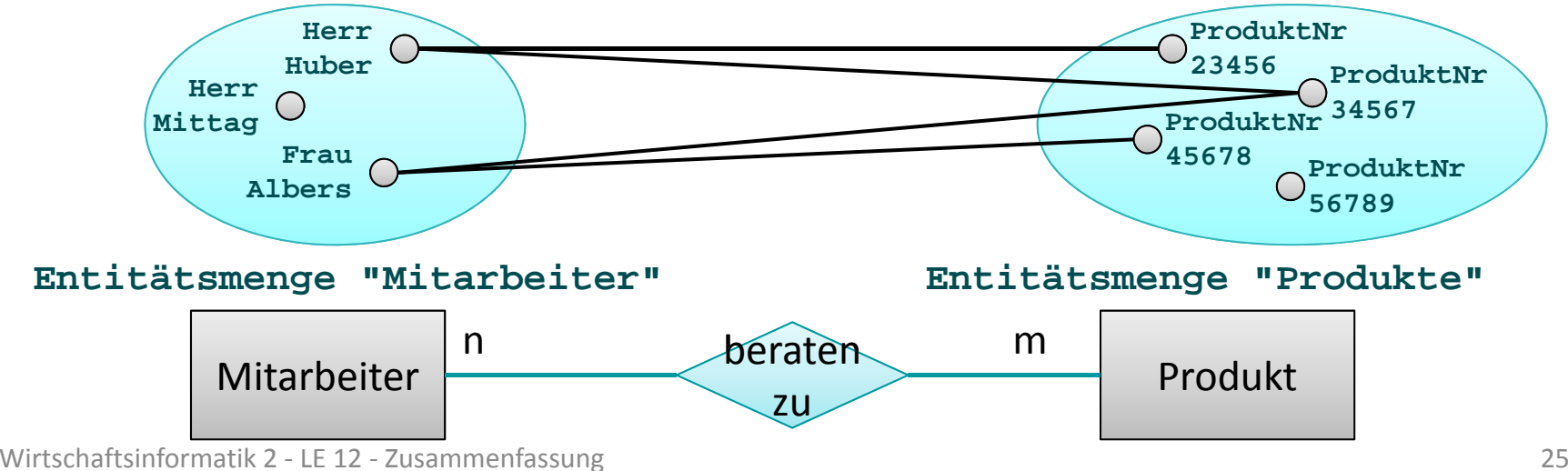

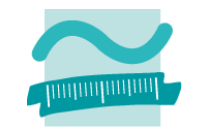

### **Beziehungen (Beispiele)**

- Ein Ehemann ist verheiratet mit einer Ehefrau
- – $-$  Ein Kunde erteilt einen oder mehrere Aufträge
- Kunden kaufen Produkte
- Mitarbeiter beraten zu Produkten

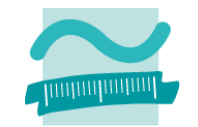

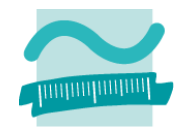

#### **Aggregationsbeziehung**

- um die besondere Form der Beziehung
- drückt die Beziehung eines Ganzen zu seinen Bestandteilen aus
- $-$  Bezeichnung: standardisiert immer "ist Teil von" (engl. "part of")
- Beispiel
	- ein Auto besteht aus einem Motor, einer Karosserie und vier Rädern
	- der Motor, die Räder und die Karosserie können auch allein existieren (wenn sie noch nicht zusammengebaut sind)
	- jeder Motor, jedes Rad und jede Karrossserie kann nur höchstens zu einem Auto gehören

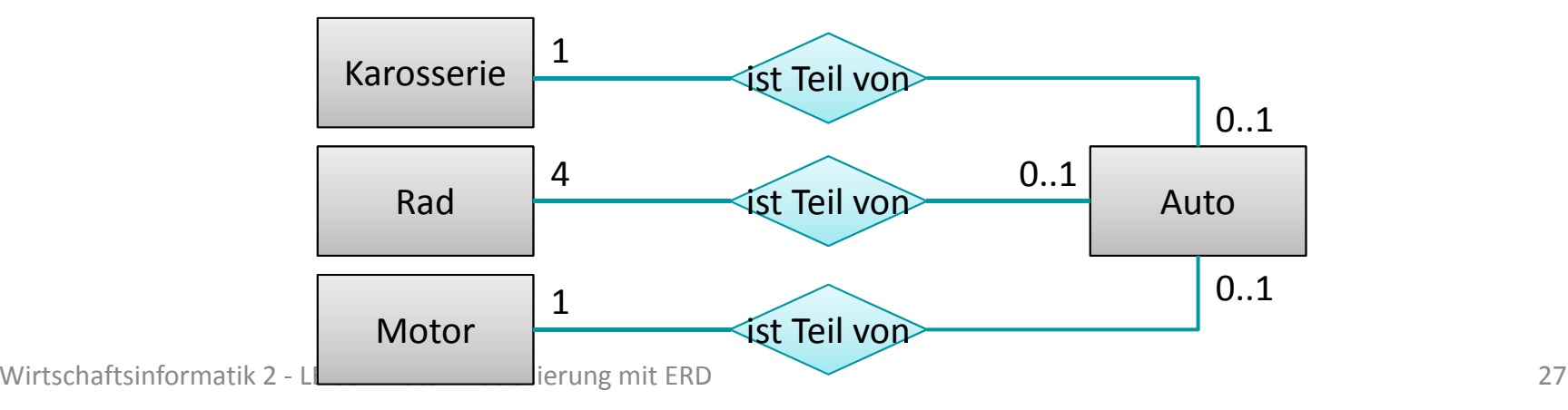

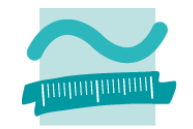

#### **Generalisierungsbeziehung**

- – $-$  ermöglicht es, gemeinsame Attribute verschiedener Entitätsmengen auf einer gemeinsamen, übergeordneten Entitätsmenge zuzuordnen
- –Bezeichnung: standardisiert immer "ist ein" (engl. "is <sup>a</sup>")
- Keine Kardinalitäten!

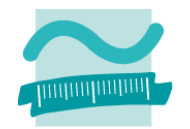

#### **Generalisierungsbeziehung**

–— Beispiel

•

• Ausgangssituation: Kunde und Mitarbeiter mit gleichen Attributen

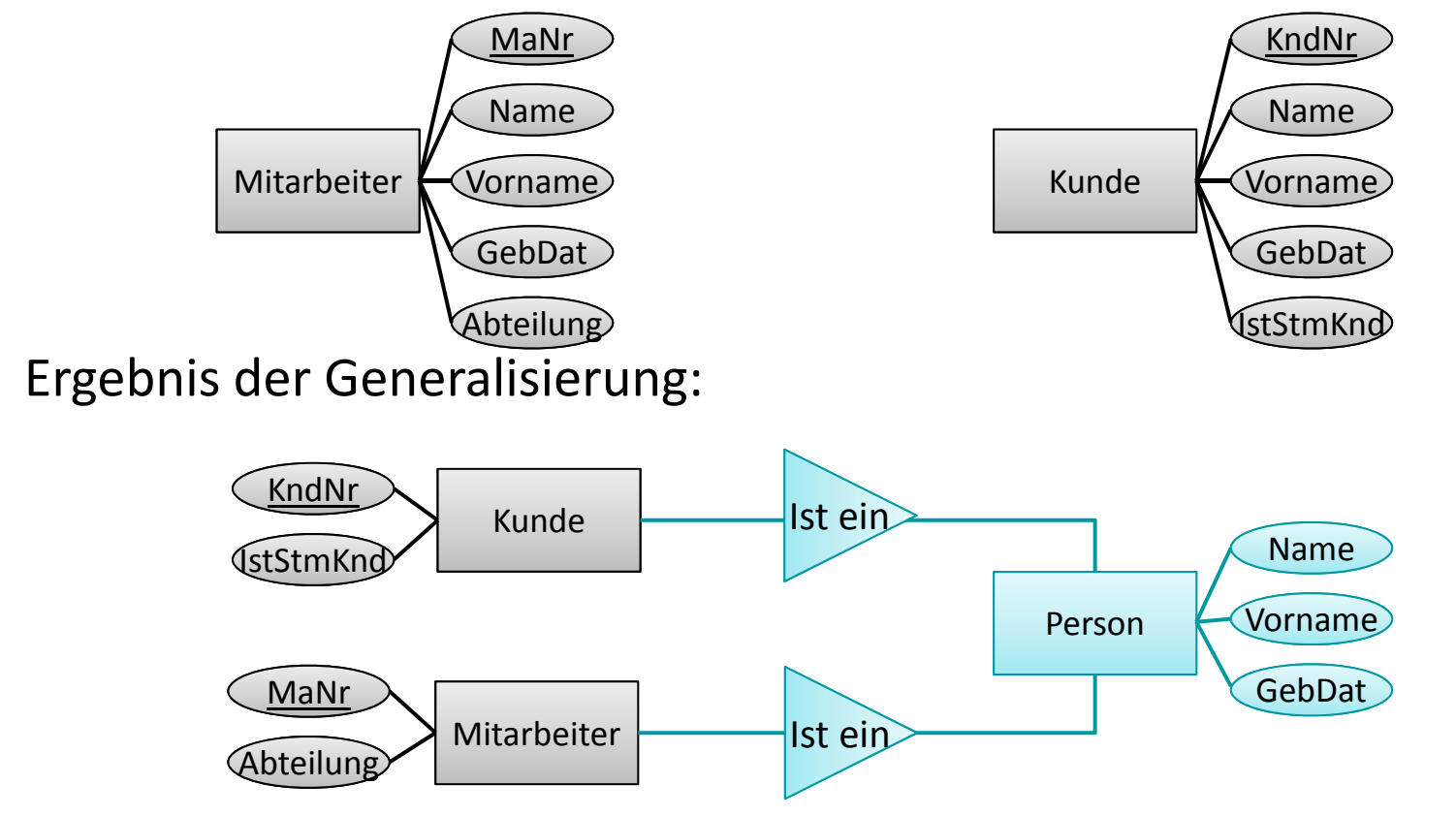

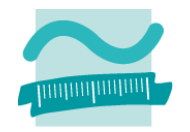

#### **Zusammenfassung**

- ER‐Modell
	- dient zur Darstellung einer abstrakten und vollständigen Beschreibung des Diskursbereichs in Form eines Informationsmodells (syn. konzeptionelles Datenmodell, semantisches Datenmodell)
	- beschreibt, **WAS** die Datenbank speichern soll
- – Umfasst als Hauptbestandteile
	- Entitätsmengen,
	- Beziehungen,
	- Kardinalitäten
	- und Attribute.
- besondere Arten
	- von Attributen, die Schlüssel zur eindeutigen Identifikation von Entitäten
	- von Beziehungen, die Aggregation und die Generalisierung.

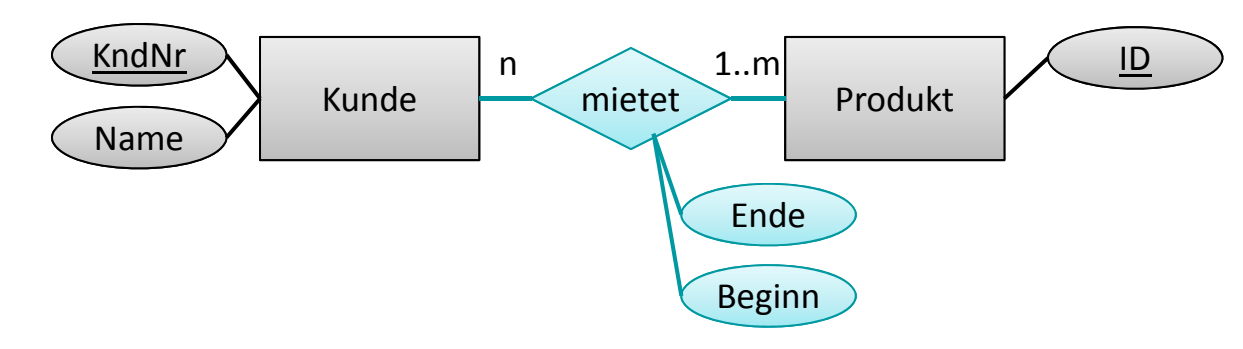

# **Prüfungsvorbereitung**

### **Beispielhafte Aufgaben**

- Was ist der Unterschied zwischen einem System und einem Modell?
- –Definieren Sie den Begriff Modell, ...!
- – $-$  In welchen Schritten verläuft der Modellierungsprozess einer Datenbank?

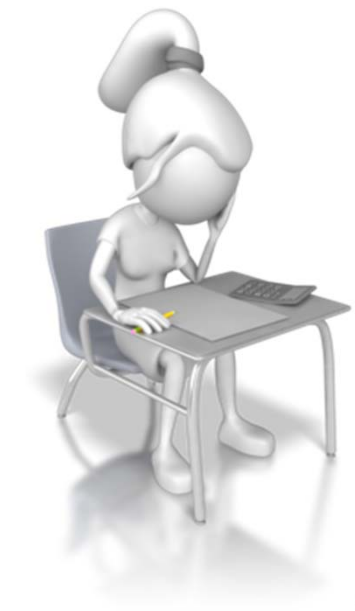

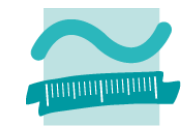

# **Prüfungsvorbereitung**

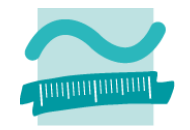

#### **Beispielhafte Aufgaben**

- – $-$  Stellen Sie folgenden Ausschnitt aus einem Diskursbereich in einem ER‐Diagramm dar:
	- Kunden, die einen Vornamen, Namen und mehrere Adressen (mit Straße, Hausnummer, PLZ, Ort) haben, wobei jede Adresse immer zu einem Kunden gehört,
	- Kunden kaufen mind. ein Produkt mit einem Preis, einer eindeutigen Artikelnummer und einer Bezeichnung.
	- Jedes Produkt wird von beliebig vielen Kunden gekauft.

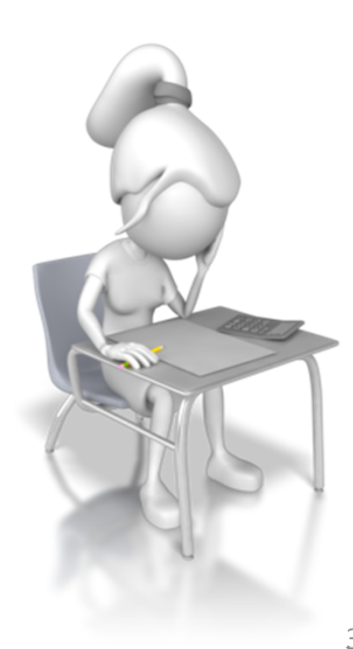

# **Inhalt**

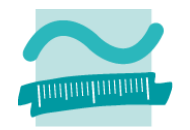

### **Ziel und Einordnung**

### **Wiederholung**

- –Überblick und Einführung in Datenbanken
- –Datenmodellierung insb. am Beispiel der ER‐Modellierung
- Relationales Modell
- SQL
	- DML inkl. Statistikfunktionen
	- DDL und DCL
- Recordsets
- Transaktionen
- Normalformen

### **Ausblick**

# **Relationales Datenmodell (Grundkonzepte)**

#### **besteht aus wenigen, sehr einfachen Bestandteilen**

- Tabelle (Relation)
- Name der Tabelle
- Tabellenspalten (Attribute) definiert durch den Tabellenkopf (unsortiert)
- $-$  Zusammengehörige Gruppen eindeutiger Attributwerte (Tupel, syn. Record, Datensatz) als unsortierte Tabellenzeilen
- Attributwerte als Zellen innerhalb der Tabelle
- Tabellenkörper

#### **aber fundiert in Prädikaten‐ logik erster Ordnung (und Mengenlehre)**

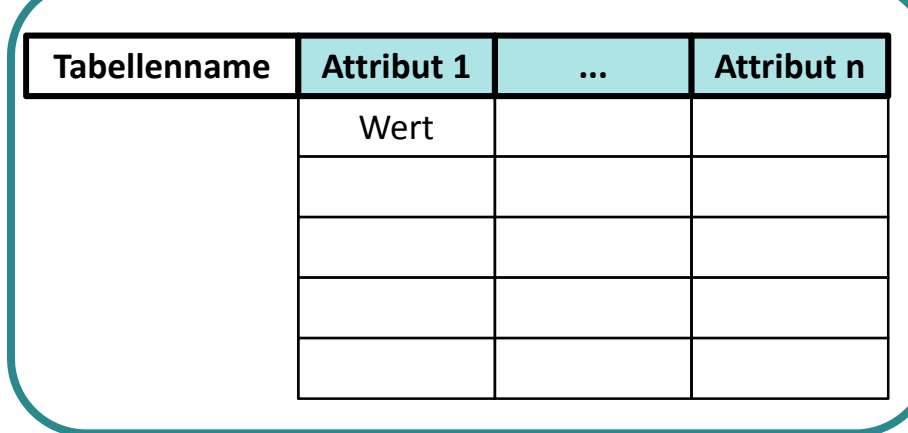

Abb. nach Wikipedia, http://en.wikipedia.org/wiki/Relational\_modelAbb. nach Wikipedia, http://en.wikipedia.org/wiki/Relational\_model

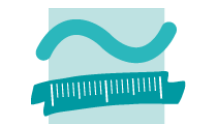

# **Relationales Datenmodell (Grundkonzepte)**

**besteht aus wenigen, sehr einfachen Bestandteilen**

- Tabelle (Relation)
- Name der Tabelle
- Tabellenspalten (Attribute) definiert durch den Tabellenkopf (unsortiert)
- $-$  Zusammengehörige Gruppen eindeutiger Attributwerte (Tupel, syn. Record, Datensatz) als unsortierte Tabellenzeilen
- Attributwerte als Zellen innerhalb der Tabelle
- Tabellenkörper

#### **aber fundiert in Prädikaten‐ logik erster Ordnung (und Mengenlehre)**

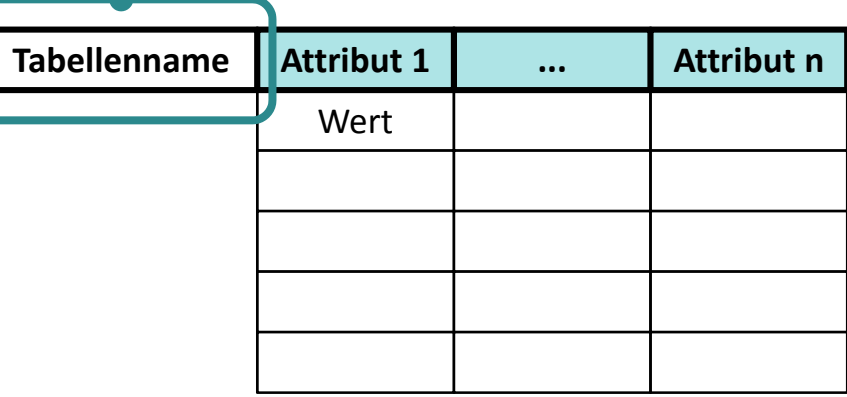

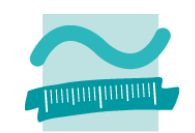

#### Wirtschaftsinformatik 2 ‐ LE 12 ‐ Zusammenfassung 36

Abb. nach Wikipedia, http://en.wikipedia.org/wiki/Relational\_model Abb. nach Wikipedia, http://en.wikipedia.org/wiki/Relational\_model

# **Relationales Datenmodell (Grundkonzepte)**

**besteht aus wenigen, sehr einfachen Bestandteilen**

- Tabelle (Relation)
- Name der Tabelle
- Tabellenspalten (Attribute) definiert durch den Tabellenkopf (unsortiert)
- $-$  Zusammengehörige Gruppen eindeutiger Attributwerte (Tupel, syn. Record, Datensatz) als unsortierte Tabellenzeilen
- Attributwerte als Zellen innerhalb der Tabelle
- Tabellenkörper

#### **aber fundiert in Prädikaten‐ logik erster Ordnung (und Mengenlehre)**

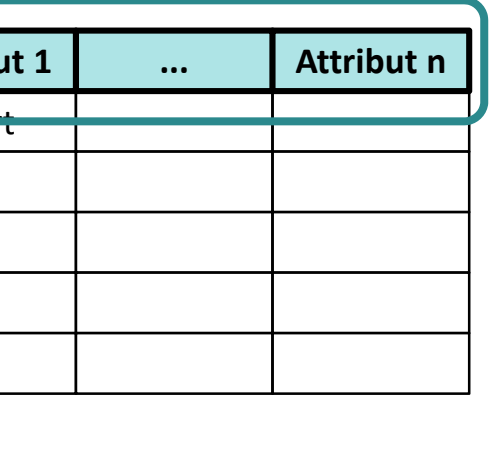

Wert

**Attribu** 

**Tabellenname**

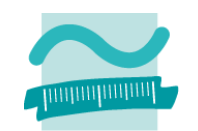

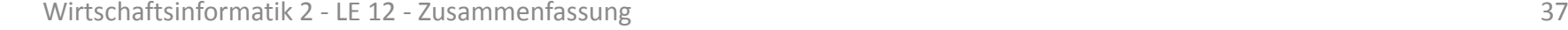

## **Relationales Datenmodell (Grundkonzepte)**

**besteht aus wenigen, sehr einfachen Bestandteilen**

- Tabelle (Relation)
- Name der Tabelle
- Tabellenspalten (Attribute) definiert durch den Tabellenkopf (unsortiert)
- $-$  Zusammengehörige Gruppen eindeutiger Attributwerte (Tupel, syn. Record, Datensatz) als unsortierte Tabellenzeilen
- Attributwerte als Zellen innerhalb der Tabelle
- Tabellenkörper

#### **aber fundiert in Prädikaten‐ logik erster Ordnung (und Mengenlehre)**

Abb. nach Wikipedia, http://en.wikipedia.org/wiki/Relational\_model Abb. nach Wikipedia, http://en.wikipedia.org/wiki/Relational\_model

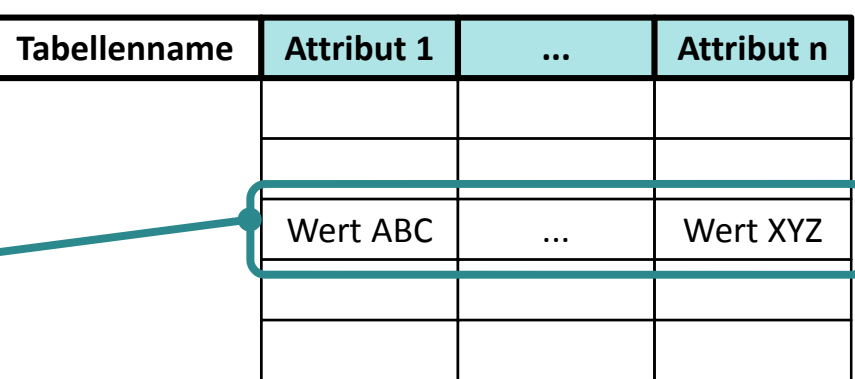

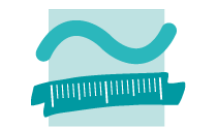

#### Wirtschaftsinformatik 2 ‐ LE 12 ‐ Zusammenfassung 38

# **Relationales Datenmodell (Grundkonzepte)**

#### **besteht aus wenigen, sehr einfachen Bestandteilen**

- Tabelle (Relation)
- Name der Tabelle
- Tabellenspalten (Attribute) definiert durch den Tabellenkopf (unsortiert)
- $-$  Zusammengehörige Gruppen eindeutiger Attributwerte (Tupel, syn. Record, Datensatz) als unsortierte Tabellenzeilen
- Attributwerte als Zellen innerhalb der Tabelle
- Tabellenkörper

#### **aber fundiert in Prädikaten‐ logik erster Ordnung (und Mengenlehre)**

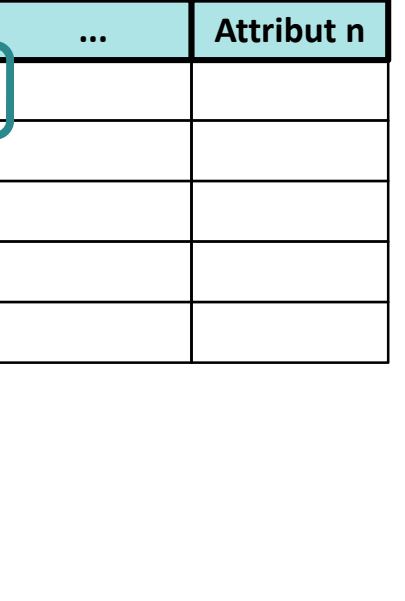

Wert

**Attribut 1**

**Tabellenname**

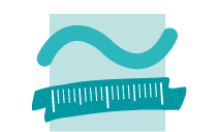

Abb. nach Wikipedia, http://en.wikipedia.org/wiki/Relational\_model Abb. nach Wikipedia, http://en.wikipedia.org/wiki/Relational\_model
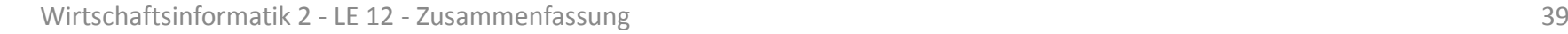

#### **besteht aus wenigen, sehr einfachen Bestandteilen**

- Tabelle (Relation)
- Name der Tabelle
- Tabellenspalten (Attribute) definiert durch den Tabellenkopf (unsortiert)
- $-$  Zusammengehörige Gruppen eindeutiger Attributwerte (Tupel, syn. Record, Datensatz) als unsortierte Tabellenzeilen
- Attributwerte als Zellen innerhalb der Tabelle
- Tabellenkörper

#### **aber fundiert in Prädikaten‐ logik erster Ordnung (und Mengenlehre)**

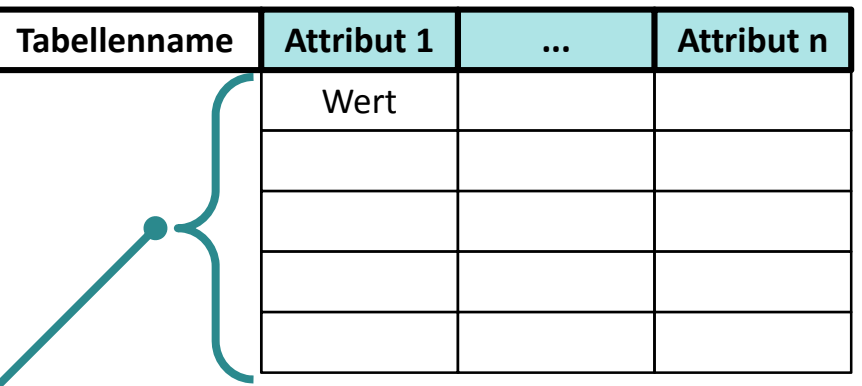

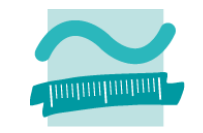

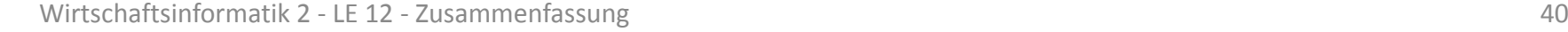

#### **besteht aus wenigen, sehr einfachen Bestandteilen**

- Tabelle (Relation)
- Name der Tabelle
- Tabellenspalten (Attribute) definiert durch den Tabellenkopf (unsortiert)
- $-$  Zusammengehörige Gruppen eindeutiger Attributwerte (Tupel, syn. Record, Datensatz) als unsortierte Tabellenzeilen
- Attributwerte als Zellen innerhalb der Tabelle
- Tabellenkörper

#### **aber fundiert in Prädikaten‐ logik erster Ordnung (und Mengenlehre)**

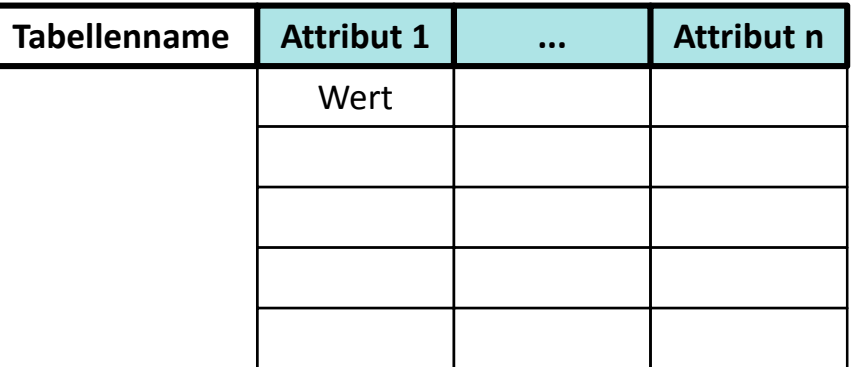

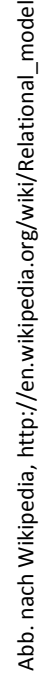

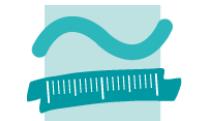

#### **Relation als Menge**

- $-$  in der Menge sind gleiche Tupel nicht zulässig
- Tupel müssen voneinander unterschieden werden können
	- keine Tupel mit gleichen Attributwerten mehrmals vorkommen
	- ein oder mehrere Attributwerte eines Tupels müssen es von anderen unterscheidbar machen

### **Schlüssel**

- $-$  sind Attribute, die ein Tupel eindeutig identifizierbar machen
- können ein Attribut sein oder
- aus mehrere Attributen zusammengesetzt

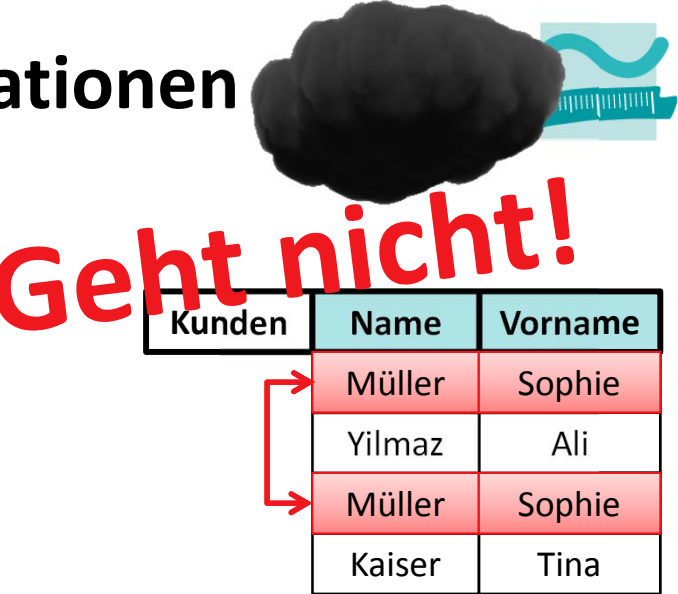

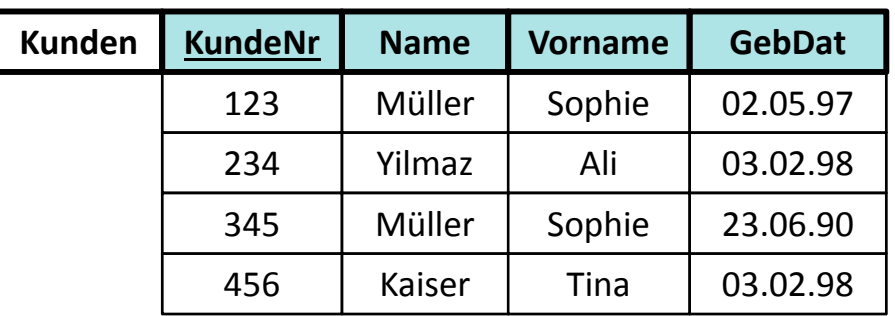

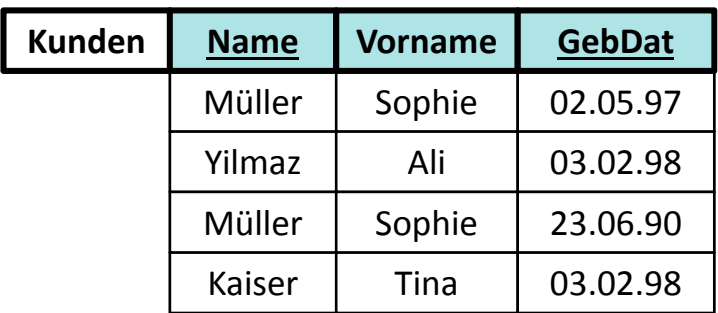

## **Definition "Schlüsselkandidat"**

- besteht aus einem oder mehreren Attributen, über die die zu speichernden Daten naturgemäß verfügen
- – $-$  identifiziert eindeutig jedes Tupel (Datensatz)
- – $-$  ist minimal, d.h. beim Weglassen eines Attributes geht Eindeutigkeit verloren
- – $-$  es kann mehrere Schlüsselkandidaten geben

### **Definition "Stellvertreterschlüssel" (syn. "Surrogate Key")**

- gibt es kein Attribut, das sich als Schlüsselkandidat eignet, wird ein künstlicher Schlüssel als Attribut hinzugefügt
- $-$  wird künstlich und ggf. automatisch erzeugt (z.B. als Autowert in MS Access)

Wirtschaftsinformatik 2 ‐ LE 12 ‐ Zusammenfassung 42

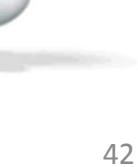

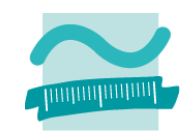

## **Definition "Primärschlüssel" (syn. "Primary Key")**

- besitzt eine Relation
	- mehr als einen Schlüsselkandidaten, wird einer als Primärschlüssel ausgewählt
	- keinen Schlüsselkandidaten, wird ein Stellvertreterschüssel als Primärschlüssel verwendet
- $-$  identifiziert jedes Tupel der Relation eindeutig
- kann aus einem oder mehreren Attributen bestehen
- andere Schlüsselkandidaten sind "Alternativschlüssel"

## **Anforderungen an Primärschlüssel1**

- Wert des Primärschlüssels soll sich imLaufe der Zeit nicht mehr ändern
- aus möglichst wenigen Attributen bestehen, um seine Verwendung zu vereinfachen
- – $-$  Datentyp mit wenig Speicherplatzbedarf
- $-$  sollte Tabelle nicht komplizierter machen, wobei Stellvertreterschlüssel in der Praxis akzeptiert ist

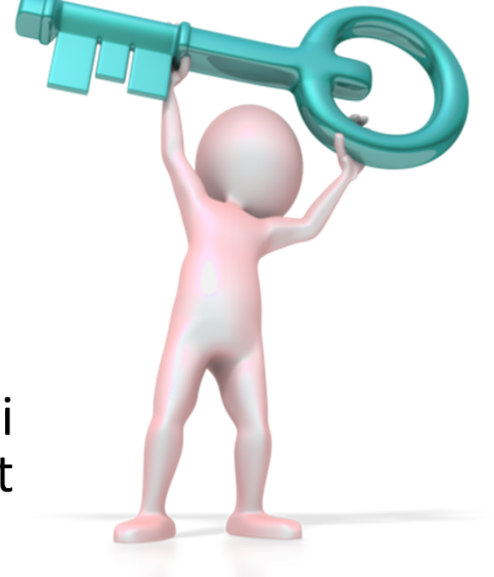

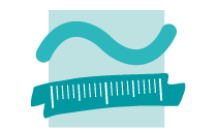

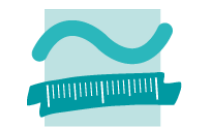

**1. Integritätsregel (Entitätsintegrität):**

### **Kein Bestandteil eines Primärschlüssels darf leer sein**

- – Primärschlüssel muss Datensätze eindeutig identifizieren, leerer Schlüssel macht keinen Sinn
- – bei zusammengesetzten Primärschlüsseln darf auch nicht ein Teil leer sein

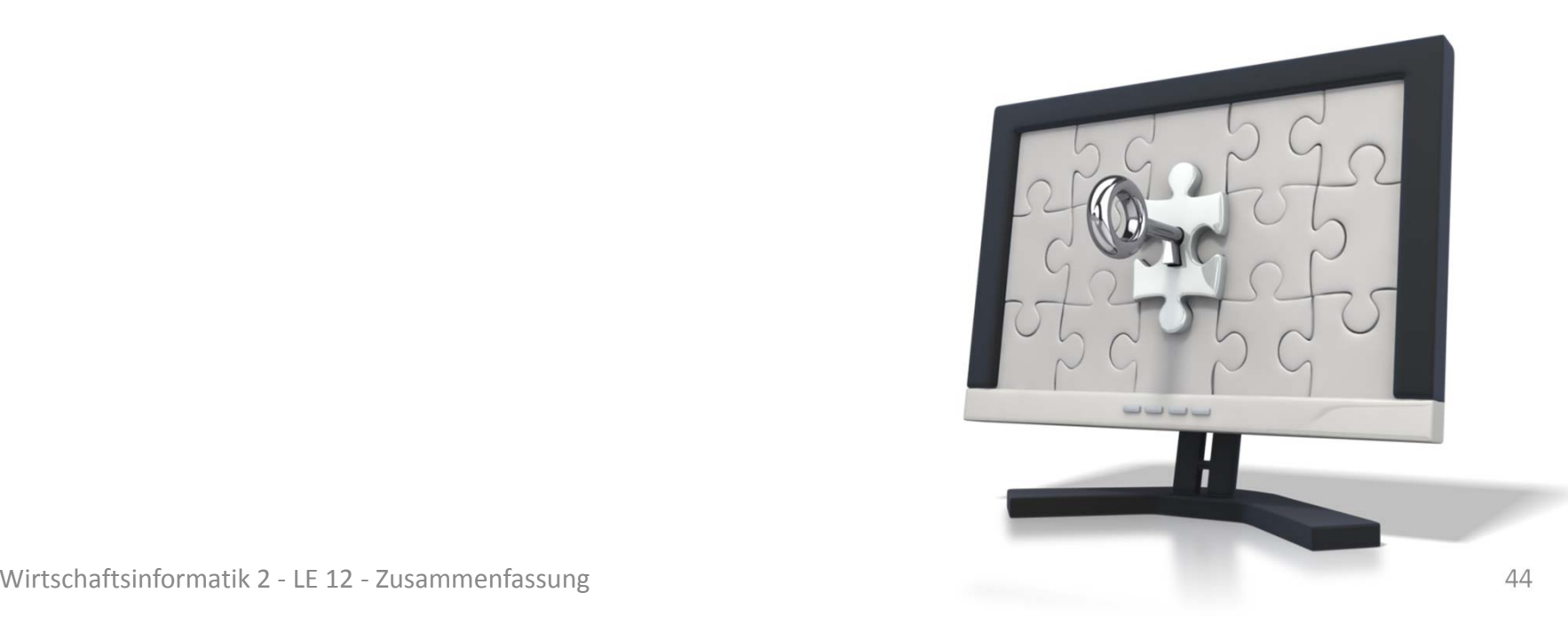

# **Relationales Modell im Überblick**

#### **besteht aus wenigen, sehr einfachen Bestandteilen**

- Tabelle (Relation)
- Name der Tabelle
- Tabellenspalten (Attribute) definiert durch den Tabellenkopf (unsortiert)
- $-$  Zusammengehörige Gruppen eindeutiger Attributwerte (Tupel, syn. Record, Datensatz) als unsortierte Tabellenzeilen
- Attributwerte als Zellen innerhalb der Tabelle
- Tabellenkörper

#### **aber fundiert in Prädikaten‐ logik erster Ordnung (und Mengenlehre)**

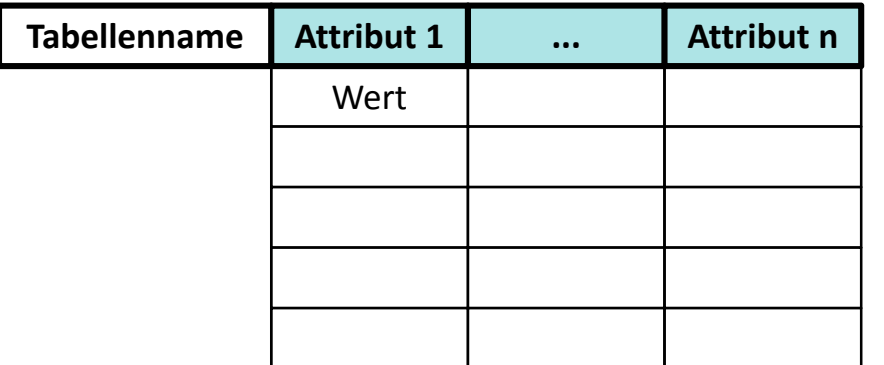

Abb. nach Wikipedia, http://en.wikipedia.org/wiki/Relational\_model Abb. nach Wikipedia, http://en.wikipedia.org/wiki/Relational\_model

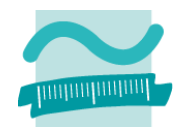

# **Relationales Modell im Überblick**

#### **besteht aus wenigen, sehr einfachen Bestandteilen**

- Tabelle (Relation)
- Name der Tabelle
- Tabellenspalten (Attribute) definiert durch den Tabellenkopf (unsortiert)
- $-$  Zusammengehörige Gruppen eindeutiger Attributwerte (Tupel, syn. Record, Datensatz) als unsortierte Tabellenzeilen
- Attributwerte als Zellen innerhalb der Tabelle
- Tabellenkörper
- **Schlüssel**
	- **Schlüsselkandidat**
	- **Stellvertreterschlüssel**
	- **Primärschlüssel (niemals leer)**

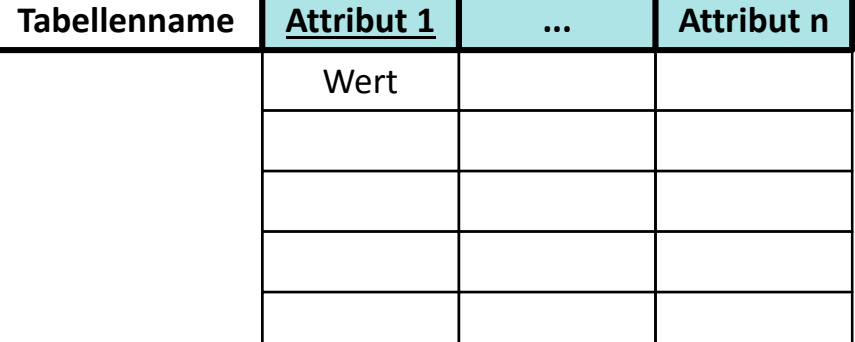

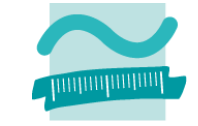

# **Relationales Datenmodell (Grundkonzepte)**

### **Definition: Relation1**

- – $-$  Eine Relation ist eine Tabelle, die
	- aus Tabellenkopf und Tabellenkörper besteht,
	- einen Namen hat,
	- eine Menge zu speichernder Daten repräsentiert
- – $-$  und die folgenden vier Eigenschaften aufweist:
	- Tupel als Zeilen im Tabellenkörper sind nicht geordnet.
	- Es gibt keine doppelten Tupel, weil sie durch einen Schlüssel eindeutig identifiziert werden können.
	- Die Attribute im Tabellenkopf sind nicht geordnet.
	- Alle Attribute sind atomar, d.h.
		- sie erlauben nur Werte eines einfachen Datentyps (z.B. Zahl, Text, Datum, Währung)

<del>, gro Tupel ist im</del>mer nur einen Wert für das Attribut möglich 1) nach [2], S. 67

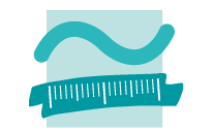

# **Prüfungsvorbereitung**

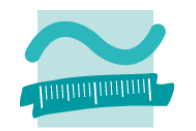

#### **Beispielhafte Aufgaben**

- Welchem Zweck dient der Primärschlüssel? Welchem Zweck dient der Fremdschlüssel?
- Was ist ein Schlüsselkandidat?
- – Was ist ein Surrogate Key (Stellvertreterschlüssel) und wozu dient er?
- $-$  Bennen Sie die Bestandteile der dargestellten Tabelle mit den erlernten Fachbegriffen!

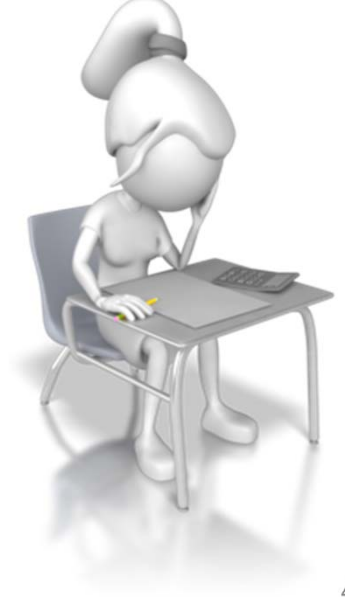

# **Inhalt**

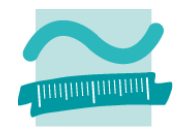

## **Ziel und Einordnung**

### **Wiederholung**

- –Überblick und Einführung in Datenbanken
- –Datenmodellierung insb. am Beispiel der ER‐Modellierung
- Relationales Modell
- SQL
	- DML inkl. Statistikfunktionen
	- DDL und DCL
- Recordsets
- Transaktionen
- Normalformen

### **Ausblick**

# **Abbildung von Entitäten auf Relationen Übergang vom ER‐Modell zum Relationalen Modell**

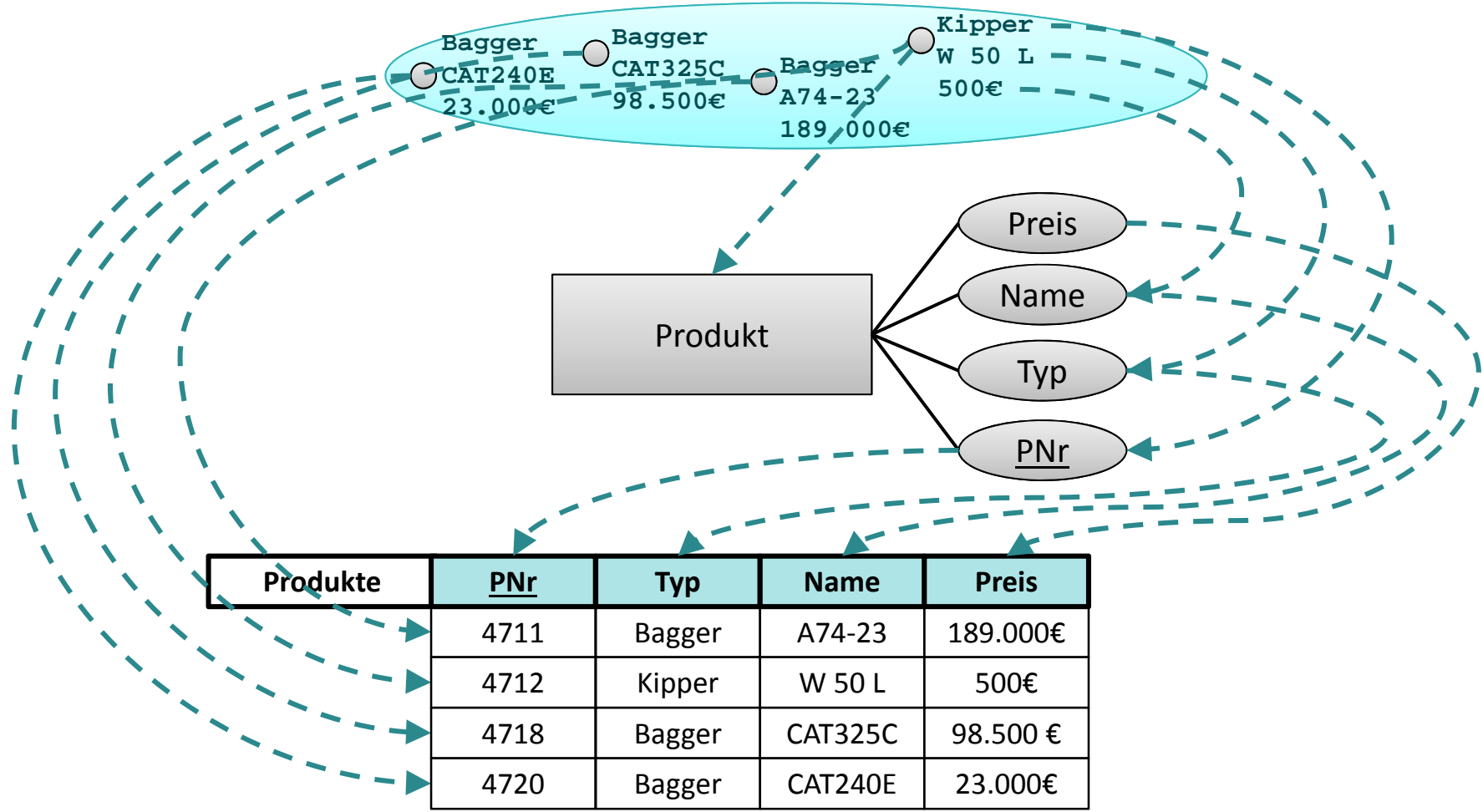

Wirtschaftsinformatik 2 ‐ LE 12 ‐ Zusammenfassung 51

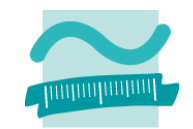

### **Abbildung von Beziehungen auf Relationen**

- –1:n Beziehung im relationalen Datenmodell
- n:m Beziehung im relationalen Datenmodell
- –1:1 Beziehung im relationalen Datenmodell
- –Attribute von Beziehungen

### **und das Konzept des Fremdschlüssel.**

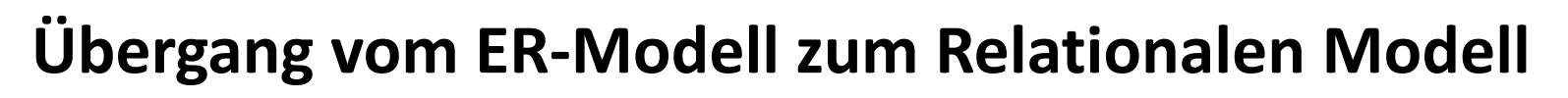

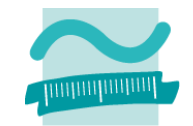

#### **1:n Beziehungen am Beispiel "Kunde erteilt Auftrag"**

–– Entitätsmengen

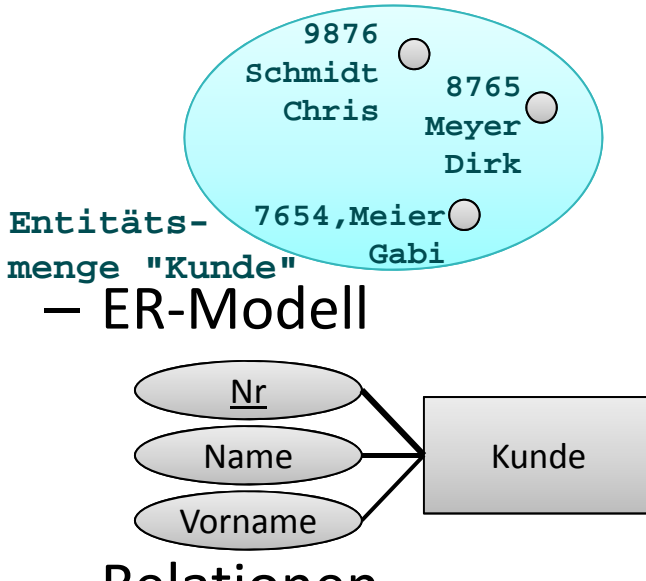

– Relationen

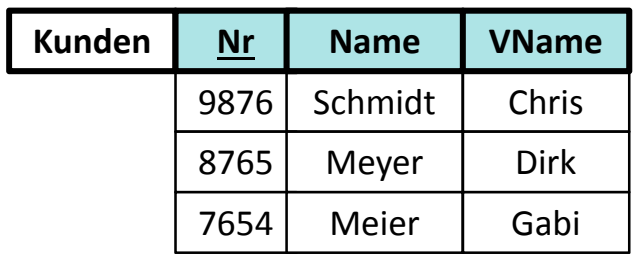

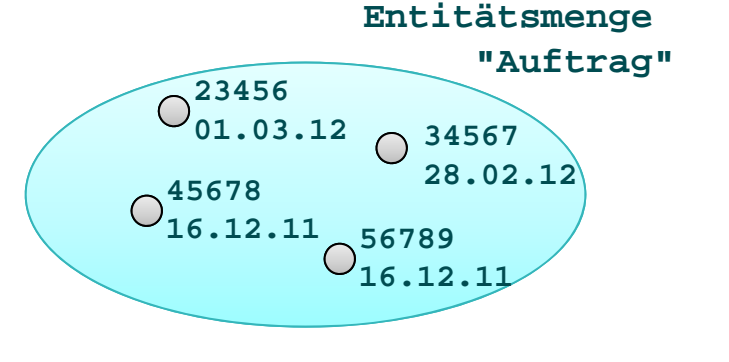

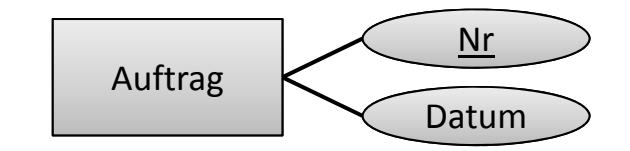

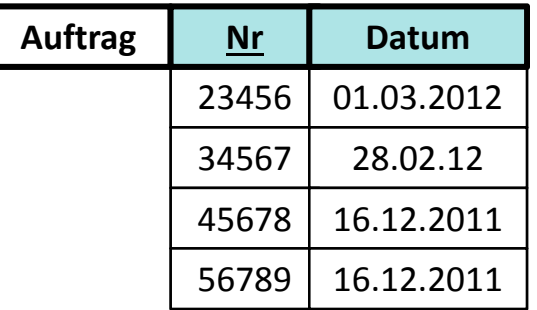

Wirtschaftsinformatik 2 ‐ LE 12 ‐ Zusammenfassung 53

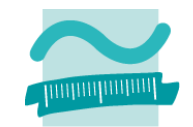

#### **1:n Beziehungen am Beispiel "Kunde erteilt Auftrag"**

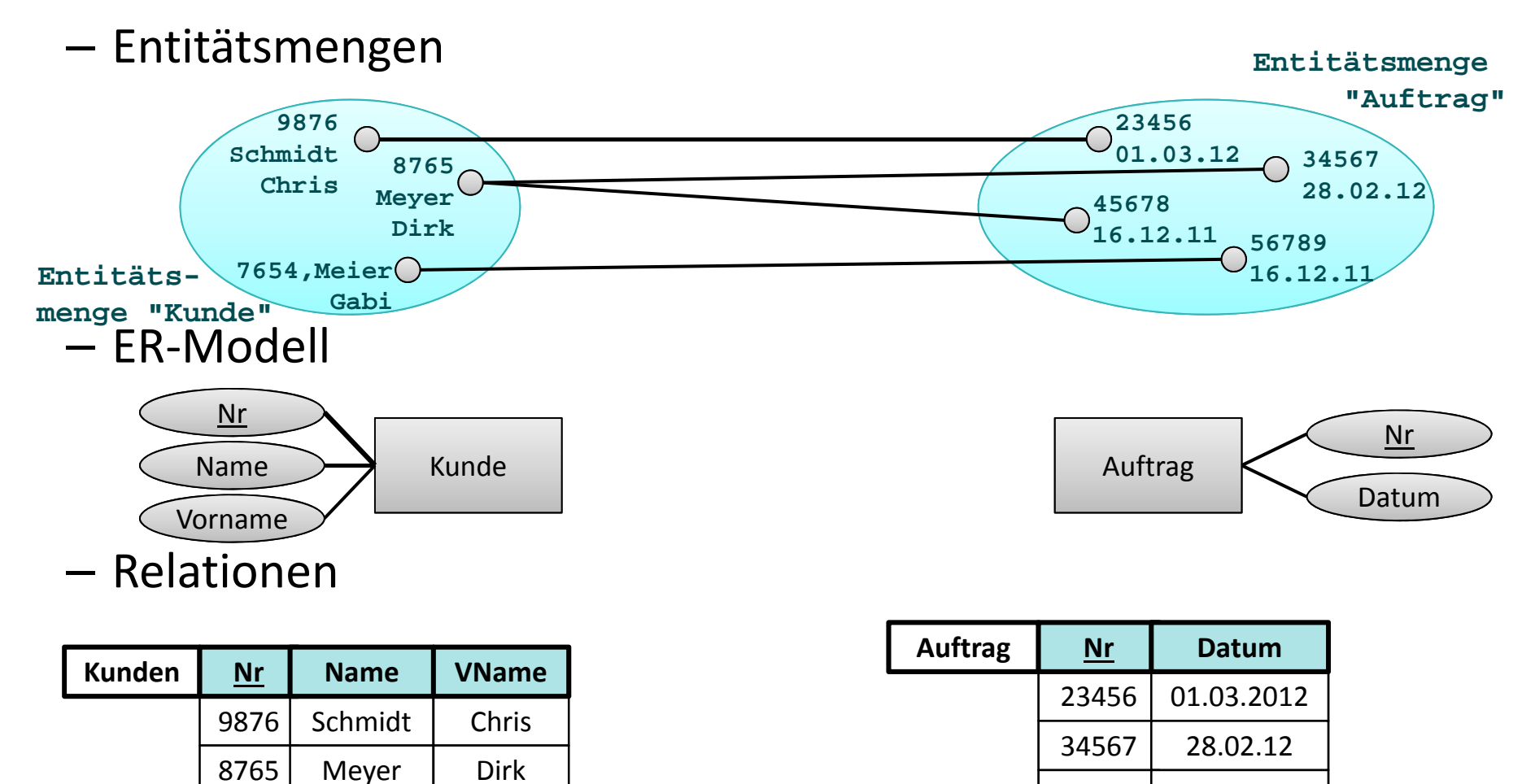

Meier Gabi

7654

45678

56789

16.12.2011

16.12.2011

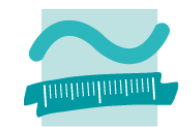

#### **1:n Beziehungen am Beispiel "Kunde erteilt Auftrag"**

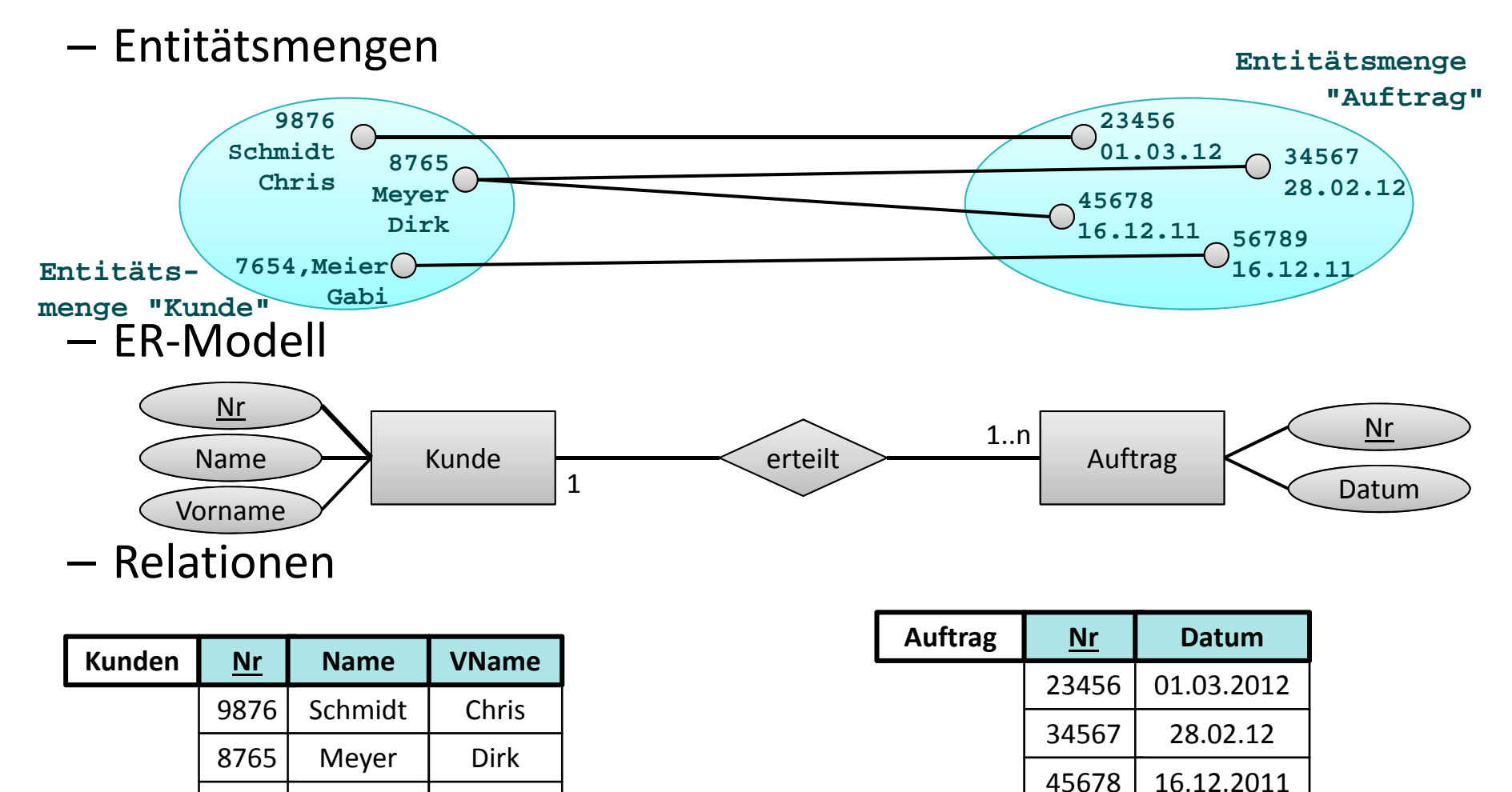

Meier Gabi

7654

56789

16.12.2011

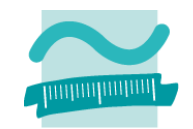

**1:n Beziehungen am Beispiel "Kunde erteilt Auftrag"**

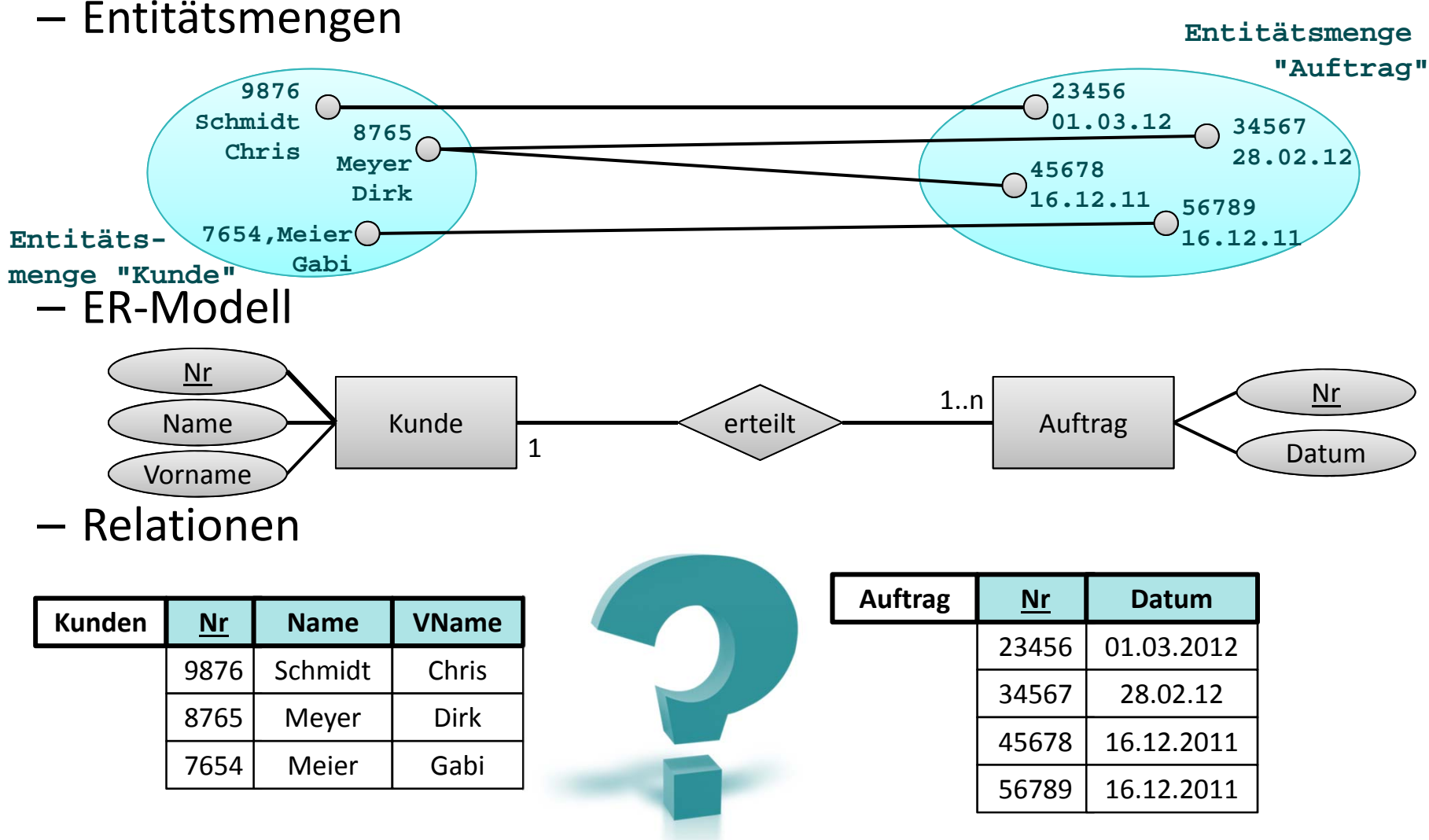

Wirtschaftsinformatik 2 ‐ LE 12 ‐ Zusammenfassung 56

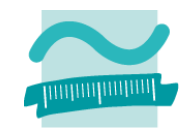

#### **1:n Beziehungen am Beispiel "Kunde erteilt Auftrag"**

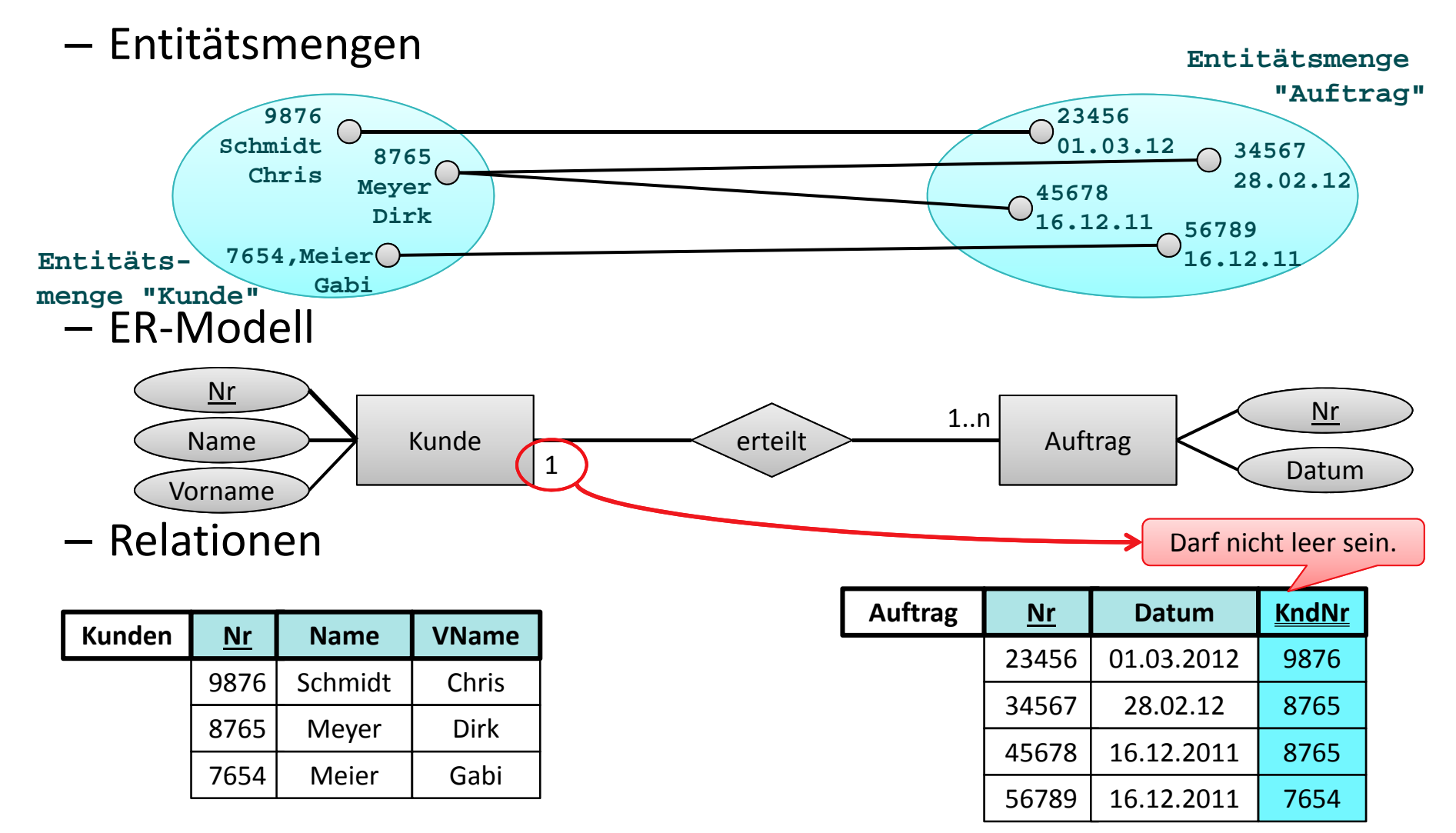

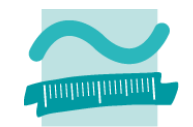

**1:n Beziehungen am Beispiel "Kunde erteilt Auftrag"**

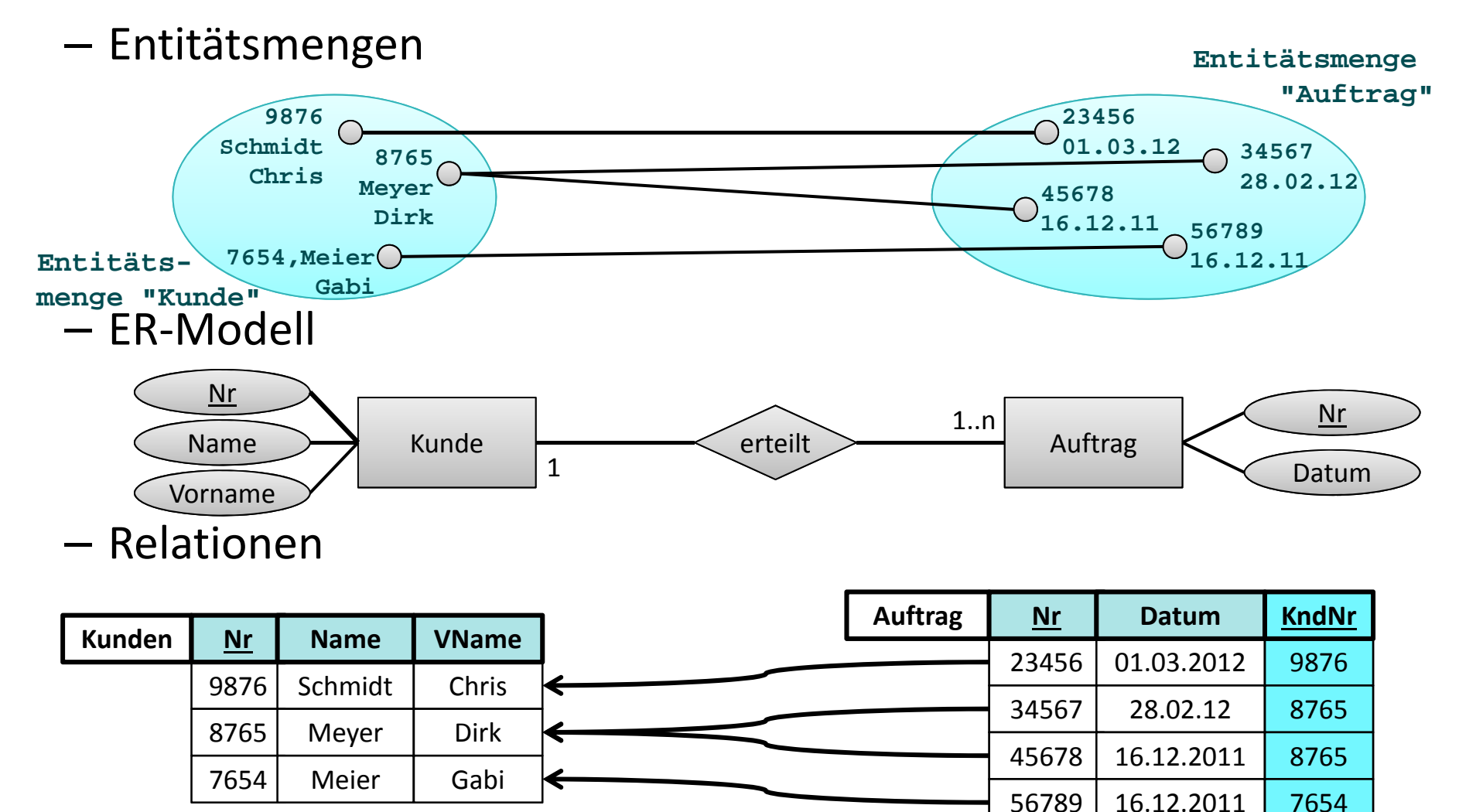

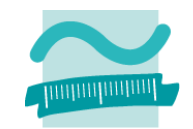

### **Abbildung von Beziehungen auf Relationen**

- –1:n Beziehung im relationalen Datenmodell
- n:m Beziehung im relationalen Datenmodell
- –1:1 Beziehung im relationalen Datenmodell
- –Attribute von Beziehungen

### **und das Konzept des Fremdschlüssel.**

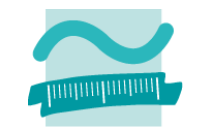

### **n:m Beziehungen am Beispiel "Mitarb. beraten zu Prod."**

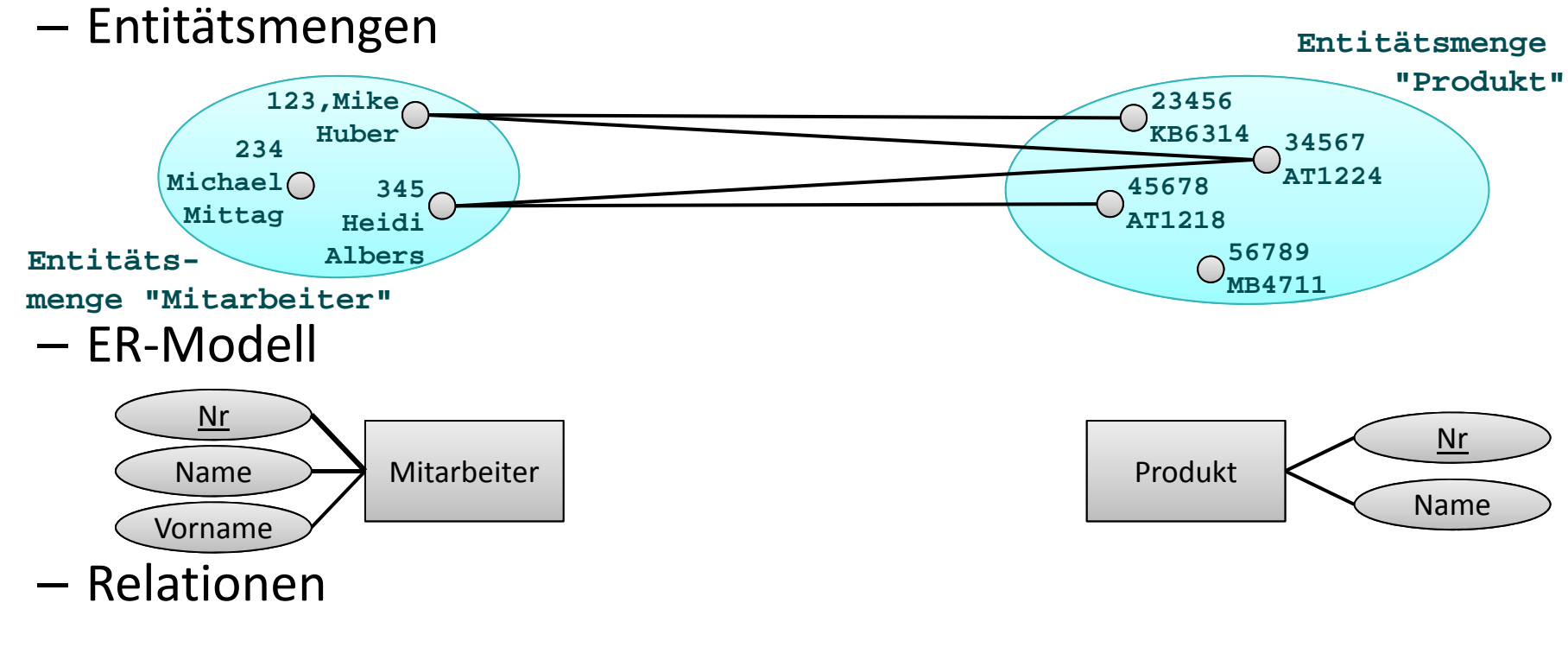

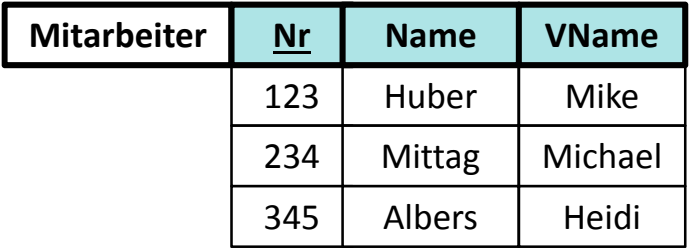

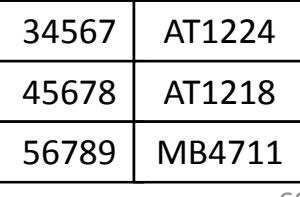

**Nr Name**

KB6314

23456

**Produkte**

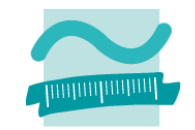

### **n:m Beziehungen am Beispiel "Mitarb. beraten zu Prod."**

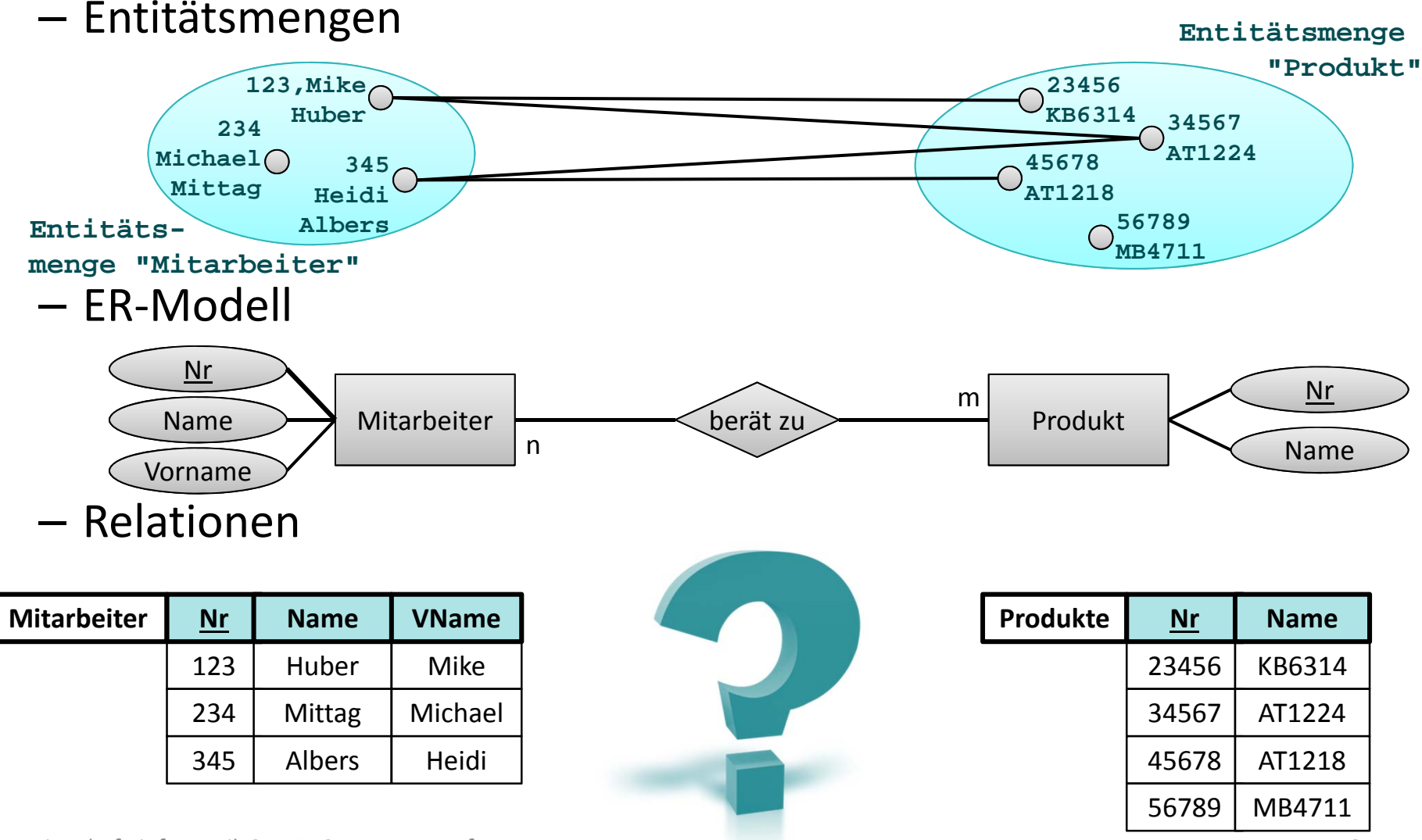

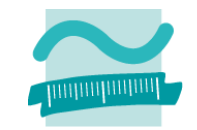

**n:m Beziehungen am Beispiel "Mitarb. beraten zu Prod."**

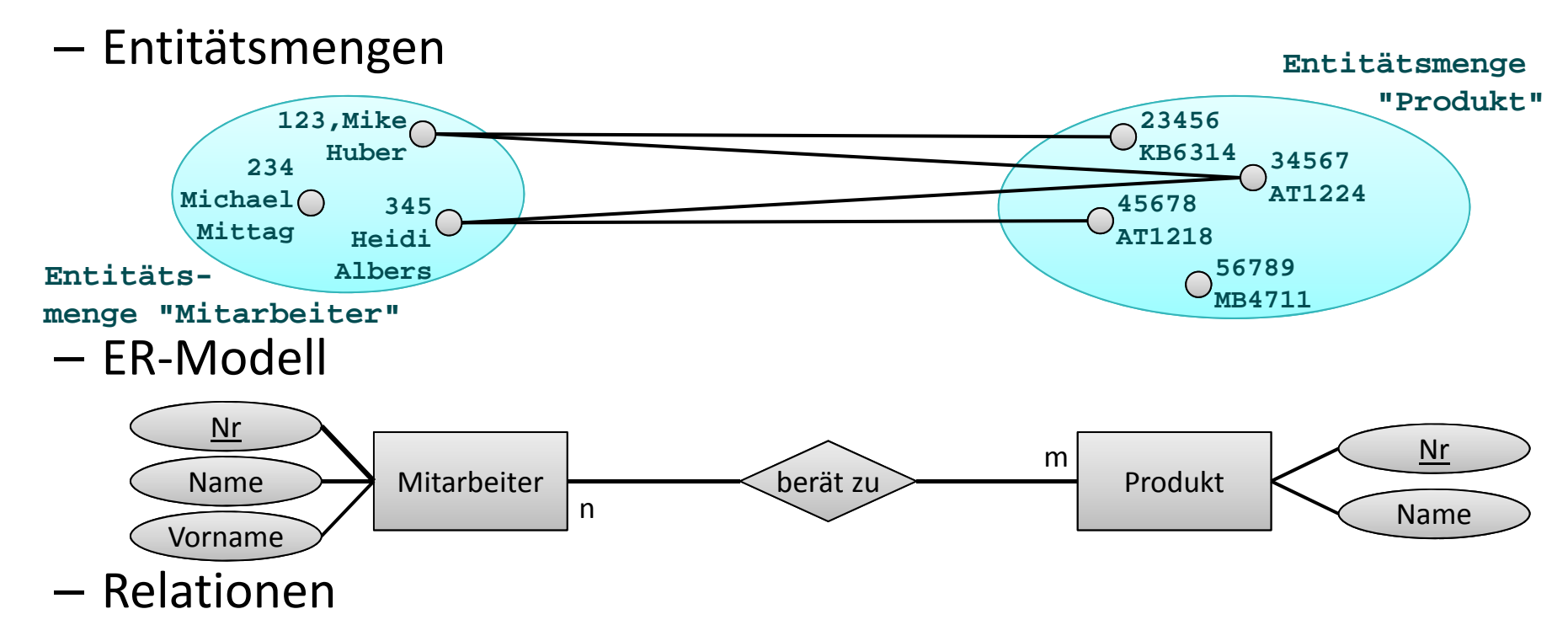

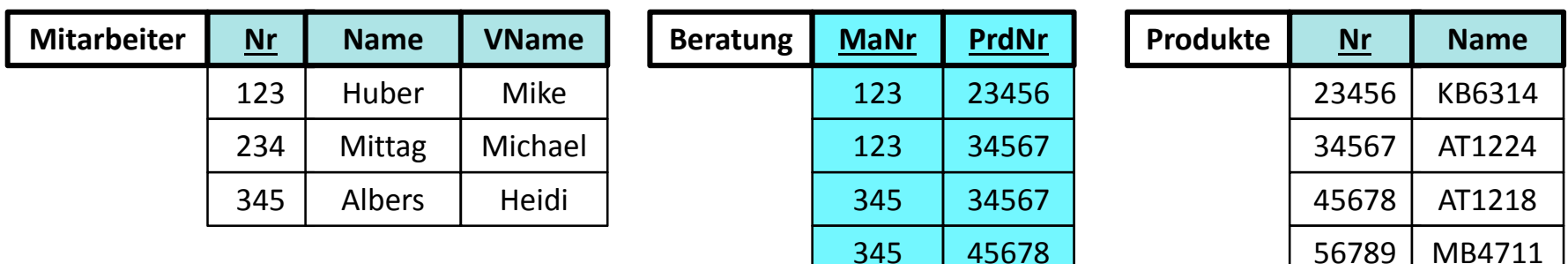

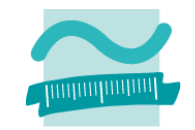

**n:m Beziehungen am Beispiel "Mitarb. beraten zu Prod."**

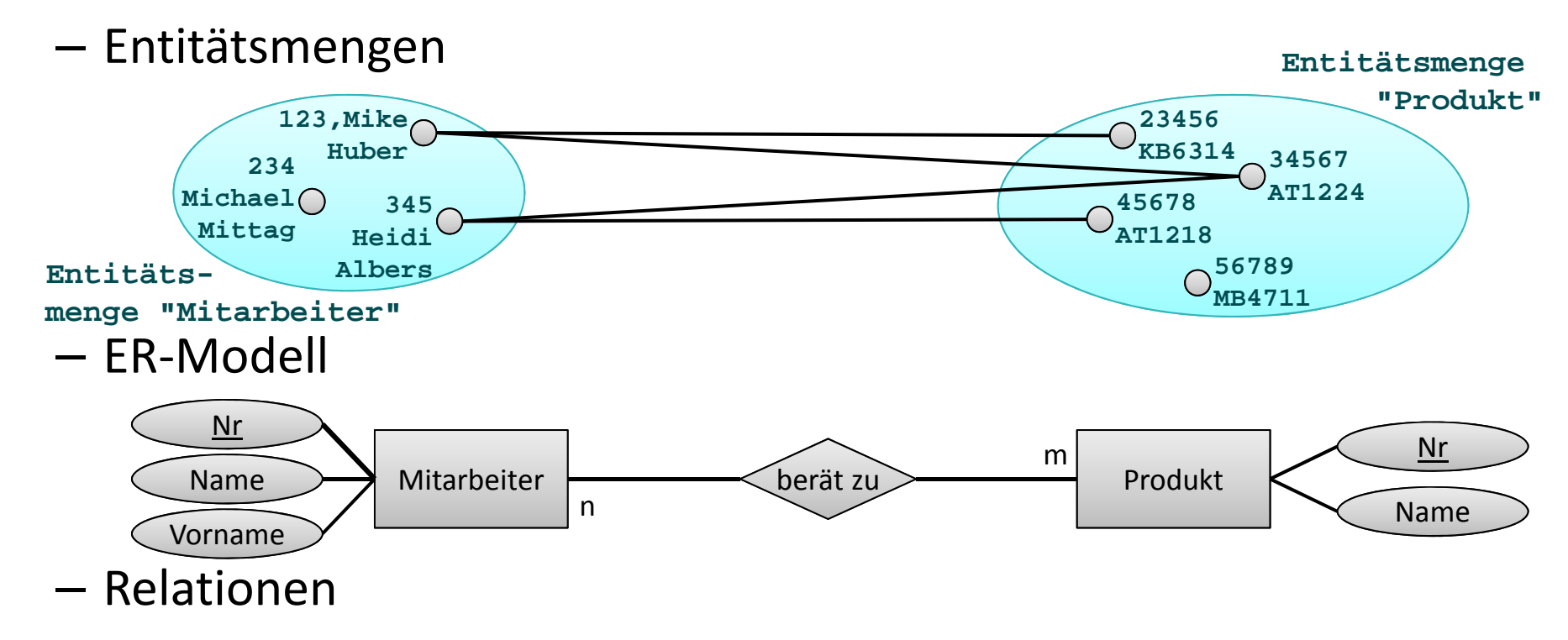

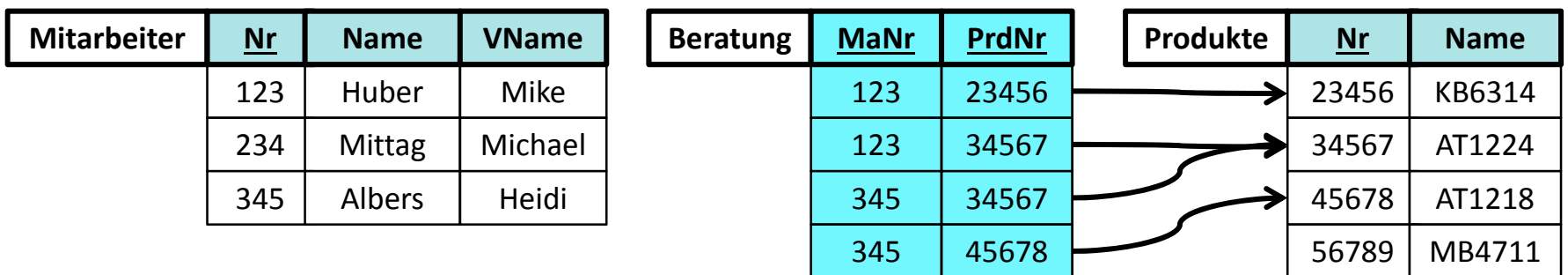

Wirtschaftsinformatik 2 ‐ LE 12 ‐ Zusammenfassung 63

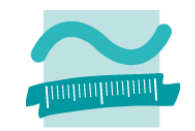

**n:m Beziehungen am Beispiel "Mitarb. beraten zu Prod."**

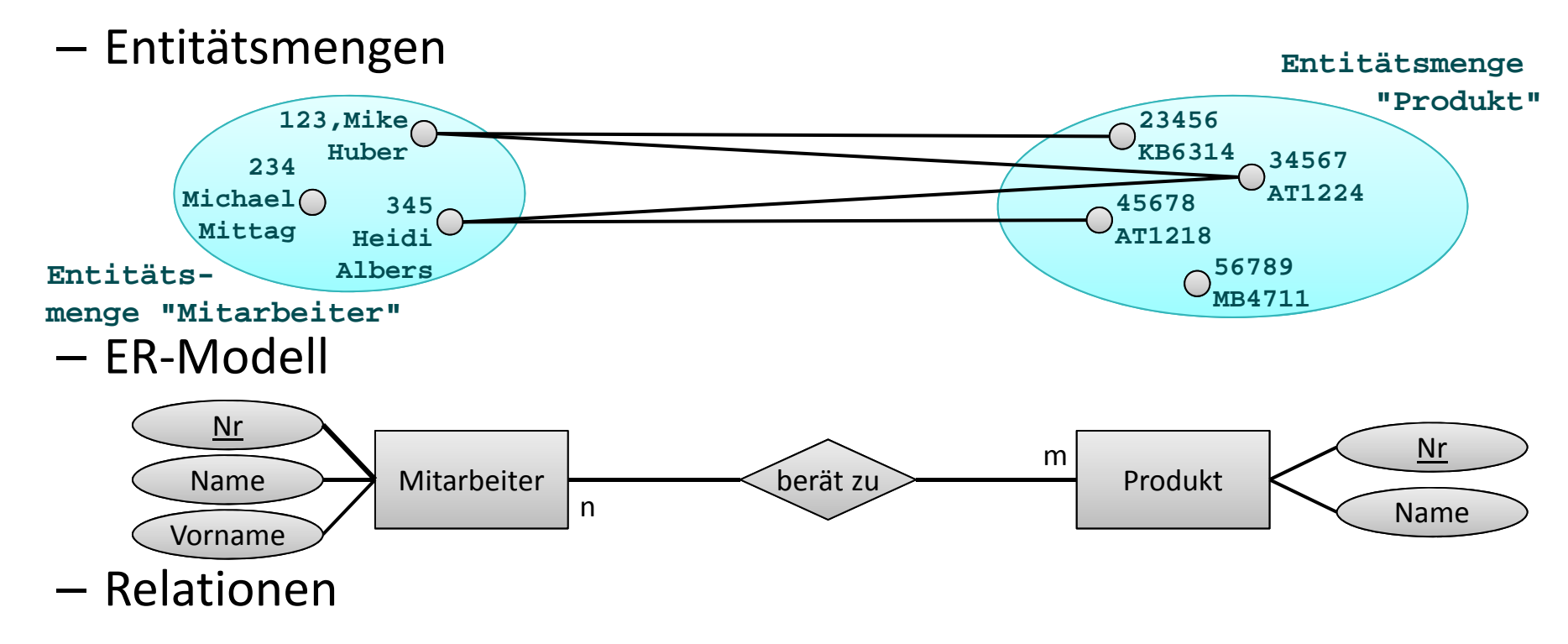

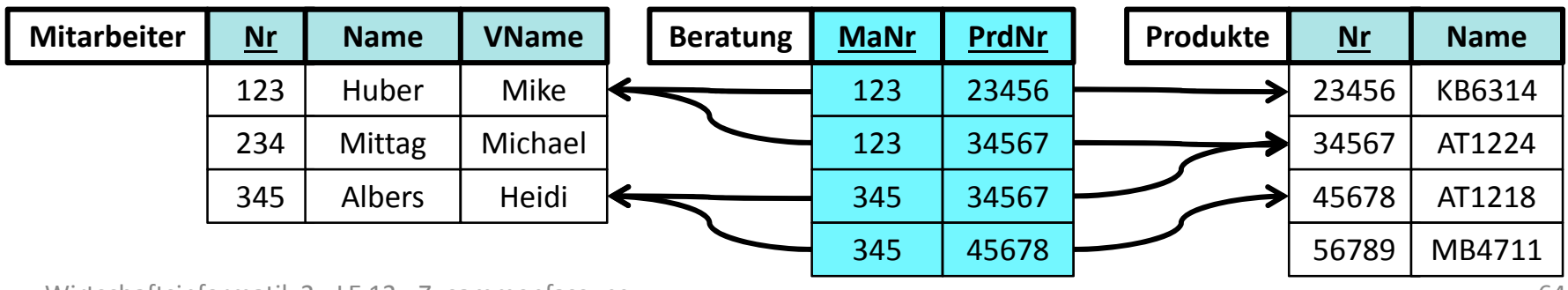

Wirtschaftsinformatik 2 ‐ LE 12 ‐ Zusammenfassung 64

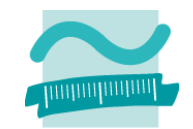

### **Abbildung von Beziehungen auf Relationen**

- –1:n Beziehung im relationalen Datenmodell
- n:m Beziehung im relationalen Datenmodell
- –1:1 Beziehung im relationalen Datenmodell
- –Attribute von Beziehungen

### **und das Konzept des Fremdschlüssel.**

### **1:1 Beziehungen am Beispiel "Ehemann und Ehefrau"**

–– Entitätsmengen

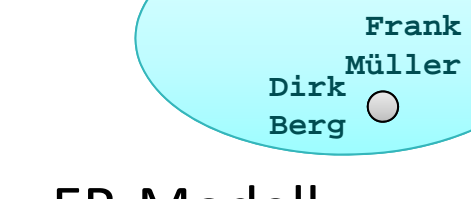

– ER‐Modell

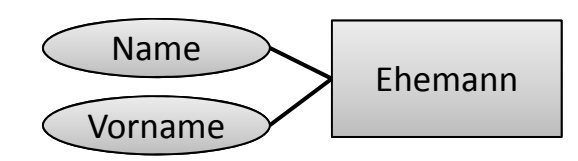

**Martin Schmidt**

 $\bigcirc$ 

– Relationen

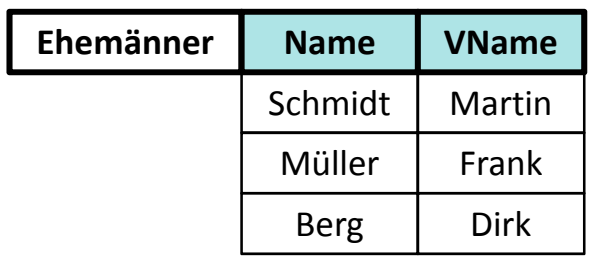

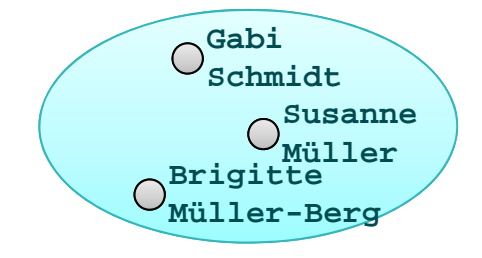

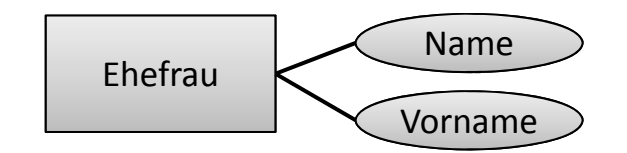

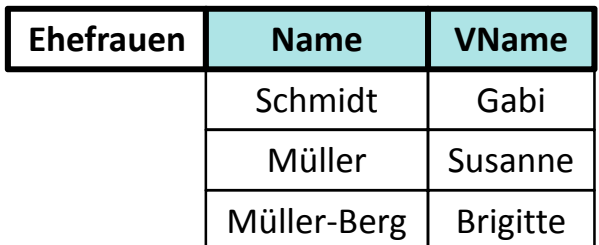

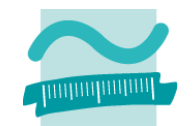

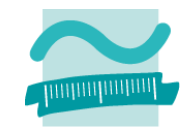

### **1:1 Beziehungen am Beispiel "Ehemann und Ehefrau"**

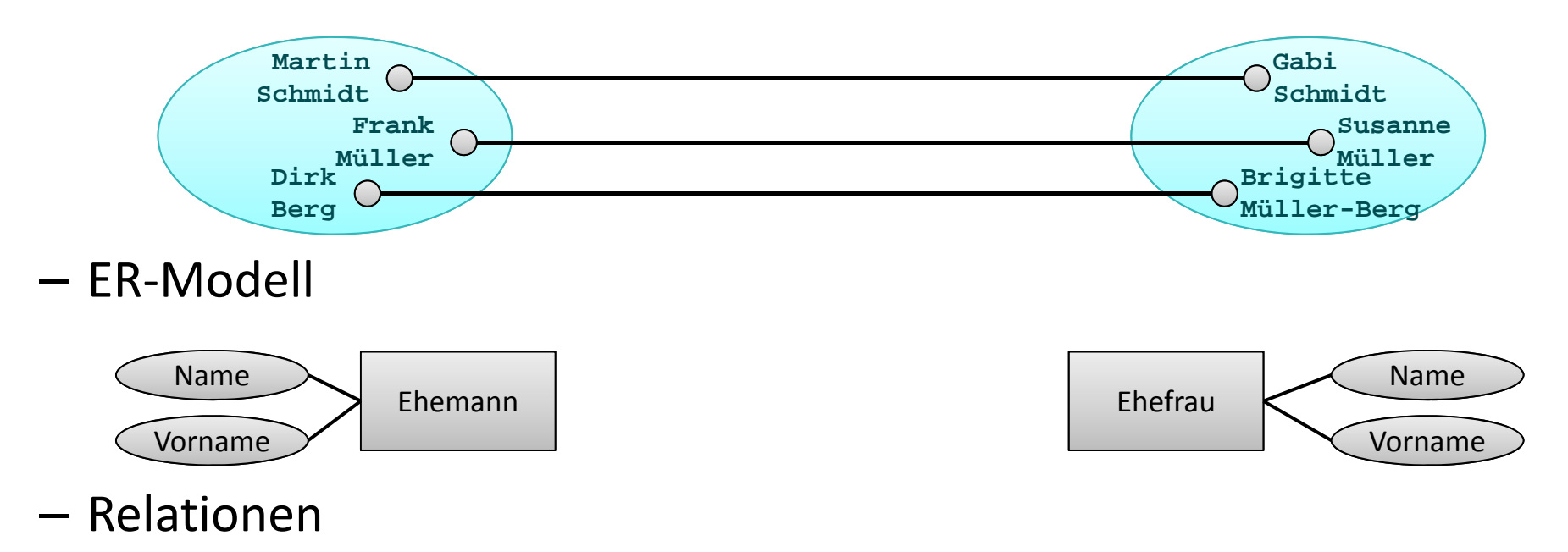

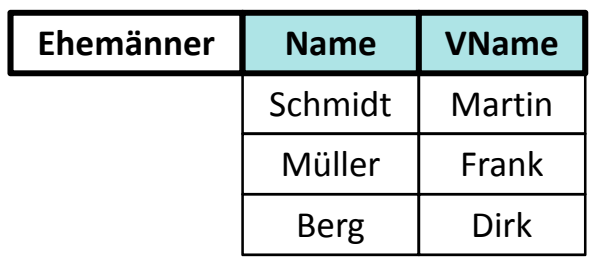

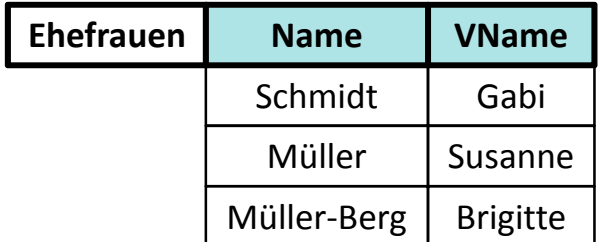

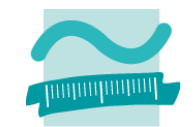

### **1:1 Beziehungen am Beispiel "Ehemann und Ehefrau"**

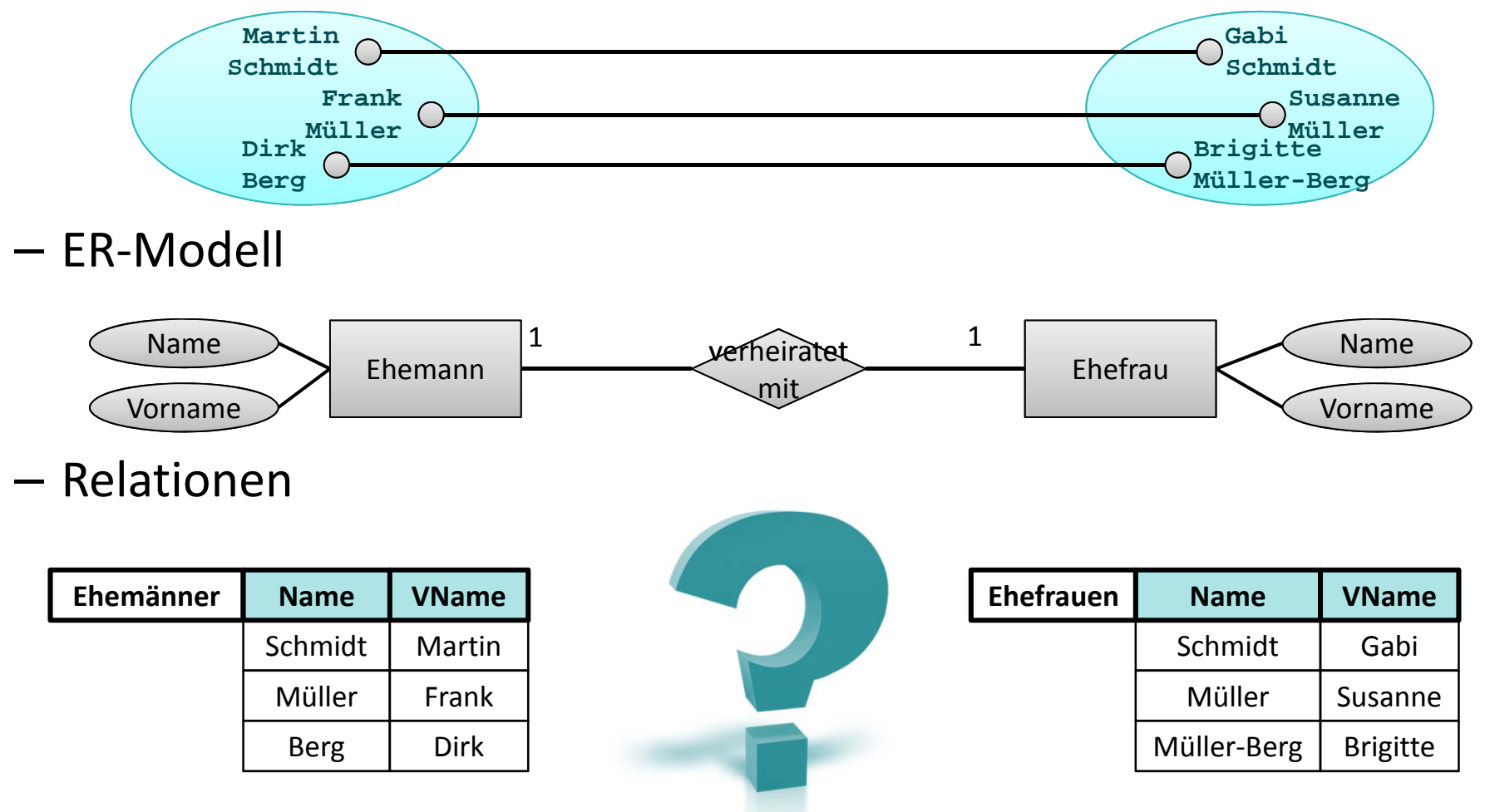

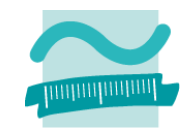

### **1:1 Beziehungen am Beispiel "Ehemann und Ehefrau"**

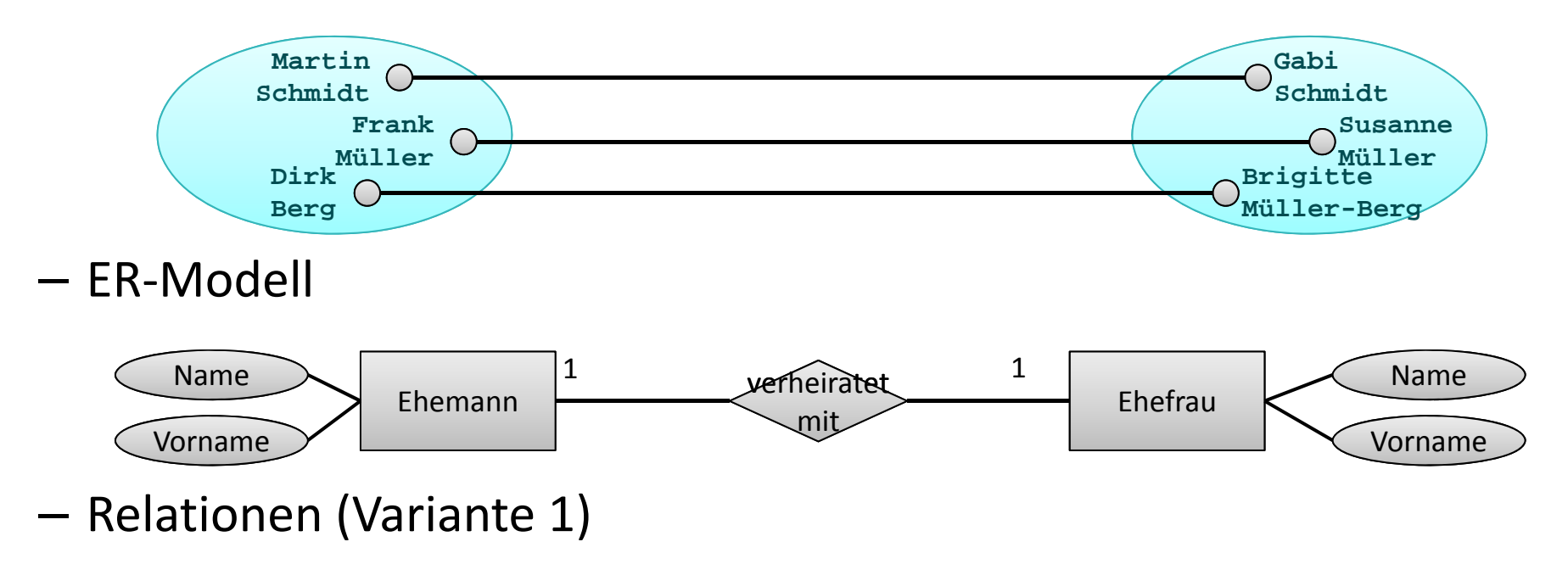

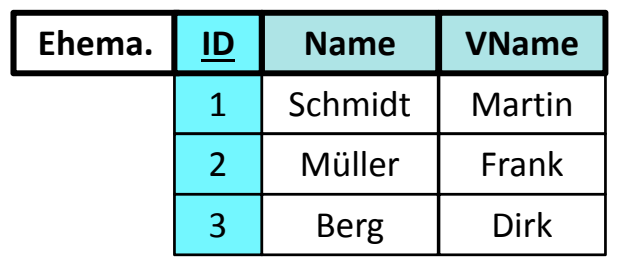

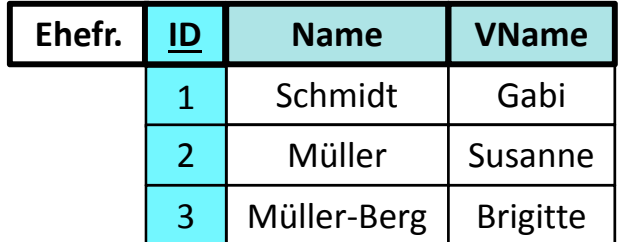

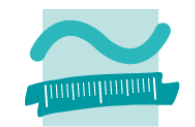

### **1:1 Beziehungen am Beispiel "Ehemann und Ehefrau"**

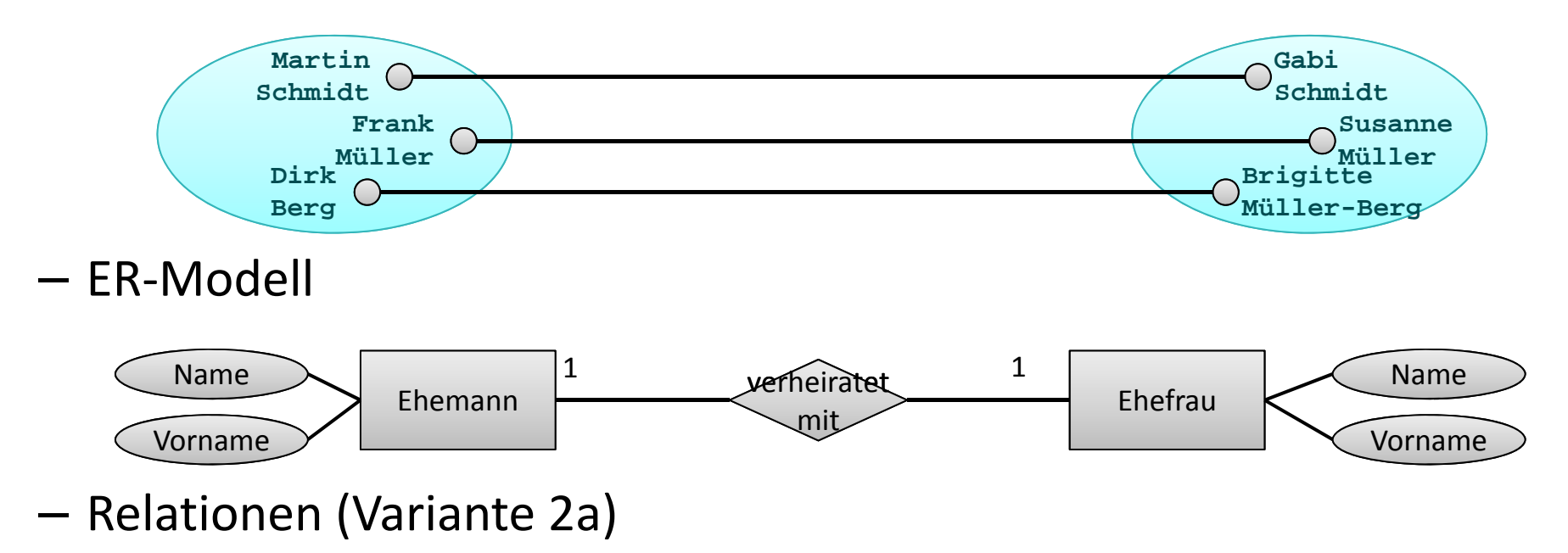

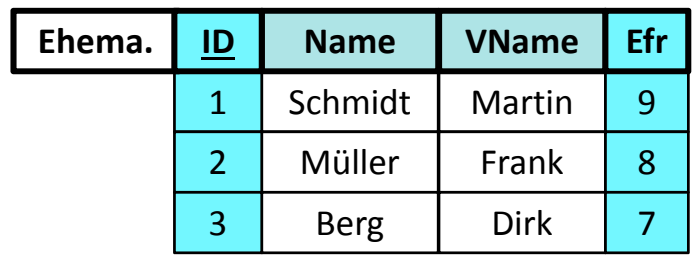

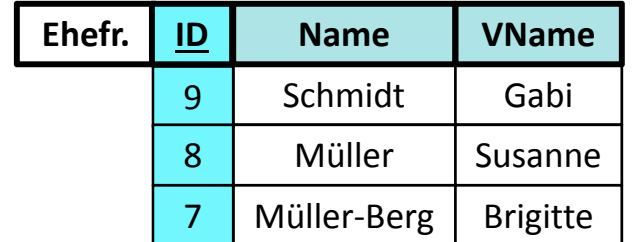

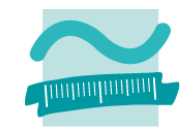

### **1:1 Beziehungen am Beispiel "Ehemann und Ehefrau"**

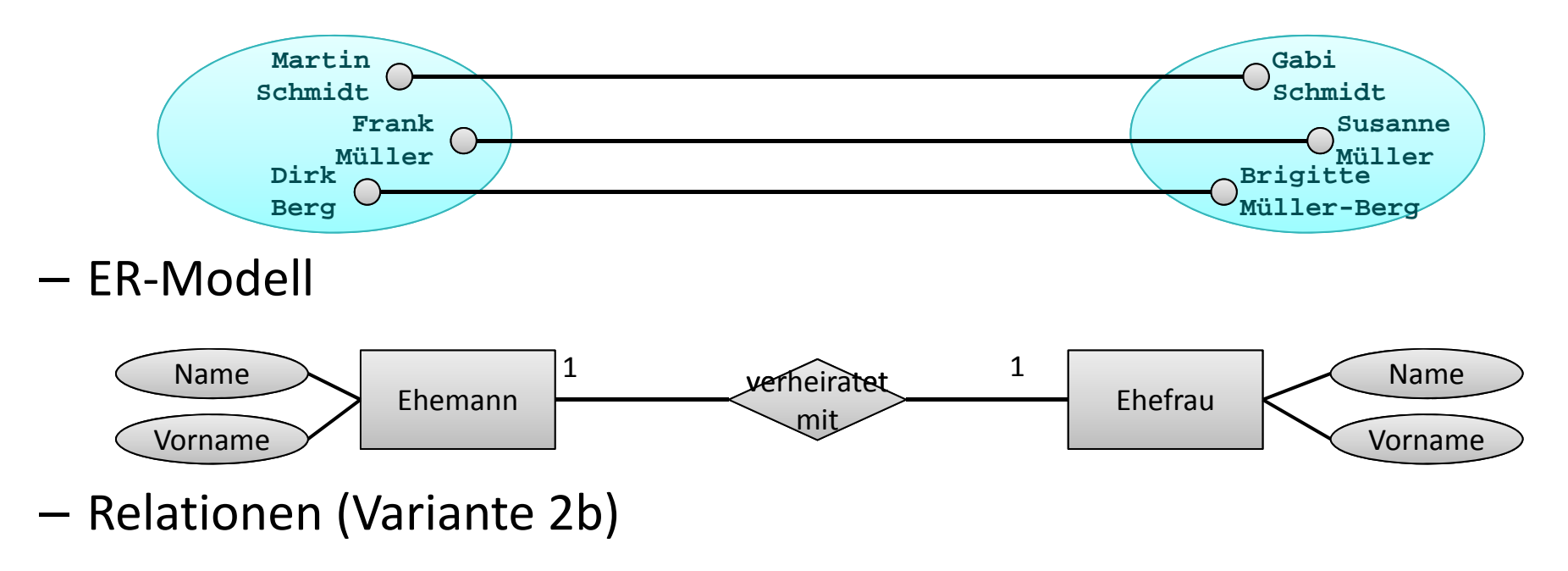

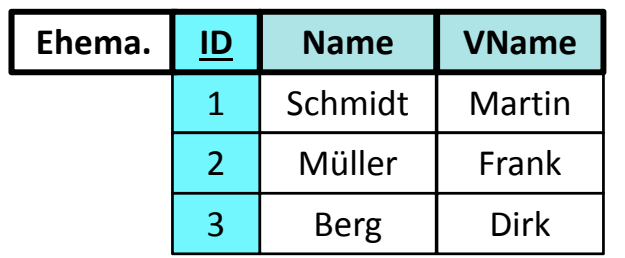

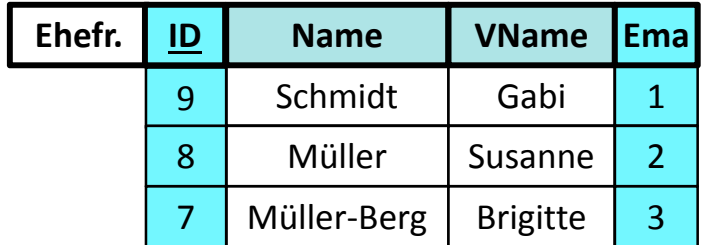

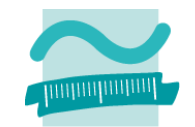

### **1:1 Beziehungen am Beispiel "Ehemann und Ehefrau"**

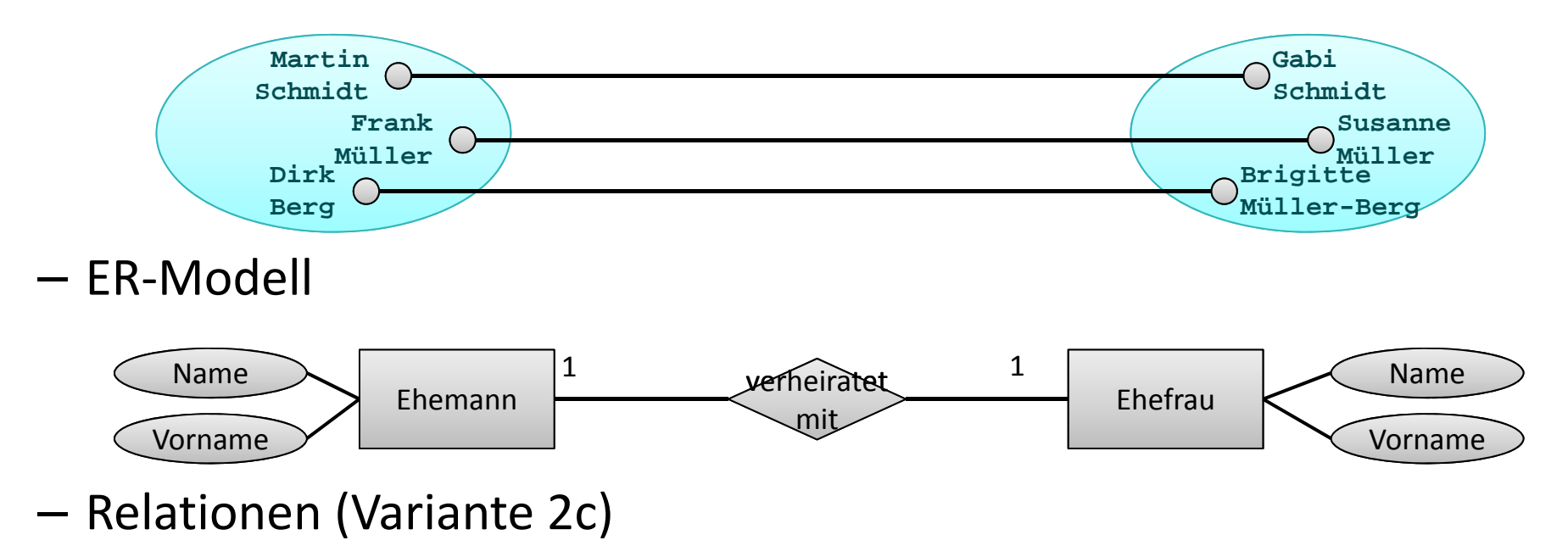

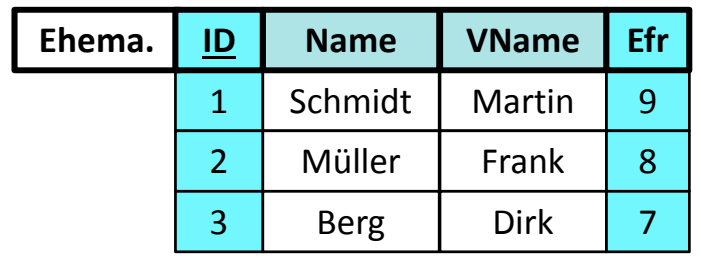

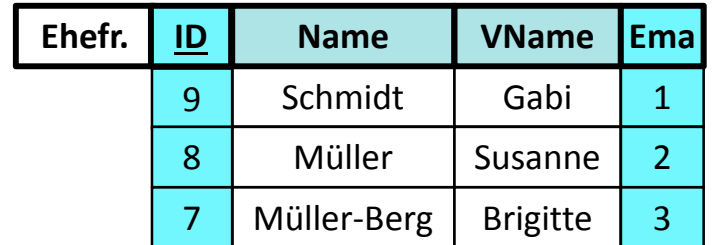

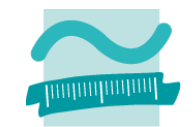

### **1:1 Beziehungen am Beispiel "Ehemann und Ehefrau"**

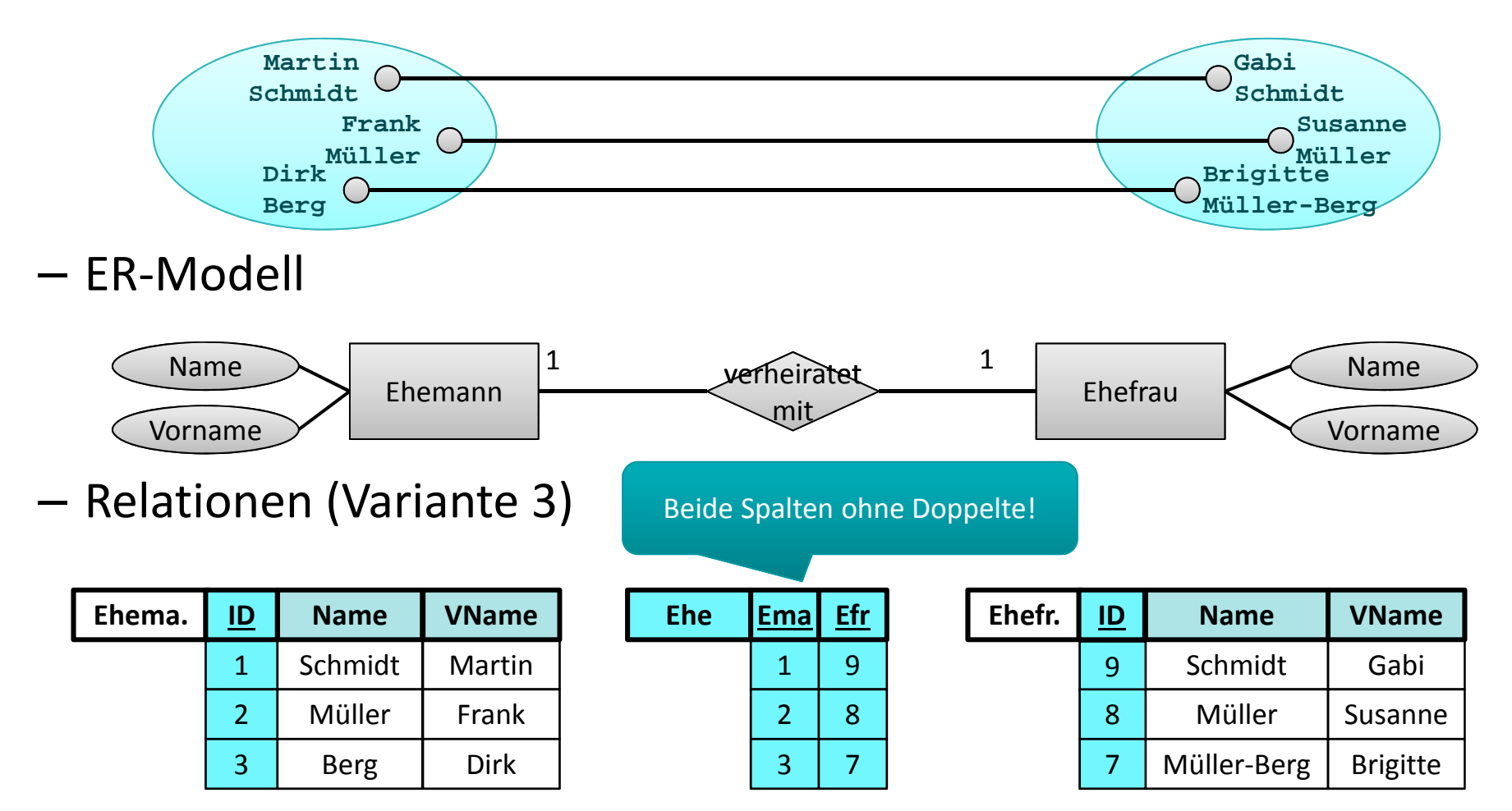

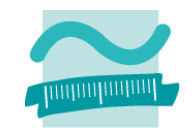

### **1:1 Beziehungen am Beispiel "Ehemann und Ehefrau"**

–– Entitätsmengen

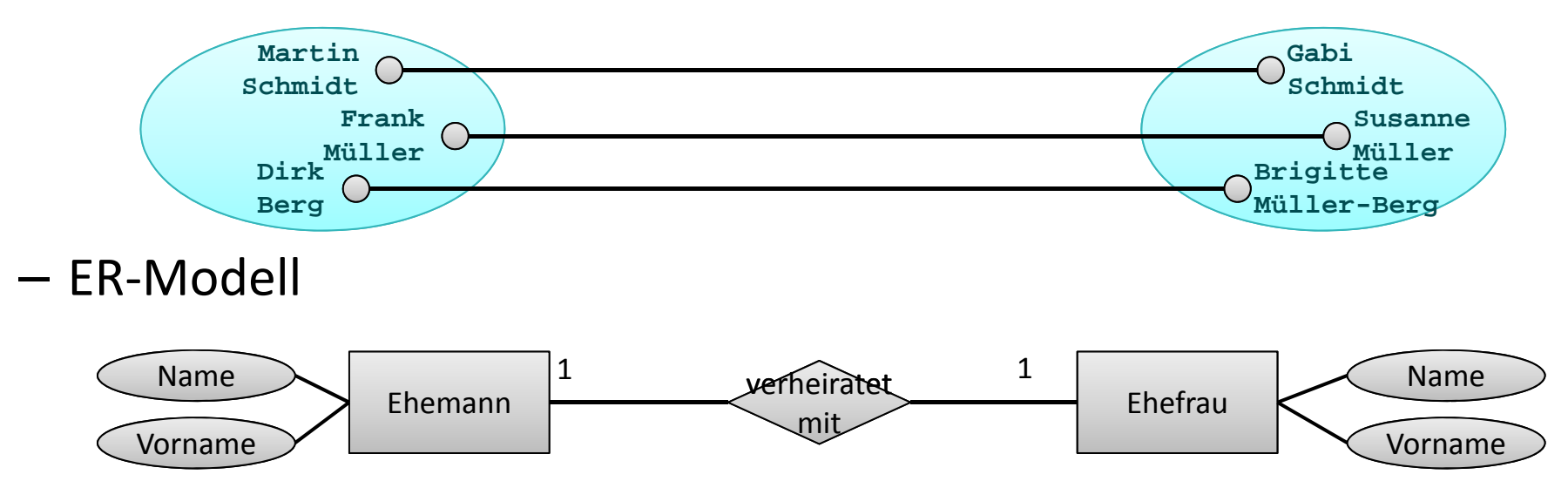

–– Relationen (Variante 4)

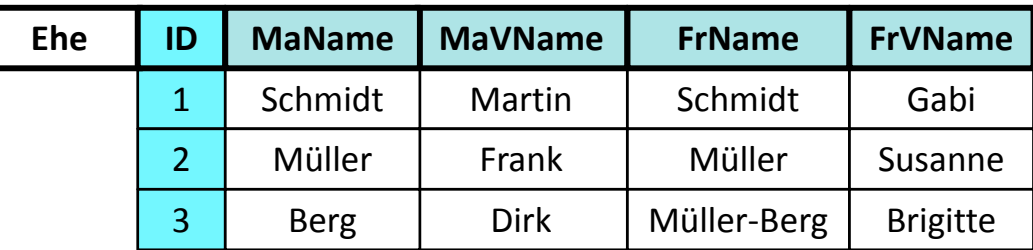

# **Relationales Modell (Teil 2)**

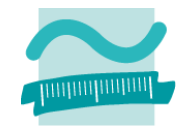

**1:1 Beziehungen am Beispiel "Ehemann und Ehefrau"**

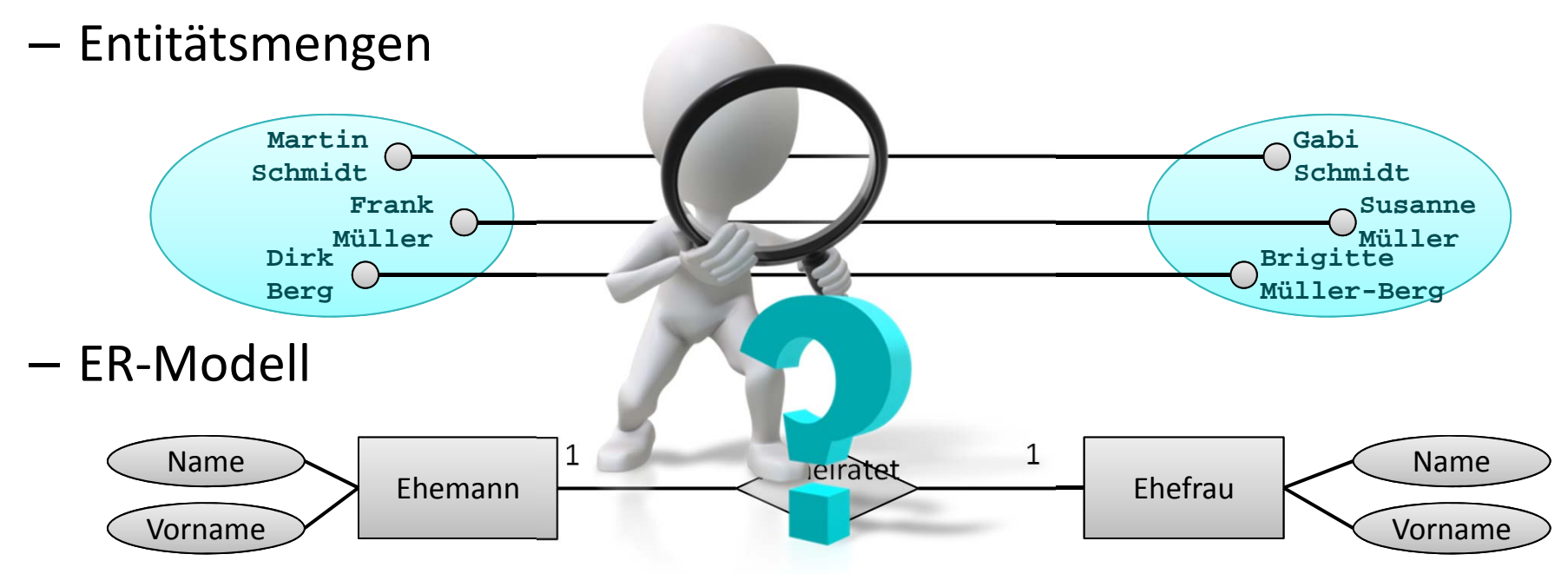

– $-$  Relationen (Variante 4)

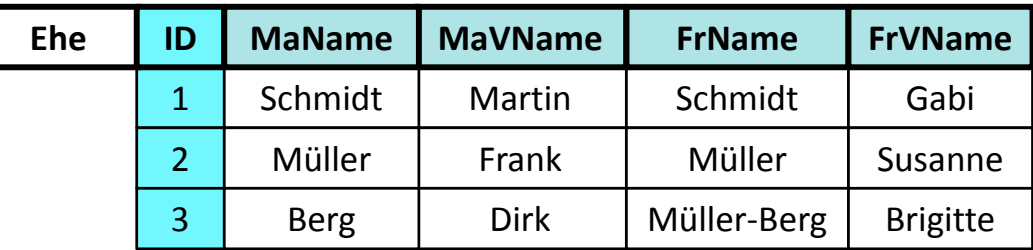
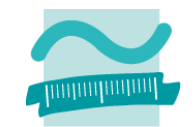

### **1:1 Beziehungen am Beispiel "Ehemann und Ehefrau"**

–– Entitätsmengen

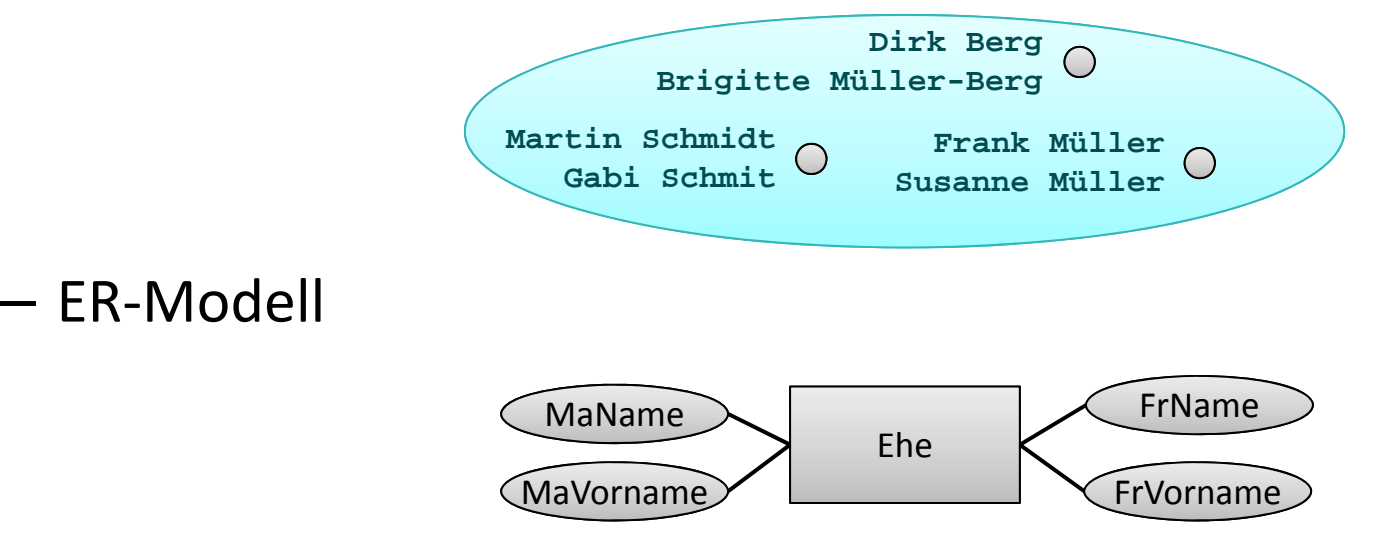

–– Relationen (Variante 4)

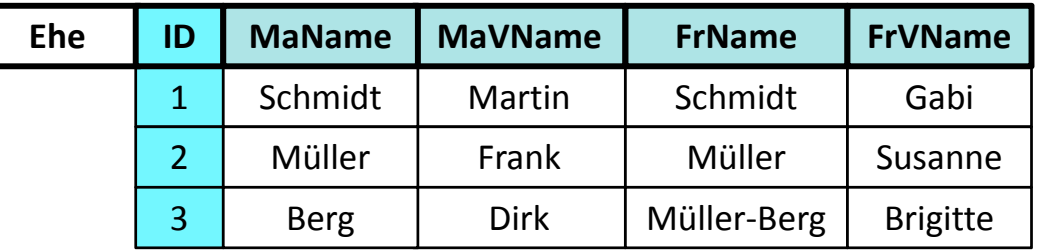

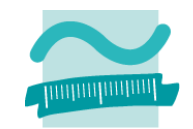

#### **Abbildung von Beziehungen auf Relationen**

- –1:n Beziehung im relationalen Datenmodell
- n:m Beziehung im relationalen Datenmodell
- –1:1 Beziehung im relationalen Datenmodell
- –Attribute von Beziehungen

### **und das Konzept des Fremdschlüssel.**

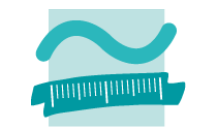

### **Attribute von Beziehungen am Bsp "Ehemann&Ehefrau"**

–– Entitätsmengen

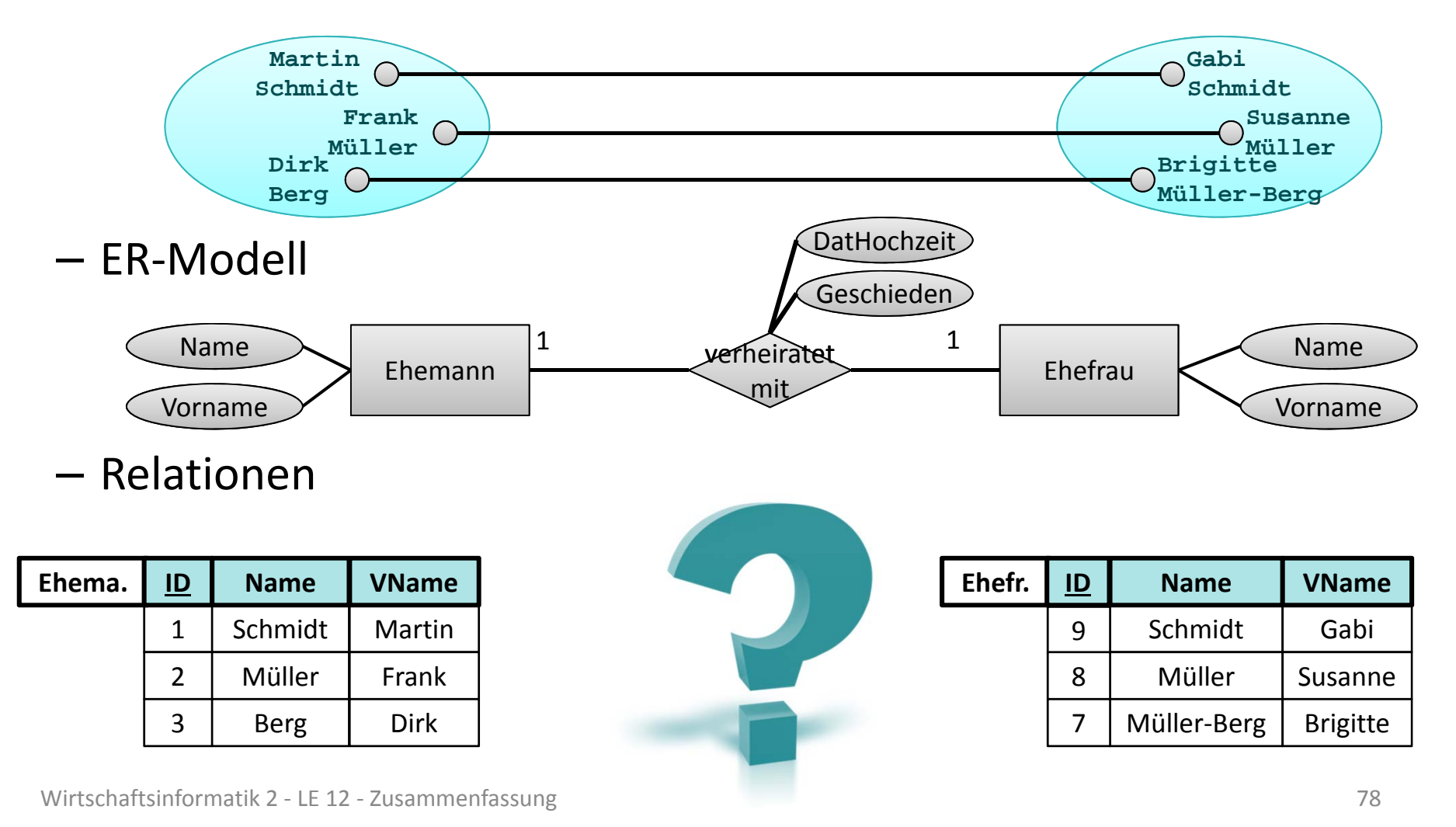

# **Relationales Modell (Teil 2)**

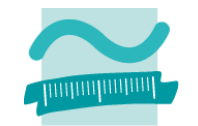

#### **Attribute von Beziehungen am Bsp "Ehemann&Ehefrau"**

–– Entitätsmengen

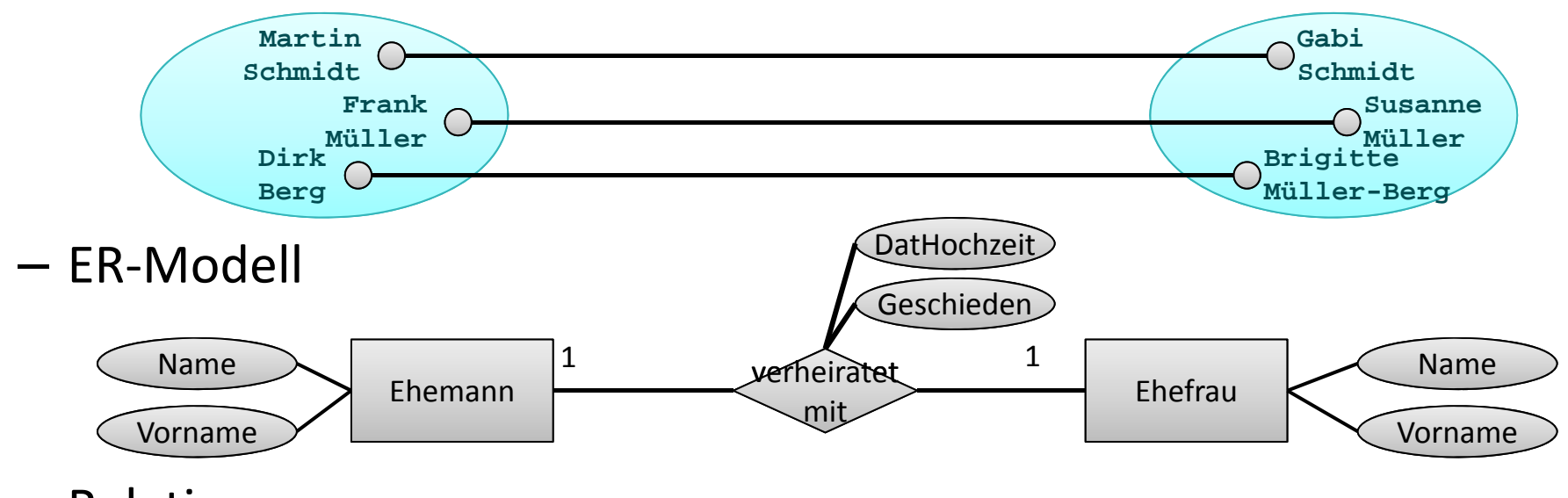

– Relationen

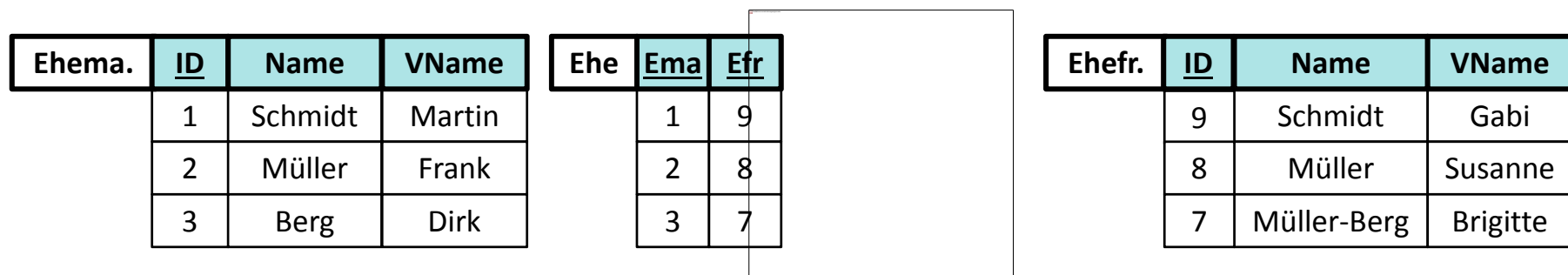

Wirtschaftsinformatik 2 ‐ LE 12 ‐ Zusammenfassung 79

# **Relationales Modell (Teil 2)**

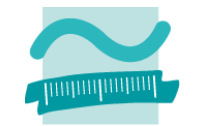

#### **Attribute von Beziehungen am Bsp "Ehemann&Ehefrau"**

–– Entitätsmengen

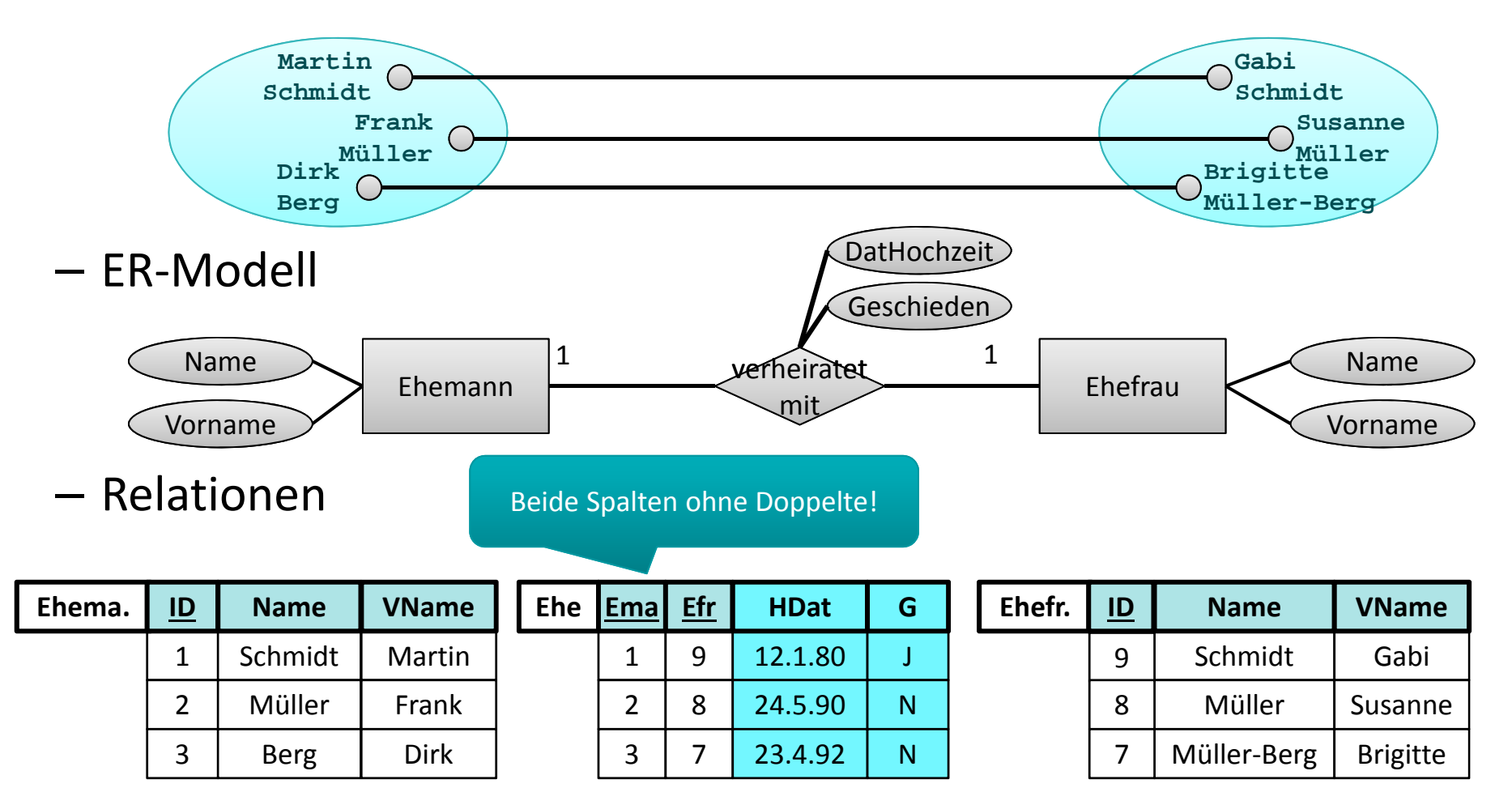

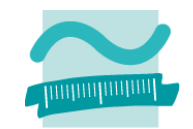

#### **Abbildung von Beziehungen auf Relationen**

- –1:n Beziehung im relationalen Datenmodell
- n:m Beziehung im relationalen Datenmodell
- –1:1 Beziehung im relationalen Datenmodell
- –Attribute von Beziehungen

### **und das Konzept des Fremdschlüssel.**

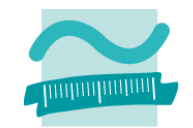

- – Attribut bzw. Attribute, die auf den Primärschlüssel einer anderen Relation verweisen
- – $-$  dient zur Umsetzung von Beziehungen zwischen Relationen
- – Beispiel: Relation "Aufträge"
	- Fremdschlüssel KndNr verweist auf Primärschlüssel der Relation Kunden

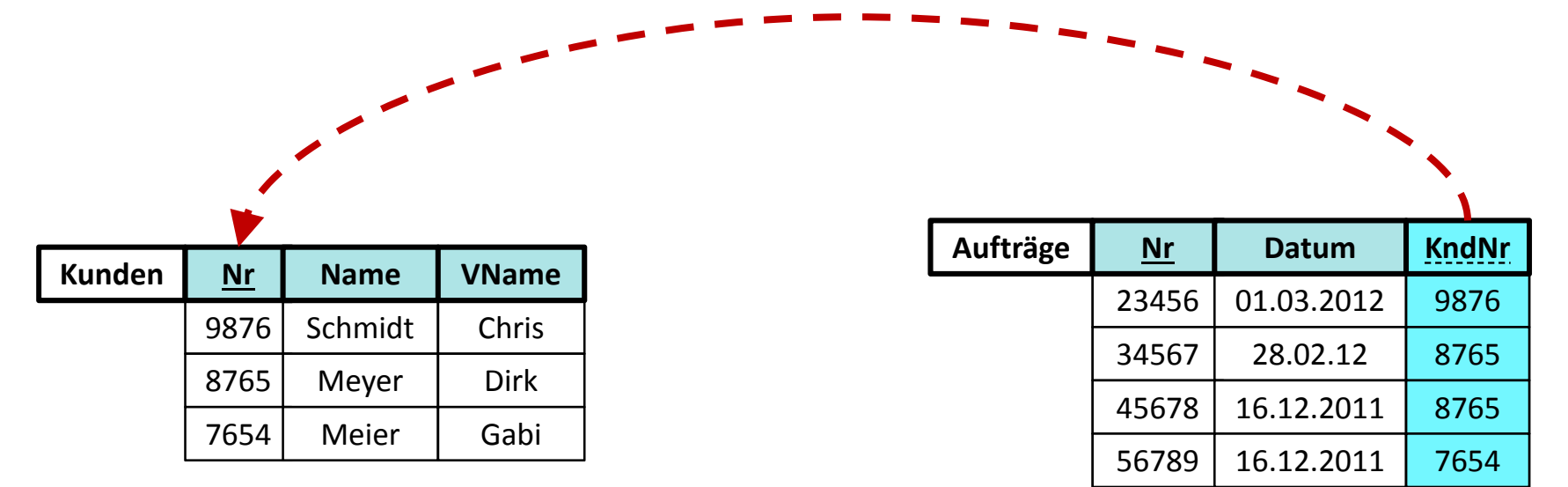

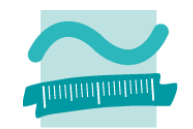

- – Attribut bzw. Attribute, die auf den Primärschlüssel einer anderen Relation verweisen
- – $-$  dient zur Umsetzung von Beziehungen zwischen Relationen
- – $-$  Beispiel: Relation "Verkäufe"

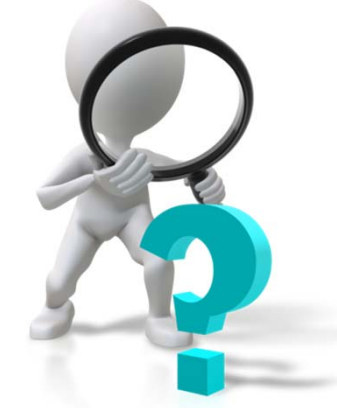

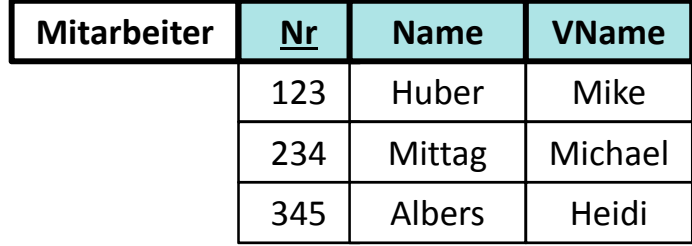

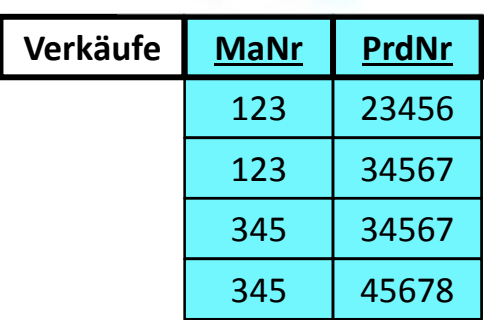

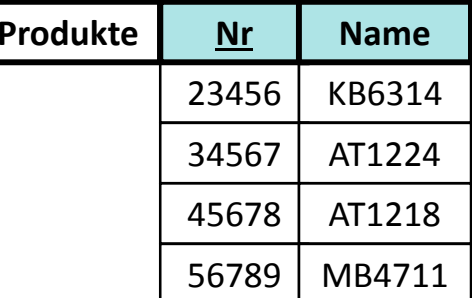

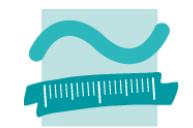

- – Attribut bzw. Attribute, die auf den Primärschlüssel einer anderen Relation verweisen
- – $-$  dient zur Umsetzung von Beziehungen zwischen Relationen
- – $-$  Beispiel: Relation "Verkäufe"
	- Fremdschlüssel MaNr verweist auf Primärschlüssel der RelationMitarbeiter

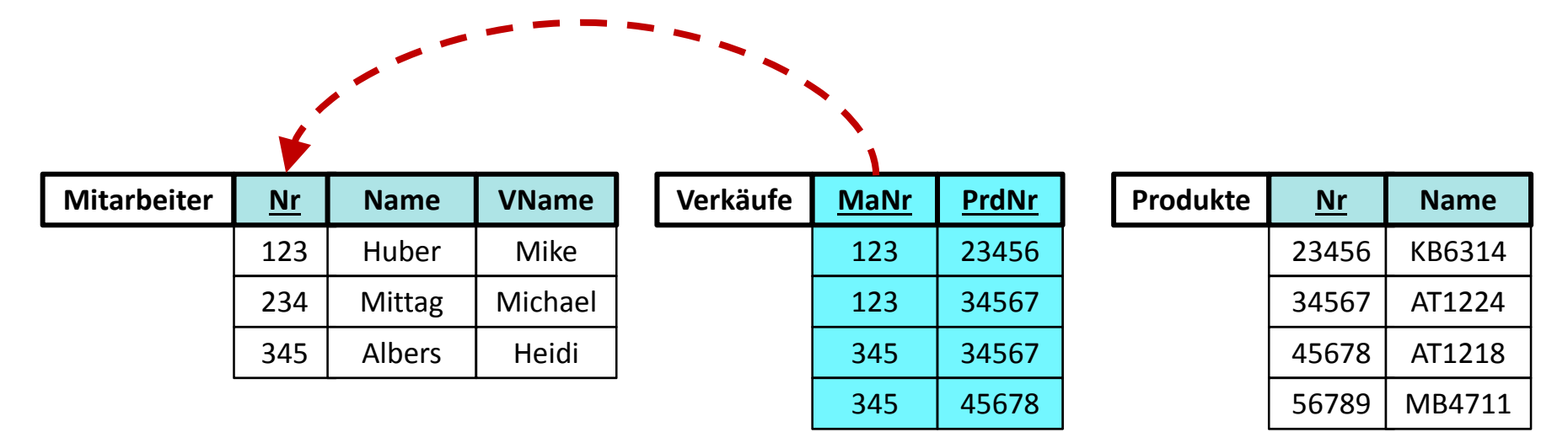

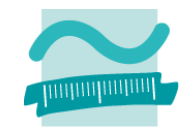

- – Attribut bzw. Attribute, die auf den Primärschlüssel einer anderen Relation verweisen
- – $-$  dient zur Umsetzung von Beziehungen zwischen Relationen
- – $-$  Beispiel: Relation "Verkäufe"
	- Fremdschlüssel MaNr verweist auf Primärschlüssel der RelationMitarbeiter
	- Fremdschlüssel PrdNr verweist auf Primärschlüssel der RelationProdukte

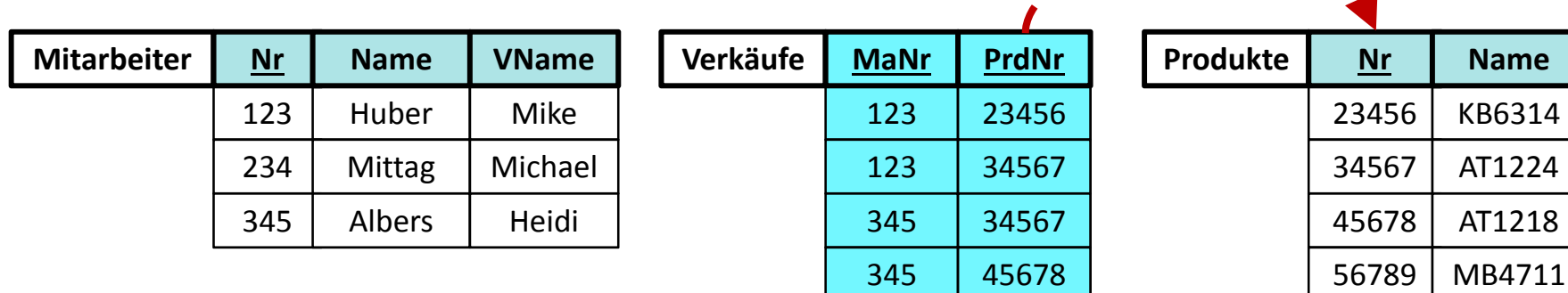

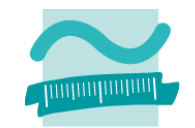

#### **Fremdschlüssel**

- – Attribut bzw. Attribute, die auf den Primärschlüssel einer anderen Relation verweisen
- – $-$  dient zur Umsetzung von Beziehungen zwischen Relationen
- – $-$  Beispiel: Relation "Verkäufe"
	- Fremdschlüssel MaNr verweist auf Primärschlüssel der Relation Mitarbeiter
	- Fremdschlüssel PrdNr verweist auf Primärschlüssel der RelationProdukte

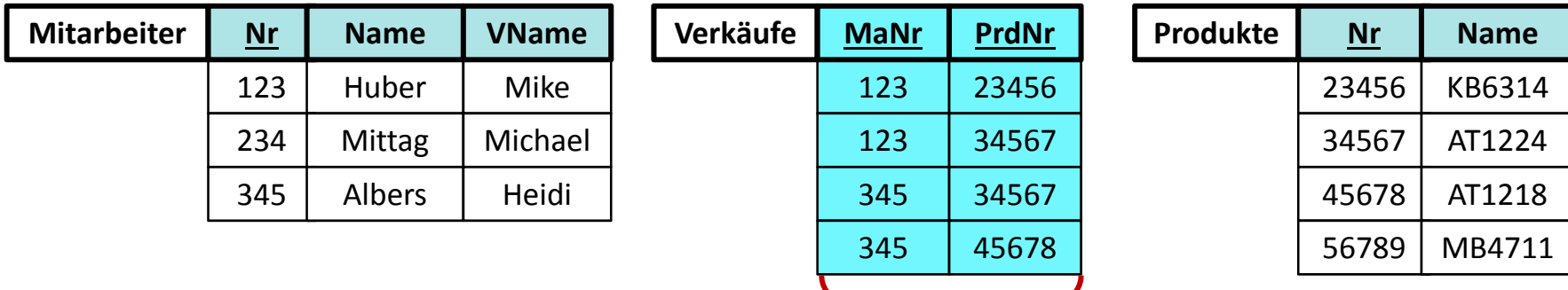

Wirtschaftsinformatik 2 - LE 12 - Zus**Zusammengesetzter Primärschlüssel der Relation "Verkäufe"** 86

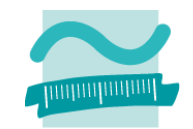

#### **Abbildung von Beziehungen auf Relationen**

- –1:n Beziehung im relationalen Datenmodell
- n:m Beziehung im relationalen Datenmodell
- –1:1 Beziehung im relationalen Datenmodell
- –Attribute von Beziehungen

### **und das Konzept des Fremdschlüssel.**

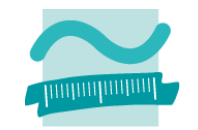

#### **1. Integritätsregel**

- Kein Bestanteil eines Primärschlüssels darf leer sein.
- –Der Primärschlüssel identifiziert jeden Datensatz eindeutig.

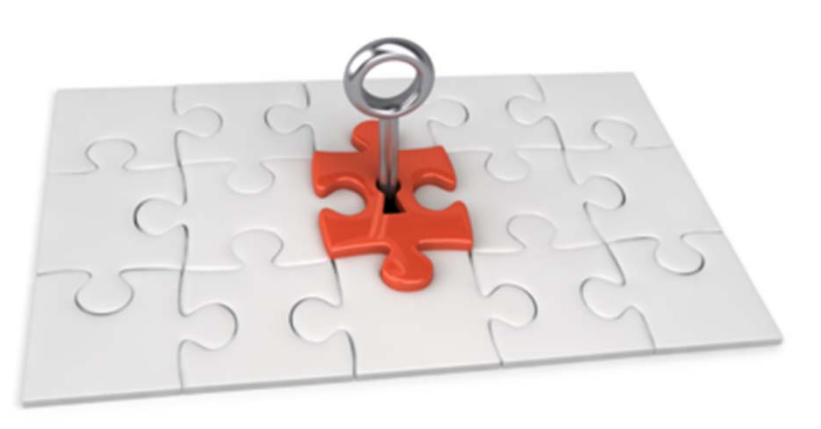

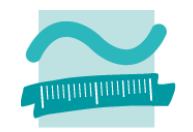

### **1. Integritätsregel**

- Kein Bestanteil eines Primärschlüssels darf leer sein.
- –Der Primärschlüssel identifiziert jeden Datensatz eindeutig.
- **2. Integritätsregel (Referenzielle Integrität)**
- $-$  Zu jedem Fremdschlüssel (außer dem leeren) existiert immer ein Wert im zugehörigen Primärschlüssel.

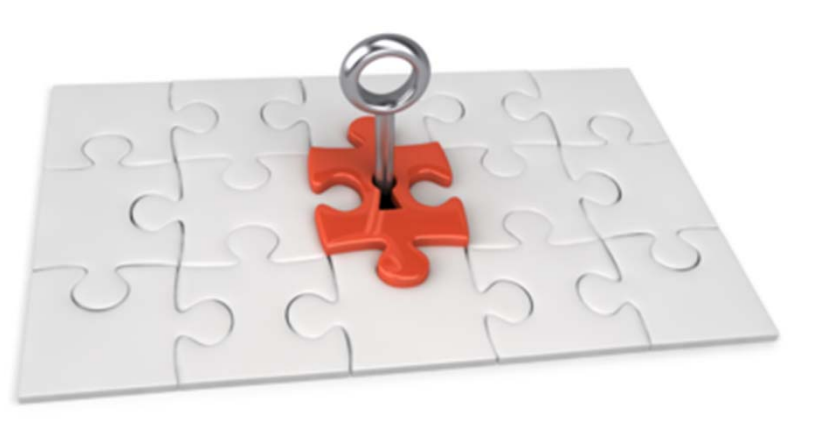

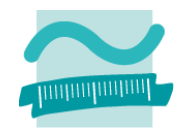

### **1. Integritätsregel**

- Kein Bestanteil eines Primärschlüssels darf leer sein.
- –Der Primärschlüssel identifiziert jeden Datensatz eindeutig.

### **2. Integritätsregel (Referenzielle Integrität)**

 $-$  Zu jedem Fremdschlüssel (außer dem leeren) existiert immer ein Wert im zugehörigen Primärschlüssel.

### **Auswirkungen**

–Leerer Fremdschlüssel ist zulässig

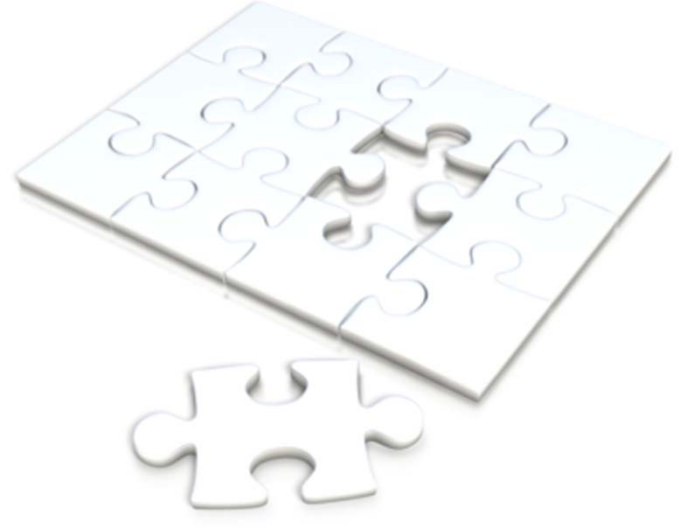

### **1. Integritätsregel**

- Kein Bestanteil eines Primärschlüssels darf leer sein.
- –Der Primärschlüssel identifiziert jeden Datensatz eindeutig.

### **2. Integritätsregel (Referenzielle Integrität)**

 $-$  Zu jedem Fremdschlüssel (außer dem leeren) existiert immer ein Wert im zugehörigen Primärschlüssel.

### **Auswirkungen**

- –Leerer Fremdschlüssel ist zulässig
- – Löschen/Ändern von referenzierten Tupel müssen berücksichtigt werden

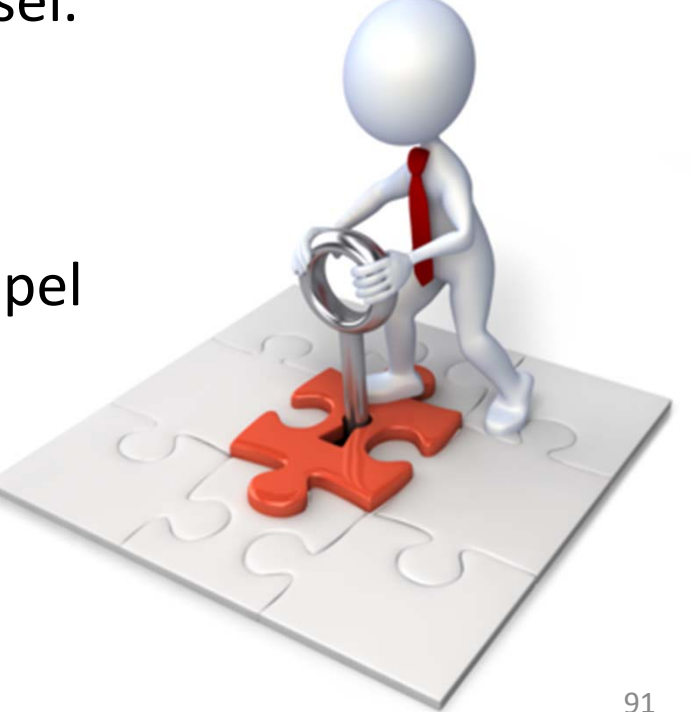

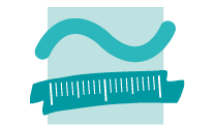

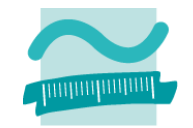

#### **Auswirkung 1 – Leerer Fremdschlüssel**

- – Der Fremdschlüssel darf "leer" sein, was aber evtl. nicht immer fachlich gewünscht ist
- –— Beispiele
	- Benutzeraccount ohne Beziehung zum Kunden macht Sinn (z.B. für Admin)
	- Auftrag ohne Kunden macht keinen Sinn
- Es kann beim Entwurf der Relation (auch) für den Fremdschlüssel angegeben werden, dass er nicht leer bleiben darf

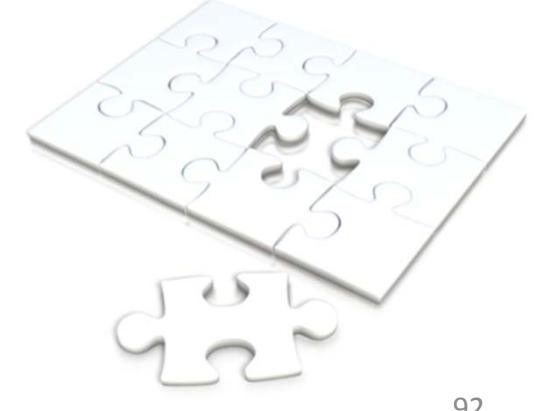

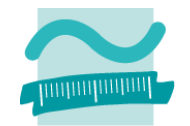

### **Auswirkung <sup>2</sup> – Löschen/Ändern von referenzierten Tupeln**

- $-$  Regel darf niemals (auch nicht kurzzeitig) verletzt werden
- Was tun, z.B. bei
	- Anlegen eines Auftrags, der immer einen Kunden erfordert
		- $\rightarrow$  Kunde muss bereits zuvor angelegt worden sein.
	- Löschens eines Kunden, für den es Aufträge gibt
		- Auswirkungen auf die Aufträge müssen beachtet werden
	- Ändern des Primärschlüssels eines Kunden, für den es Aufträge gibt
		- **→** Auswirkungen auf die Aufträge müssen beachtet werden
- Beim Entwurf der Relationen A und B muss definiert werden, was bei Löschen/Ändern der Tupel in A, mit den zugehörigen Tupeln in <sup>B</sup> passieren soll
	- Zurückweisen des Lösch‐/Änderungsversuch
	- Löschen/Ändern aller zugehörigen Aufträge
	- Leeren des Fremdschlüssels der Aufträge
	- Kaskadierendes Vorgehen als Spezialfall

# **Prüfungsvorbereitung**

### **Beispielhafte Aufgaben**

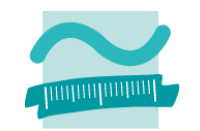

- –Wie lautet die erste und wie die zweite Integritätsregel?
- – Überführen Sie das dargestellte ER‐Modell in ein Datenmodell. Füllen Sie diese mit geeigneten Beispieldaten, die die Kardinalität der Beziehung illustrieren.

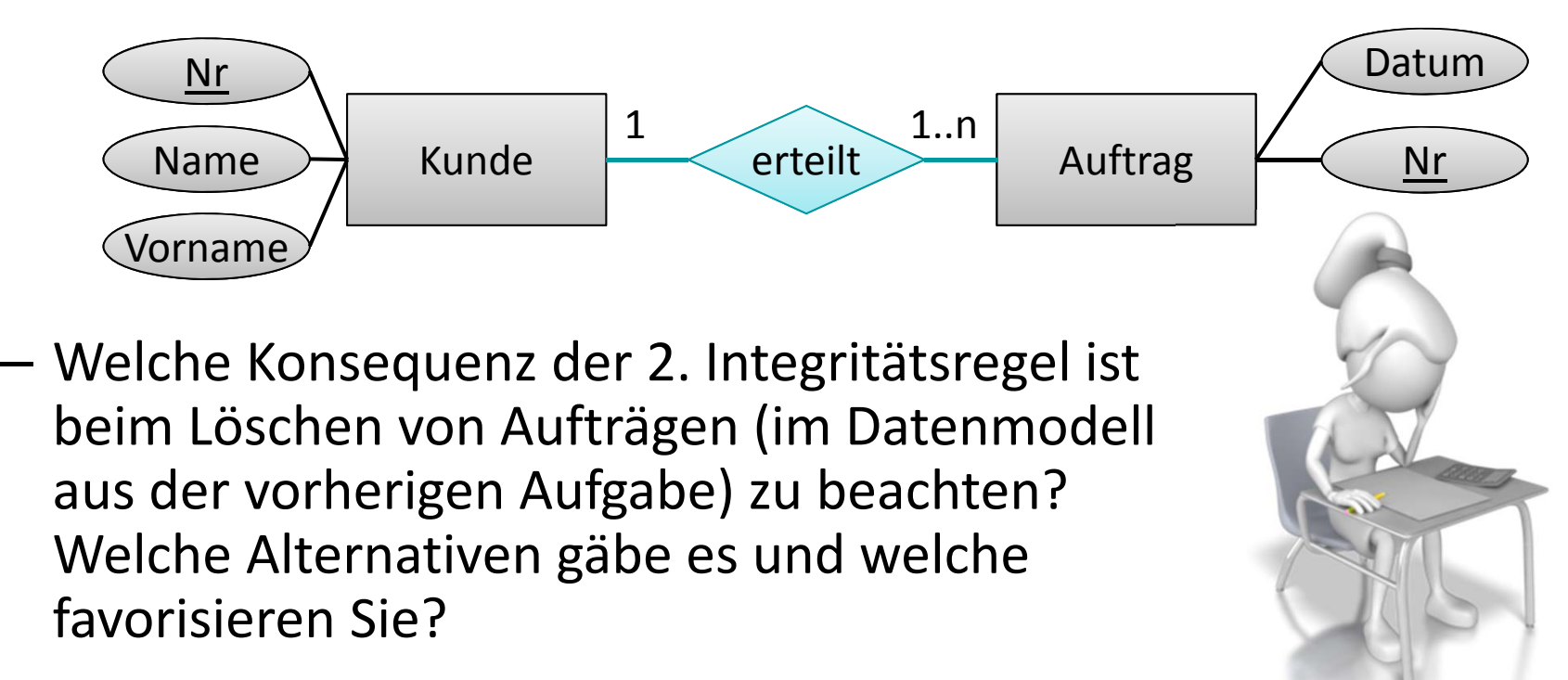

# **Inhalt**

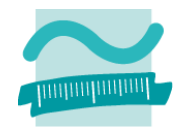

## **Ziel und Einordnung**

### **Wiederholung**

- –Überblick und Einführung in Datenbanken
- –Datenmodellierung insb. am Beispiel der ER‐Modellierung
- Relationales Modell
- SQL
	- DML inkl. Statistikfunktionen
	- DDL und DCL
- Recordsets
- Transaktionen
- Normalformen

#### **Ausblick**

# **Arbeiten mit dem Relationalen Modell**

## **Basis für Arbeit imrelationalen Modell ist Relationenalgebra, u.a.**

- –— Restriktion (Selektion)
- –– Projektion
- Join
- – weitere, z.B.
	- Mengenoperation (Vereinigung, Schnitt, Differenz)

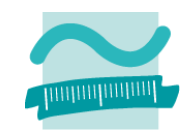

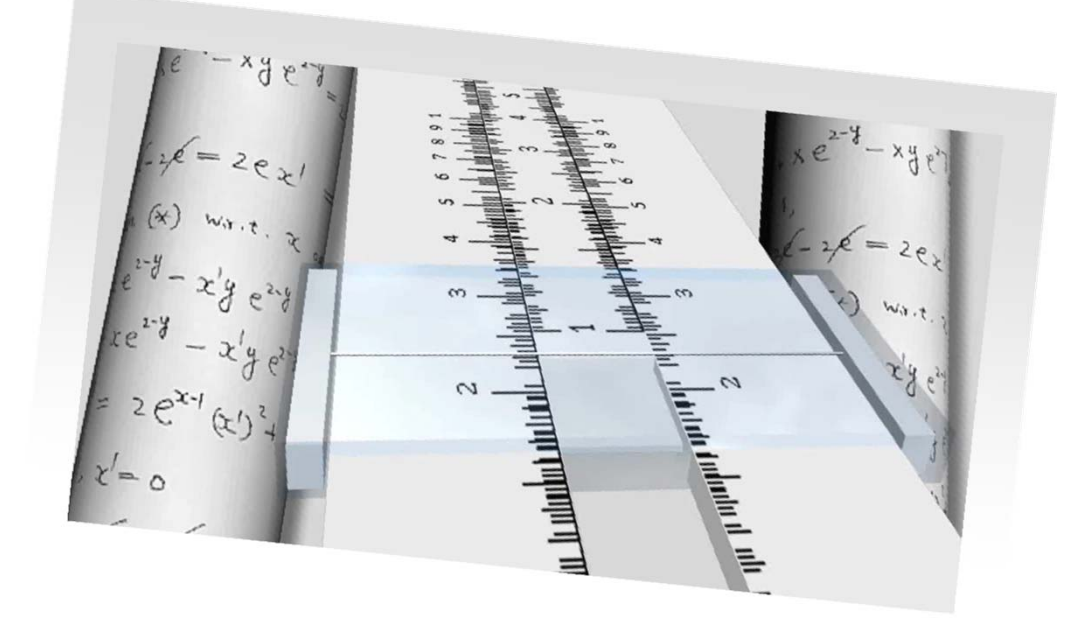

**Restriktion: relevanteDatensätze einer Relationauszuwählen und dabei ggf. zu sortieren Projektion: relevante Attribute einer Relationauszuwählen**

**Join: verknüpfte Datensätzen mehrerer Relationenauszuwählen**

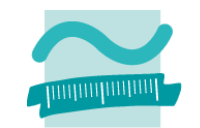

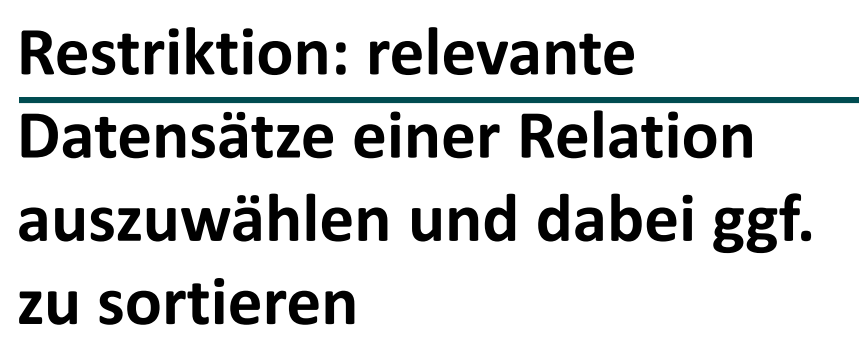

**Projektion: relevante Attribute einer Relationauszuwählen**

**Join: verknüpfte Datensätzen mehrerer Relationenauszuwählen**

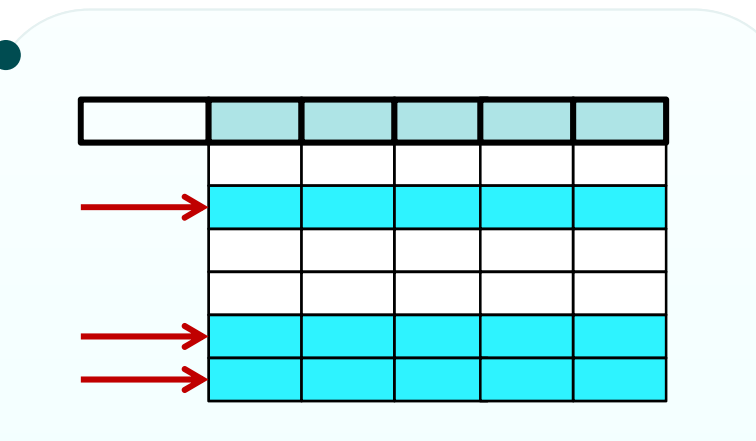

Nur relevante Tupel werden ausgewählt.

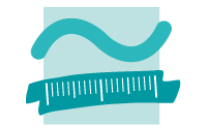

**Restriktion: relevanteDatensätze einer Relationauszuwählen und dabei ggf. zu sortieren**

**Projektion: relevante Attribute einer Relationauszuwählen**

**Join: verknüpfte Datensätzen mehrerer Relationenauszuwählen**

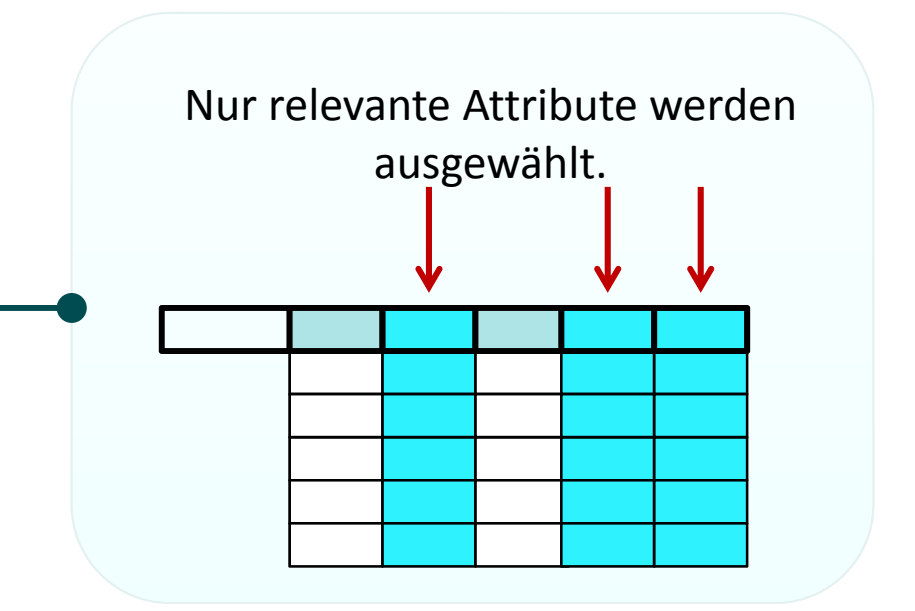

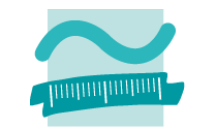

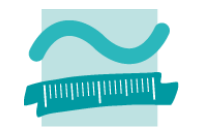

**Restriktion: relevanteDatensätze einer Relationauszuwählen und dabei ggf. zu sortieren**

**Projektion: relevante Attribute einer Relationauszuwählen**

**Join: verknüpfte Datensätzen mehrerer Relationenauszuwählen**

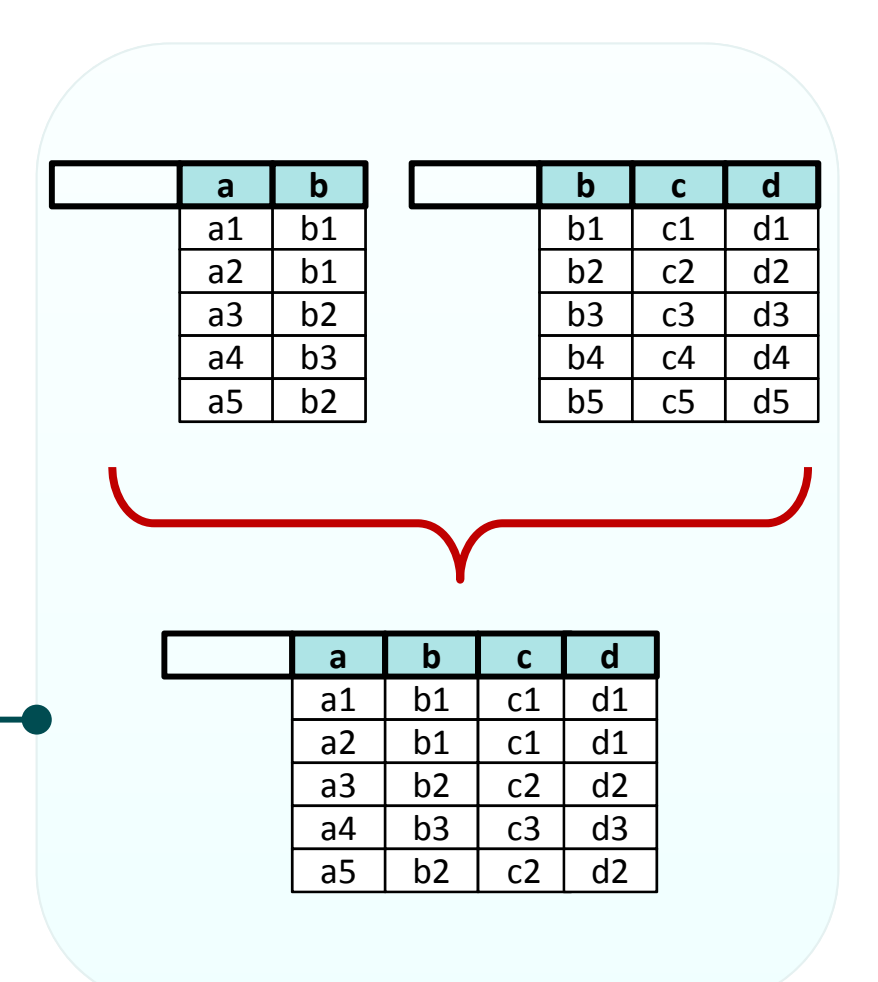

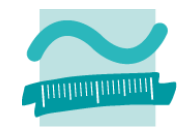

**Restriktion: relevanteDatensätze einer Relationauszuwählen und dabei ggf. zu sortieren**

**Projektion: relevante Attribute einer Relationauszuwählen**

**Join: verknüpfte Datensätzen mehrerer Relationenauszuwählen**

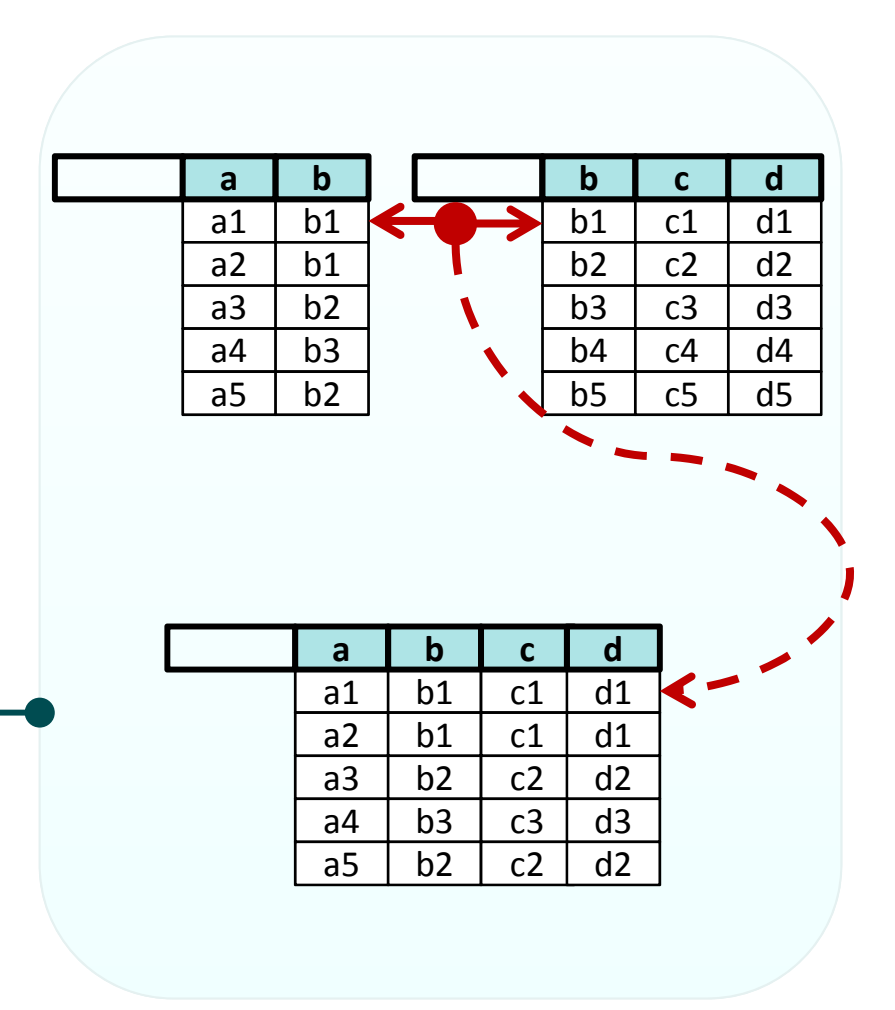

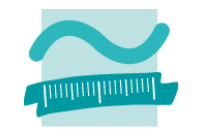

**Restriktion: relevanteDatensätze einer Relationauszuwählen und dabei ggf. zu sortieren**

**Projektion: relevante Attribute einer Relationauszuwählen**

**Join: verknüpfte Datensätzen mehrerer Relationenauszuwählen**

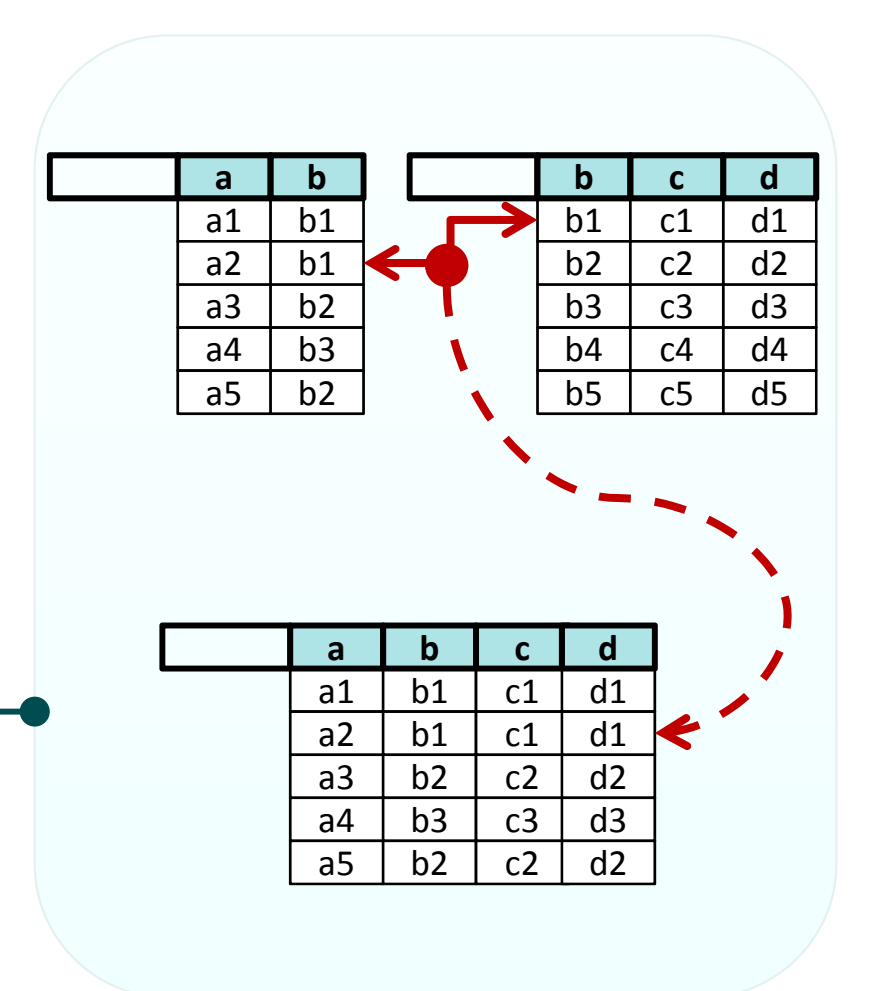

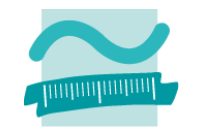

**Restriktion: relevanteDatensätze einer Relationauszuwählen und dabei ggf. zu sortieren**

**Projektion: relevante Attribute einer Relationauszuwählen**

**Join: verknüpfte Datensätzen mehrerer Relationenauszuwählen**

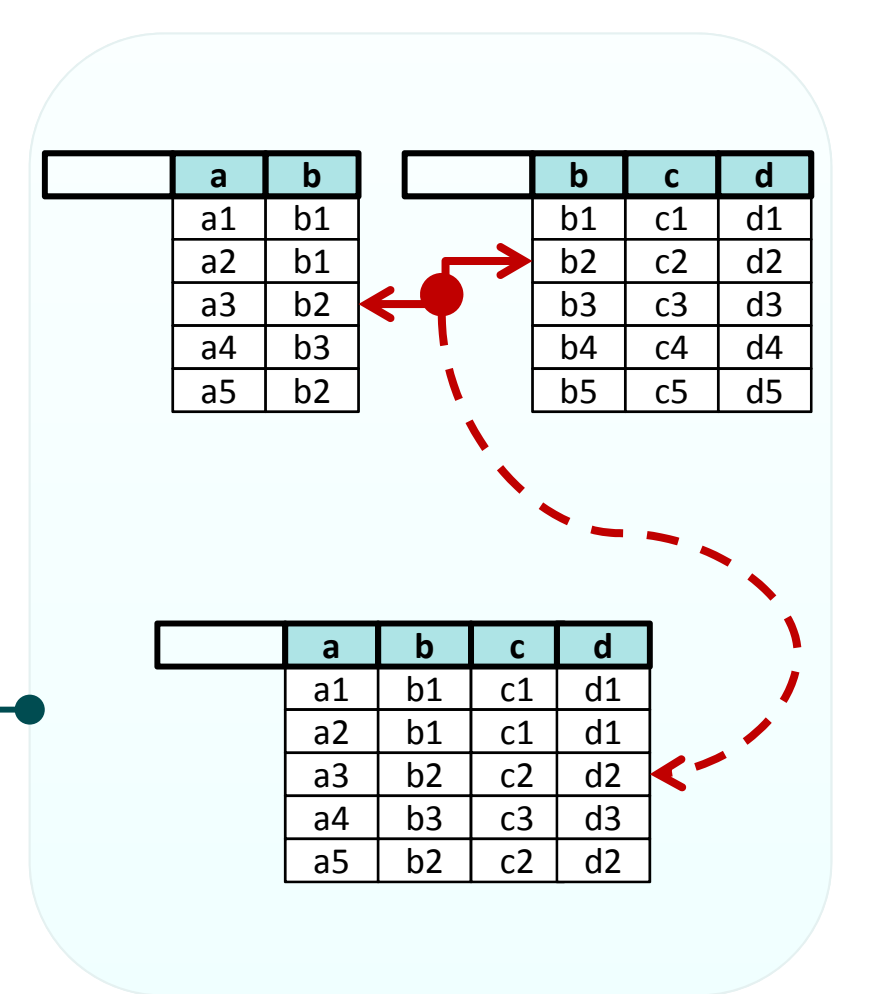

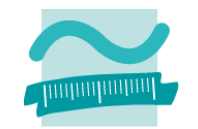

**Restriktion: relevanteDatensätze einer Relationauszuwählen und dabei ggf. zu sortieren**

**Projektion: relevante Attribute einer Relationauszuwählen**

**Join: verknüpfte Datensätzen mehrerer Relationenauszuwählen**

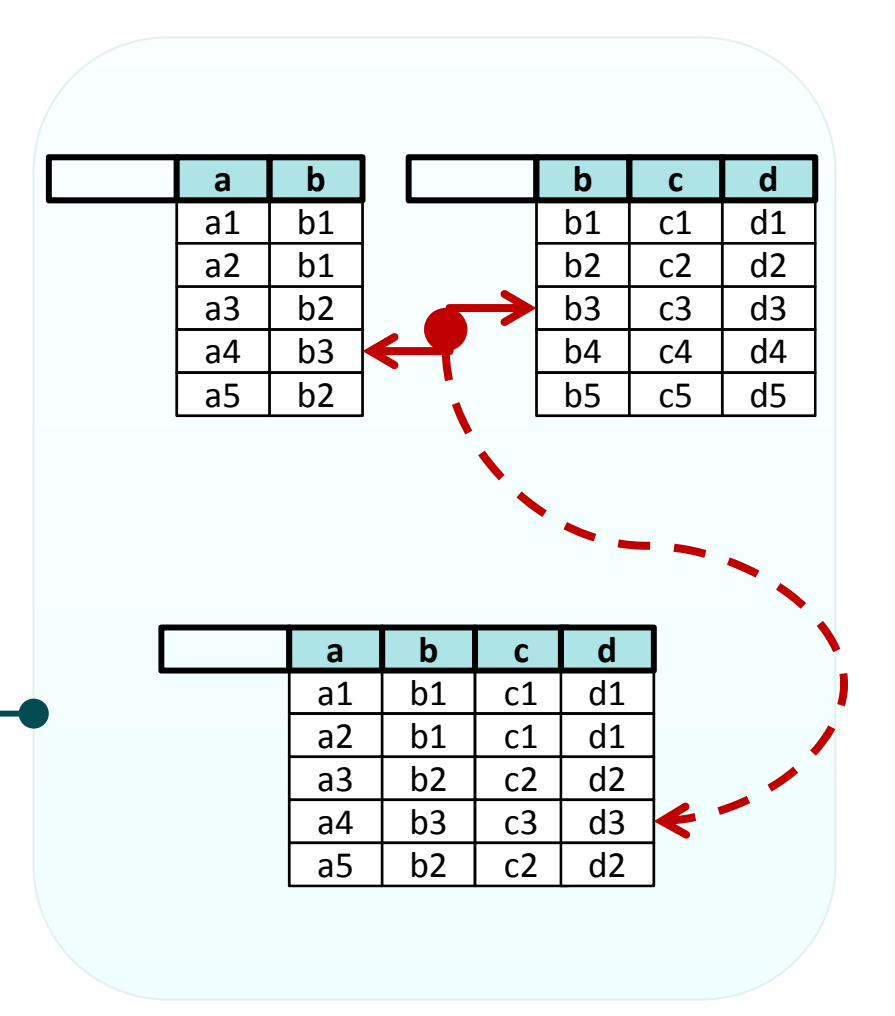

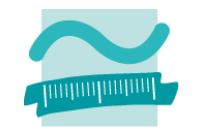

**Restriktion: relevanteDatensätze einer Relationauszuwählen und dabei ggf. zu sortieren**

**Projektion: relevante Attribute einer Relationauszuwählen**

**Join: verknüpfte Datensätzen mehrerer Relationenauszuwählen**

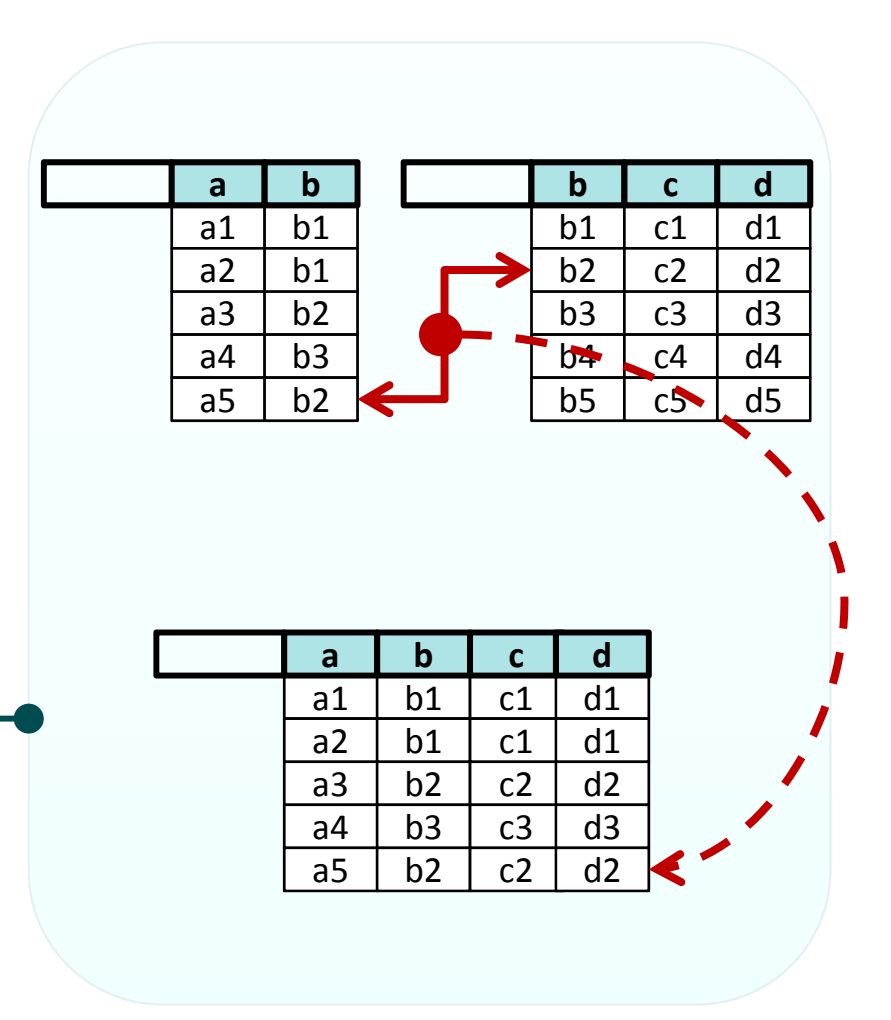

**Restriktion: relevanteDatensätze einer Relationauszuwählen und dabei ggf. zu sortieren Projektion: relevante Attribute einer Relationauszuwählen**

**Join: verknüpfte Datensätzen mehrerer Relationenauszuwählen**

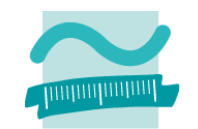

**Restriktion: relevanteDatensätze einer Relationauszuwählen und dabei ggf. zu sortieren**

**Projektion: relevante Attribute einer Relationauszuwählen**

**Join: verknüpfte Datensätzen mehrerer Relationenauszuwählen**

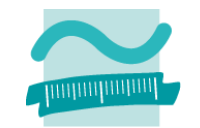

**Theoretisches Fundament für Abfragesprachen relationaler Datenbanken**

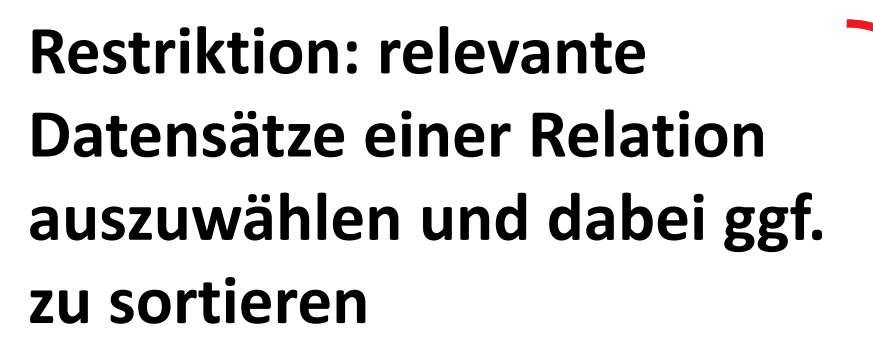

**Projektion: relevante Attribute einer Relationauszuwählen**

**Join: verknüpfte Datensätzen mehrerer Relationenauszuwählen**

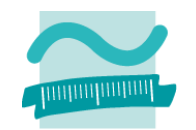

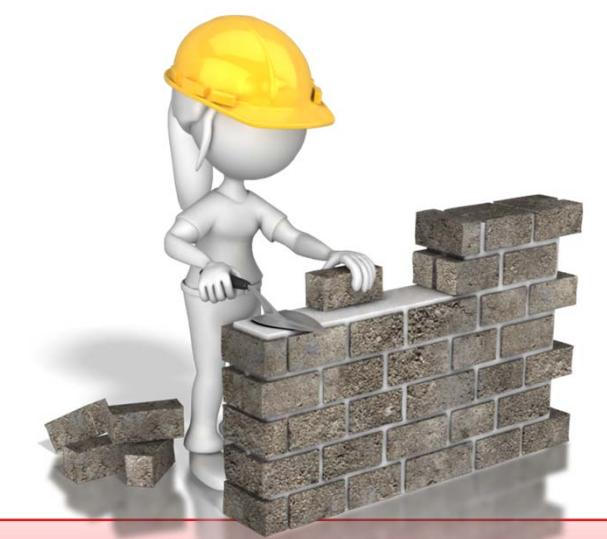

**Theoretisches Fundament für Abfragesprachen relationaler Datenbanken**

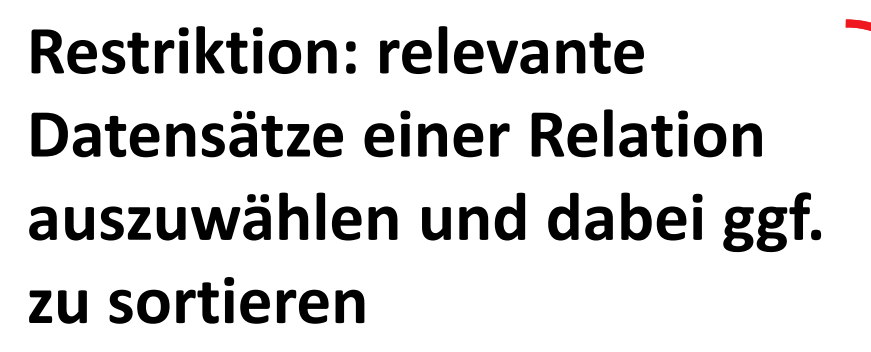

**Projektion: relevante Attribute einer Relationauszuwählen**

**Join: verknüpfte Datensätzen mehrerer Relationenauszuwählen**

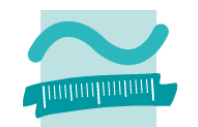

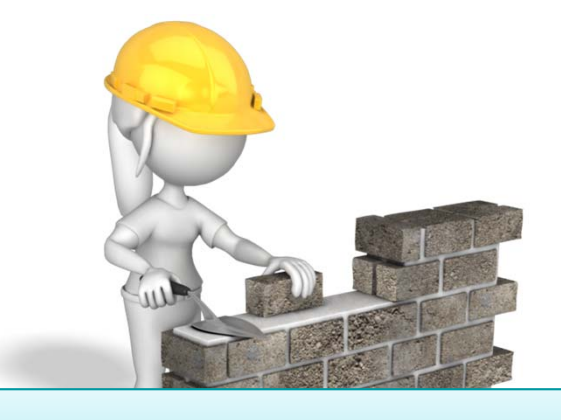

Data Manipulation Language (DML)

**Theoretisches Fundament für Abfragesprachen relationaler Datenbanken**

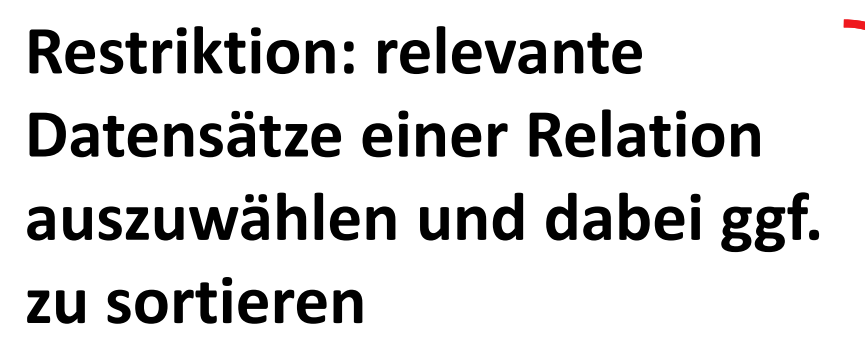

**Projektion: relevante Attribute einer Relationauszuwählen**

**Join: verknüpfte Datensätzen mehrerer Relationenauszuwählen**

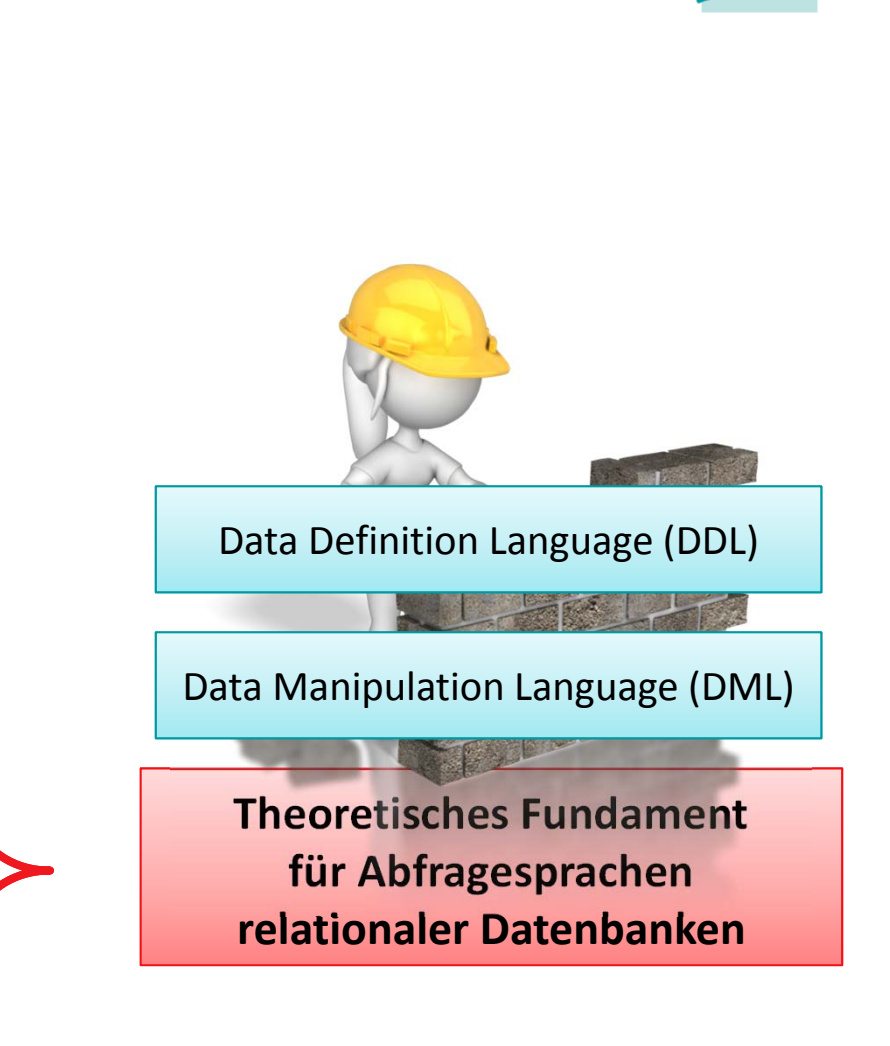

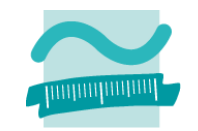

**Restriktion: relevanteDatensätze einer Relationauszuwählen und dabei ggf. zu sortieren**

**Projektion: relevante Attribute einer Relationauszuwählen**

**Join: verknüpfte Datensätzen mehrerer Relationenauszuwählen**

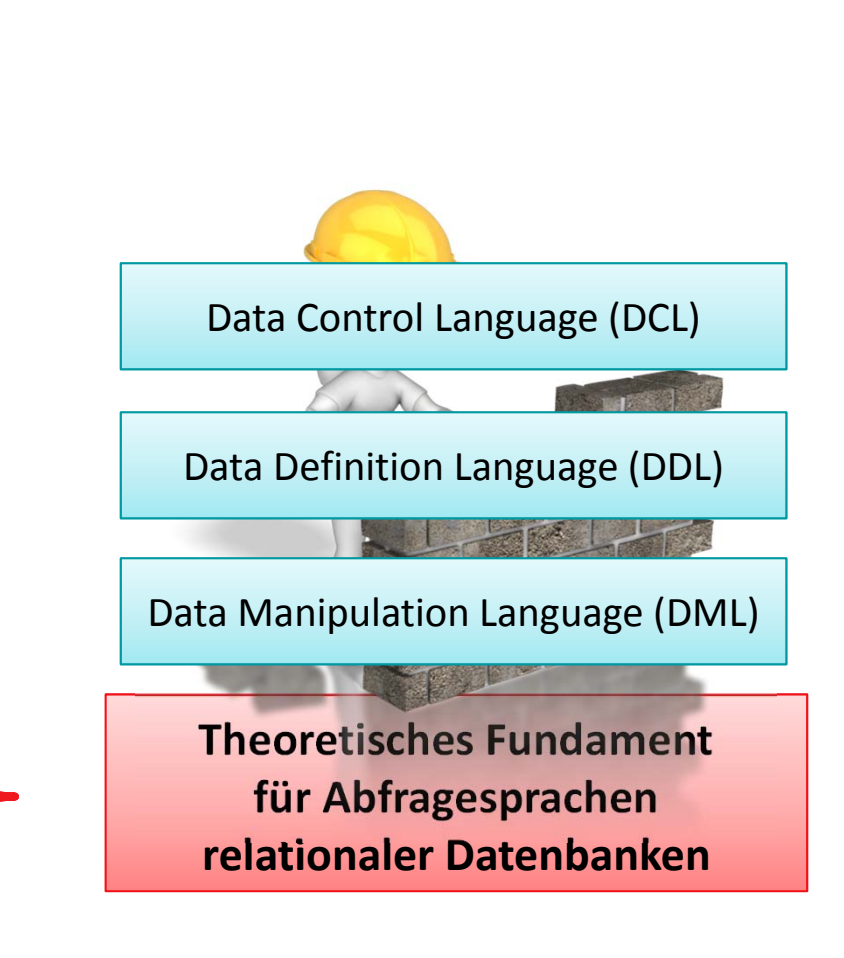
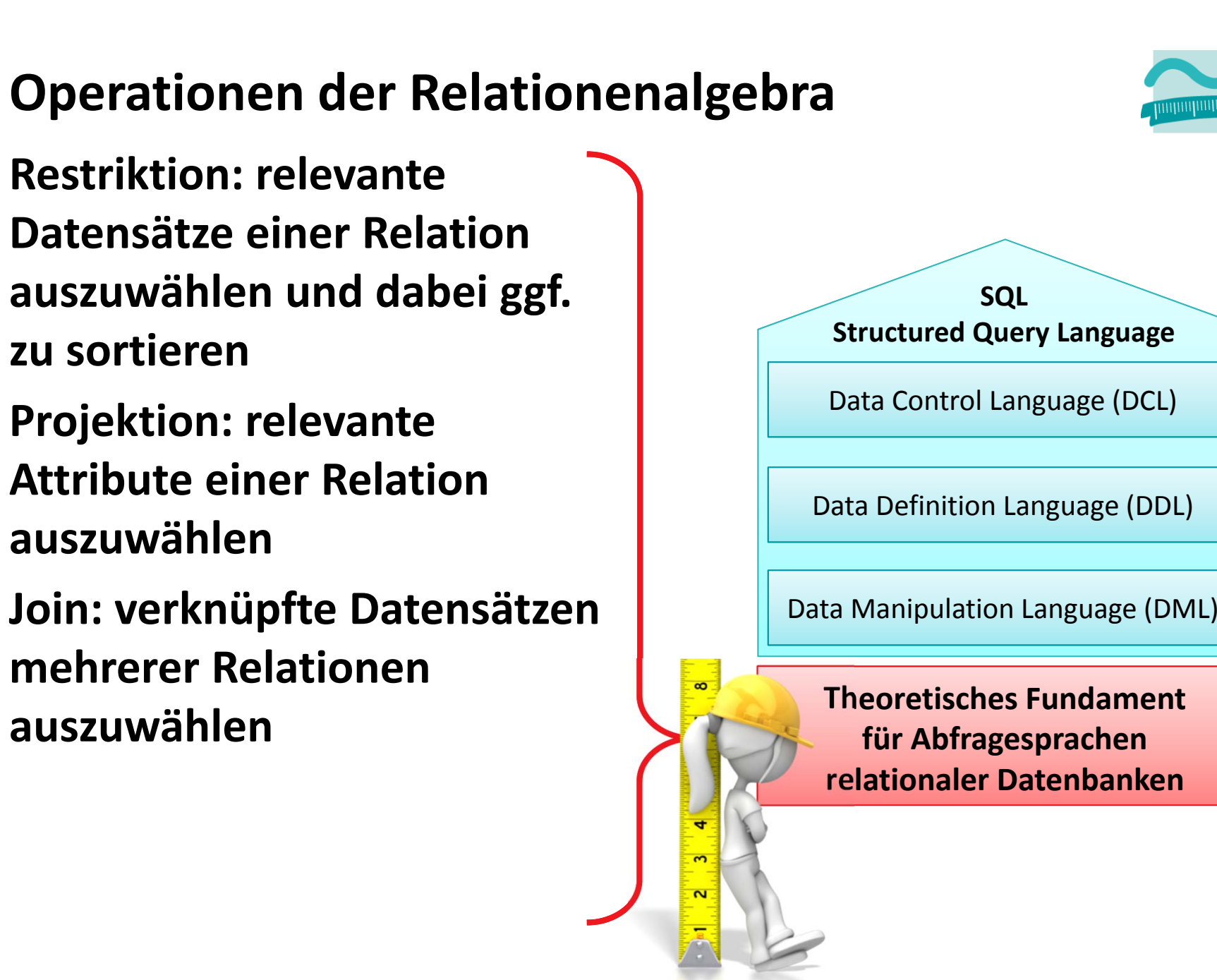

# **Prüfungsvorbereitung**

## **Beispielhafte Aufgaben**

– Welche Operation der Relationenalgebra ist durch die dargestellten Tabellen illustriert?

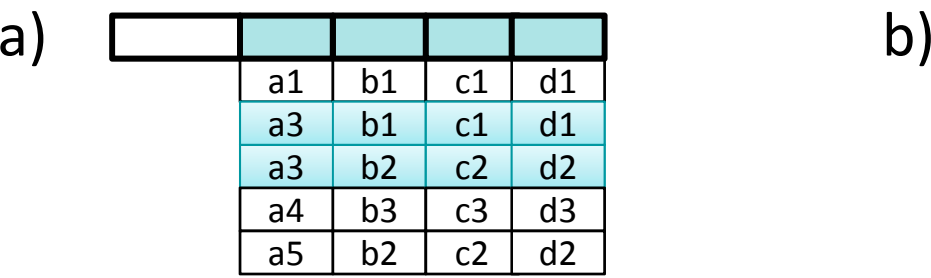

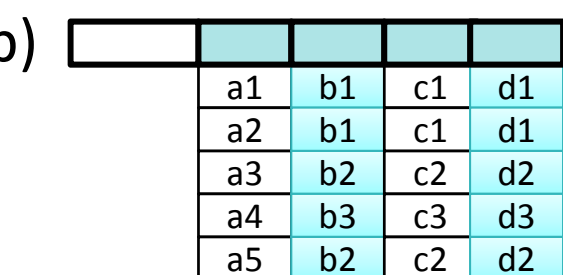

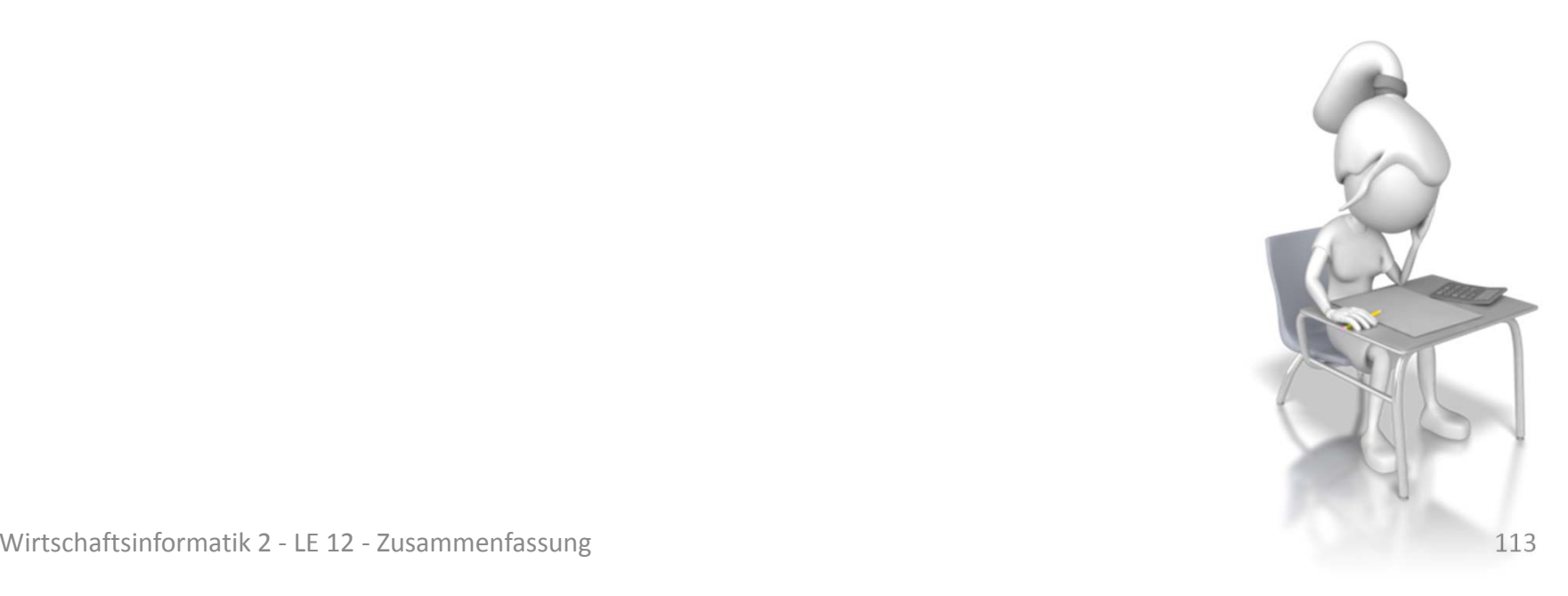

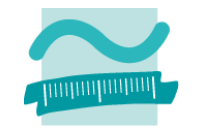

# **Prüfungsvorbereitung**

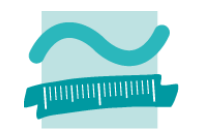

## **Beispielhafte Aufgaben**

–— Stellen Sie das Ergebnis einer Join-Operation der folgenden Tabellen auf Mitarbeiter.Nr <sup>=</sup> Verkauf.MNr dar, wobei das Attribut anhand dessen der Join ausgeführt wird, nur einmal in der Ergebnisrelation enthalten sein soll

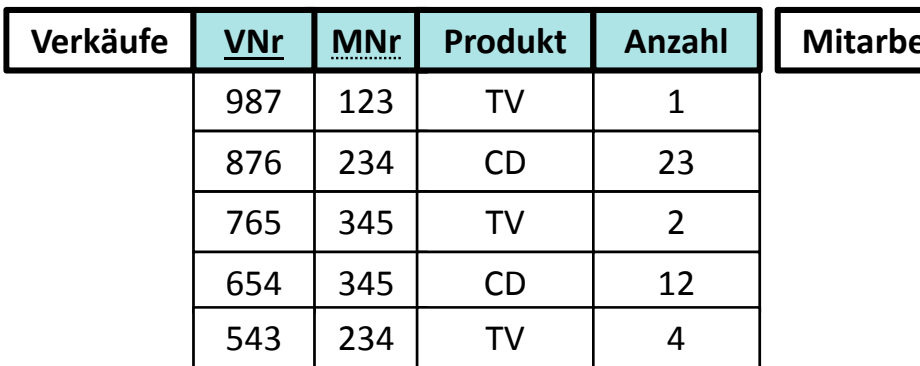

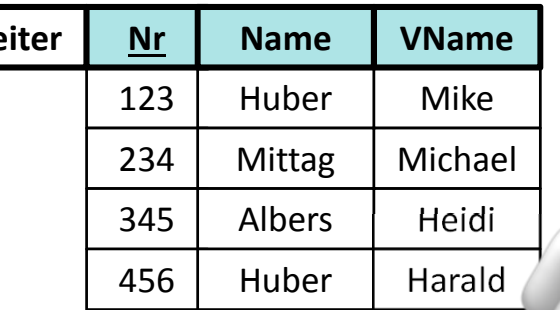

# **Inhalt**

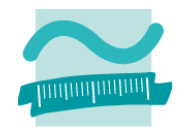

## **Ziel und Einordnung**

## **Wiederholung**

- –Überblick und Einführung in Datenbanken
- –Datenmodellierung insb. am Beispiel der ER‐Modellierung
- Relationales Modell
- SQL
	- DML inkl. Statistikfunktionen
	- DDL und DCL
- Recordsets
- Transaktionen
- Normalformen

## **Ausblick**

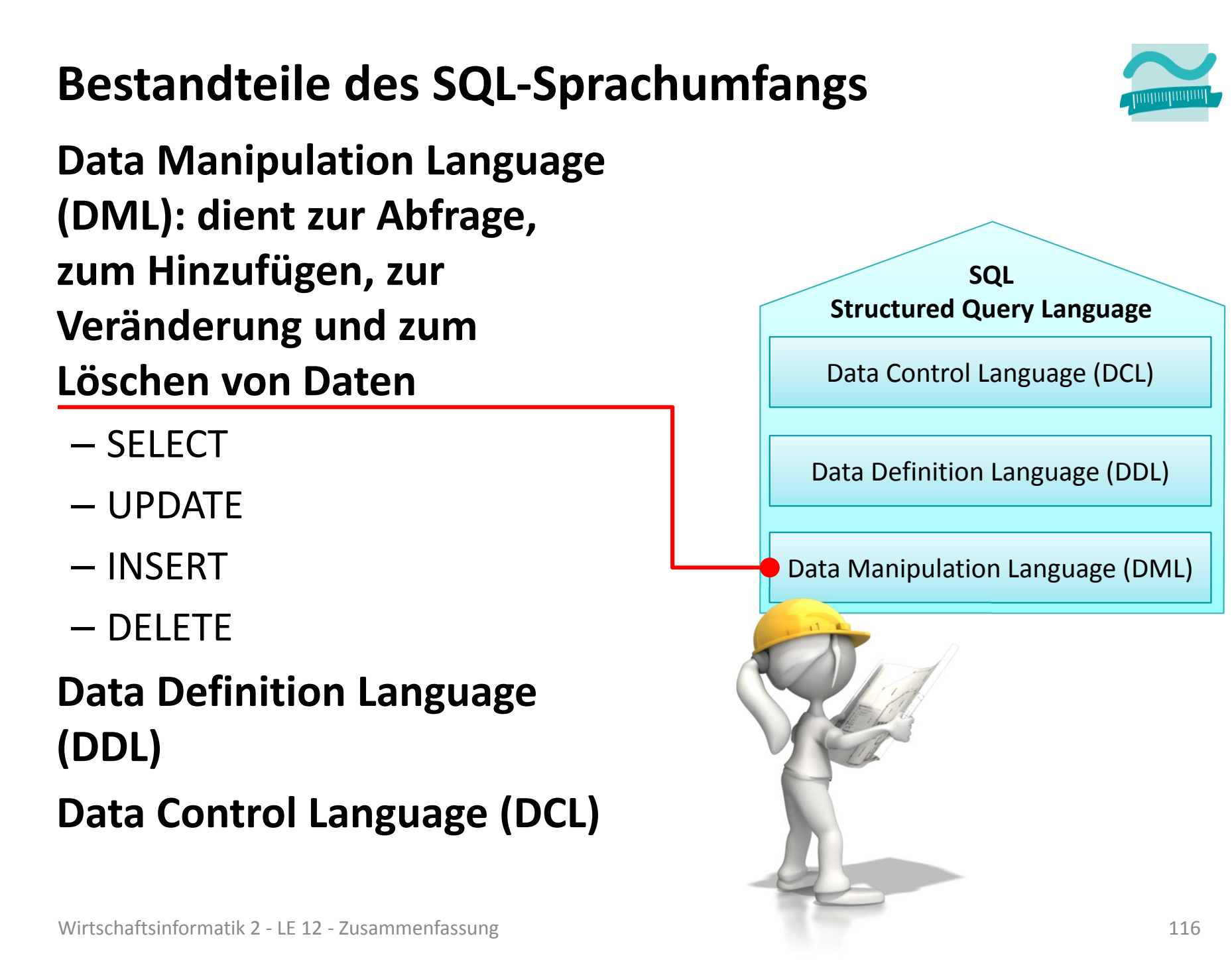

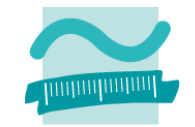

### **Datensätze auswählen mit SQL**

**SELECT name, vorname FROM kunden WHERE ort='Berlin';**

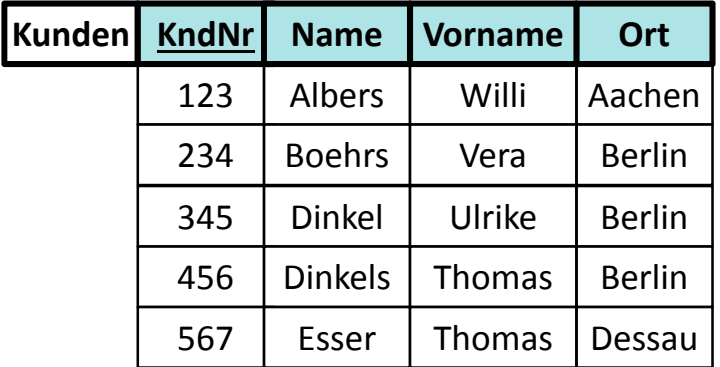

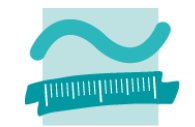

## **Datensätze auswählen mit SQL**

**SELECT name, vorname FROM kunden WHERE ort='Berlin';**

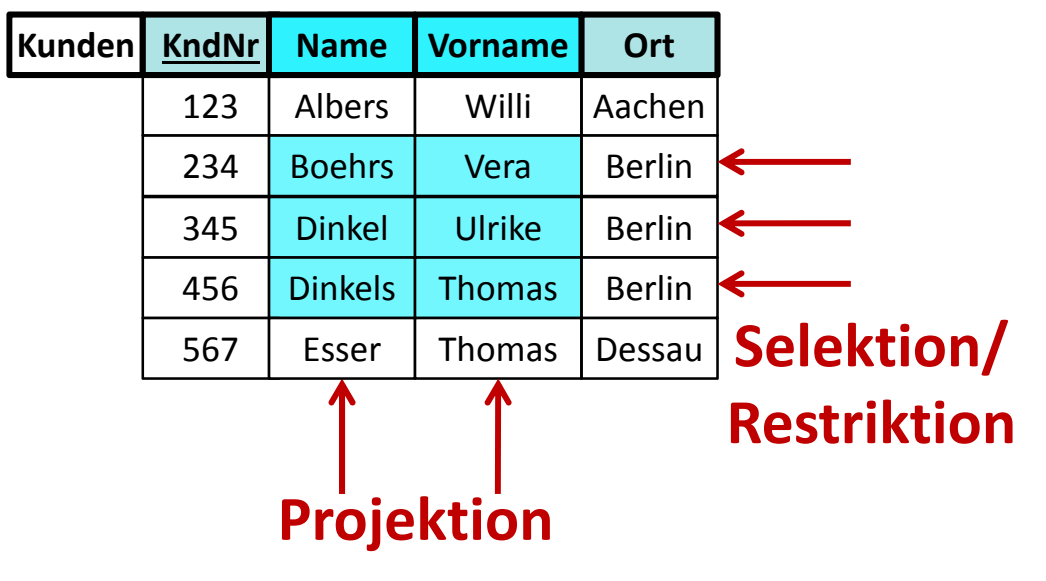

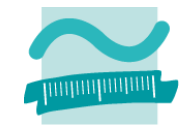

## **Datensätze auswählen mit SQL**

### **SELECT name, vorname FROM kunden WHERE ort='Berlin';**

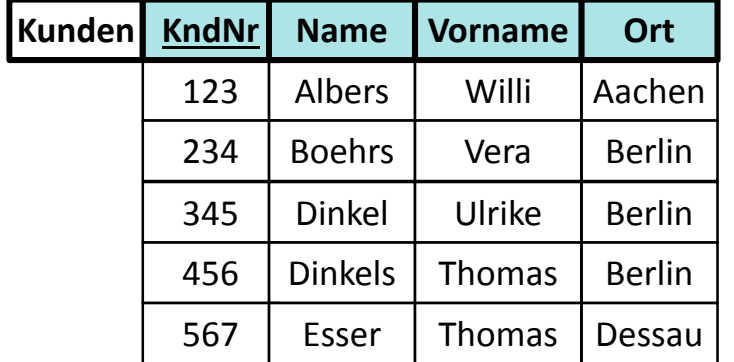

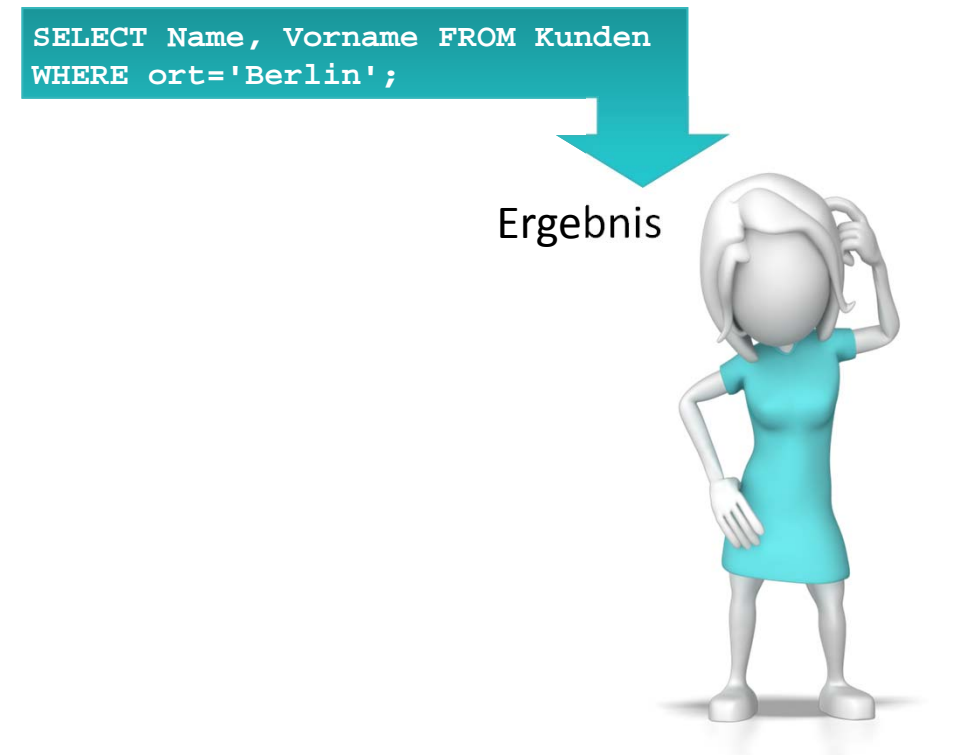

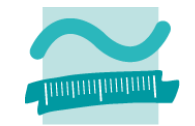

## **Datensätze auswählen mit SQL**

### **SELECT name, vorname FROM kunden WHERE ort='Berlin'; SELECT name, vorname FROM kunden WHERE ort='Berlin';**

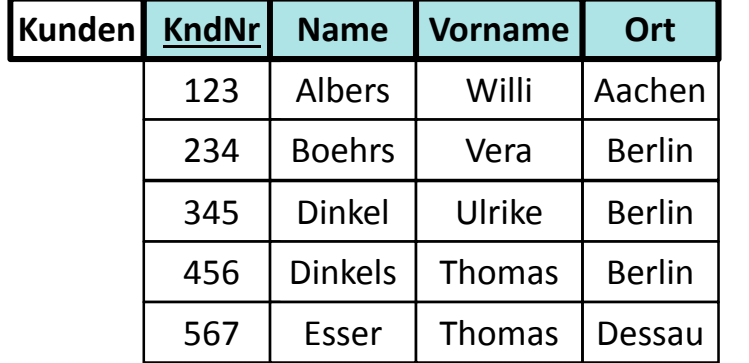

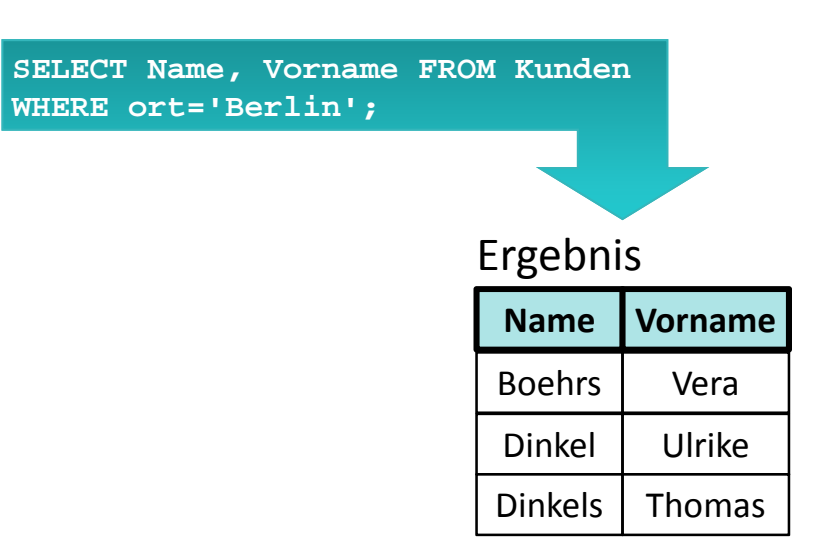

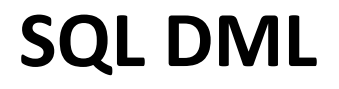

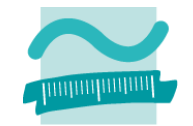

## **Datensätze einfügen mit SQL**

**INSERT INTO kunden(Vorname, Name, KndNr) VALUES ('Simon', 'Jakob', 345);**

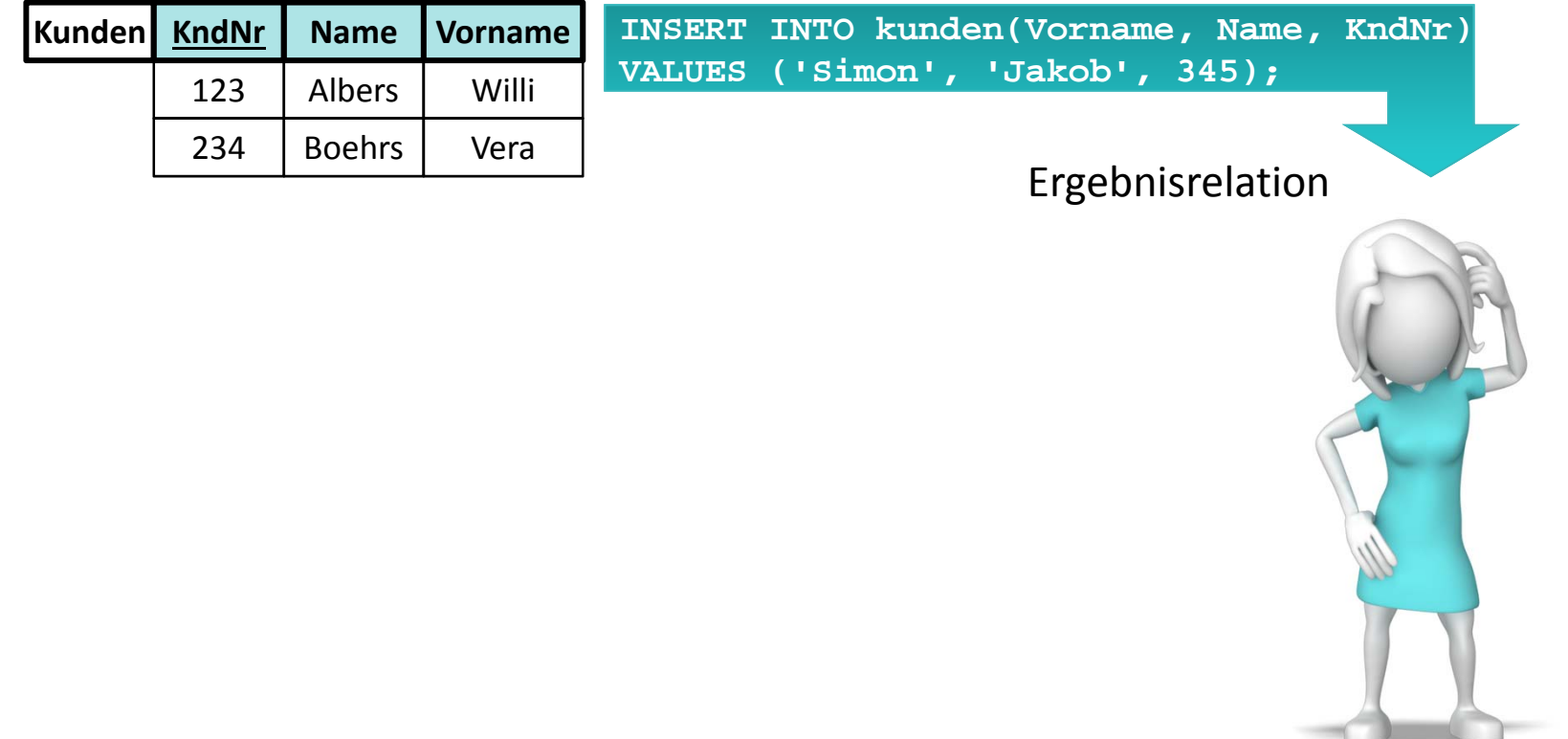

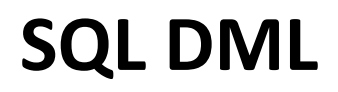

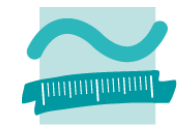

## **Datensätze einfügen mit SQL**

**INSERT INTO kunden(Vorname, Name, KndNr) VALUES ('Simon', 'Jakob', 345);**

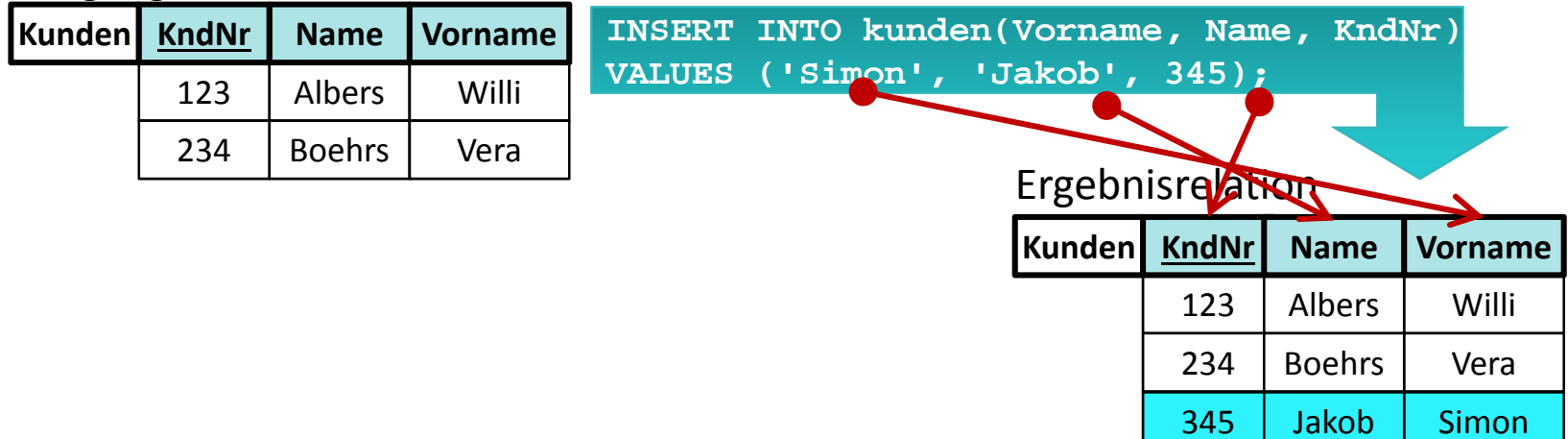

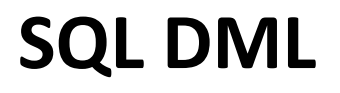

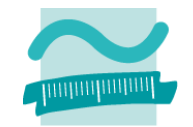

## **Ändern von Datensätzen mit SQL**

### **UPDATE kunden SET name='Albers' WHERE kndnr=234;**

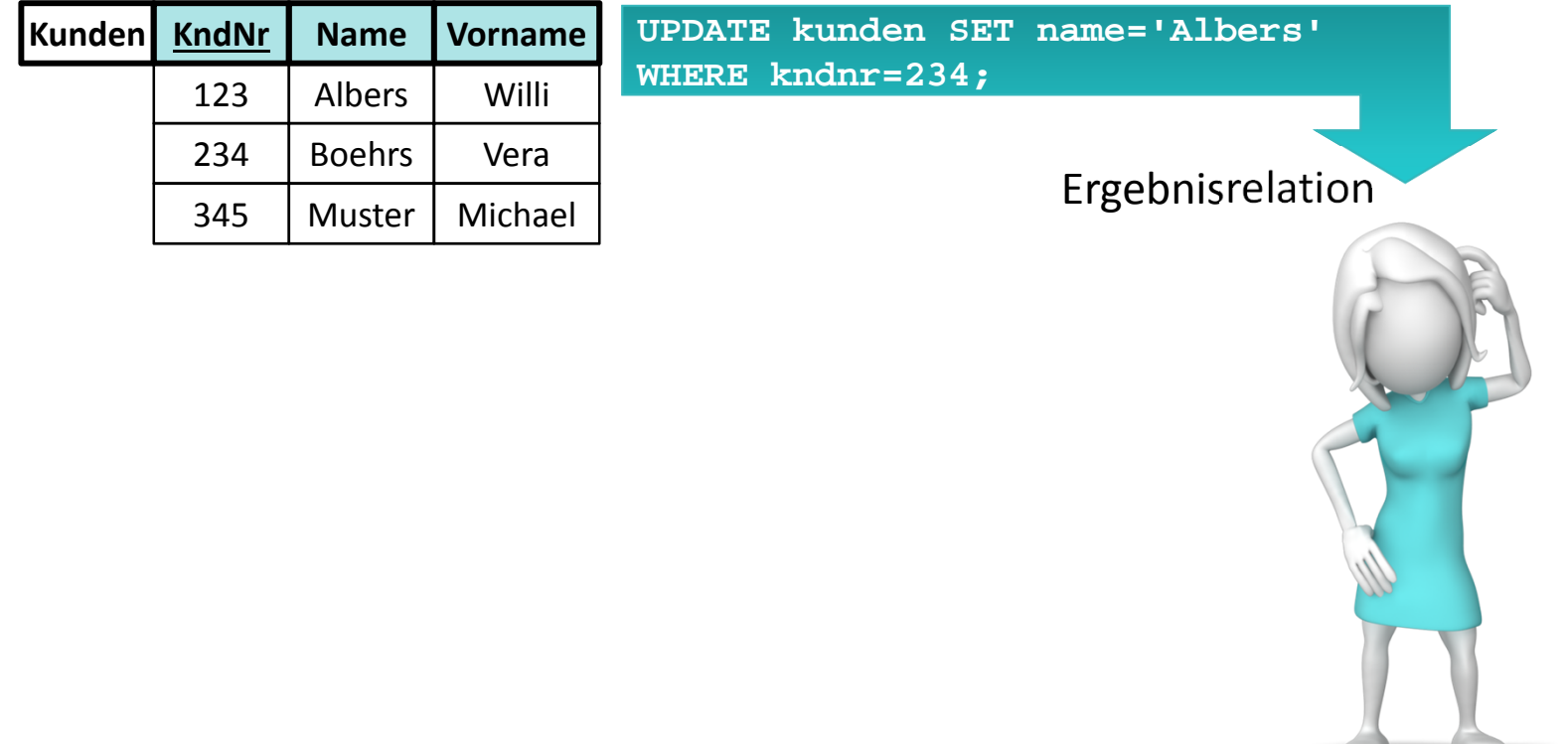

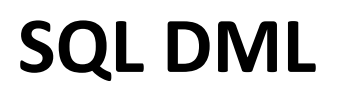

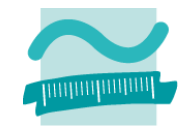

## **Ändern von Datensätzen mit SQL**

### **UPDATE kunden SET name='Albers' WHERE kndnr=234;**

#### Ausgangsrelation

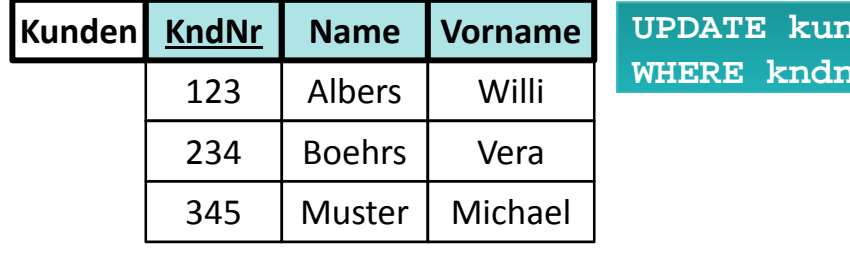

**UPDATE kunden SET name='Albers' where know that i** 

#### Ergebnisrelation

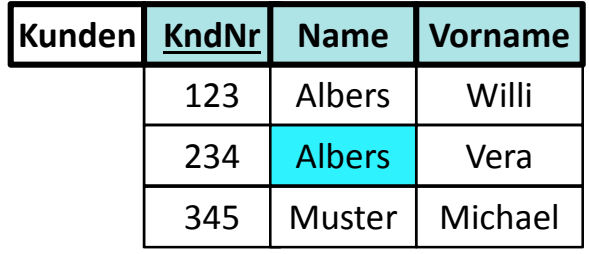

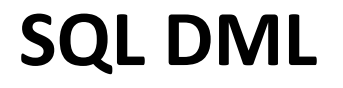

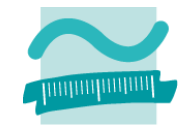

## **Löschen von Datensätzen mit SQL**

**DELETE FROM kunden WHERE name='Albers';**

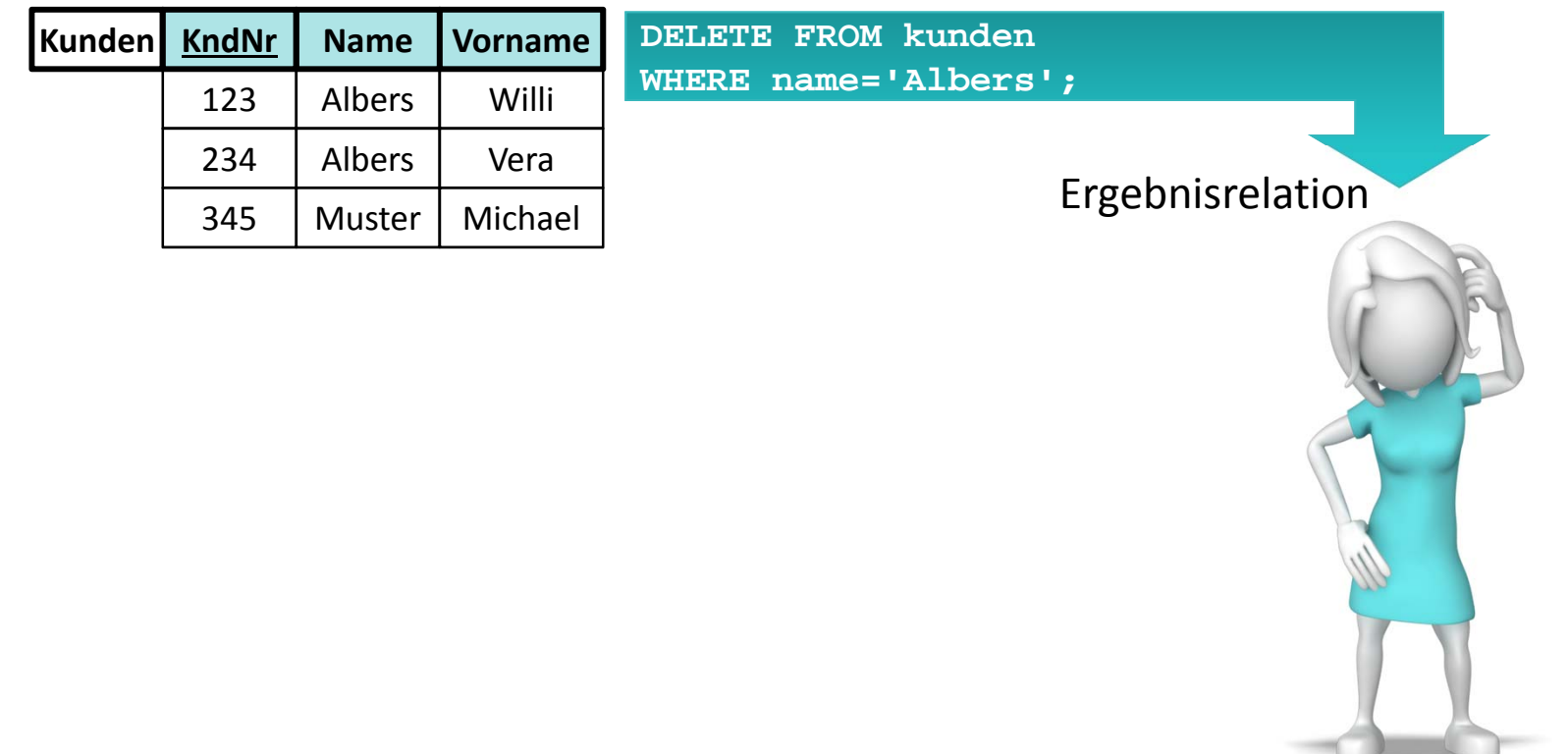

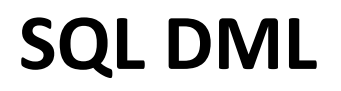

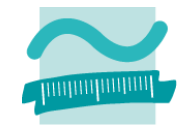

## **Löschen von Datensätzen mit SQL**

### **DELETE FROM kunden WHERE name='Albers';**

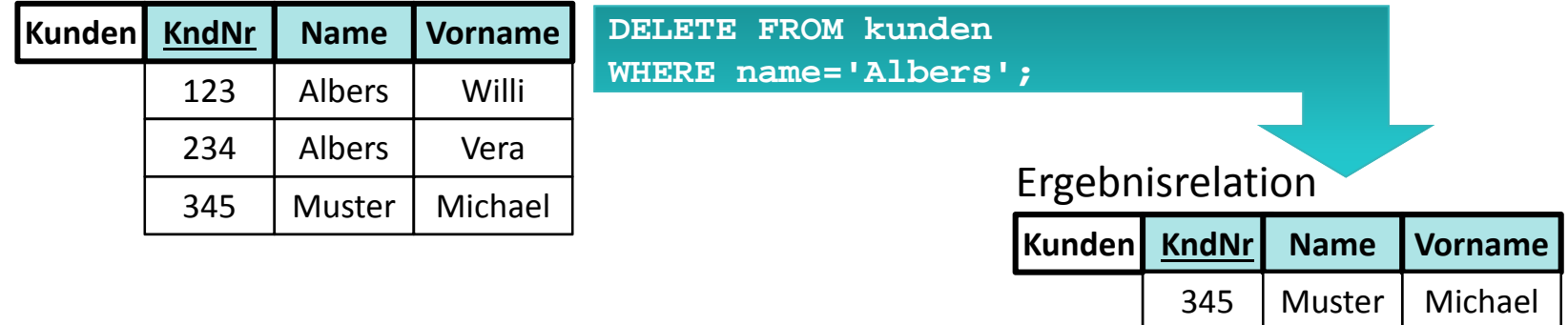

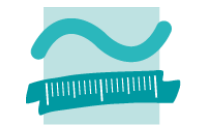

## **Datensätze aus Tabellen mit INNER JOIN verbinden**

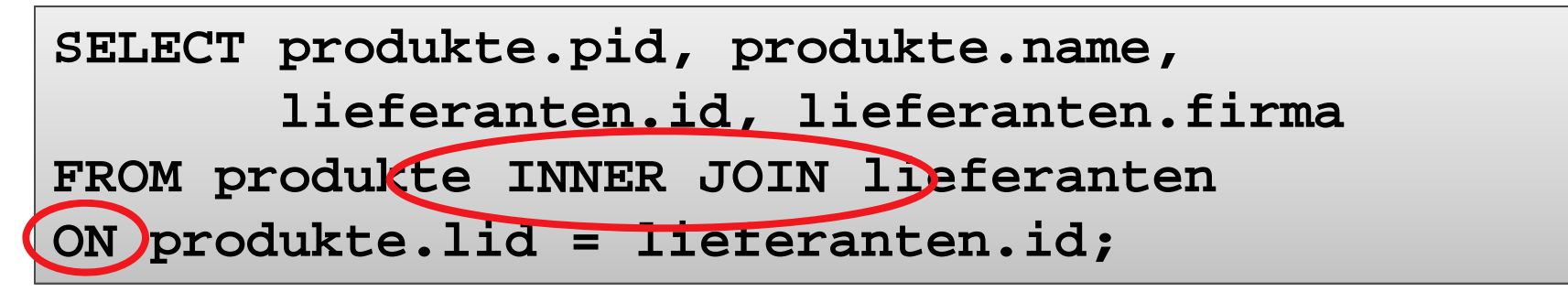

#### Ausgangsrelationen

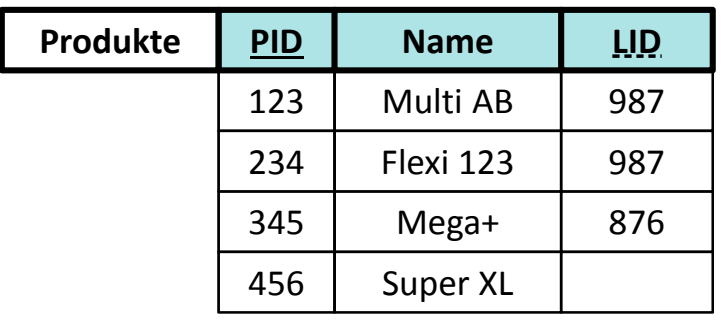

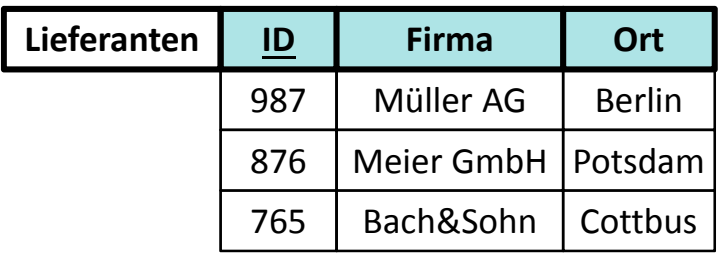

**SELECT produkte.pid, produkte.name, lieferanten.id, lieferanten.firma FROM produkte INNER JOIN lieferanten ON produkte.lid = lieferanten.id;**

#### Ergebnis

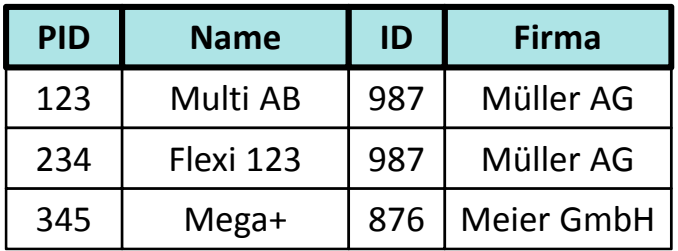

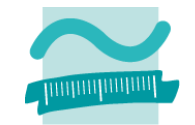

## **Datensätze aus Tabellen mit LEFT OUTER JOIN verbinden**

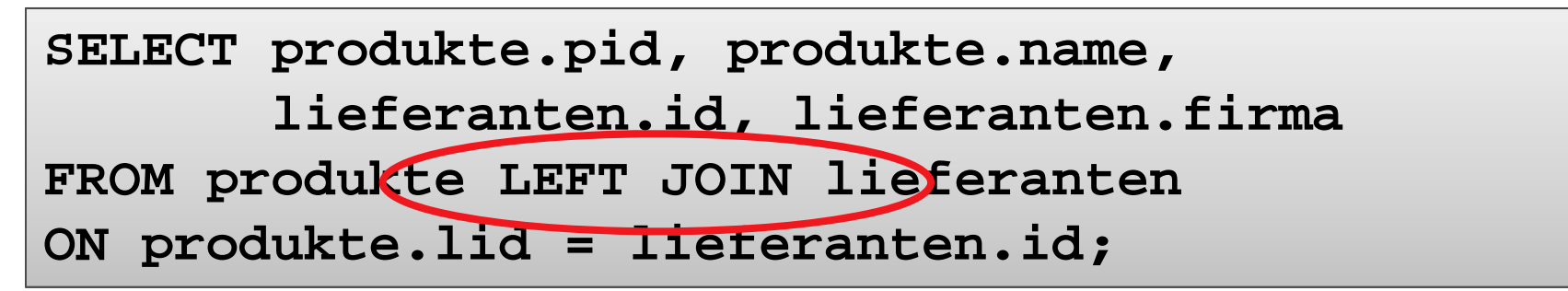

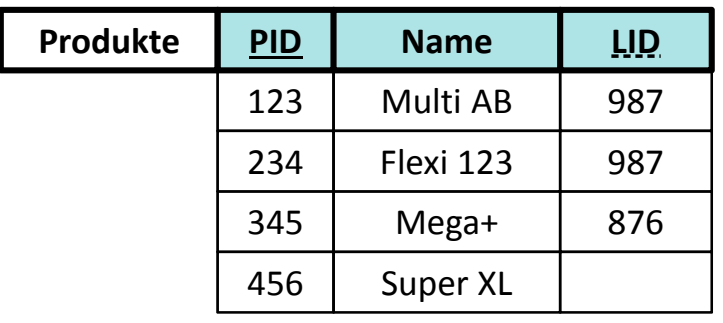

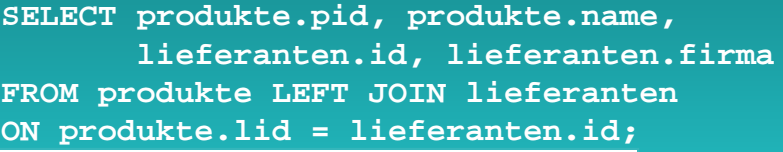

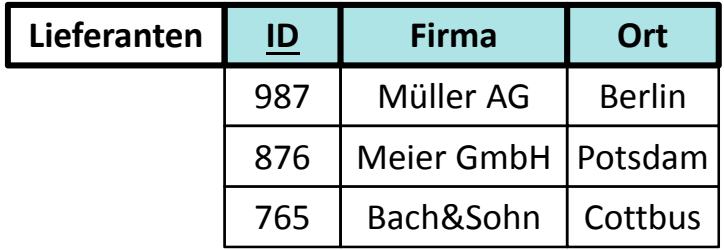

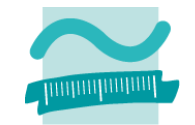

## **Datensätze aus Tabellen mit LEFT OUTER JOIN verbinden**

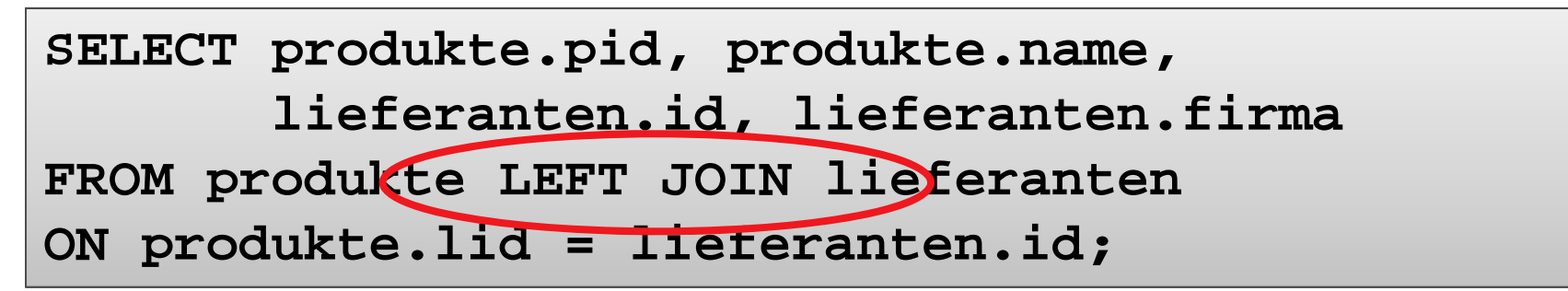

#### Ausgangsrelationen

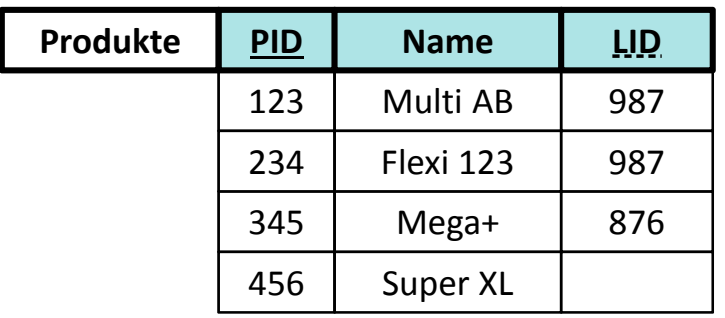

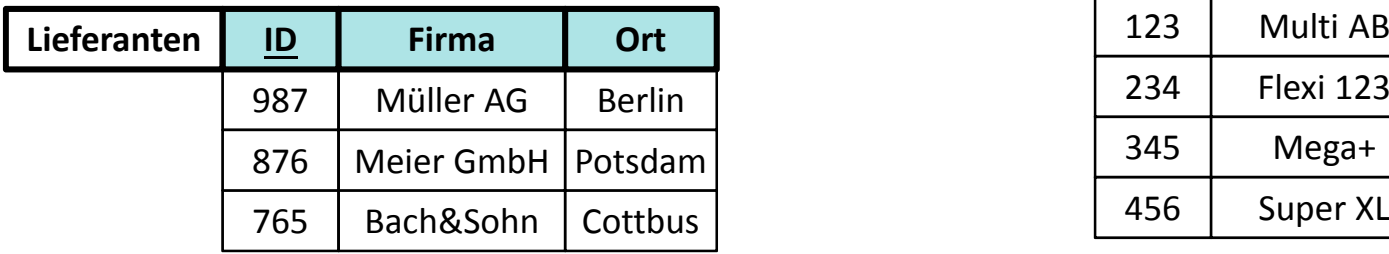

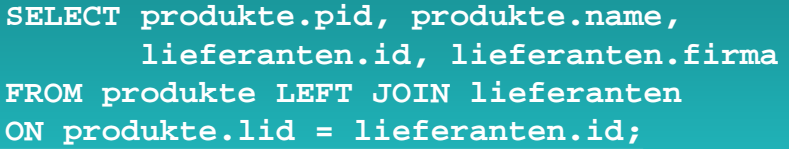

#### Ergebnis

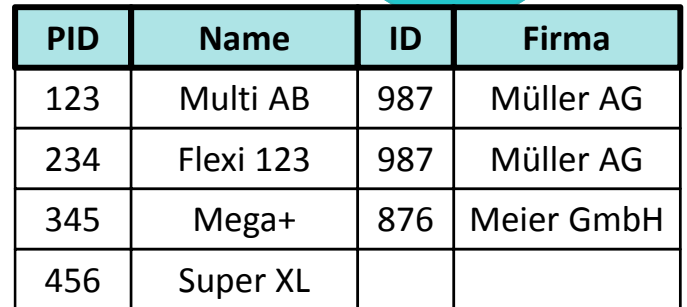

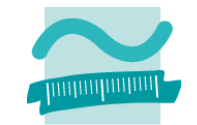

## **Datensätze aus Tabellen mit RIGHT OUTER JOIN verbinden**

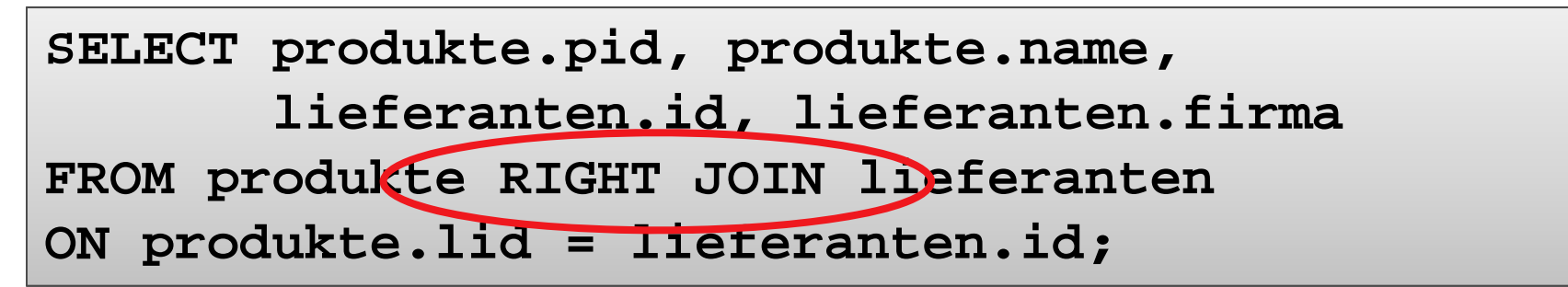

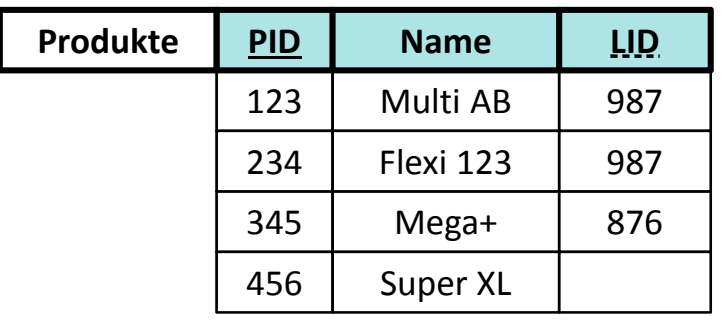

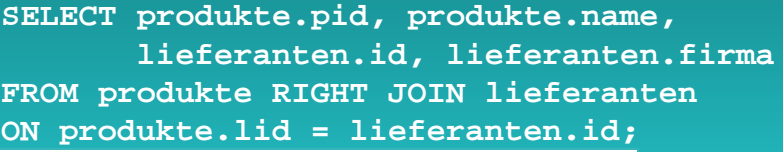

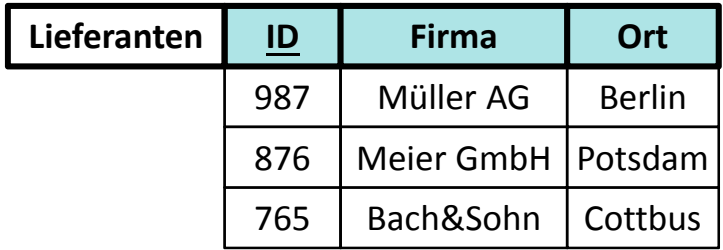

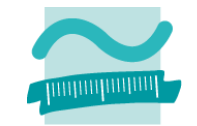

## **Datensätze aus Tabellen mit RIGHT OUTER JOIN verbinden**

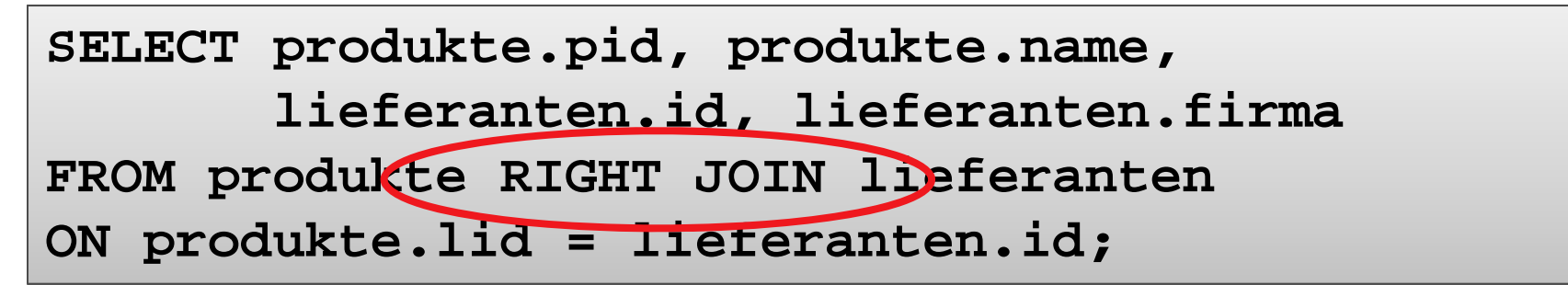

#### Ausgangsrelationen

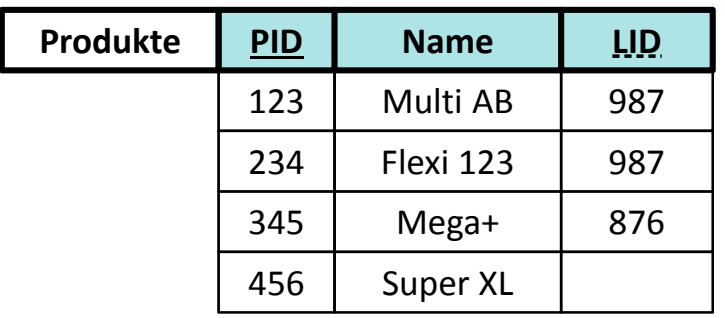

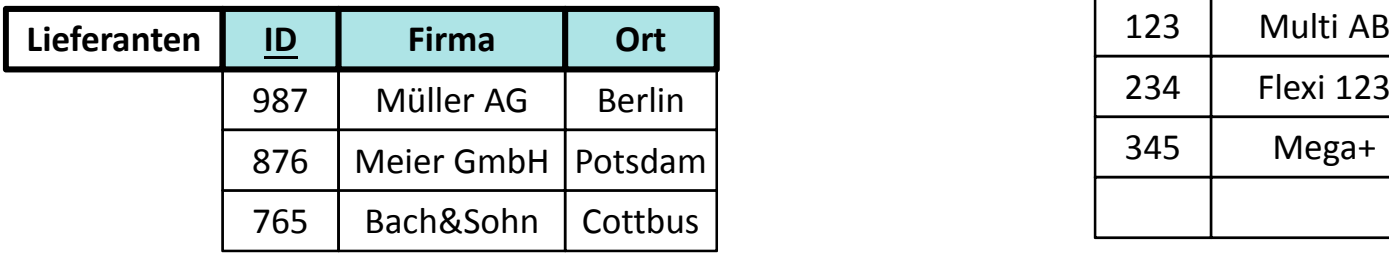

**SELECT produkte.pid, produkte.name, lieferanten.id, lieferanten.firma FROM produkte RIGHT JOIN lieferanten ON produkte.lid = lieferanten.id;**

#### Ergebnis

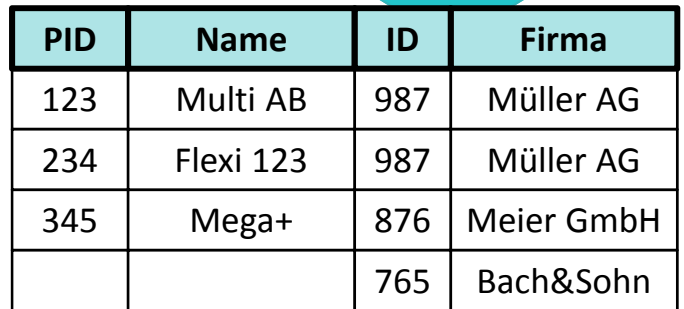

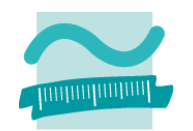

## **SQL in MS Access**

– SQL‐Abfragen können als Datenquelle für Formulareverwendet werden

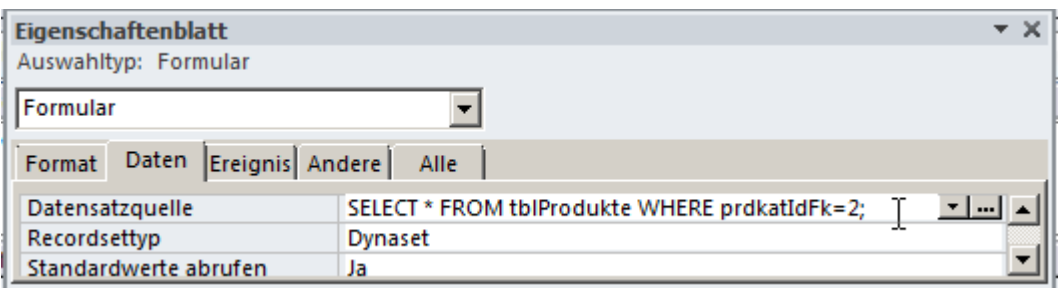

– Einfügen, Ändern und Löschen mit SQL mit vordefinierter VBA‐ Funktionen

```
CurrentDB.Execute("<SQL-Anweisung>")
```
- $-$  Grafische Abfragen und SQL
	- werden von MS Access in SQL übersetzt
	- SQL‐Ansicht zeigt das generierte SQL
	- Ausführung von SQL direkt über SQL‐Ansicht eines leeren Abfrageentwurfs oder Abfrage eines entsprechenden Abfragetyps möglich

# **Prüfungsvorbereitung**

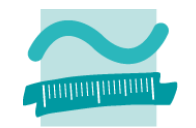

## **Beispielhafte Aufgaben**

– $-$  Schreiben Sie den einen zugehörigen SELECT-Befehl in SQL: Ausgangsrelation: Ergebnisrelation:

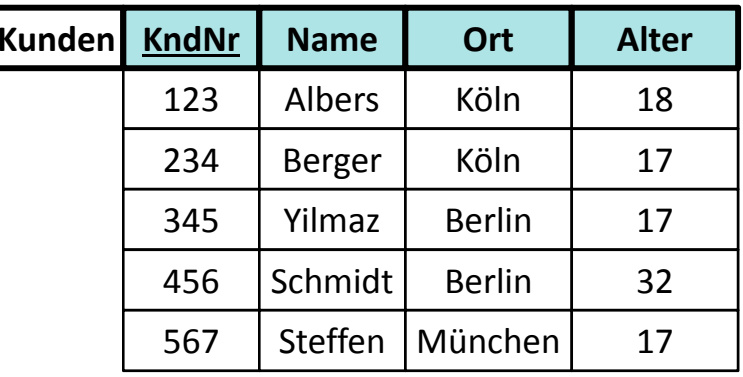

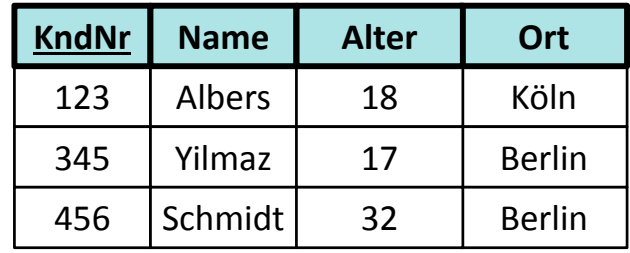

— Schreiben Sie die zugehörigen SQL-Befehle: Ausgangsrelation: Ergebnisrelation:

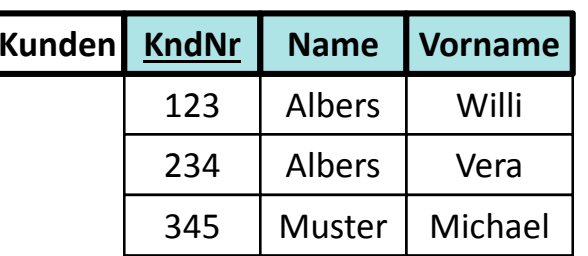

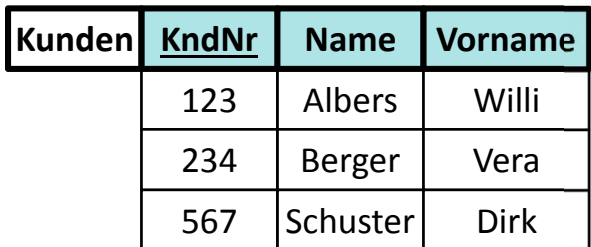

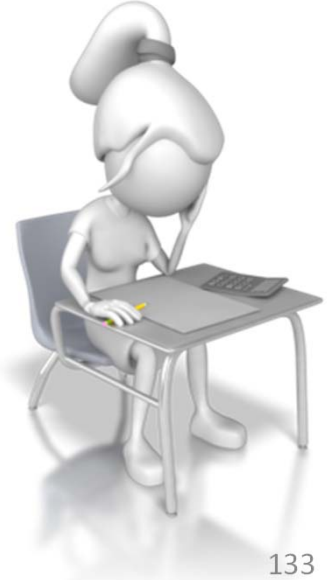

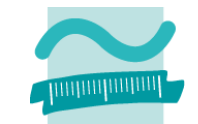

## **SQL‐Select‐Anweisung bisher in folgendem Format benutzt**

```
SELECT <Spalte1>,
       <Spalte2> 
FROM <Tabelle> WHERE <Spalte> = <Bedingung>;
```
### **Beispiele**

**SELECT kndName, kndVorname, kndOrt FROM tblKunden WHERE kndOrt <sup>=</sup>'Berlin';**

**SELECT \* FROM tblProdukteWHERE prdPreis > 200;**

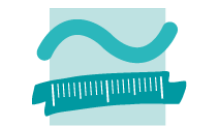

**SQL‐Select‐Anweisung bietet weitere Möglichkeiten, hier bspw. Sortierung**

```
SELECT <Spalte1>,
       <Spalte2> 
FROM <Tabelle> ORDER BY <Spalte> [ASC|DESC];
```

```
SELECT kndName, kndVorname, kndOrt
FROM tblKundenORDER BY kndOrt DESC;
```

```
SELECT prdBezeichnung, prdPreis
FROM tblProdukteORDER BY prdPreis DESC;
```
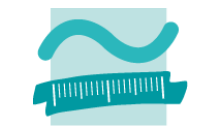

## **SQL‐Select‐Anweisung bietet weitere Möglichkeiten, hier bspw. Statistikfunktionen**

**SELECT <Funktion> AS <Bezeichnung> FROM <Tabelle> WHERE <Spalte> = <Bedigung>;**

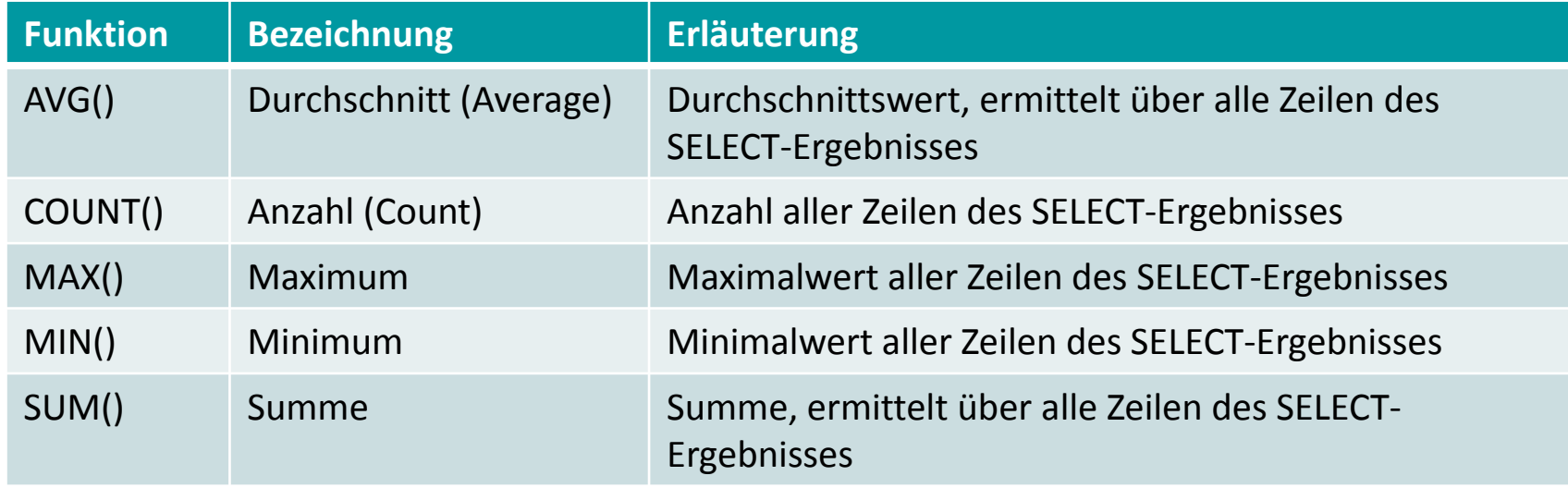

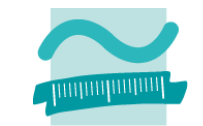

**SQL‐Select‐Anweisung bietet weitere Möglichkeiten, hier bspw. Statistikfunktionen**

```
SELECT <Funktion> AS <Bezeichnung>
FROM <Tabelle> WHERE <Spalte> = <Bedigung>;
```

```
SELECT COUNT(*) AS Anzahl
FROM tblKundenWHERE kndOrt ='Berlin';
```
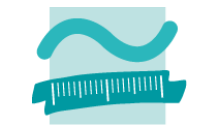

## **SQL‐Select‐Anweisung bietet weitere Möglichkeiten, hier bspw. Statistikfunktionen**

```
SELECT <Funktion> AS <Bezeichnung>
FROM <Tabelle> WHERE <Spalte> = <Bedigung>;
```
## **Beispiele**

```
SELECT COUNT(*) AS Anzahl
FROM tblKundenWHERE kndOrt ='Berlin';
```

```
EL qryKundenBerlinCount
```
SELECT COUNT(\*) AS Anzahl **FROM tblKunden** WHERE kndOrt = 'Berlin':

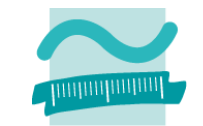

## **SQL‐Select‐Anweisung bietet weitere Möglichkeiten, hier bspw. Statistikfunktionen**

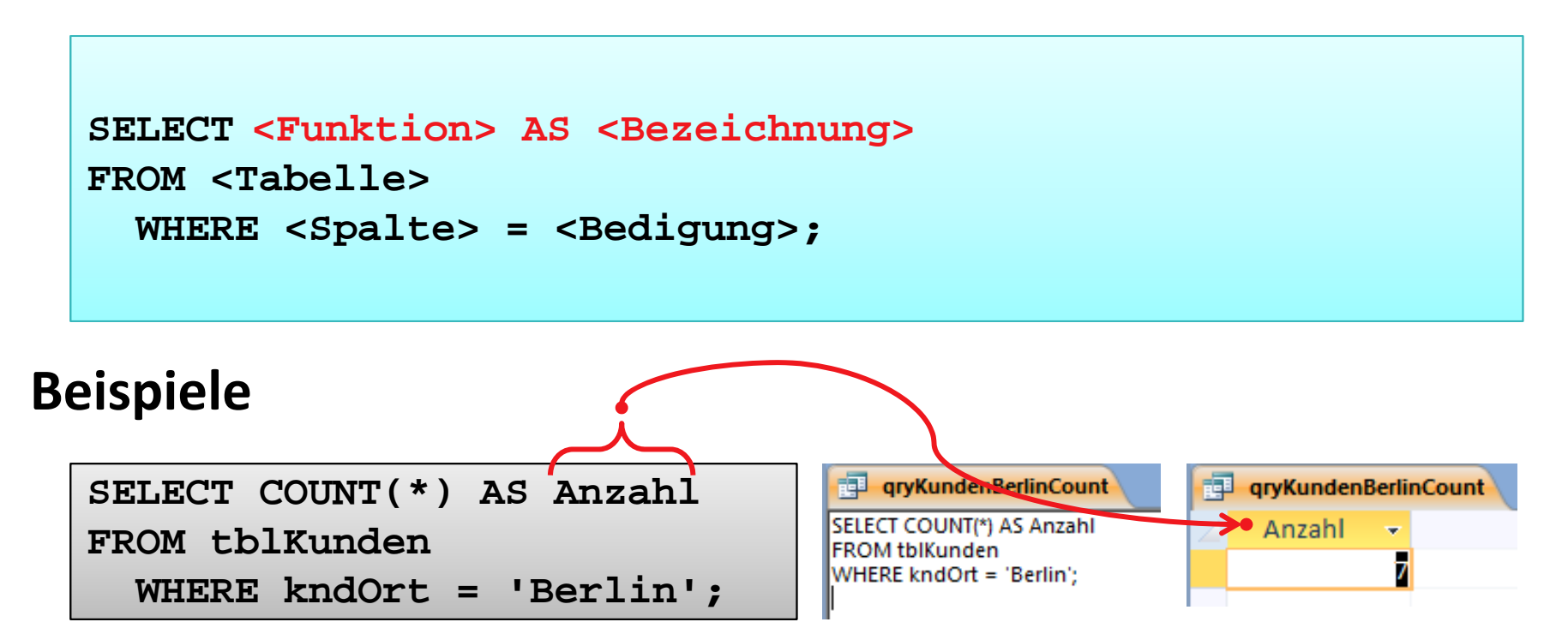

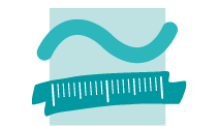

## **SQL‐Select‐Anweisung bietet weitere Möglichkeiten, hier bspw. Statistikfunktionen**

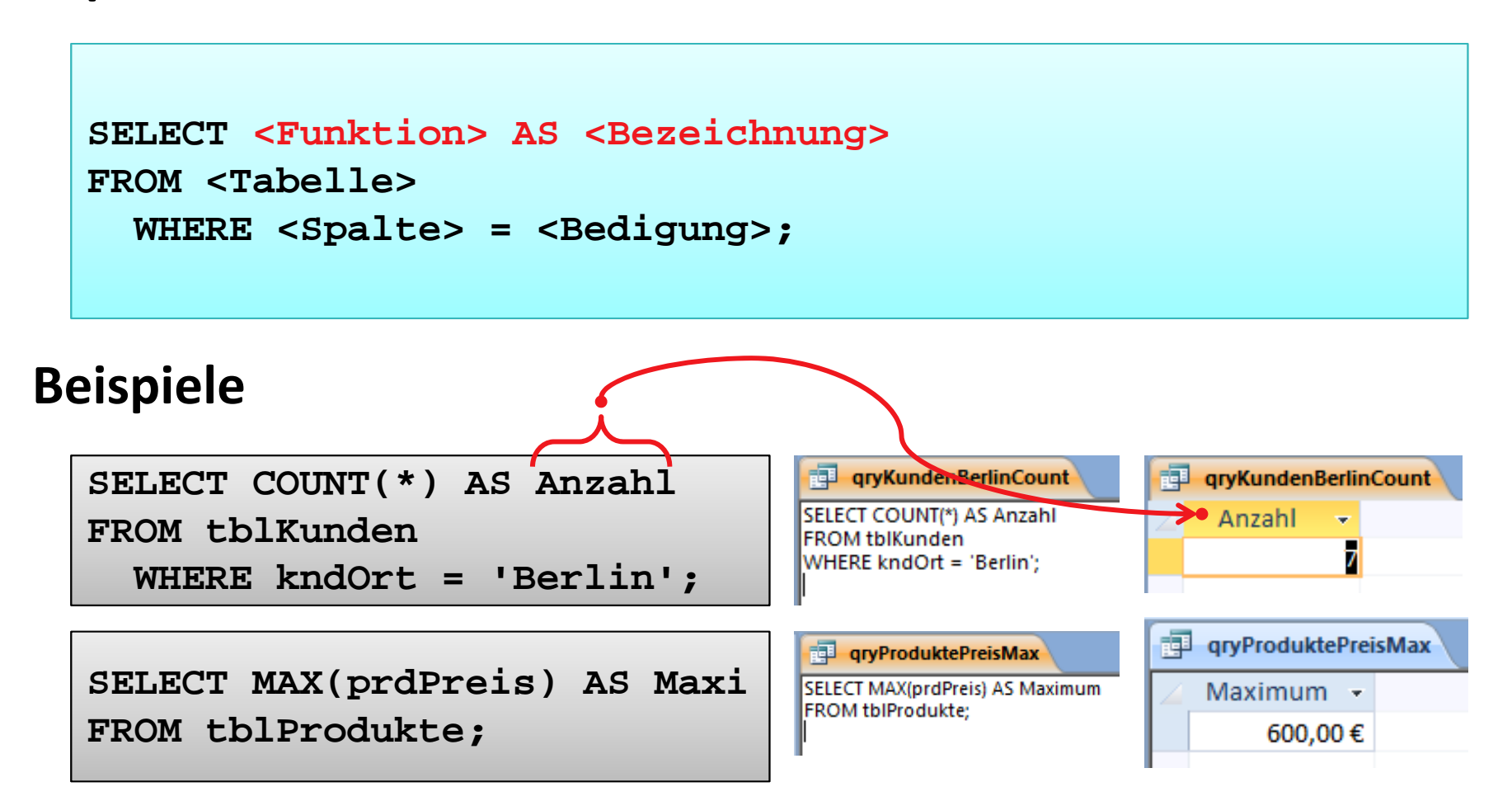

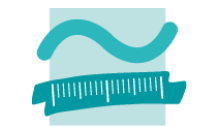

## **SQL‐Select‐Anweisung bietet weitere Möglichkeiten, hier bspw. Statistikfunktionen**

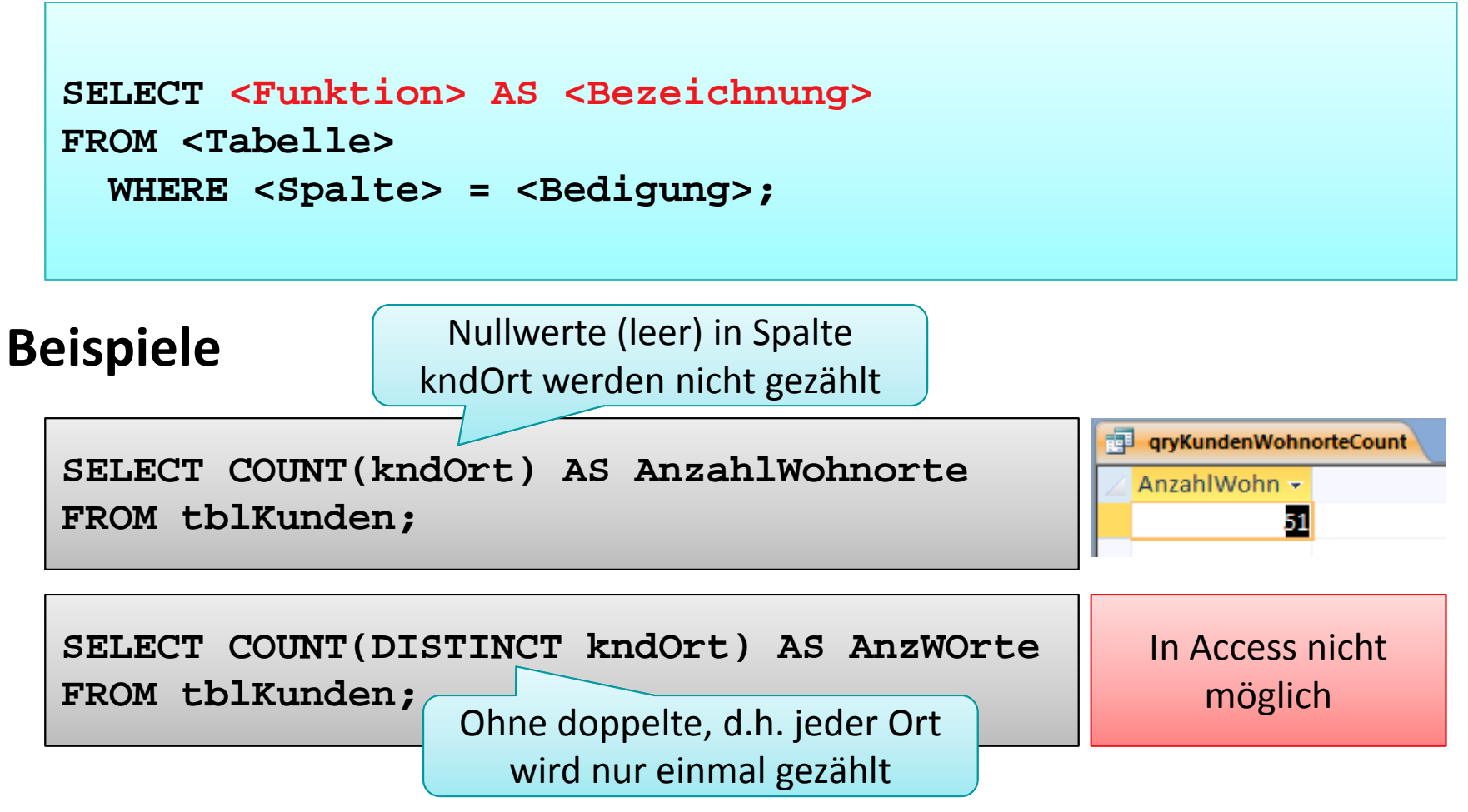

Wirtschaftsinformatik 2 ‐ LE 12 ‐ Zusammenfassung 141

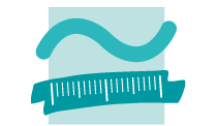

## **SQL‐Select‐Anweisung bietet weitere Möglichkeiten, hier bspw. Unterabfragen**

```
SELECT <Funktion> AS <Bezeichnung> 
FROM (<Unterabfrage>) AS <Bezeichnung>;
            SELECT <Spalte 1> , <Spalte 2>
            FROM (<Unterabfrage>) AS <Bezeichnung>;
```

```
SELECT COUNT(kndOrt) AS AnzahlWohnorte
FROM (SELECT DISTINCT kndOrt
   FROM tblKunden) AS Unterabfrage;
```
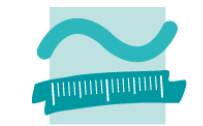

## **SQL‐Select‐Anweisung bietet weitere Möglichkeiten, hier bspw. Unterabfragen**

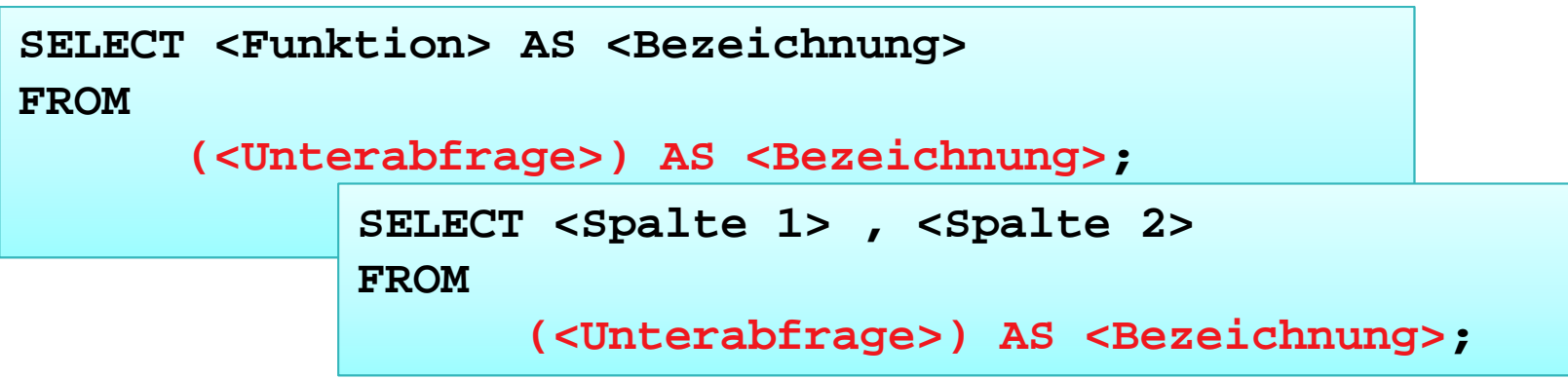

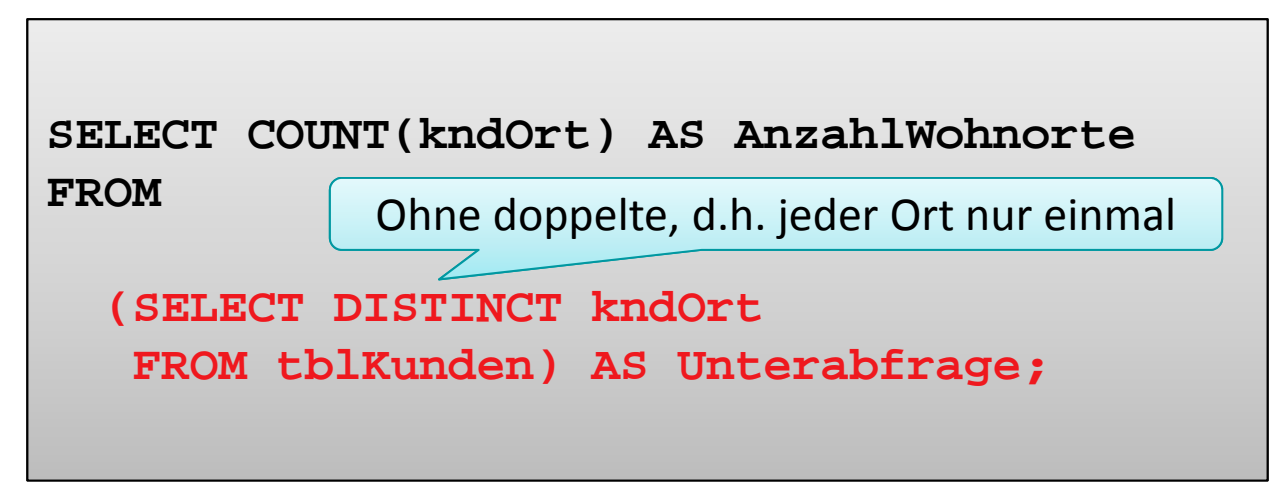

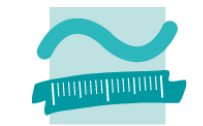

## **SQL‐Select‐Anweisung bietet weitere Möglichkeiten, hier bspw. Unterabfragen**

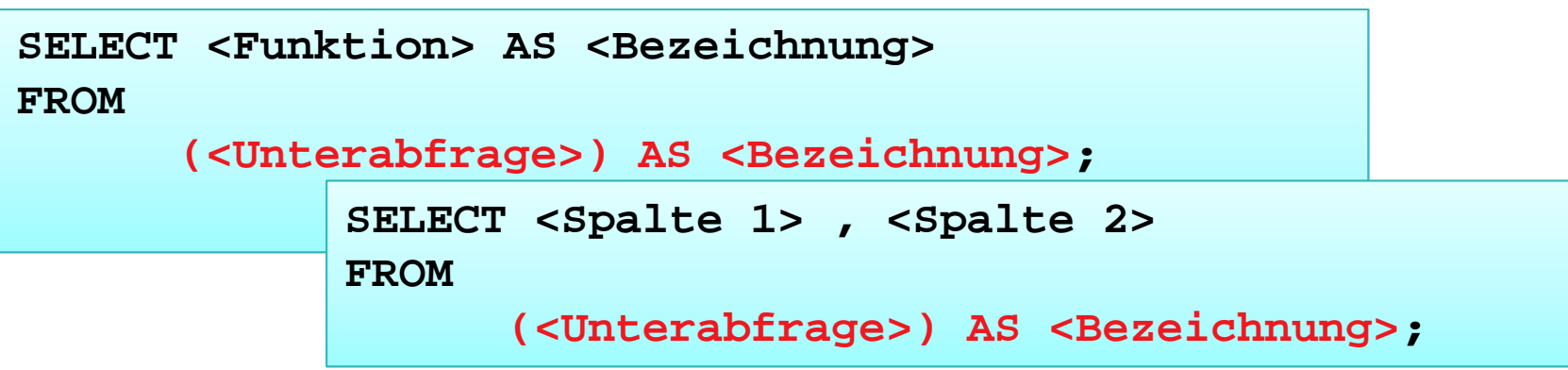

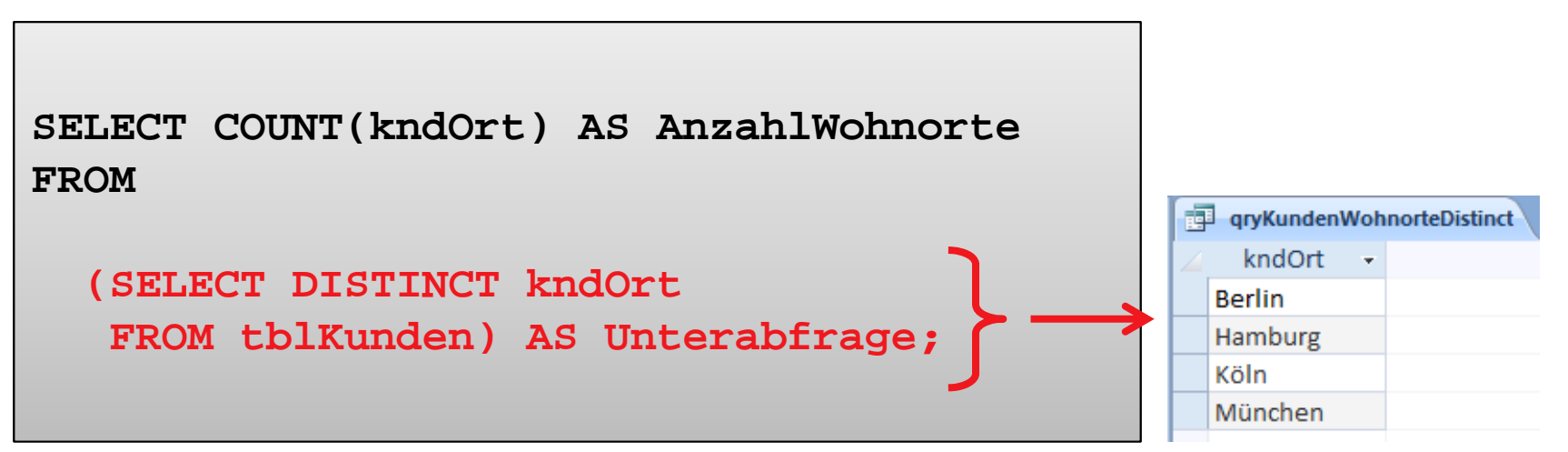

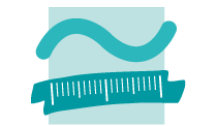

## **SQL‐Select‐Anweisung bietet weitere Möglichkeiten, hier bspw. Unterabfragen**

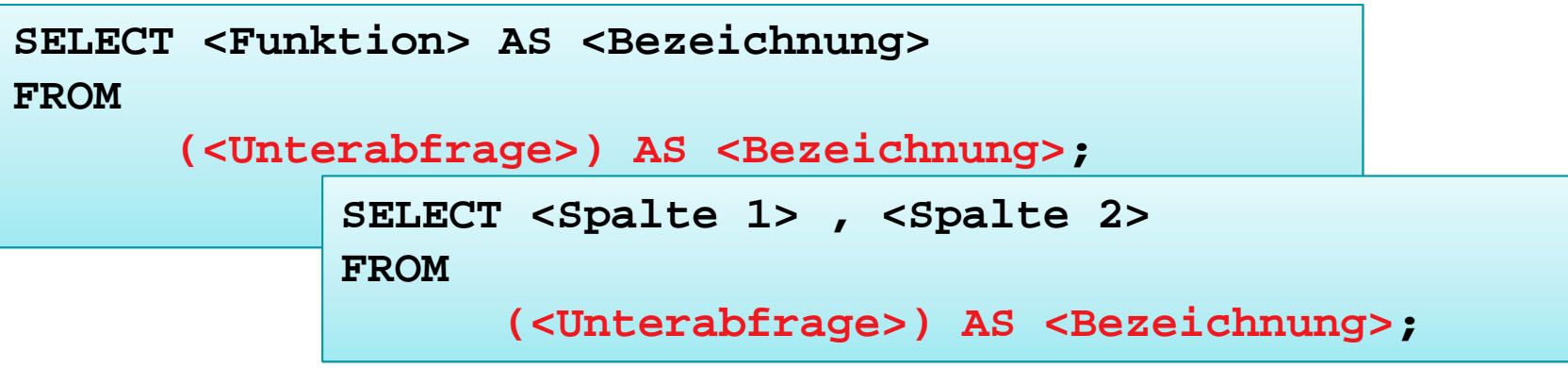

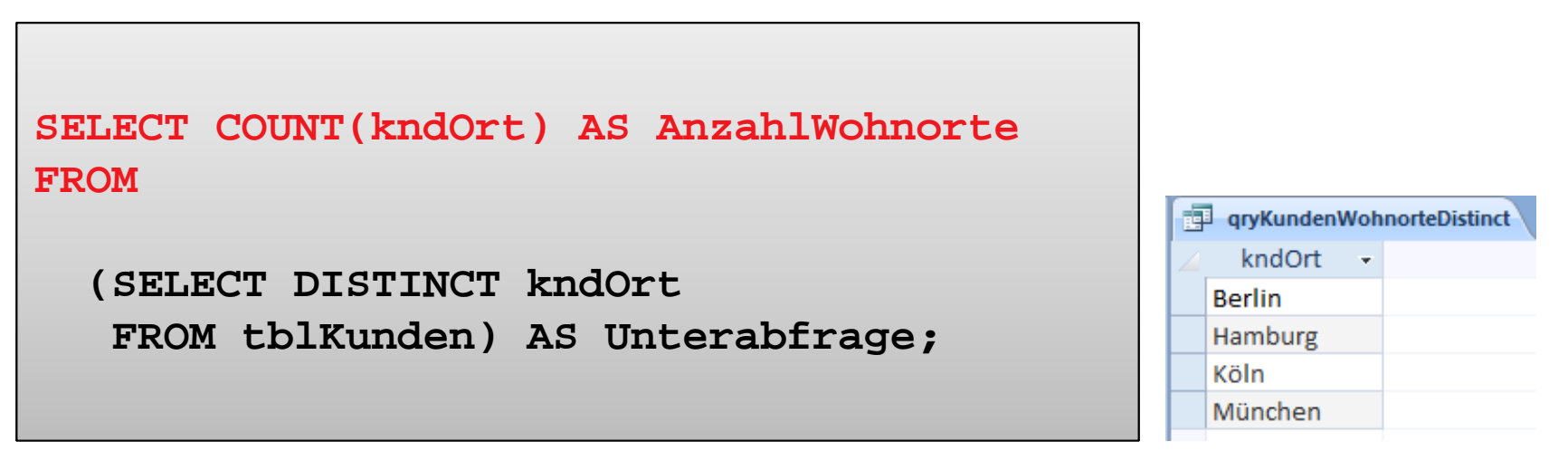

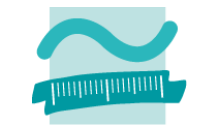

## **SQL‐Select‐Anweisung bietet weitere Möglichkeiten, hier bspw. Unterabfragen**

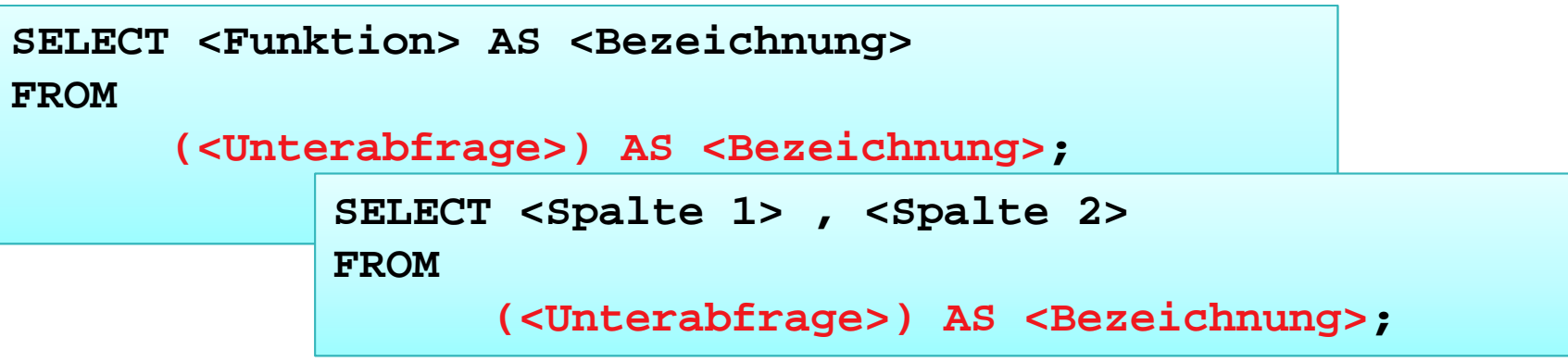

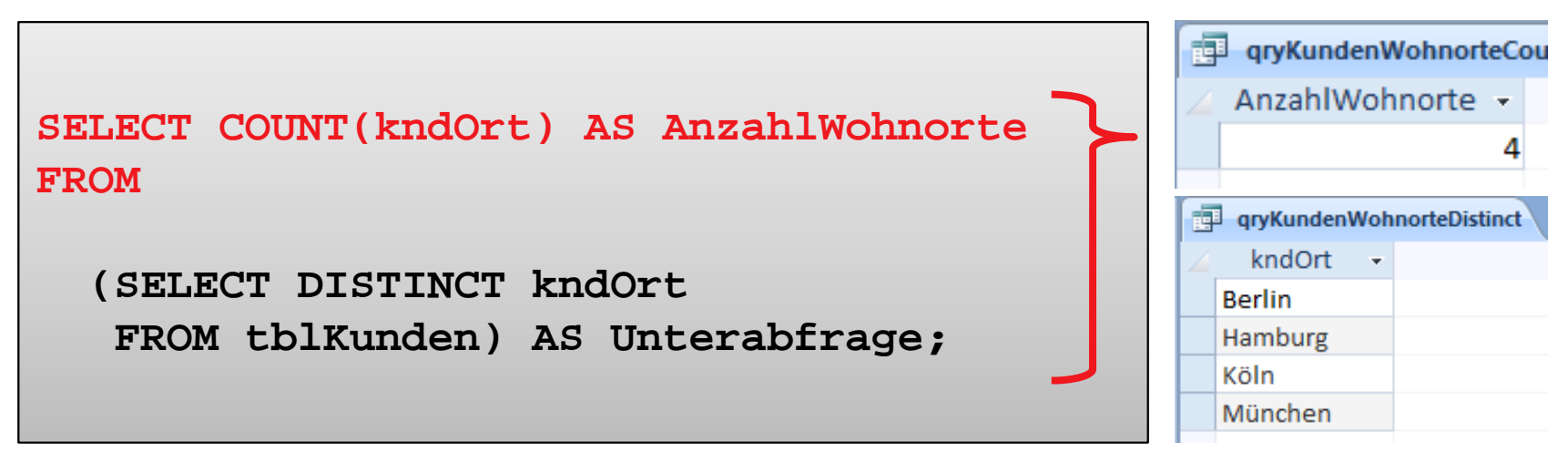

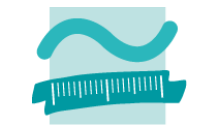

## **SQL‐Select‐Anweisung bietet weitere Möglichkeiten, hier bspw. Unterabfragen**

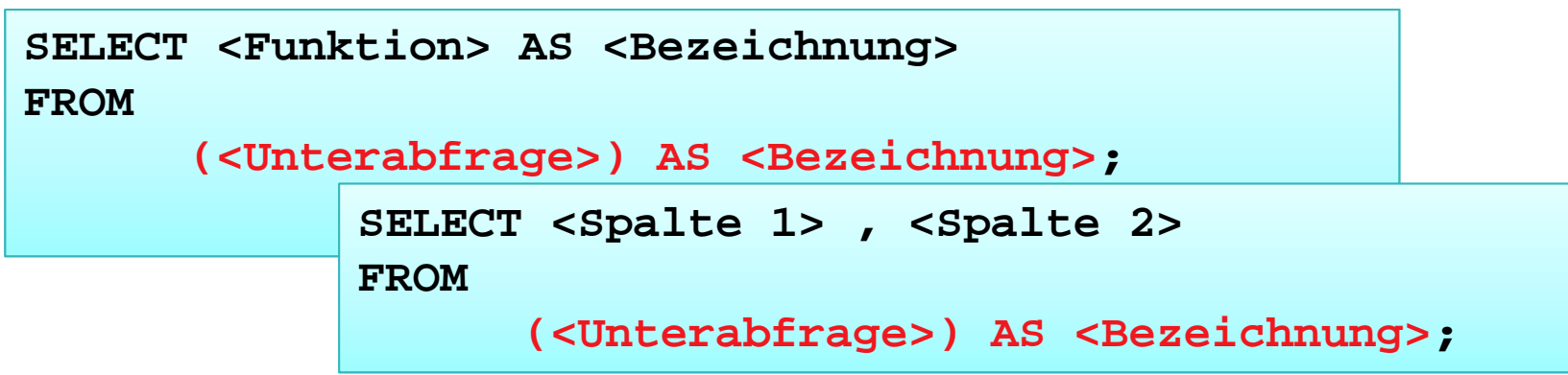

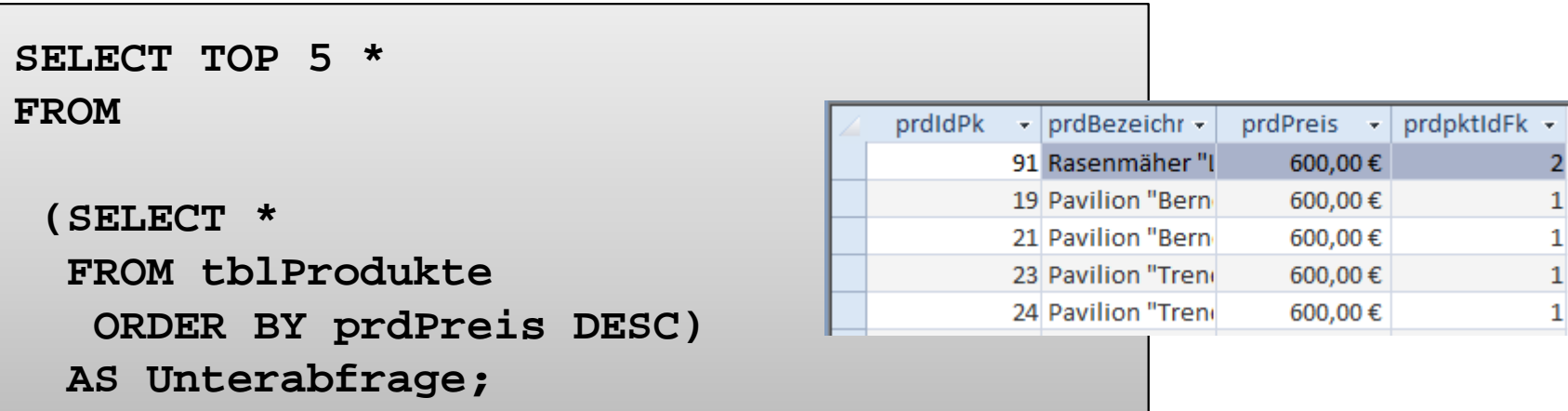
# **Sortieren, Gruppieren und Summen mit SQL**

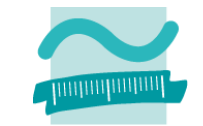

### **SQL‐Select‐Anweisung bietet weitere Möglichkeiten, hier bspw. Gruppierung und Mehrfachgruppierung**

```
SELECT <Spalte1> AS <Bezeichnung>,
       <Spalte2> AS <Bezeichnung>,
      <Funktion> AS <Bezeichnung> 
FROM <Tabelle>|(<Unterabfrage>) AS <Bezeichnung>
GROUP BY <Spalte1>, <Spalte2>;
HAVING <Bedingung>
```
#### **Beispiele**

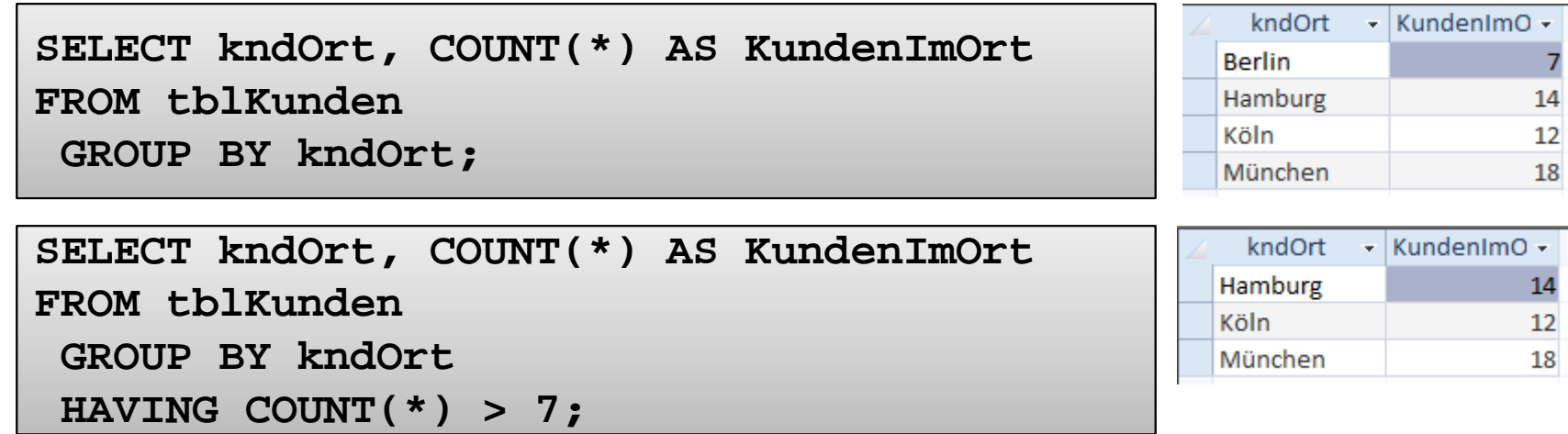

Wirtschaftsinformatik 2 ‐ LE 12 ‐ Zusammenfassung 148

# **Sortieren, Gruppieren und Summen mit SQL**

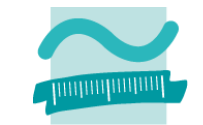

### **SQL‐Select‐Anweisung bietet weitere Möglichkeiten, hier bspw. Gruppierung und Mehrfachgruppierung**

**SELECT <Spalte1> AS <Bezeichnung>, <Spalte2> AS <Bezeichnung>, <Funktion> AS <Bezeichnung> FROM <Tabelle>|(<Unterabfrage>) AS <Bezeichnung> GROUP BY <Spalte1>, <Spalte2>; HAVING <Bedingung>**

#### **Beispiele**

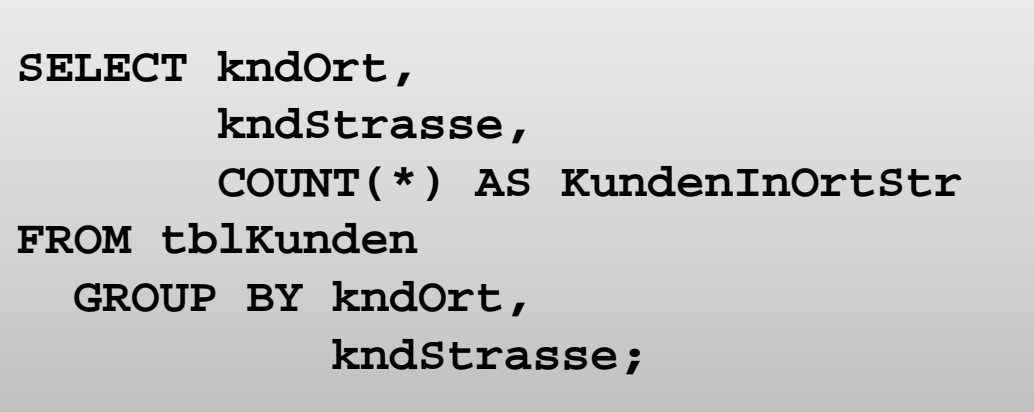

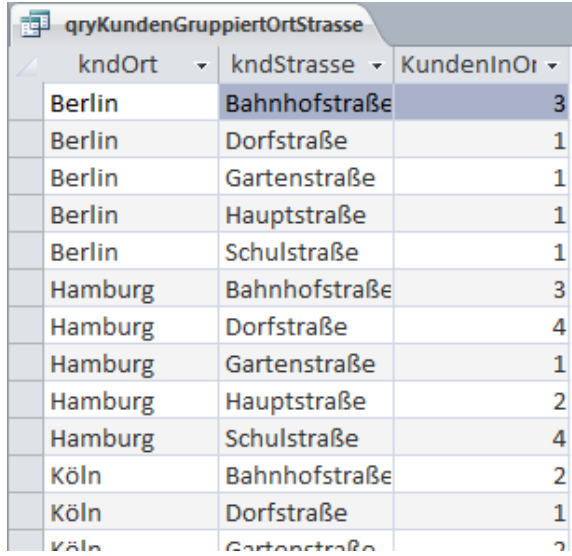

# **Prüfungsvorbereitung**

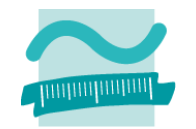

#### **Beispielhafte Aufgaben**

– Wie lautet die SQL‐Anweisung, mit der die Telefonnummer von Silke Müller in der Spalte kndTelefon einer gegebenen Tabelle tblKunden in 030 9876543 geändert werden kann?

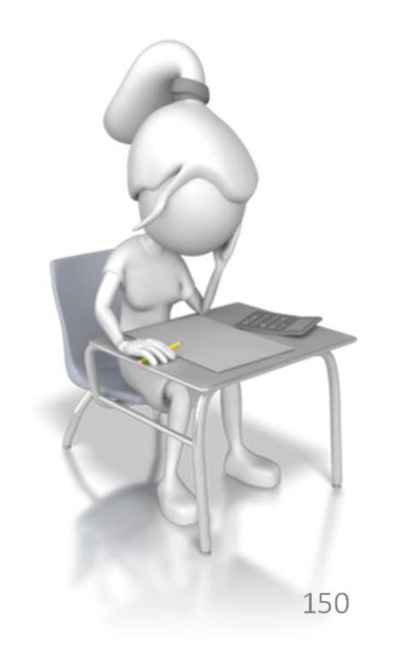

# **Prüfungsvorbereitung**

#### **Beispielhafte Aufgaben**

- – Mit welcher SQL‐Abfrage kann der durchschnittliche Umsatz in Berlin ermittelt werden?
- – Wie lautet die SQL‐Abfrage, um den Gesamtumsatz (Summe) des 16.06.12 zu bestimmen?

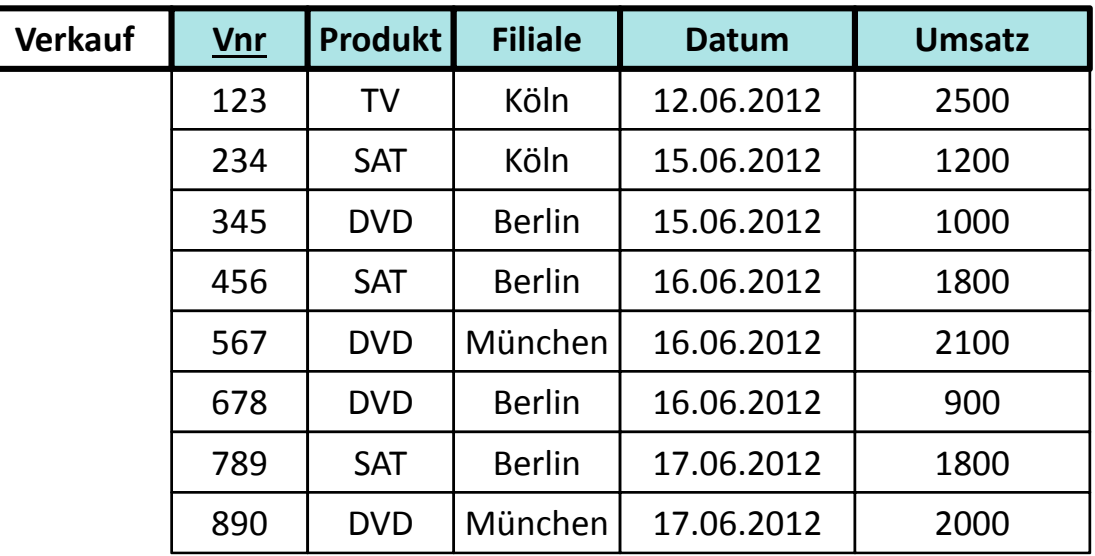

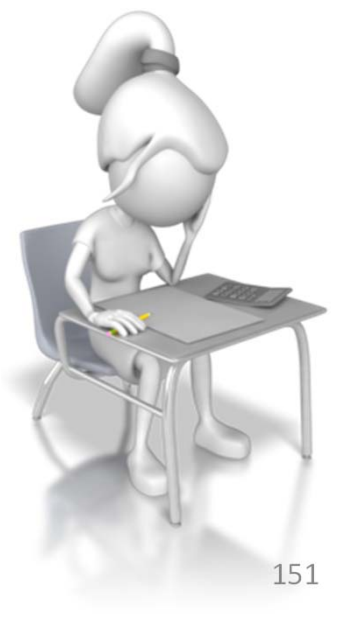

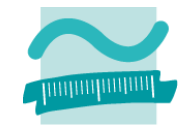

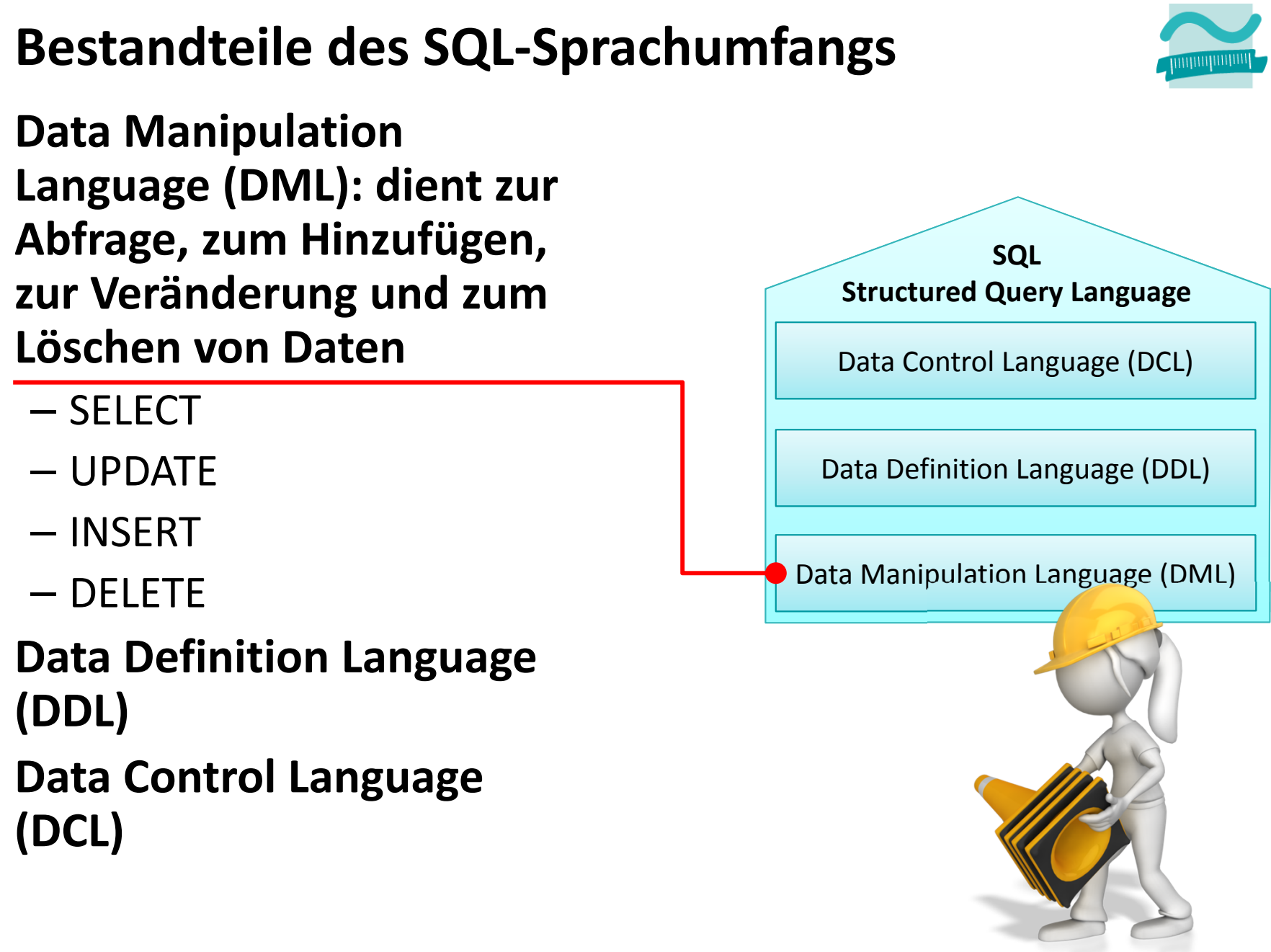

## **Data Manipulation Language (DML) Data Definition Language (DDL): dient zum Erzeugen, Verändern und Löschen der Strukturen, die für die Speicherung der Daten benutzt werden (z.B. Tabellen, Spalten) Bestandteile des SQL‐Sprachumfangs**

- CREATE
- ALTER
- DROP

## **Data Control Language (DCL)**

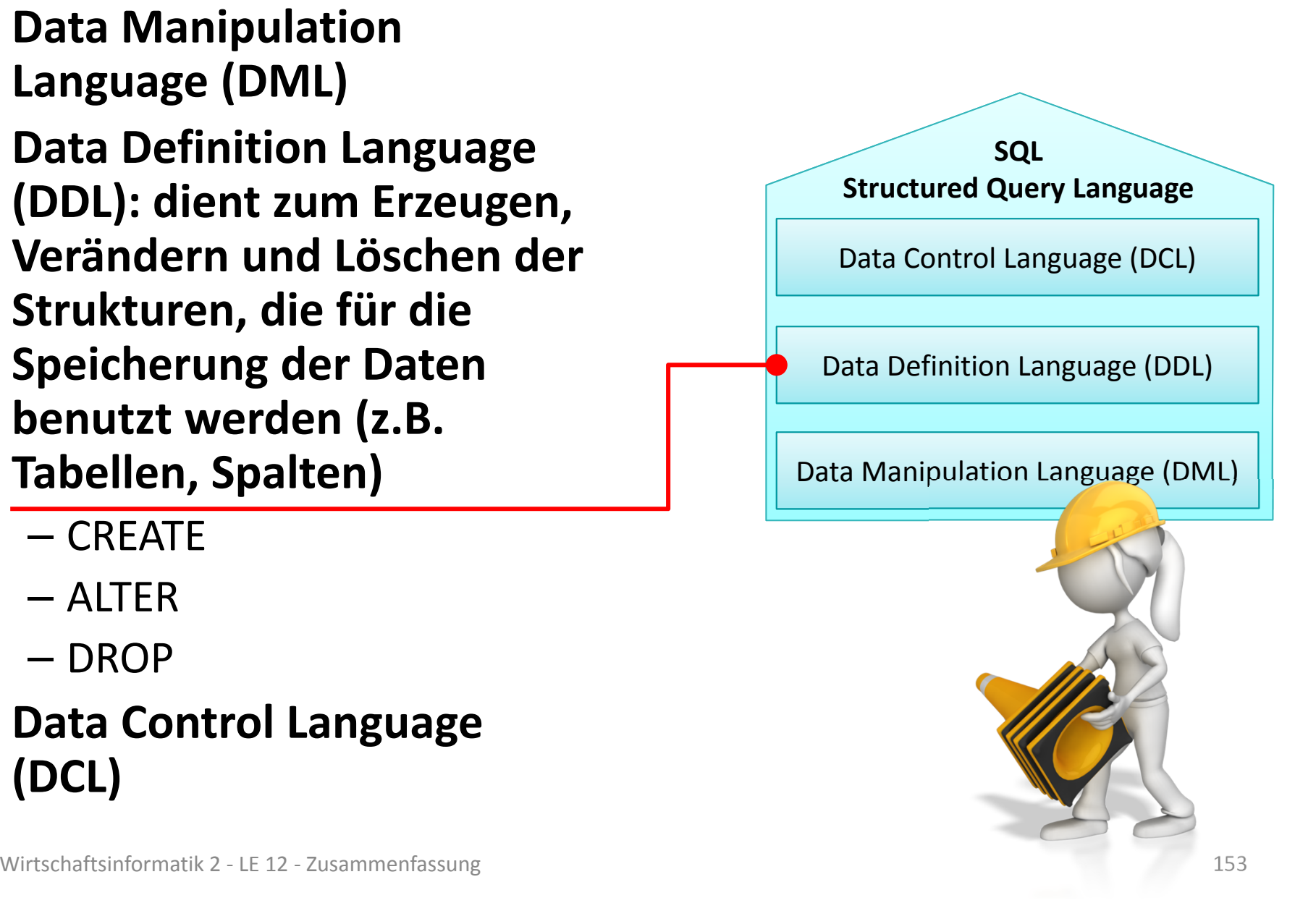

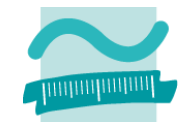

### **Erzeugen einer Tabelle in SQL (für MS Access)**

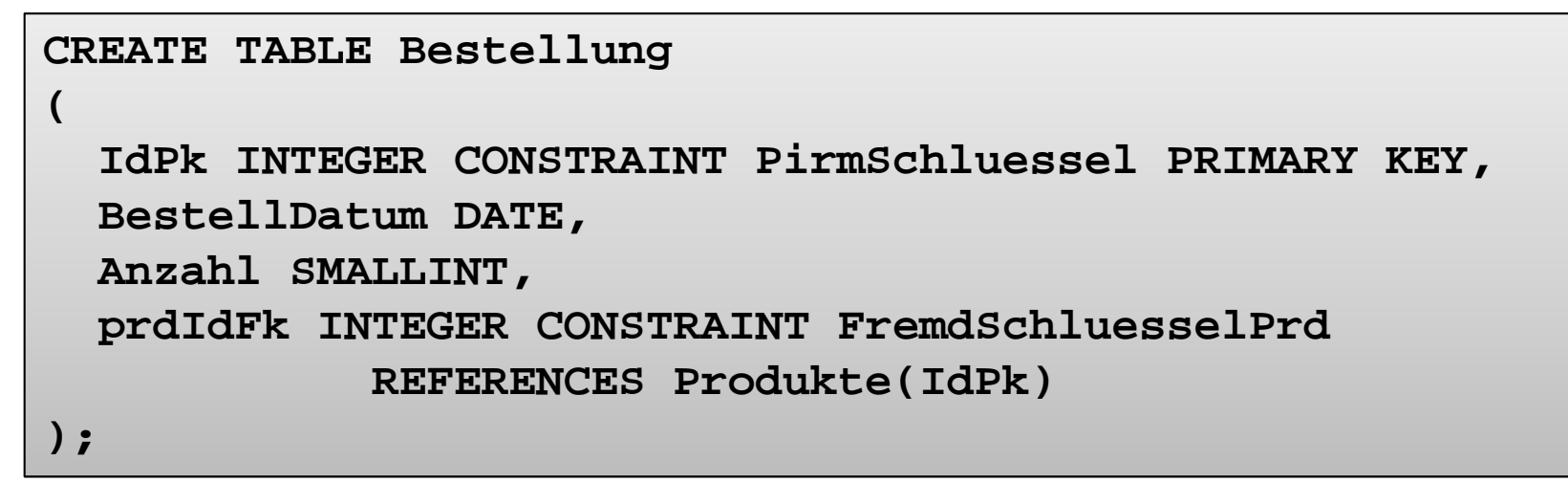

#### **Als Relation**

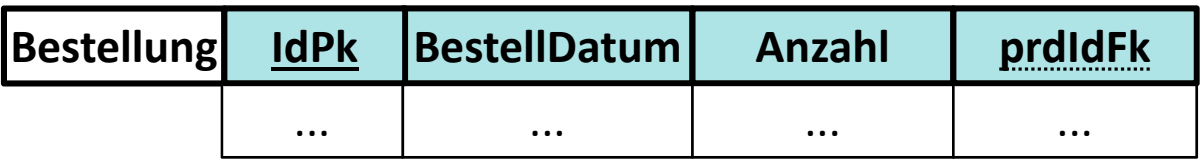

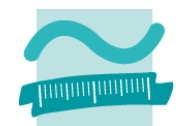

### **SQL (für MS Access)**

```
CREATE TABLE Bestellung
(
  IdPk INTEGER CONSTRAINT PirmSchluessel PRIMARY KEY,
  BestellDatum DATE,
  Anzahl SMALLINT,
 prdIdFk INTEGER CONSTRAINT FremdSchluesselPrd
            REFERENCES Produkte(IdPk)
);
```
#### **In MS Access Entwurfsansicht**

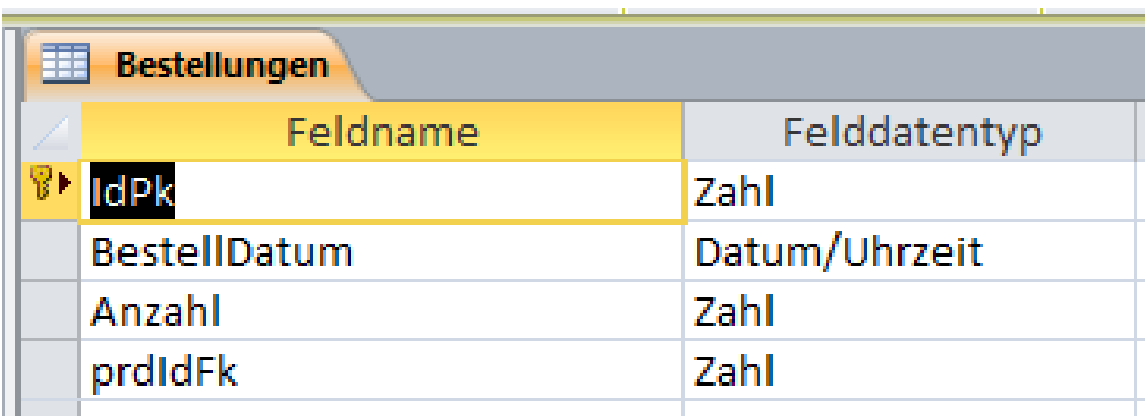

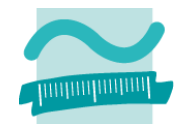

### **SQL (für MS Access)**

```
CREATE TABLE Bestellung
(
  IdPk INTEGER CONSTRAINT PirmSchluessel PRIMARY KEY,
  BestellDatum DATE,
  Anzahl SMALLINT,
  prdIdFk INTEGER CONSTRAINT FremdSchluesselPrd
            REFERENCES Produkte(IdPk)
);
```
#### **In MS Access Beziehungsansicht**

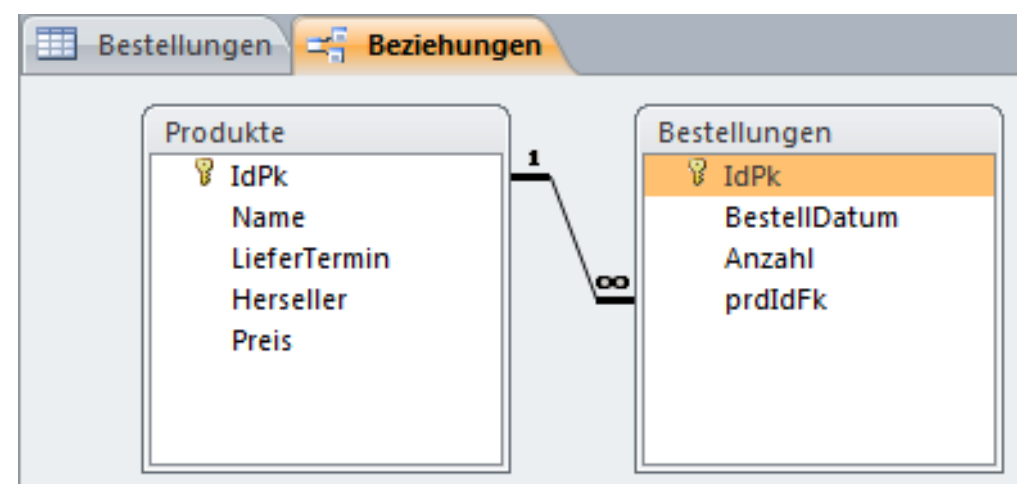

Wirtschaftsinformatik 2 ‐ LE 12 ‐ Zusammenfassung 156

# **SQL Data Definition Language**

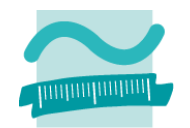

### **Vorher(Entwurfsansicht)**

**SQL (für MS Access)**

**Nachher (Entwurfsansicht)**

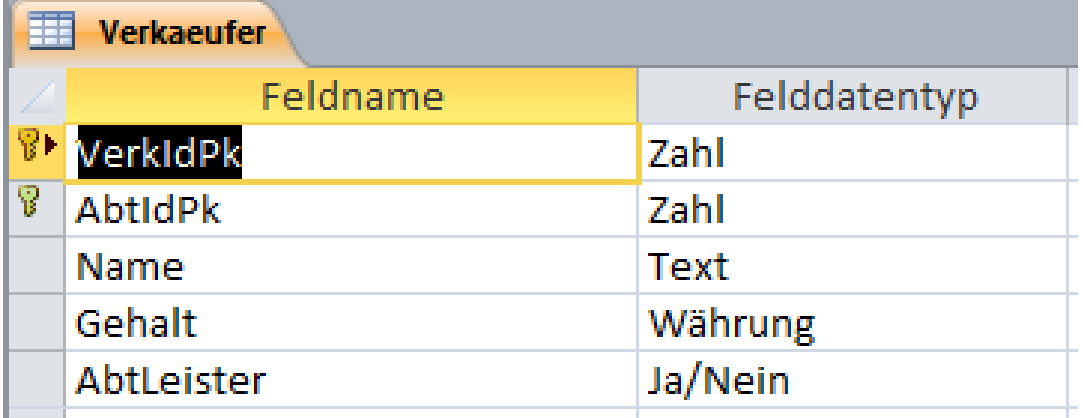

**ALTER TABLE VerkaeuferADD COLUMN Vorname VARCHAR(25);**

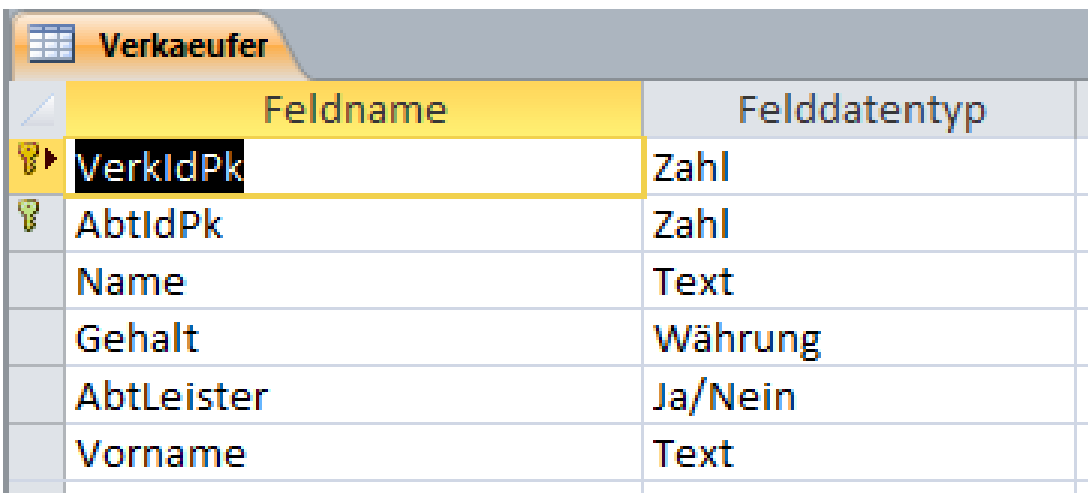

# **SQL Data Definition Language**

### **Vorher(Entwurfsansicht)**

**SQL (für MS Access)**

### **Nachher (Entwurfsansicht)**

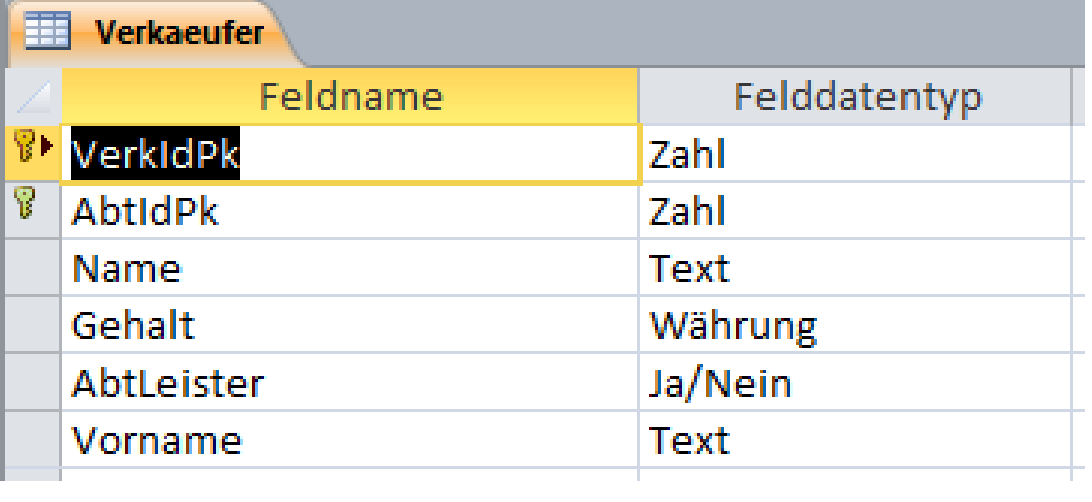

**ALTER TABLE VerkaeuferDROP CONSTRAINT PrimSchluesselVerk;**

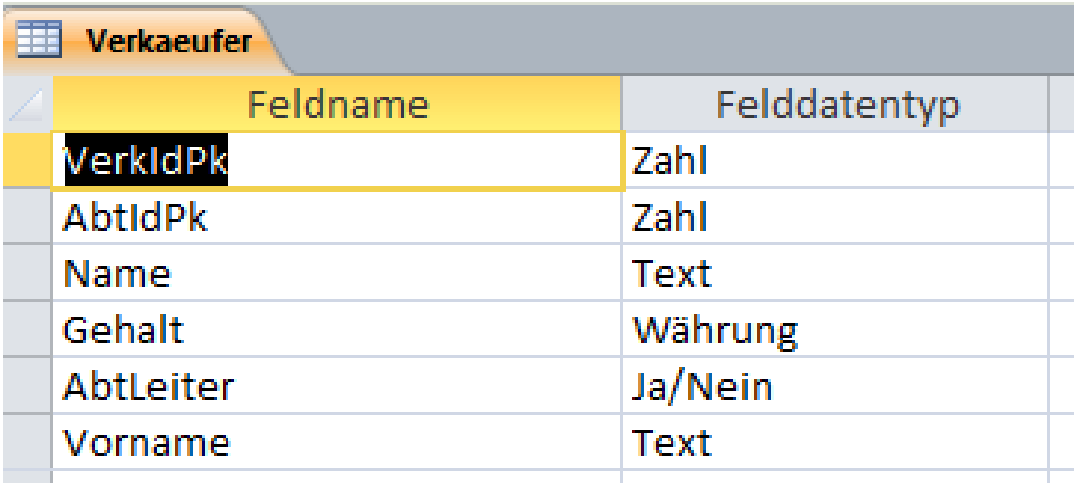

# **SQL Data Definition Language**

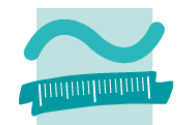

#### **Vorher**

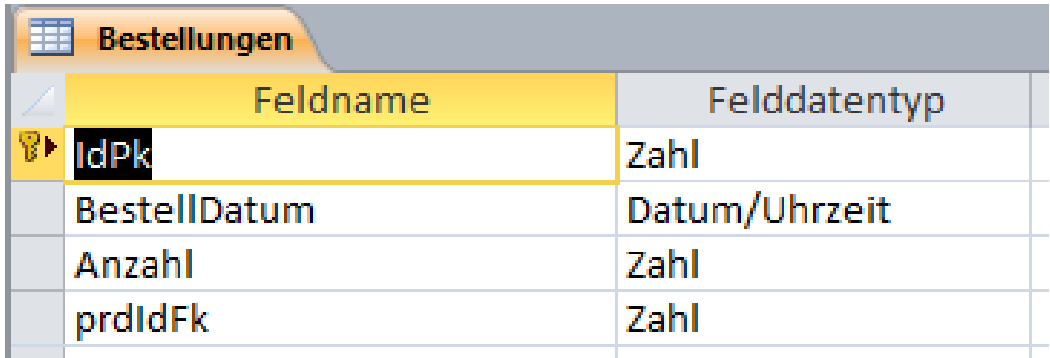

### **SQL (für MS Access)**

**DROP TABLE Bestellungen;**

#### **Nachher**

#### Wirtschaftsinformatik 2 ‐ LE 12 ‐ Zusammenfassung 160

### **Prüfungsvorbereitung**

#### **Beispielhafte Aufgaben**

– Sie sehen folgende Ausgangs‐ und Ergebnis‐relationen. Schreiben Sie die zugehörigen SQL‐Befehle.

18

17

17

**Alter**

a) Ausgangsrelation: Ergebnisrelation:

Albers

Köln

Köln

**Ort**

Berger

Yilmaz Rerlin

**Name**

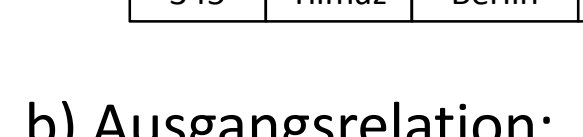

123

234

345

**Kunden KndNr**

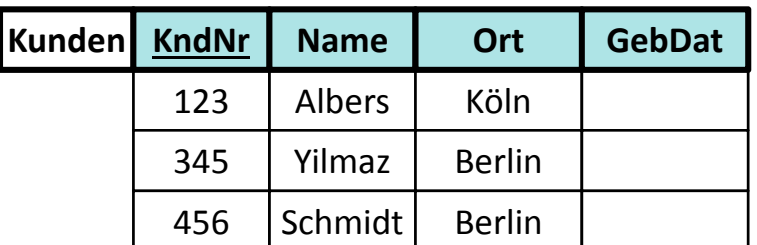

#### b) Ausgangsrelation: Ergebnisrelation:

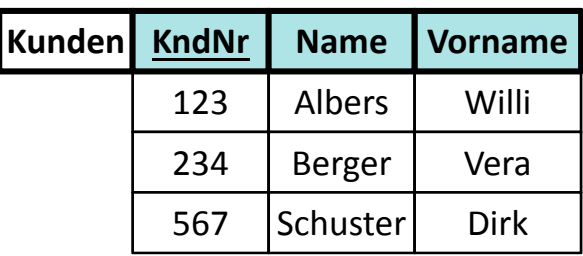

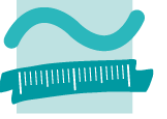

## **Data Manipulation Language (DML) Data Definition Language (DDL): dient zum Erzeugen, Verändern und Löschen der Strukturen, die für die Speicherung der Daten benutzt werden (z.B. Tabellen, Spalten) Bestandteile des SQL‐Sprachumfangs**

- CREATE
- ALTER
- DROP

# **Data Control Language (DCL)**

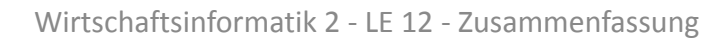

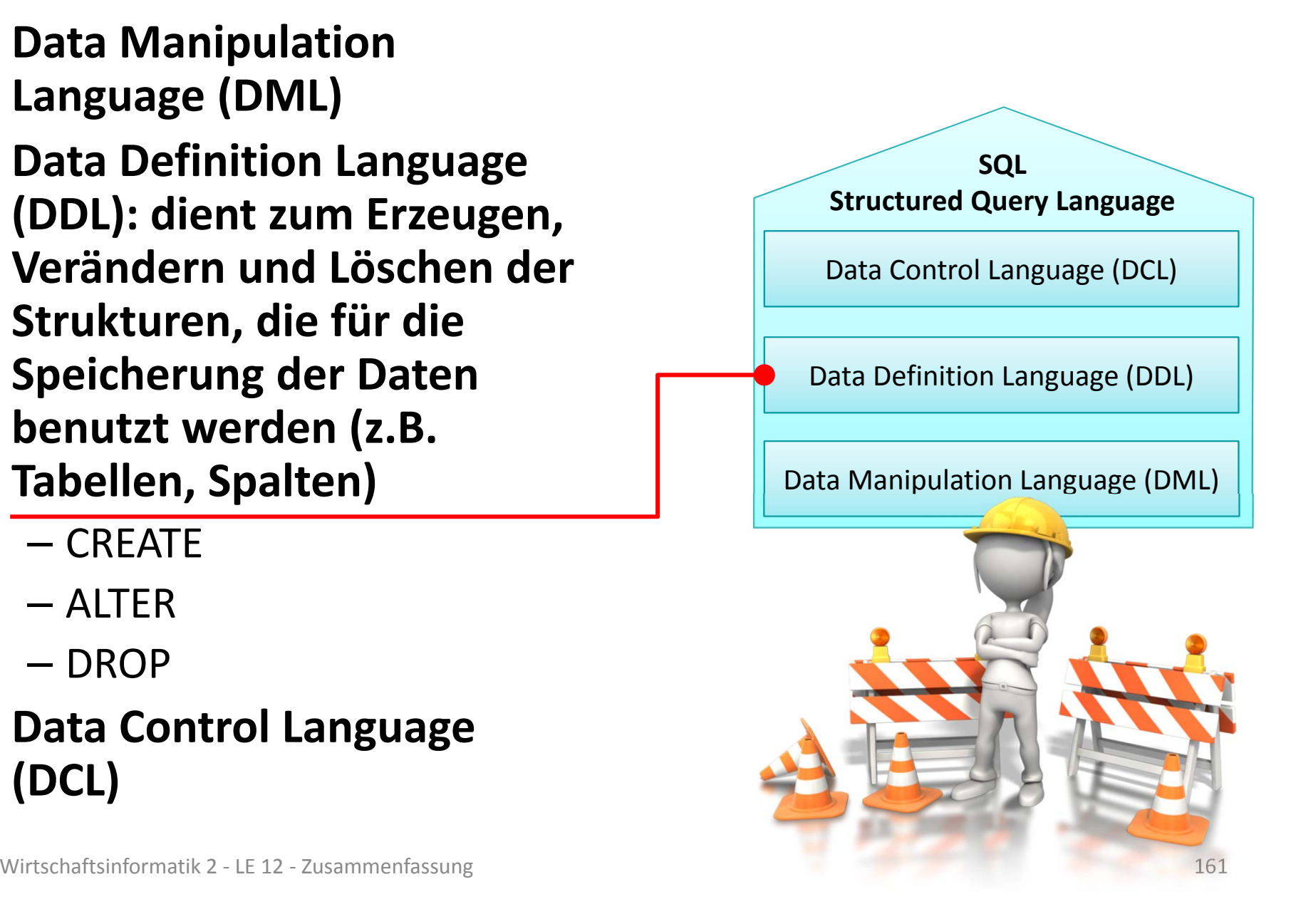

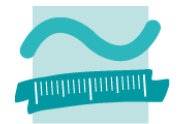

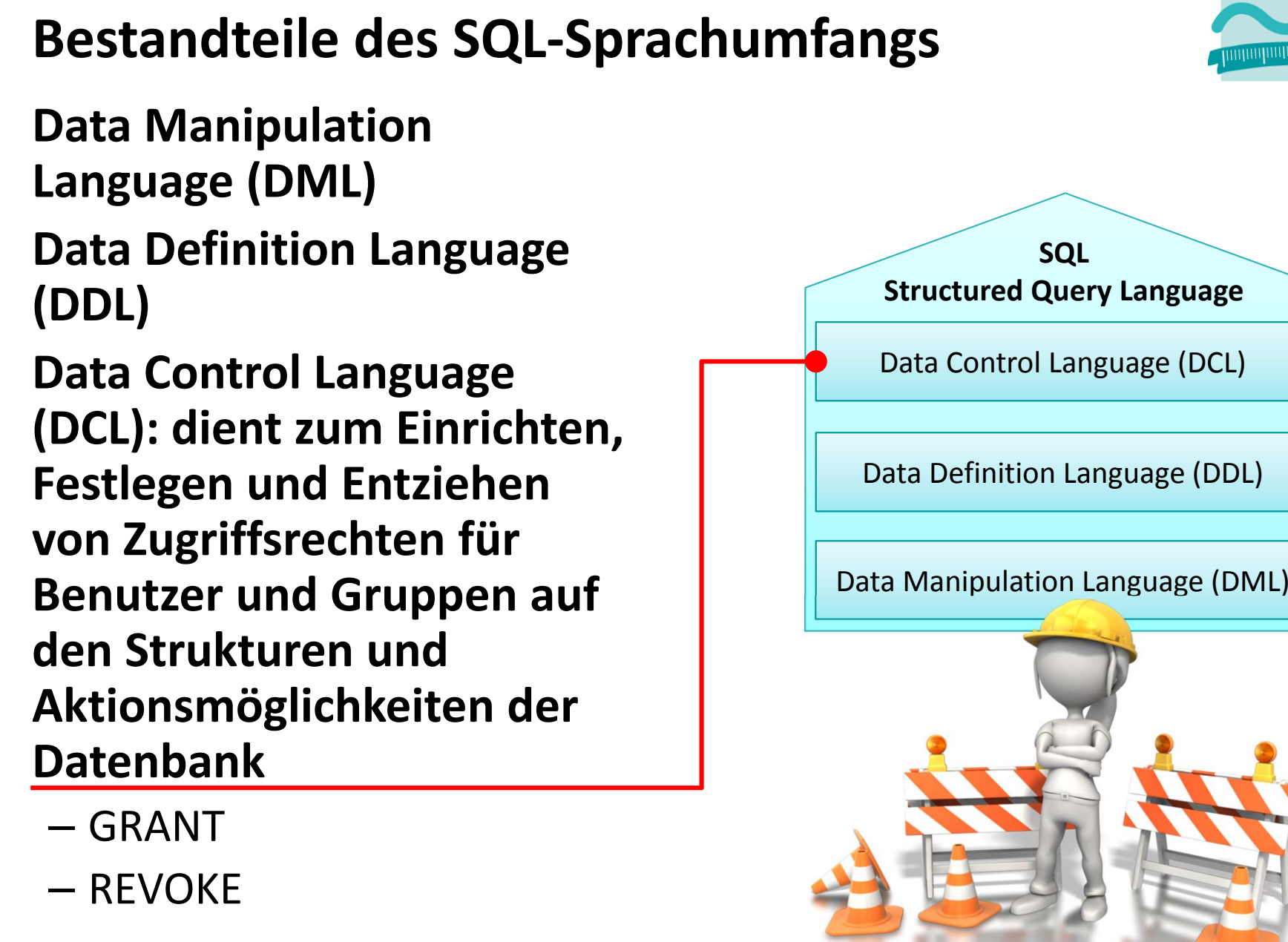

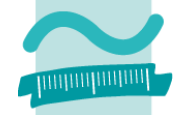

# **Benutzer und Gruppen**

#### **Benutzer**

- Identifizierbar und authentifizierbar
- –für Zugang zur Datenbank
- –bestimmte Aktionsmöglichkeiten eingerichtet oder entzogen
- – $-$  kann einer oder mehreren Gruppen zugeordnet werden

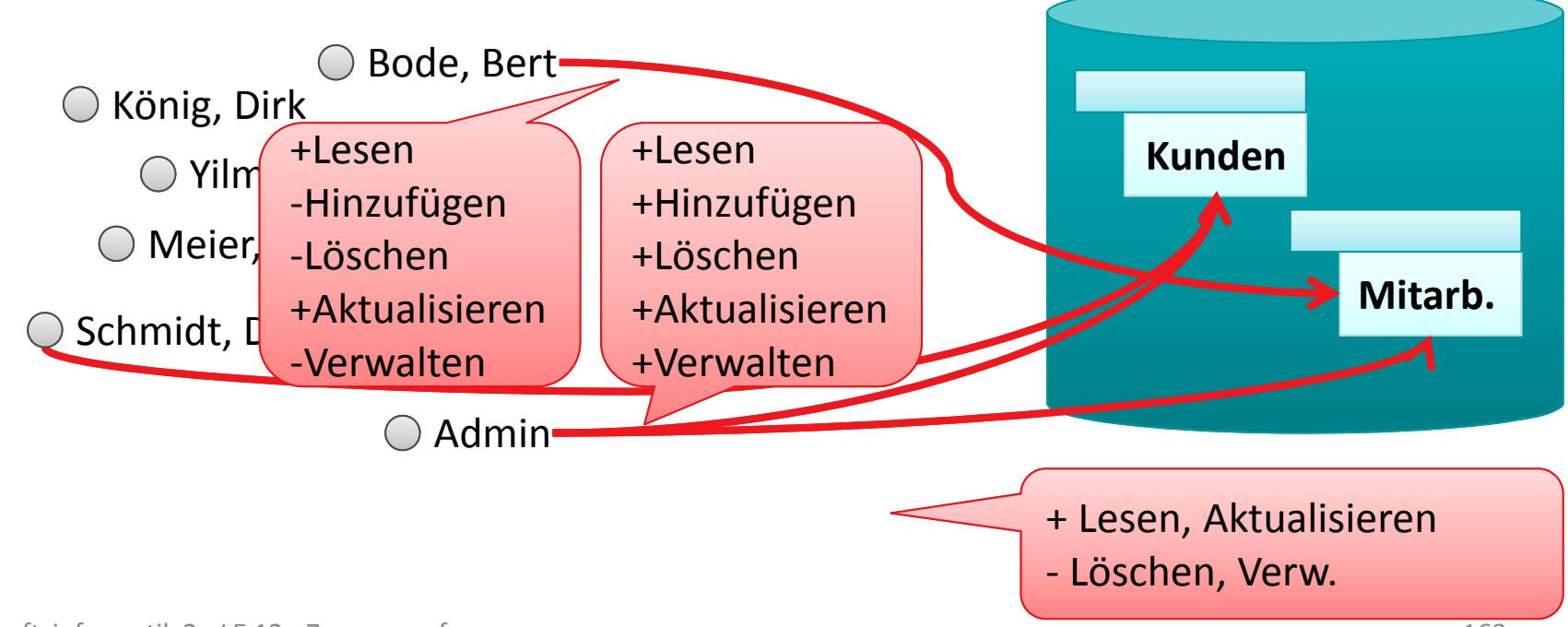

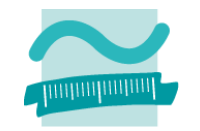

# **Benutzer und Gruppen**

### **Gruppen**

- umfasst einen oder mehrere Benutzer
- –für Zugang zur Datenbank
- –bestimmte Aktionsmöglichkeiten eingerichtet oder entzogen

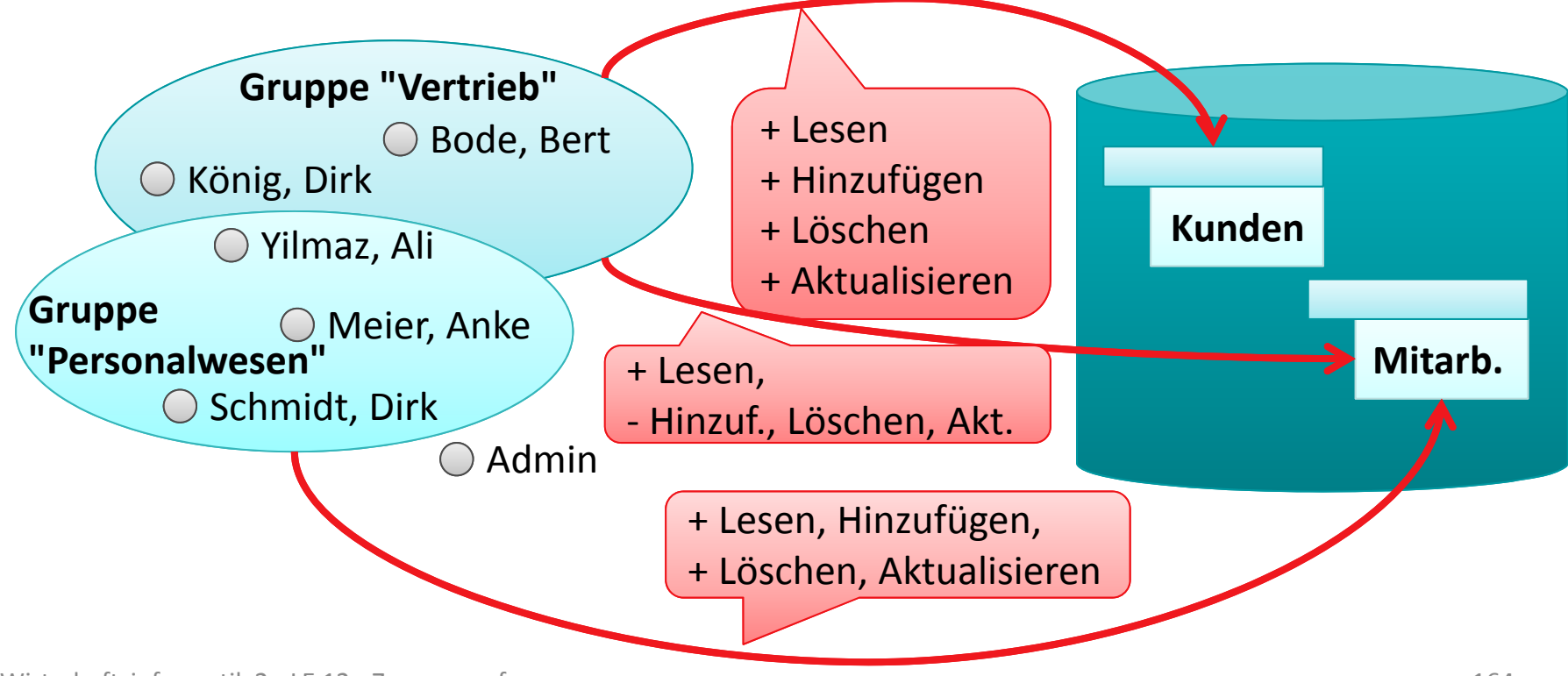

# **Benutzer und Gruppen in SQL**

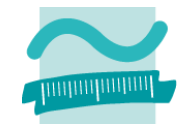

#### **Anlegen von Benutzern/Gruppen**

**CREATE USER <Benutername> <Passwort>CREATE GROUP <Gruppenname>**

#### **Zuordnen von Benutzern zu Gruppen**

**ADD USER <Benutername> TO <Gruppenname>**

**ADD USER <Benutername1>, <Benutername2>, ... TO <Gruppe>**

#### **Entfernen von Benutzer aus Gruppen**

**DROP USER <Benutername> FROM <Gruppenname>**

#### **Entfernen von Benutzern/Gruppen**

**DROP USER <Benutername>**

**DROP GROUP <Gruppenname>**

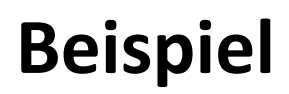

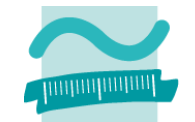

#### **Anlegen von Dirk König und Andrea Meier als Benutzer**

**CREATE USER dkoenig geheim123 CREATE USER ameier geheim234**

#### **Anlegen der Gruppen Vertrieb und Personalwesen**

**CREATE GROUP vertriebCREATE GROUP pesonalwesen**

#### **Zuordnen von Dirk König und Andrea Meier zu Gruppen**

**ADD dkoenig TO vertrieb ADD ameier TO pesonalwesen**

# **Aktionsmöglichkeiten**

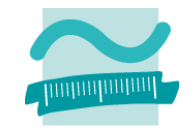

### **Für Gruppen und/oder Benutzer können Aktionsmöglichkeiten eingerichtet oder entzogen werden**

–beispielsweise (MS Access)

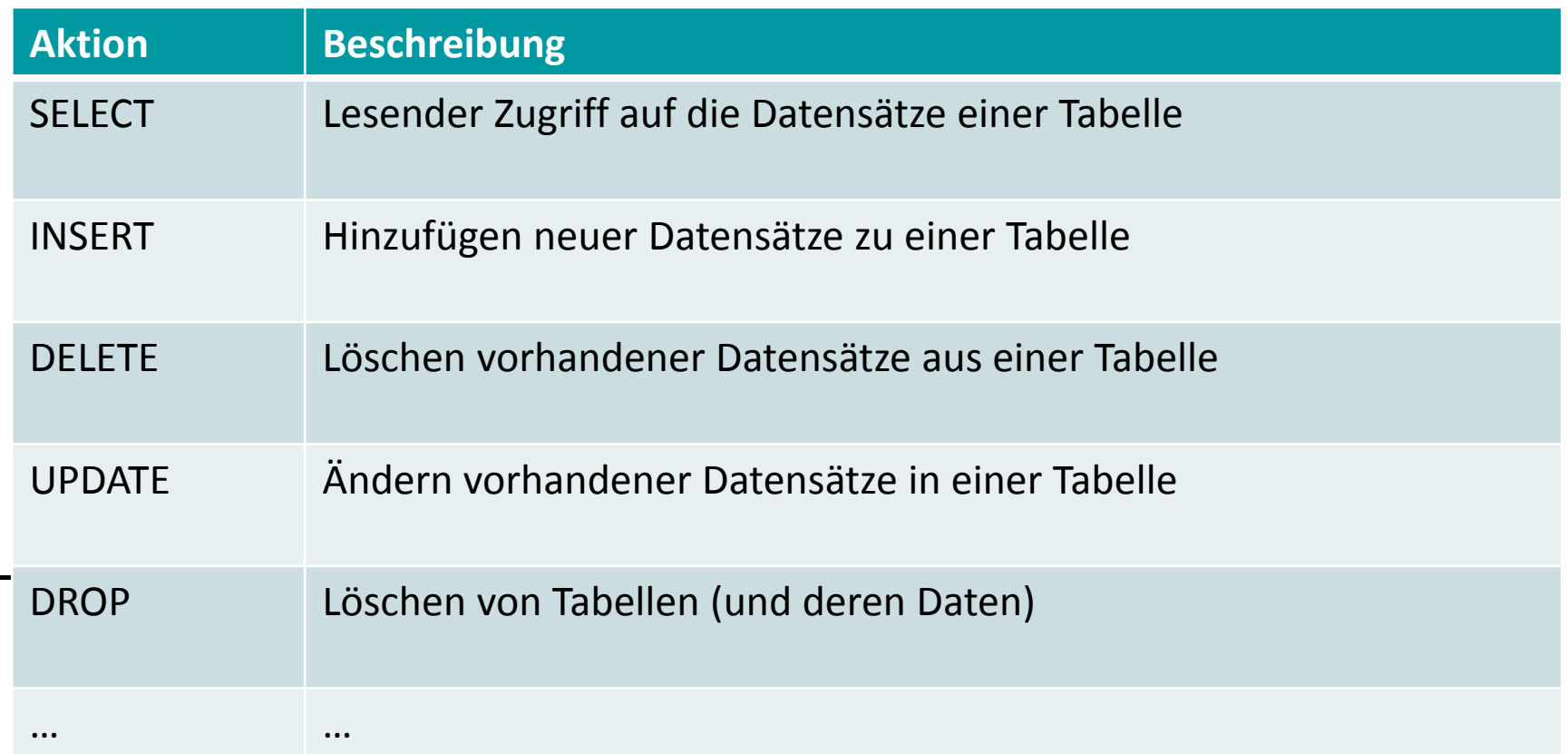

### **Aktionsmöglichkeiten**

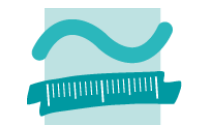

#### **Festlegen von Aktionsmöglichkeiten auf Tabellen**

**GRANT <Aktionsmöglichkeit>** 

**ON TABLE <Tabellenname>** 

**TO <BenutzerOderGruppe>**

#### **Entziehen von Aktionsmöglichkeiten auf Tabellen**

**REVOKE <Aktionsmöglichkeit> ON TABLE <Tabellenname> FROM <BenutzerOderGruppe>**

# **Beispiel**

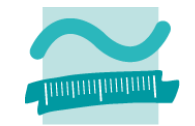

### **Festlegen von Aktionsmöglichkeiten auf Tabellen**

– Vertrieb darf Kunden lesen und bearbeiten

- – D. König darf (zusätzlich) Mitarbeiter lesen
- Personalwesen darf Mitarbeiter lesen, hinzufügen, bearbeiten, aber nicht löschen

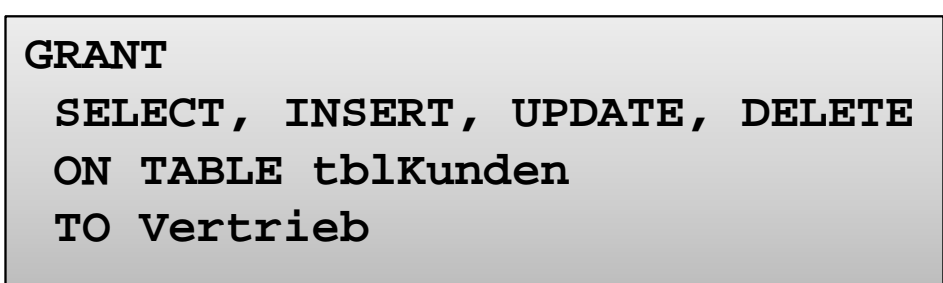

```
GRANT SELECT ON TABLE tblMitarbeiterTO dkoenig
```
**GRANT SELECT, INSERT, UPDATE ON TABLE tblMitarbeiter**

**TO Personalwesen**

### **Zusammenfassung**

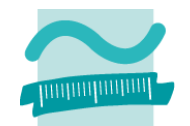

#### **Schutz durch Nutzung von SQL Data Control Language**

- – $-$  Einrichten von Gruppen und Benutzern **CREATE USER/GROUP <BenutzerGruppe>**
- – $-$  Hinzufügen von Benutzern zu Gruppen **ADD USER <Benutzer> TO <Gruppe>**
- – $-$  Einrichten von Zugriffsrechten **GRANT <Aktionmgl> ON TABLE <Name> TO <BenutzerOderGruppe>**
- – $-$  Entfernen der Gruppenmitgliedschaft und eines Benutzerns: **DROP**
- – $-$  Entziehen von Zugriffsrechten mit **REVOKE** (ähnlich **GRANT**)

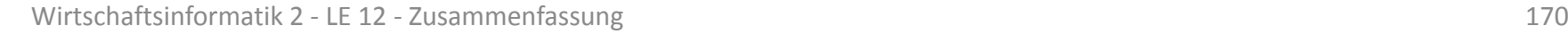

# **Prüfungsvorbereitung**

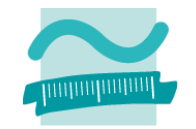

#### **Beispielhafte Aufgaben**

- – $-$  Legen Sie mit SQL zwei beliebige Gruppen und zwei Benutzer an. Ordnen Sie einen Benutzer der ersten Gruppe und den zweiten Benutzer beiden Gruppen zu. Wie lautet der SQL‐ Befehl?
- – Gegeben sind die Gruppen Vertrieb, Personal und Produktion sowie die Tabellen Kunden, Mitarbeiter und Produkte.
	- Gewähren Sie der Gruppe Vertrieb lesenden Zugriff auf die Tabelle Produkte. Wie lautet der SQL‐Befehl?
	- Entziehen Sie der Gruppe Vertrieb den schreibenden Zugriff (Einfügen, Ändern und Löschen) auf der Mitarbeiter. Wie lautet der SQL‐Befehl?

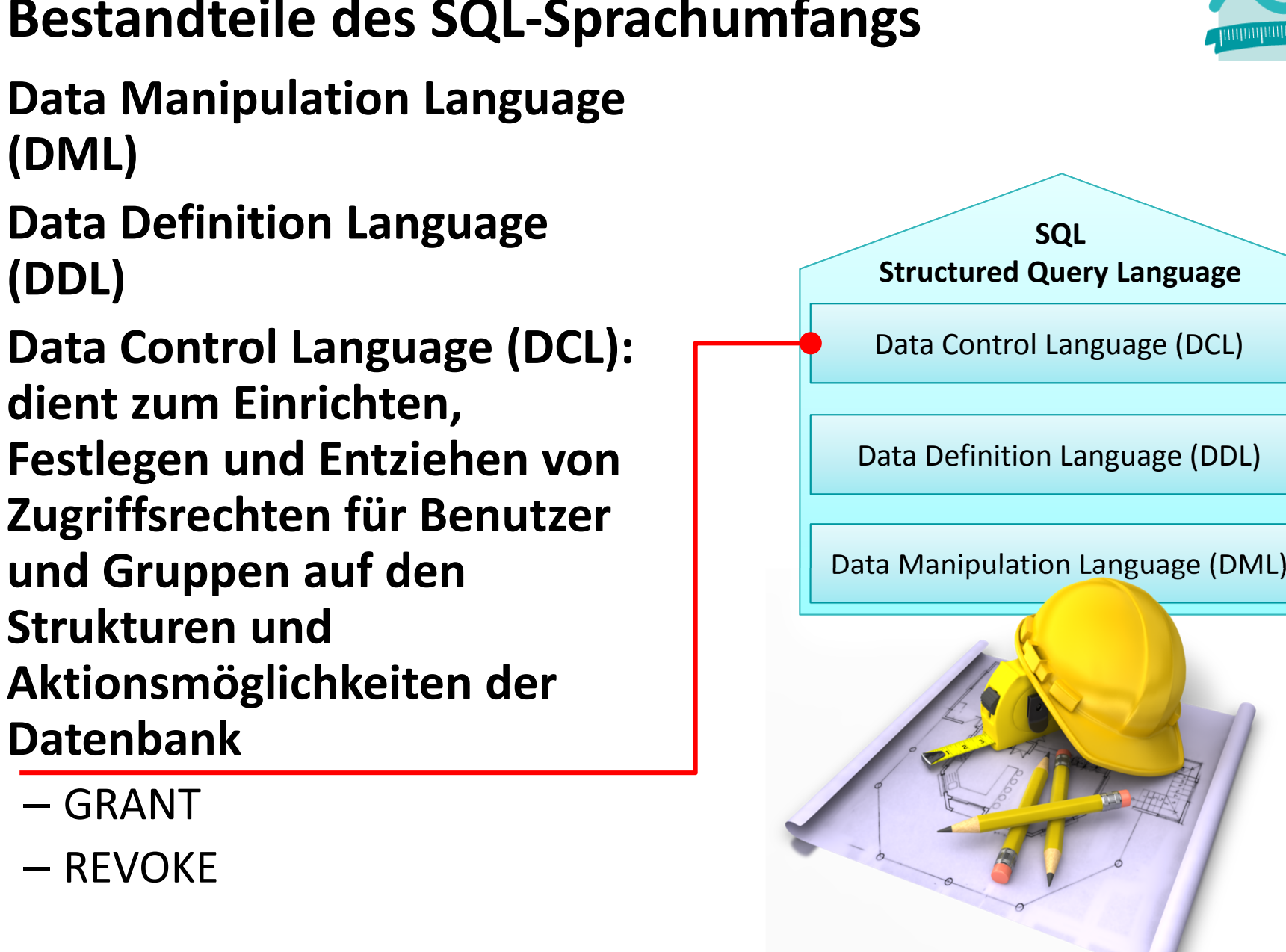

# **Bestandteile des SQL‐Sprachumfangs**

# **Bestandteile des SQL‐Sprachumfangs**

**Data Manipulation Language (DML)**

**Data Definition Language (DDL)**

**Data Control Language (DCL)**

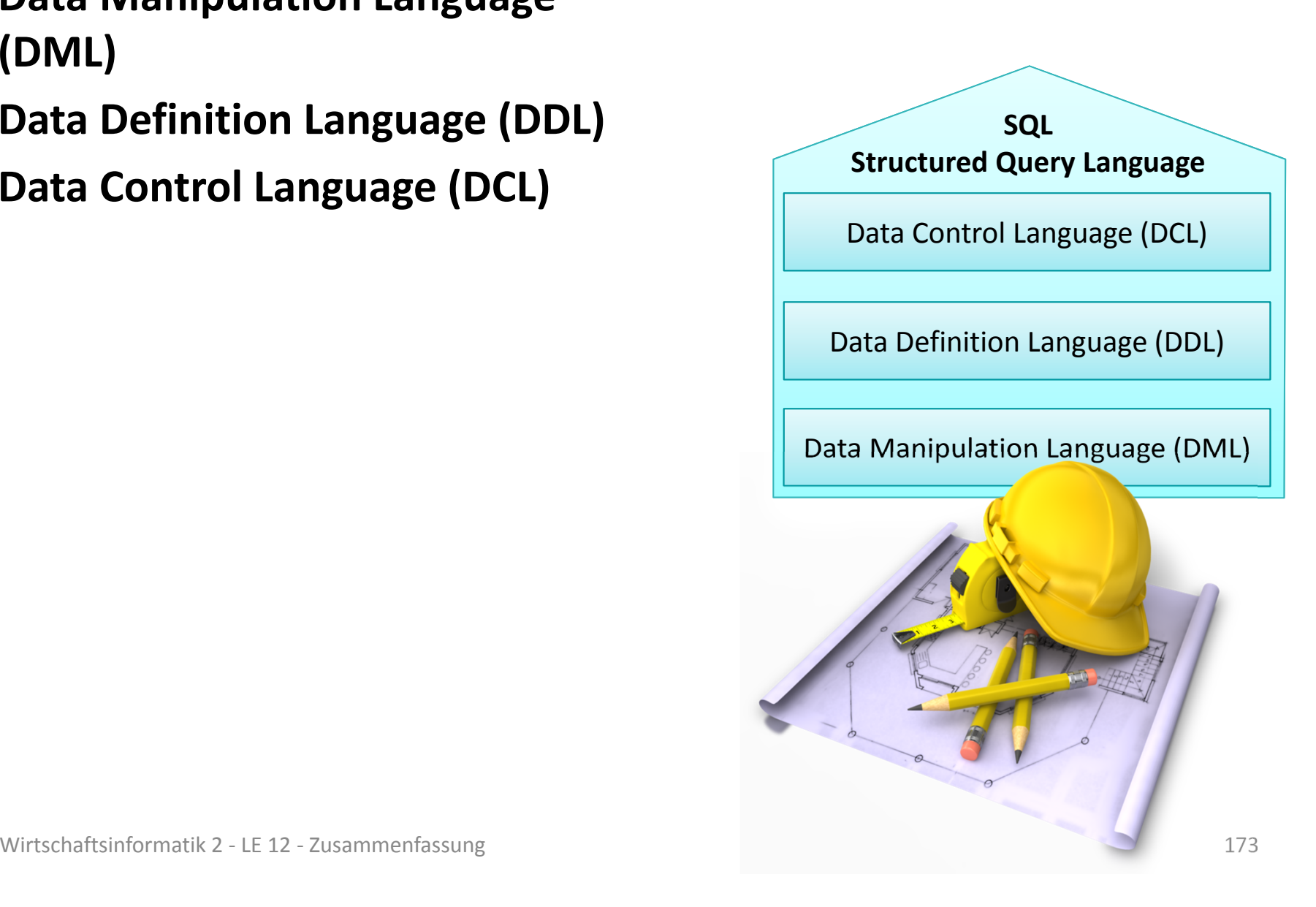

# **Prüfungsvorbereitung**

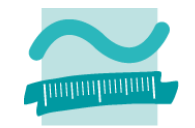

#### **Beispielhafte Aufgaben**

- – $-$  In welche Teilsprachen lässt sich SQL unterteilen? Wozu dienen diese Teilsprachen?
- – Nennen Sie pro SQL‐Teilsprache zwei Befehle und erläutern Sie, wozu diese verwendet werden!

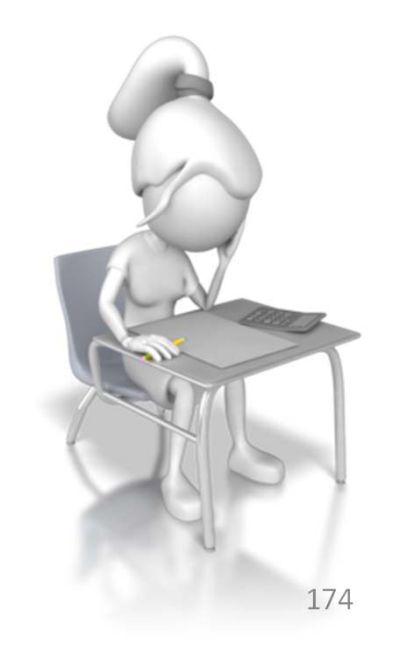

# **Inhalt**

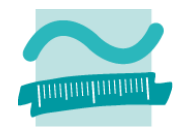

### **Ziel und Einordnung**

### **Wiederholung**

- –Überblick und Einführung in Datenbanken
- –Datenmodellierung insb. am Beispiel der ER‐Modellierung
- Relationales Modell
- SQL
	- DML inkl. Statistikfunktionen
	- DDL und DCL
- Recordsets
- Transaktionen
- Normalformen

### **Ausblick**

# **Programmierschnittstelle zur Datenbank**

### **Programmiersprache**

–– dient der Programmentwicklung

### **Datenbanksprache**

– $-$  dient u.a. der Abfrage, Manipulation von Daten

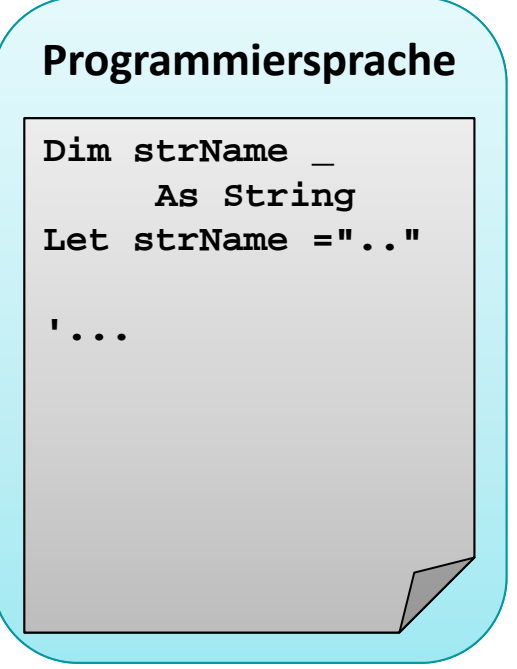

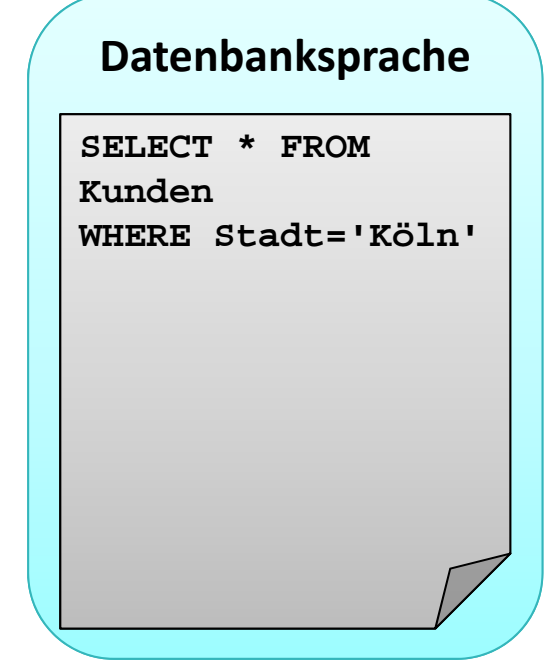

# **Programmierschnittstelle zur Datenbank**

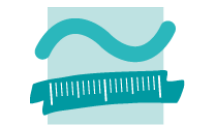

**Um innerhalb einer Programmiersprache auf die Datenbank zugreifen zu können, ...**

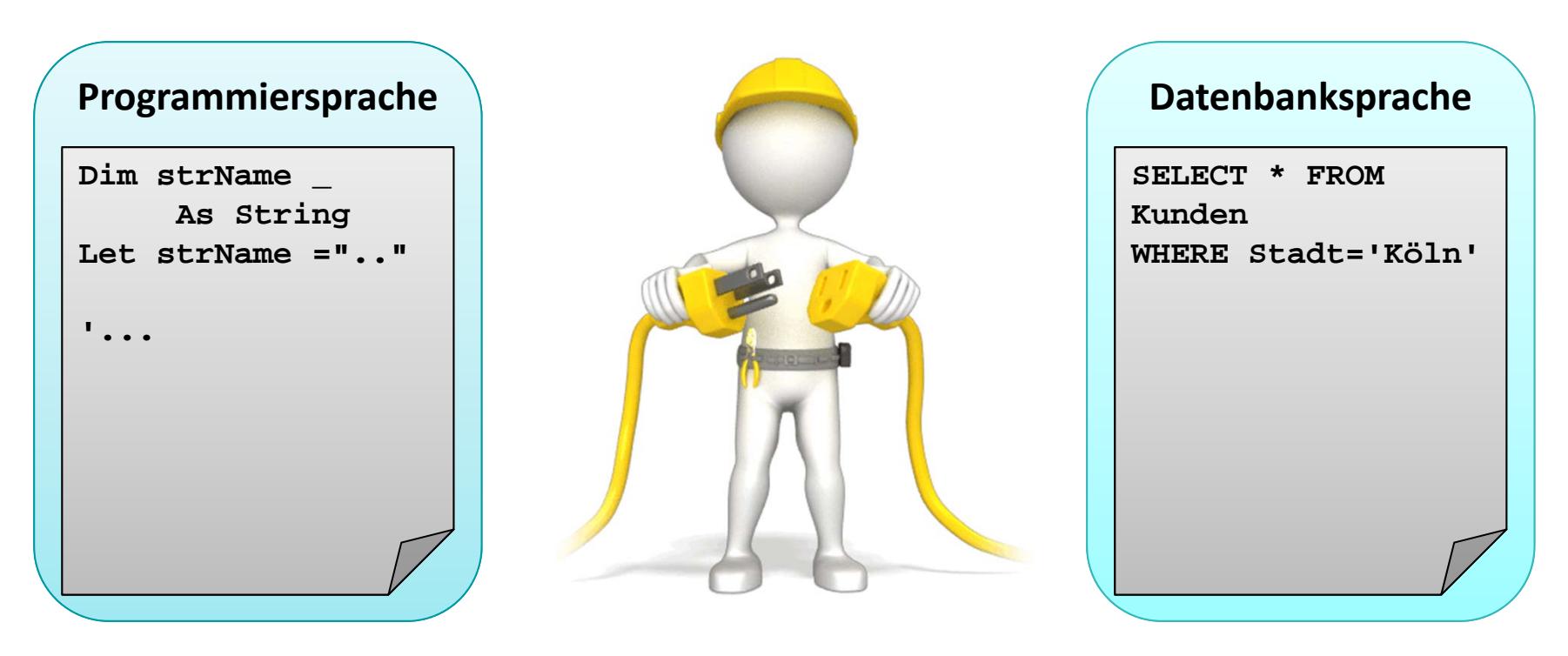

# **Programmierschnittstelle zur Datenbank**

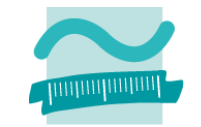

**Um innerhalb einer Programmiersprache auf die Datenbank zugreifen zu können, muss eine Verbindung zwischen Sprachelementen der Programmiersprache und Elementen der Datenbanksprache existieren:**

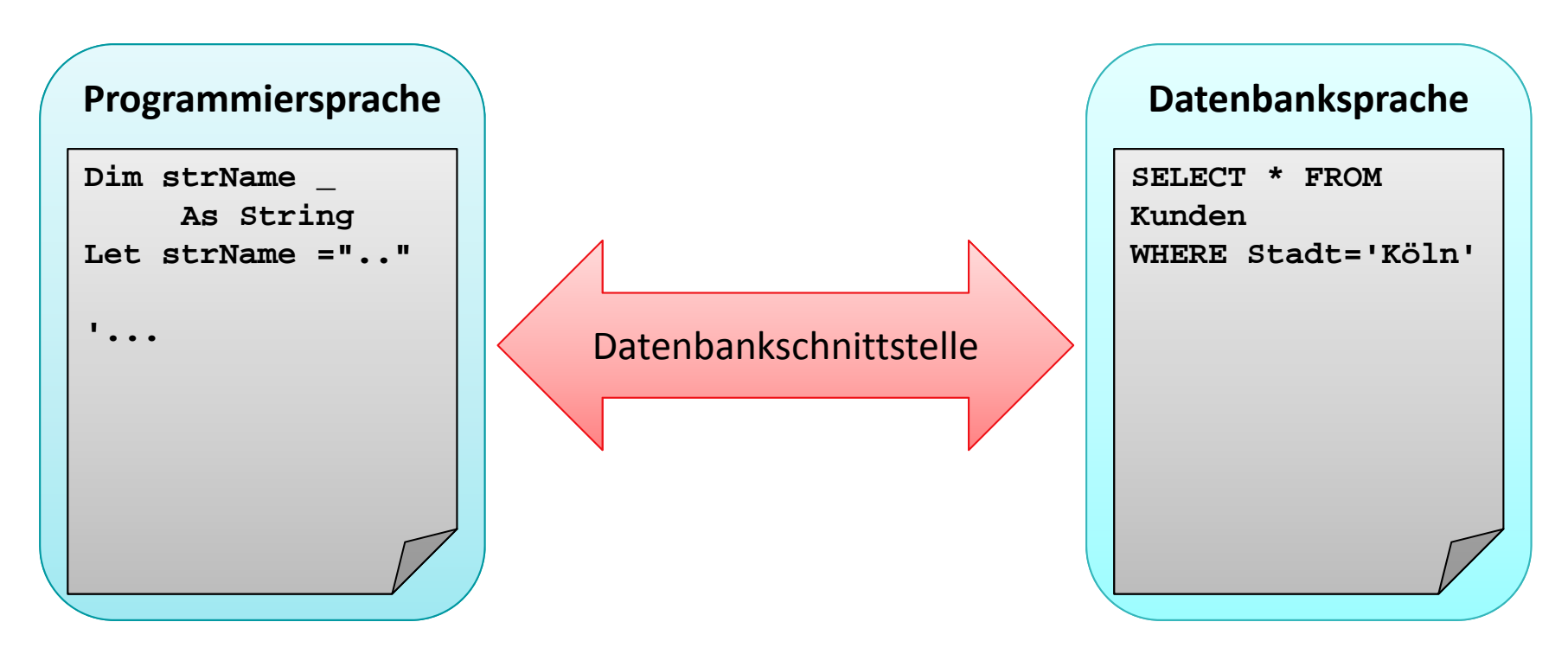

# **Funktionen einer Datenbankschnittstelle**

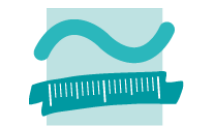

### **Funktionen einer Datenbankschnittstelle am Beispiel des Recordsets**

- – Abfragen von Datensätzen
	- Auswählen nach bestimmten Kriterien
	- Navigation über die gefundenen Datensätze
- Einfügen von neuen Datensätzen
- Ändern vorhandener Datensätze
- Löschen vorhandener Datensätze

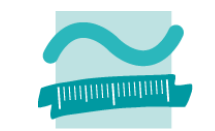

**Ziel: Aus Kunden den Vornamen und Nachnamen des ersten Kunden lesen**

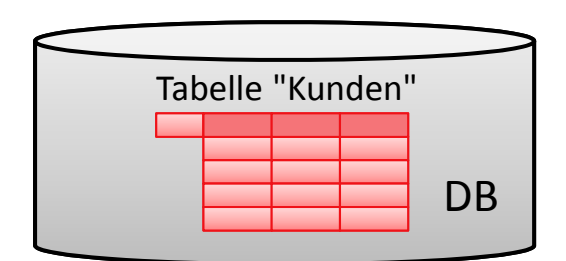

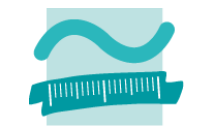

**Ziel: Aus Kunden den Vornamen und Nachnamen des ersten Kunden lesen**

**Ansatz**

– Recordset deklarieren

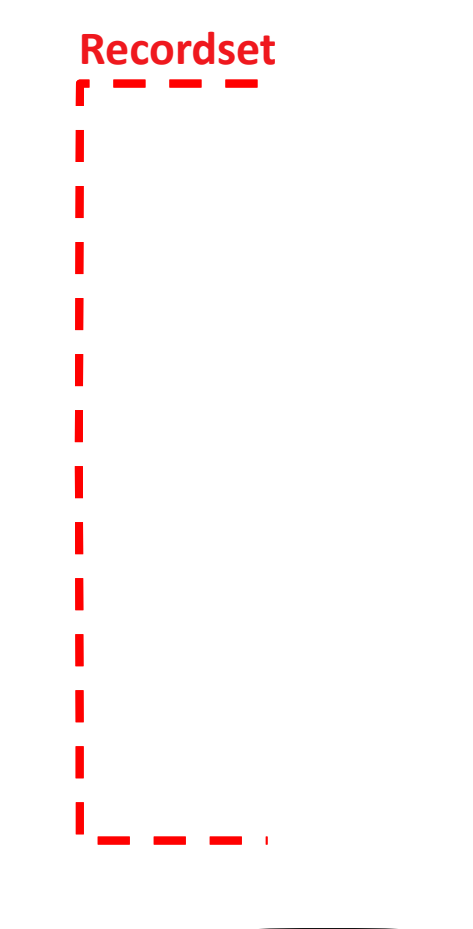

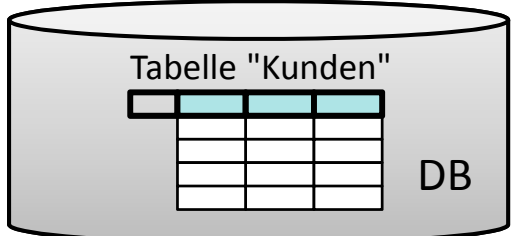

### **Ziel: Aus Kunden den Vornamen und Nachnamen des ersten Kunden lesen**

#### **Ansatz**

- Recordset deklarieren
- – Verbindung zur Datenbank vorbereiten

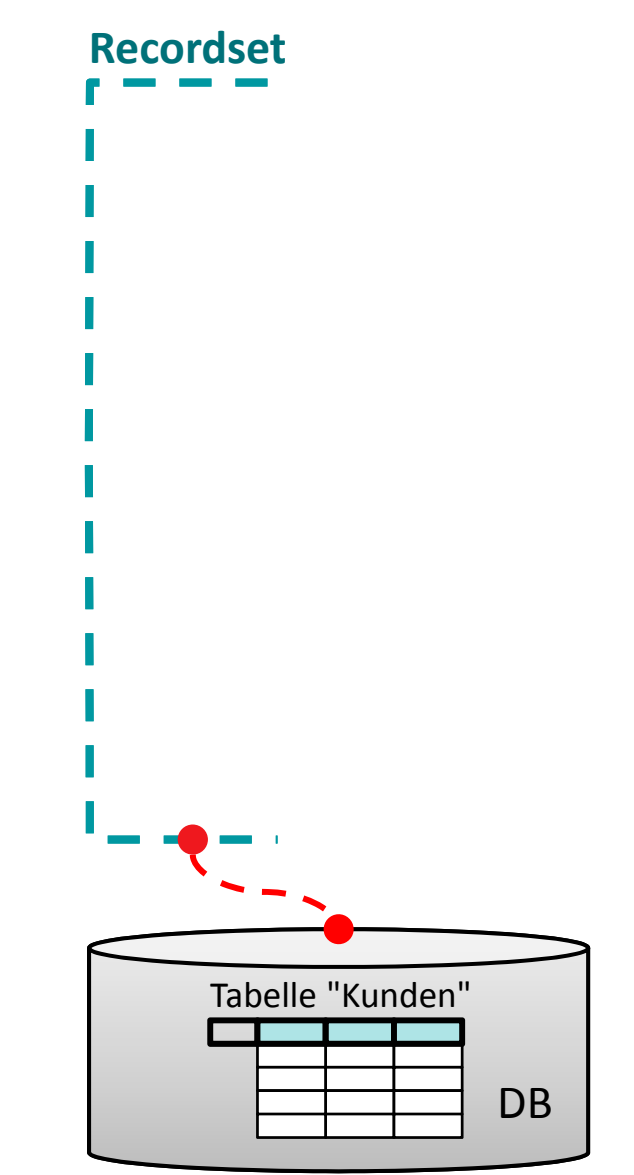

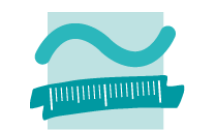

**Ziel: Aus Kunden den Vornamen und Nachnamen des ersten Kunden lesen**

#### **Ansatz**

- Recordset deklarieren
- – Verbindung zur Datenbank vorbereiten
- – $-$  Recordset mit einer Abfrage (z.B. SQL) oder Tabelle initialisieren und dadurch füllen

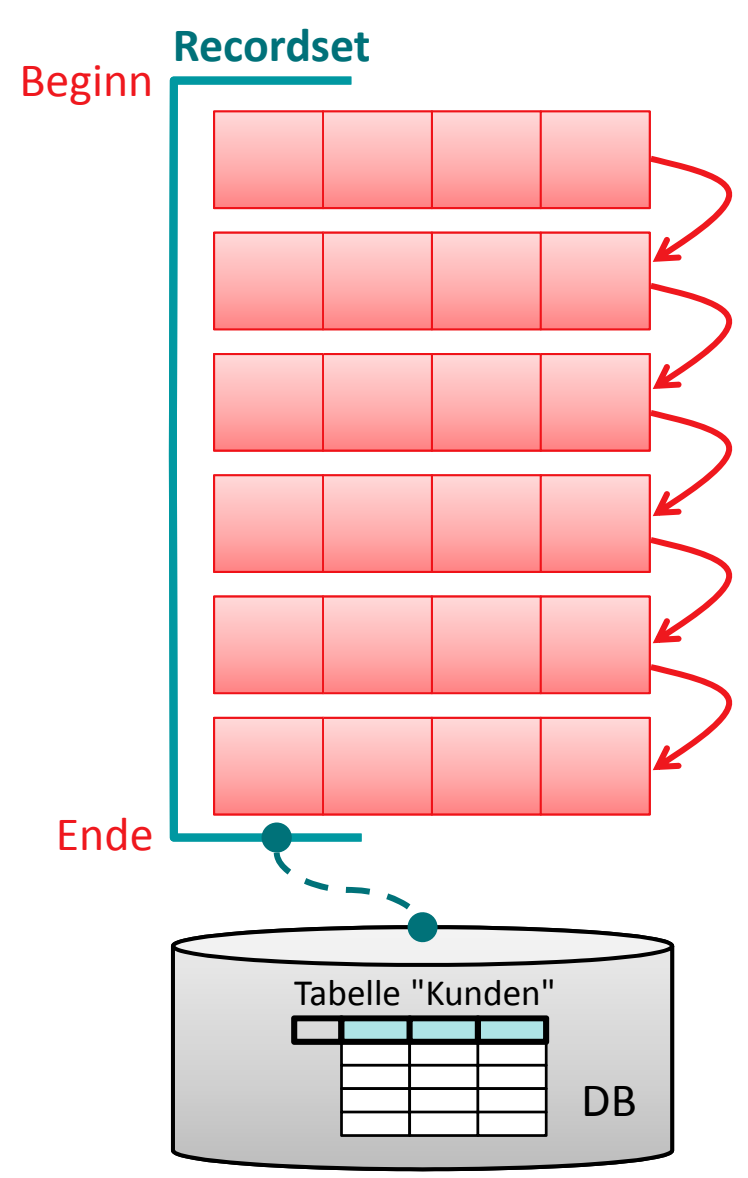
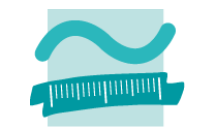

### **Ziel: Aus Kunden den Vornamen und Nachnamen des ersten Kunden lesen**

### **Ansatz**

- Recordset deklarieren
- – Verbindung zur Datenbank vorbereiten
- –— Recordset mit einer Abfrage (z.B. SQL) oder Tabelle initialisieren und dadurch füllen
- –— per Zeiger (steht auf erstem Element) auf Felder zugreifen

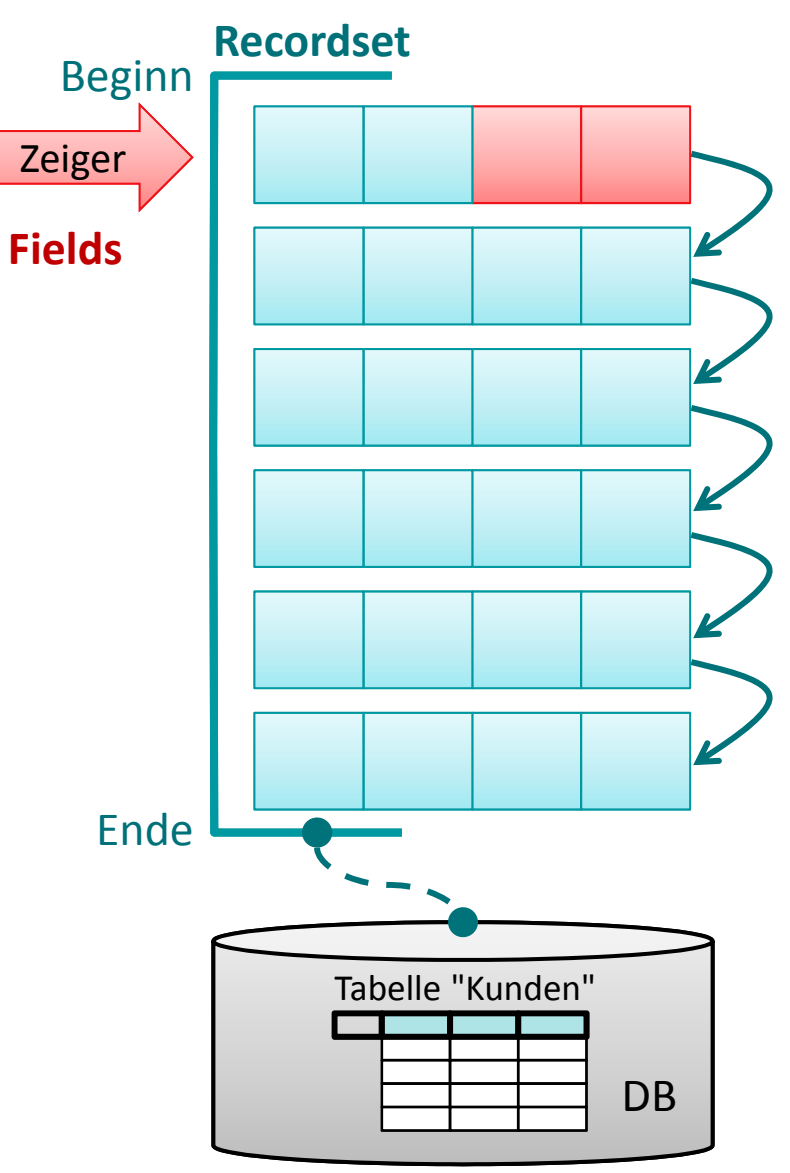

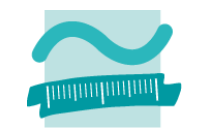

### **Ziel: Aus Kunden den Vornamen und Nachnamen des ersten Kunden lesen**

### **Ansatz**

- Recordset deklarieren
- – Verbindung zur Datenbank vorbereiten
- –— Recordset mit einer Abfrage (z.B. SQL) oder Tabelle initialisieren und dadurch füllen
- –— per Zeiger (steht auf erstem Element) auf Felder zugreifen

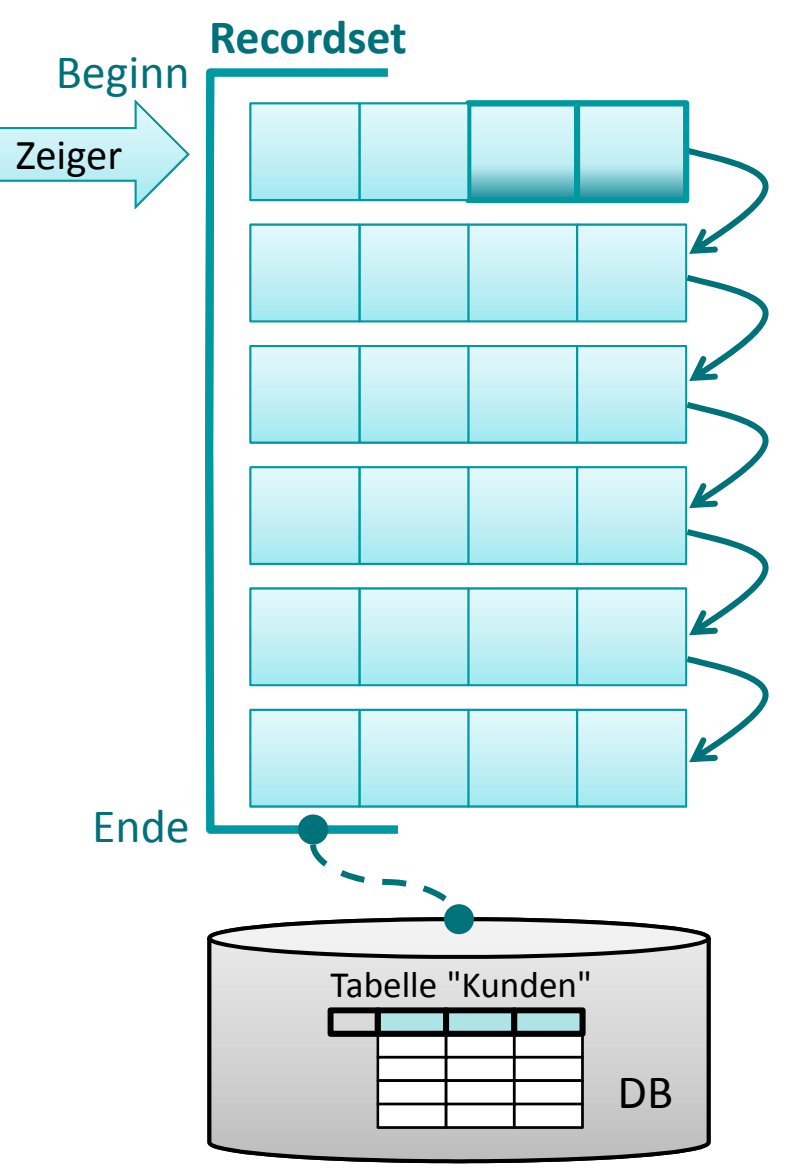

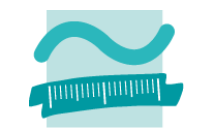

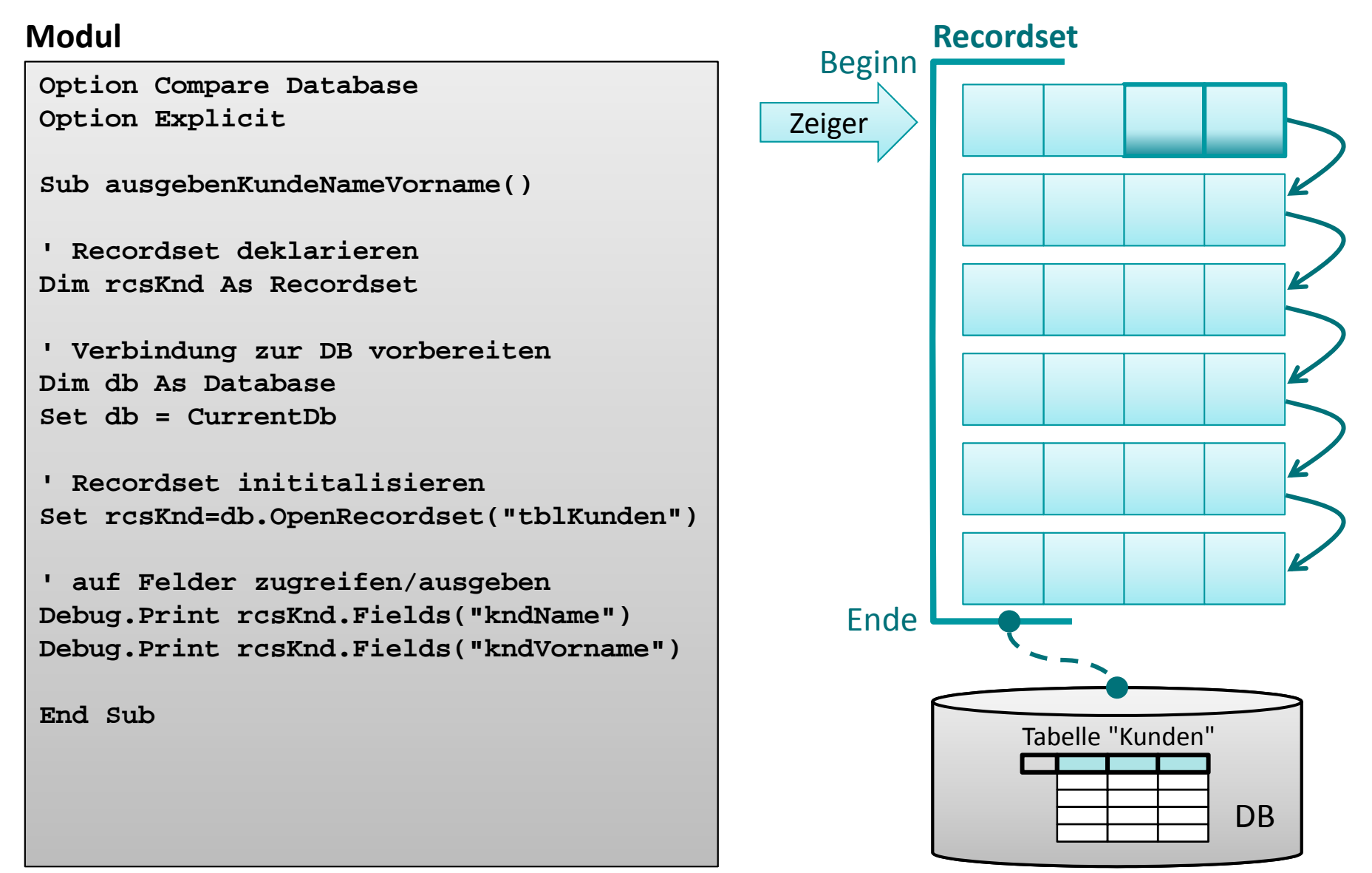

Wirtschaftsinformatik 2 ‐ LE 12 ‐ Zusammenfassung 186

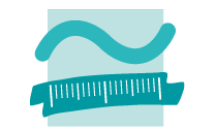

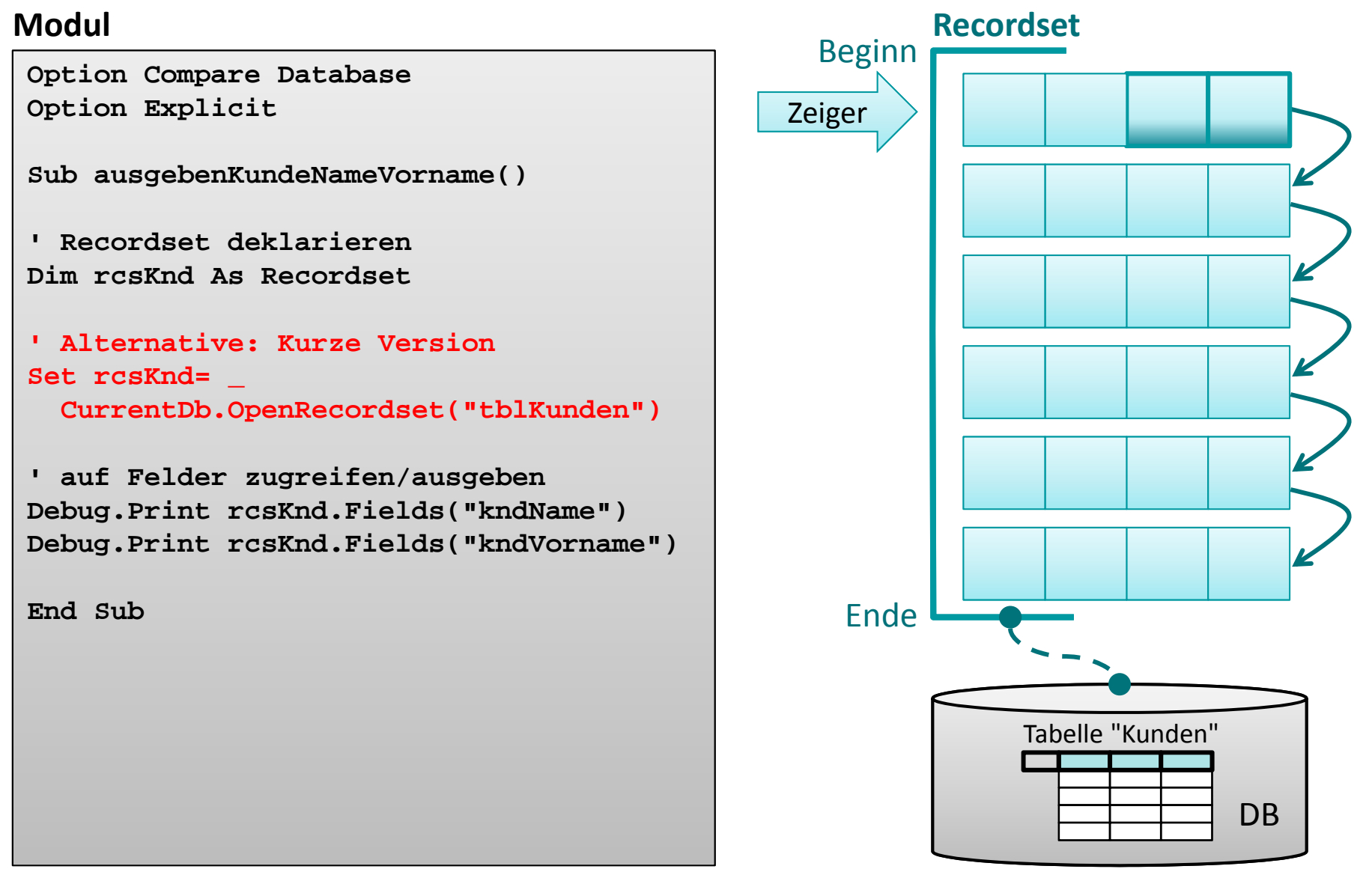

Wirtschaftsinformatik 2 ‐ LE 12 ‐ Zusammenfassung 187

# **Funktionen einer Datenbankschnittstelle**

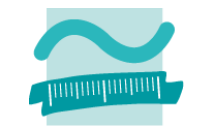

### **Funktionen einer Datenbankschnittstelle am Beispiel des Recordsets**

- – Abfragen von Datensätzen
	- Auswählen nach bestimmten Kriterien
	- Navigation über die gefundenen Datensätze
- Einfügen von neuen Datensätze
- Ändern vorhandener Datensätze
- Löschen vorhandener Datensätze

# **Navigation im Recordset per Zeiger**

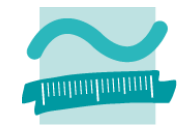

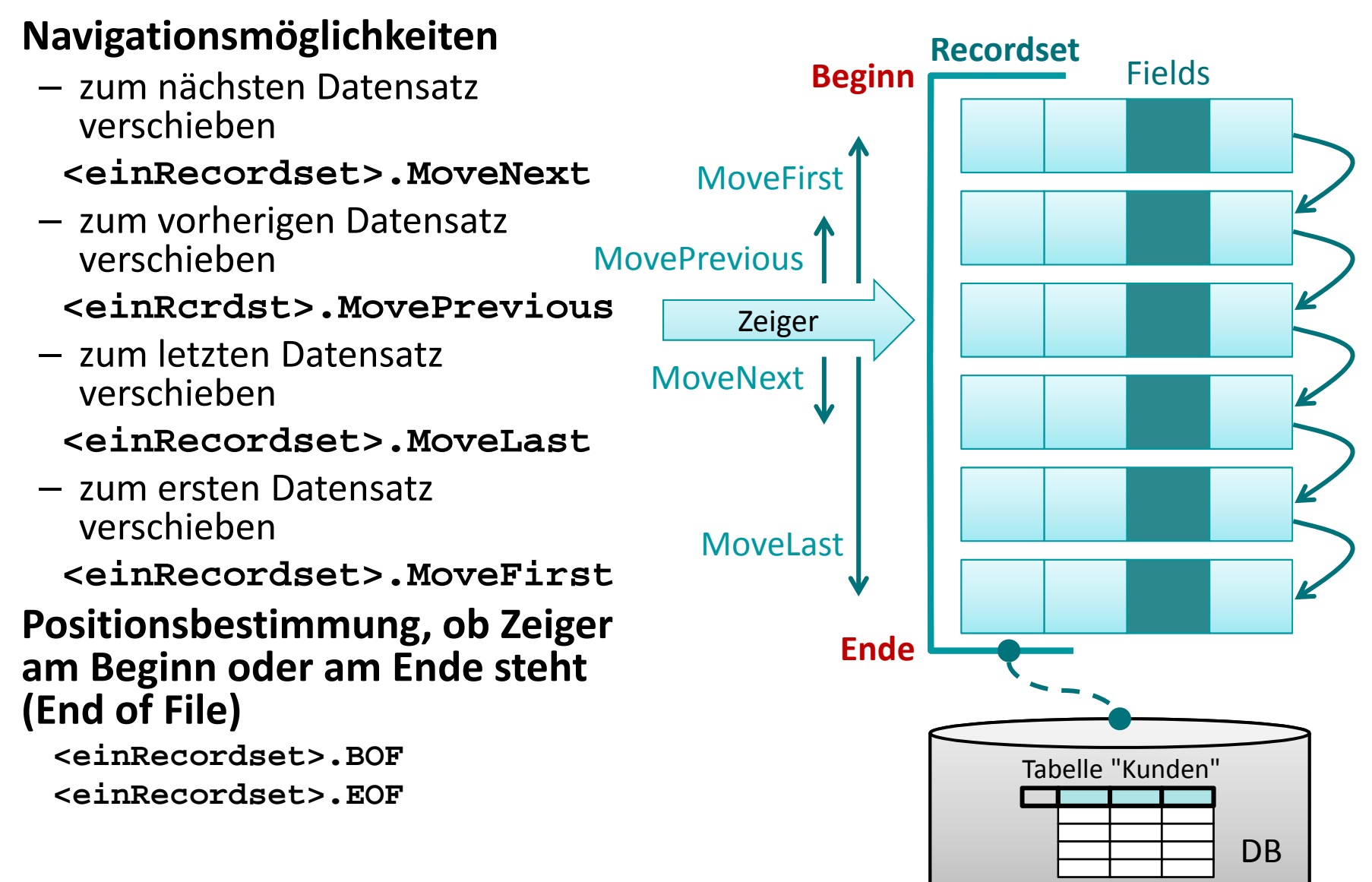

## **Navigation im Recordset per Zeiger**

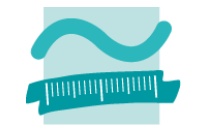

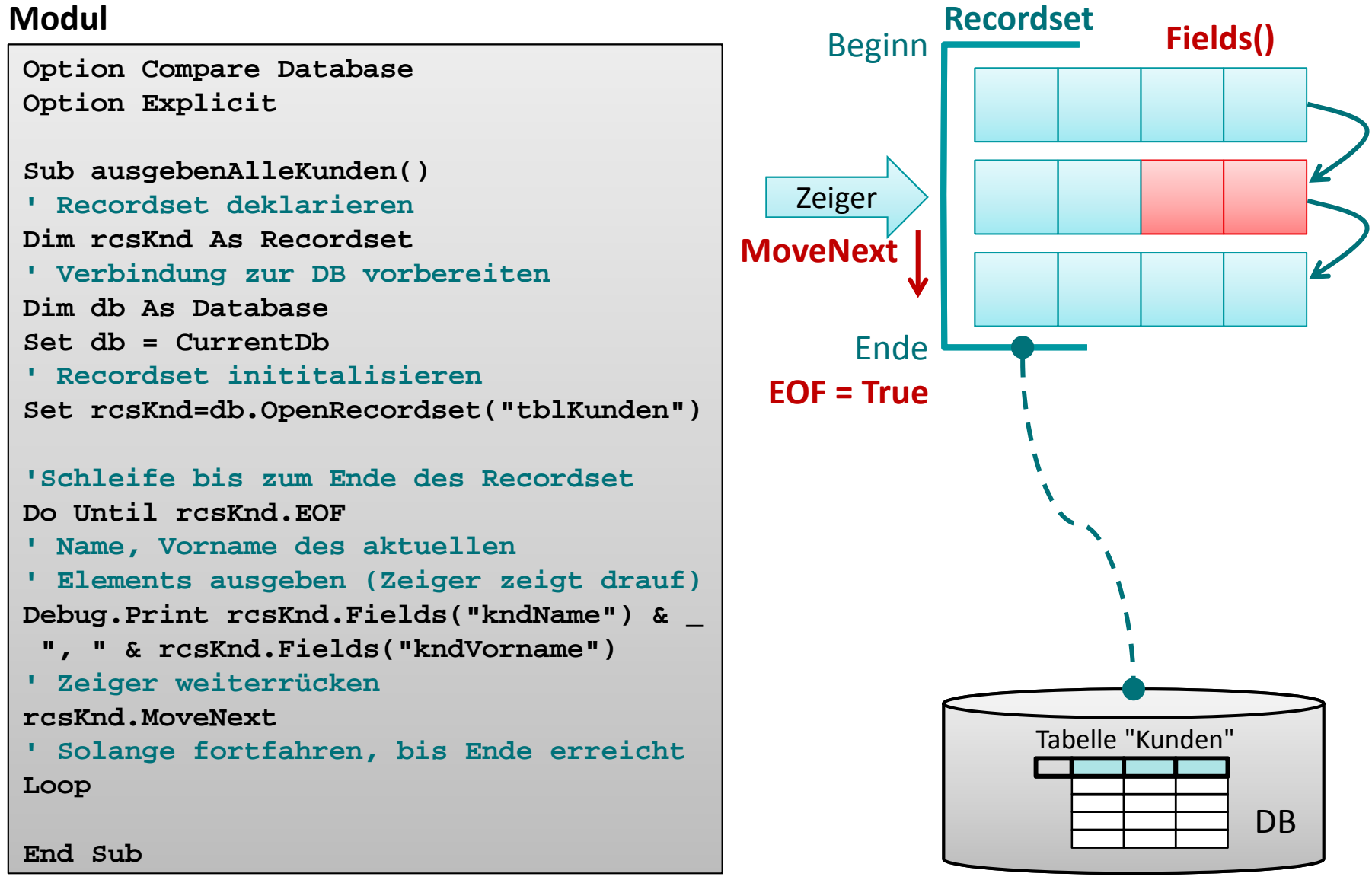

# **Suchen und Finden**

### **Navigations‐möglichkeiten**

- –– ersten Datensatz finden, der ein bestimmtes Kriterium erfüllt
	- **<einRcrdst>.FindFirst**
- nächsten Datensatz finden, der ein bestimmtes Kriterium erfüllt
	- **<einRcrdst>.FindNext**

### **Positionsbestimmung, ob Datensätze gefunden werden konnten**

**<einRecordset>.NoMatch**

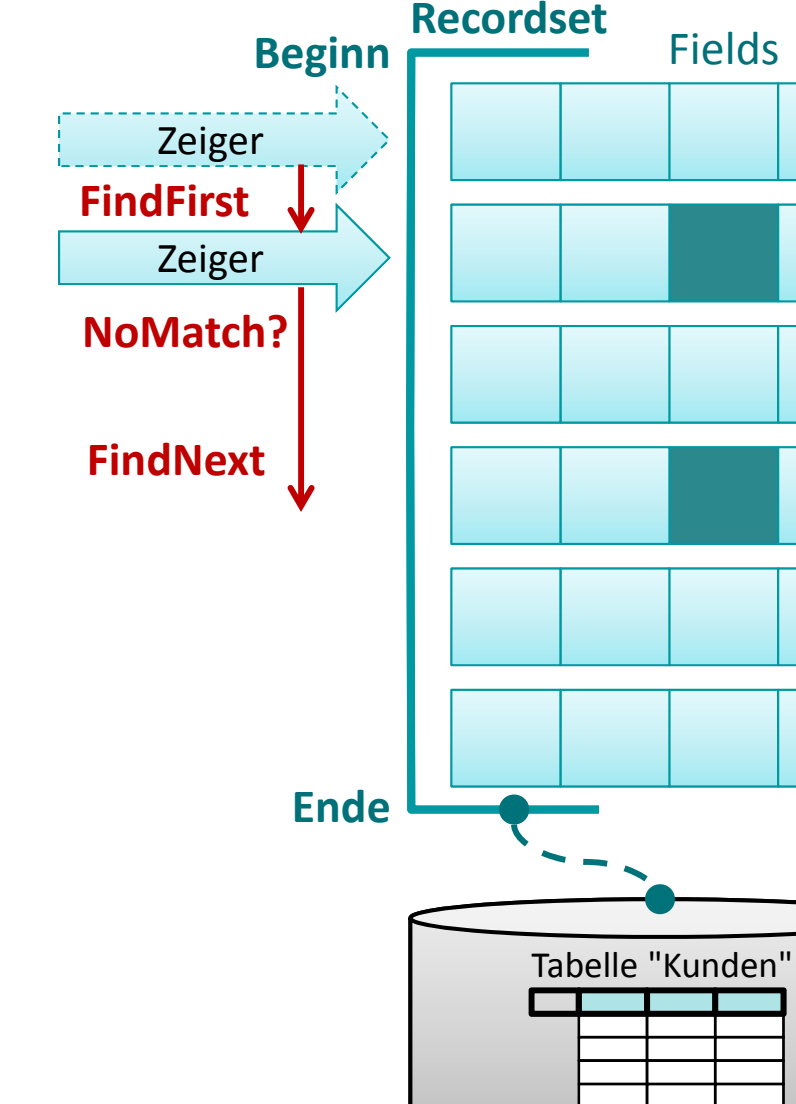

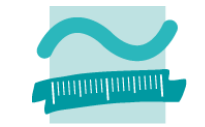

DB

# **Suchen und Finden im Recordset**

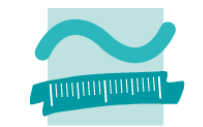

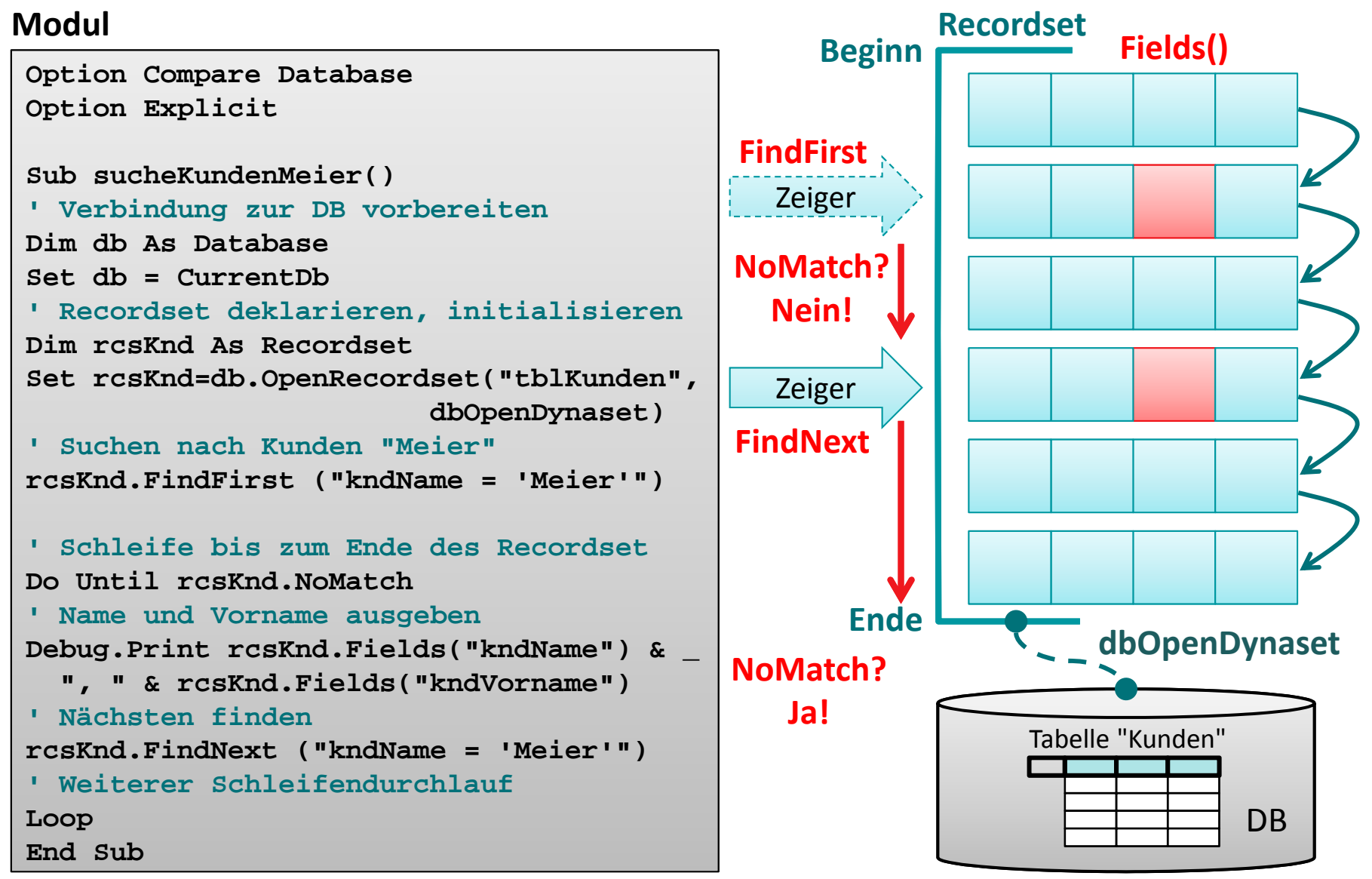

Wirtschaftsinformatik 2 ‐ LE 12 ‐ Zusammenfassung 192

# **Funktionen einer Datenbankschnittstelle**

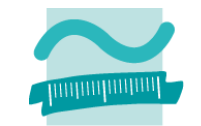

### **Funktionen einer Datenbankschnittstelle am Beispiel des Recordsets**

- – Abfragen von Datensätzen
	- Auswählen nach bestimmten Kriterien
	- Navigation über die gefundenen Datensätze
- Einfügen von neuen Datensätzen
- Ändern vorhandener Datensätze
- Löschen vorhandener Datensätze

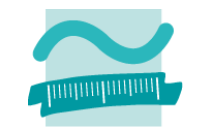

# **Ziel: Ein Datensatz soll Hinzugefügt werden**

### **Ansatz**

– Recordset als Dnyaset befüllen

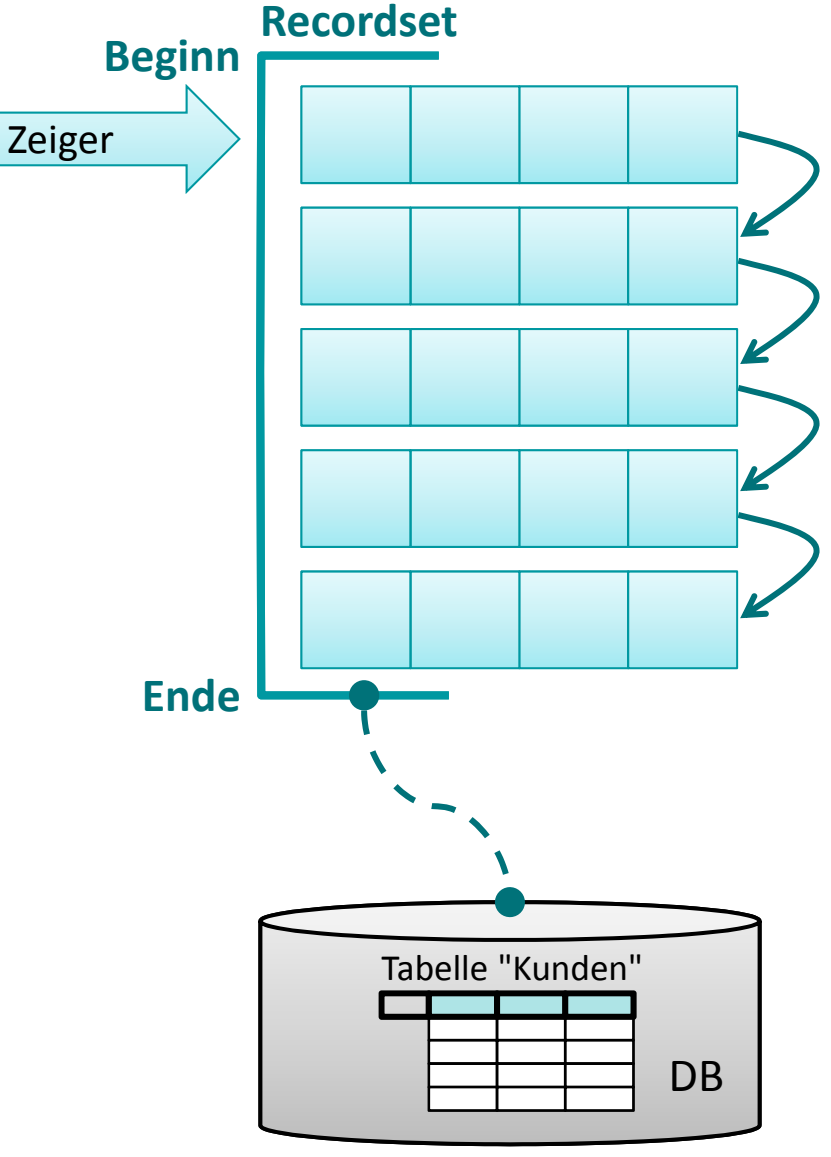

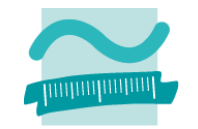

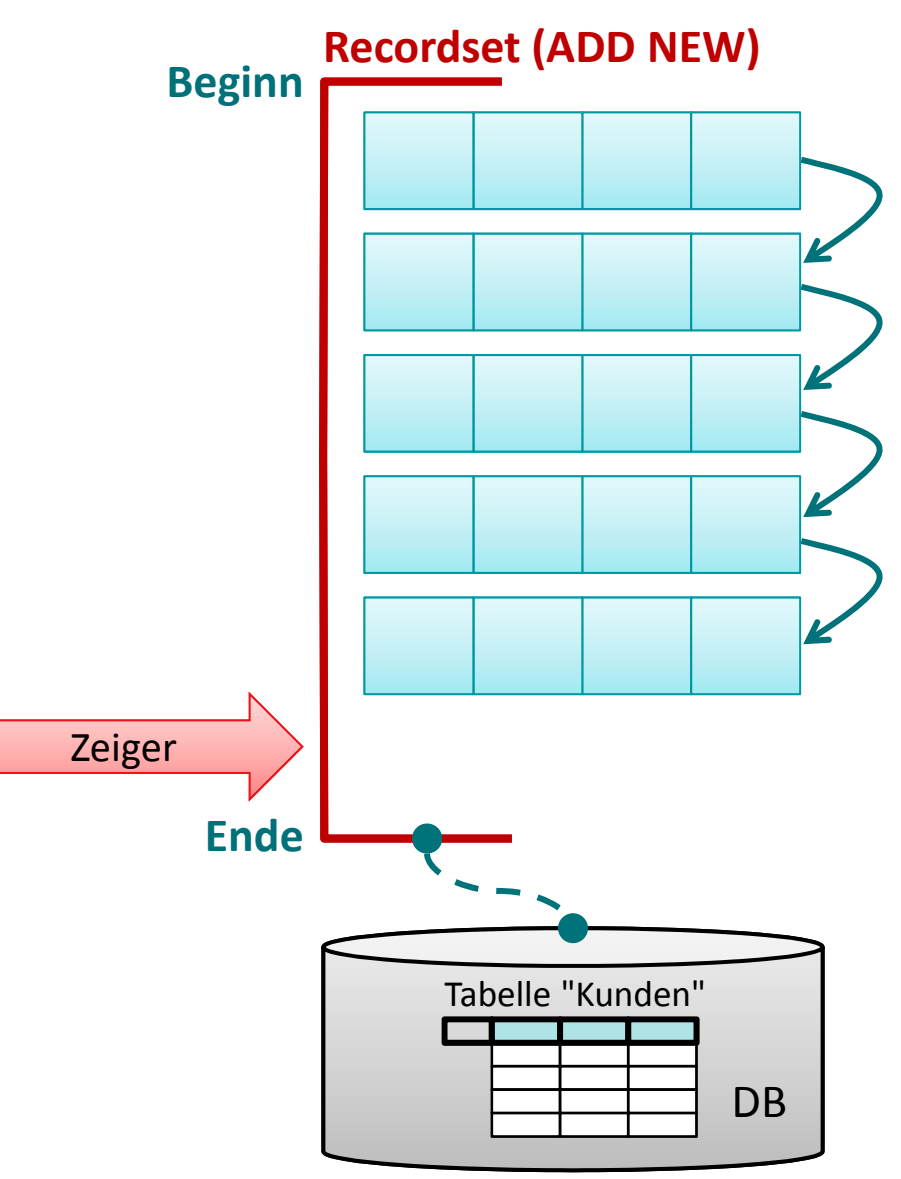

# **Hinzugefügt werden Ansatz**

**Ziel: Ein Datensatz soll**

- – Recordset als Dnyaset befüllen
- – Anfügemodus des Recordset aktivieren

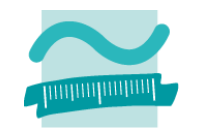

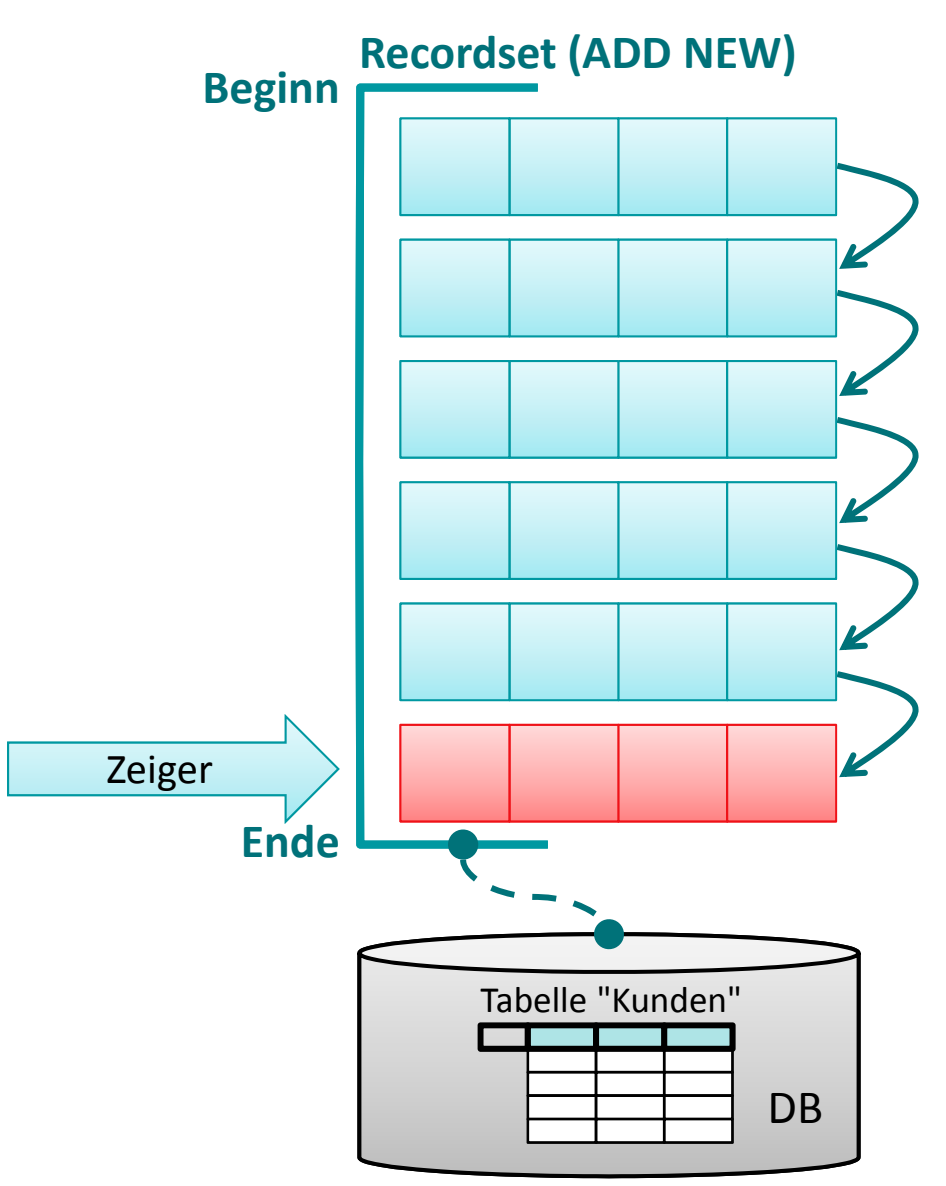

#### **Ansatz**–Recordset als Dnyaset

**Ziel: Ein Datensatz soll**

**Hinzugefügt werden**

- befüllen
- – Anfügemodus des Recordset aktivieren
- Neuen Eintrag feldweise belegen (Reihenfolge egal)

### **Ziel: Ein Datensatz soll Hinzugefügt werden**

### **Ansatz**

- – Recordset als Dnyaset befüllen
- – Anfügemodus des Recordset aktivieren
- Neuen Eintrag feldweise belegen (Reihenfolge egal)
- –Aktualisierung abschließen

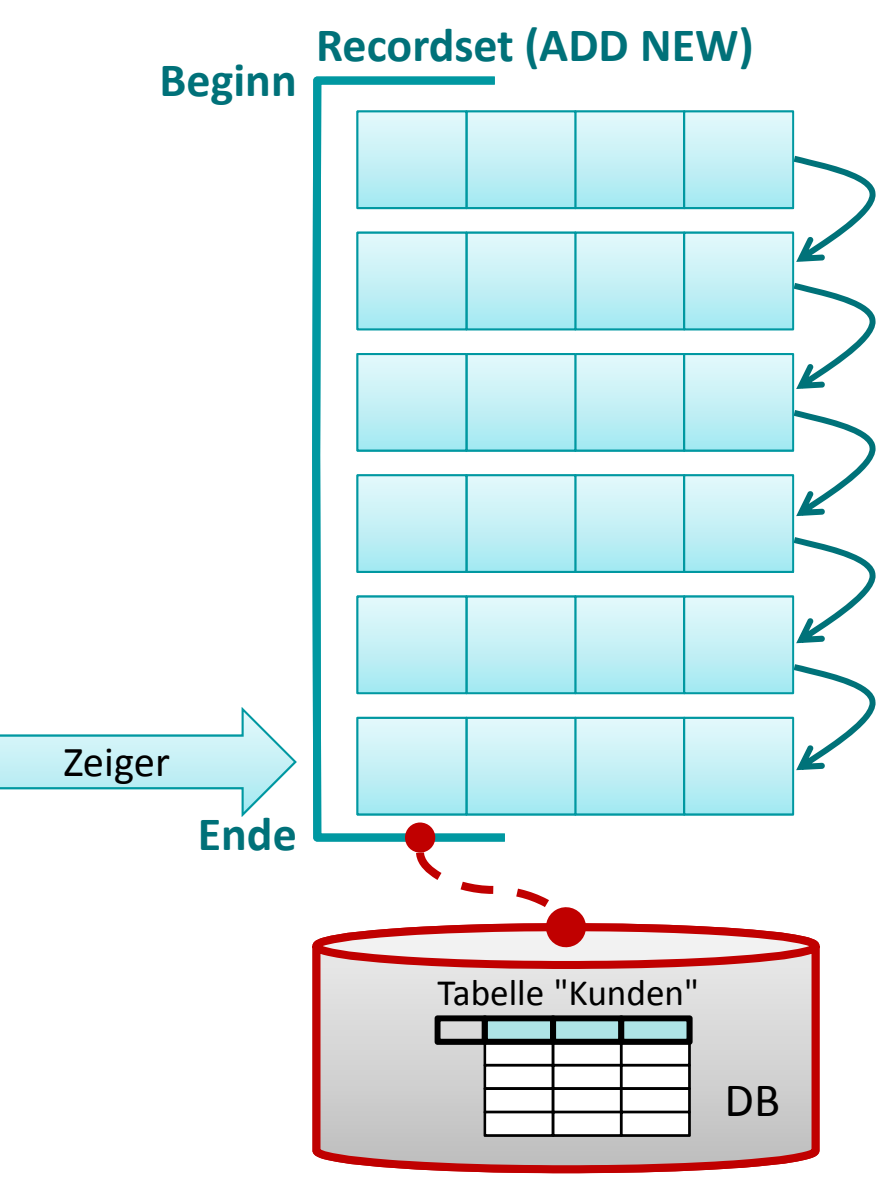

### **Ziel: Ein Datensatz soll Hinzugefügt werden**

### **Ansatz**

- – Recordset als Dnyaset befüllen
- – Anfügemodus des Recordset aktivieren
- Neuen Eintrag feldweise belegen (Reihenfolge egal)
- –Aktualisierung abschließen

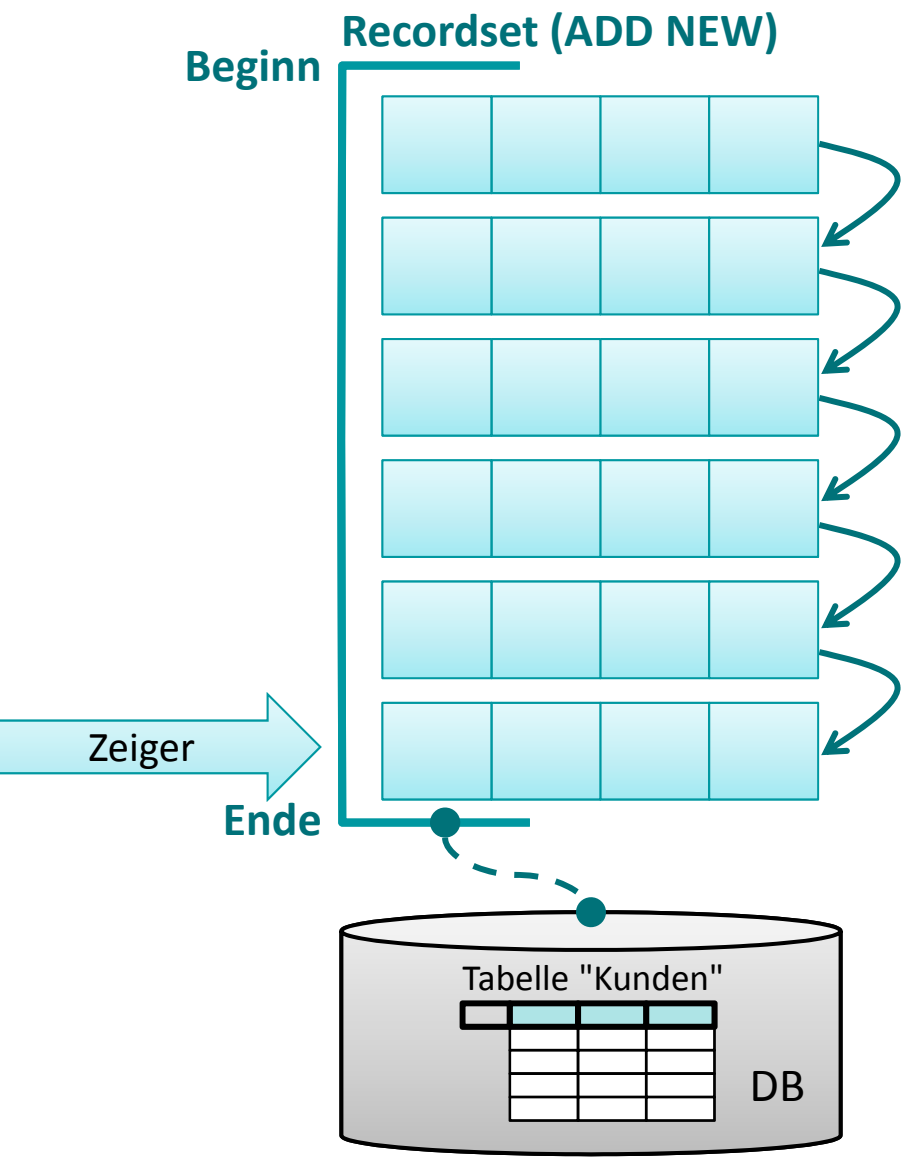

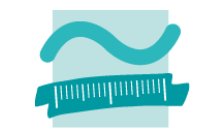

# **Ändern und Hinzufügen im Recordset**

# **Ziel: Ein Datensatz soll Hinzugefügt werden**

### **Ansatz**

- – Recordset als Dnyaset befüllen
- – Anfügemodus des Recordset aktivieren
- Neuen Eintrag feldweise belegen (Reihenfolge egal)
- –Aktualisierung abschließen

#### **Modul**

```
Option Compare Database
Option Explicit
```

```
Sub hinzufuegenKunde()
' Verbindung zur DB vorbereiten
Dim db As DatabaseSet db = CurrentDb' Recordset deklarieren, initialisieren
Dim rcsKnd As RecordsetSet rcsKnd=db.OpenRecordset("tblKunden",
                        dbOpenDynaset)
```

```
' Anfügemodus aktivieren
rcsKnd.AddNew
```

```
' Felder des neuen Eintrags belegen
rcsKnd.Fields("kndName") = "Schmidt"
rcsKnd.Fields("kndVorname") = "Udo"
```

```
' Aktualisierung durchführen
rcsKnd.Update
```
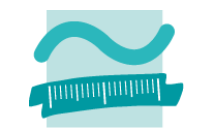

# **Funktionen einer Datenbankschnittstelle**

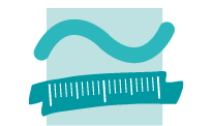

### **Funktionen einer Datenbankschnittstelle am Beispiel des Recordsets**

- – Abfragen von Datensätzen
	- Auswählen nach bestimmten Kriterien
	- Navigation über die gefundenen Datensätze
- Einfügen von neuen Datensätzen
- Ändern vorhandener Datensätze
- Löschen vorhandener Datensätze

# **Ändern und Hinzufügen im Recordset**

### **Ziel: Ein Datensatz des Recordset soll geändert werden**

### **Ansatz**

- $-$  Recordset als Dynaset füllen
- nach zu änderndem Datensatz suchen
- Prüfen, ob Datensatz gefunden
- Wenn ja, dann Änderungsmodus des Recordset aktivieren
- Änderung des Feldes vornehmen
- Aktualisierung abschließen

#### **Modul**

**End Sub**

```
Option Compare Database
Option Explicit
```

```
Sub aendernKunde()
' Verbindung zur DB vorbereiten
Dim db As DatabaseSet db = CurrentDb' Recordset deklarieren, initialisieren
Dim rcsKnd As RecordsetSet rcsKnd=db.OpenRecordset("tblKunden",
                        dbOpenDynaset)
' Suchen nach Kunde mit ID4rcsKnd.FindFirst ("kndIdPk = 4")
If rcsKnd.NoMatch ThenDebug.Print "Kein Datensatz!"
Else' Änderungsmodus aktivieren
   rcsKnd.Edit' Änderung vornehmen
   rcsKnd.Fields("kndName") = "Schmidt"
    ' Aktualisierung durchführen
   rcsKnd.Update
End If
```
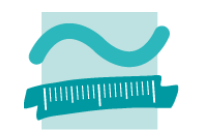

# **Einfügen, Ändern und Löschen**

### **Bearbeitungsmodus**

- – Änderungsmodus aktivieren **<einRecordset>.Edit**
- –— Einfügemodus aktivieren **<einRecordset>.AddNew**
- – Bearbeitungsmodus abschließen **<einRecordset>.Update**
- Löschmodus aktvieren

**<einRecordset>.Delete**

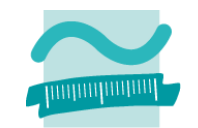

# **Funktionen einer Datenbankschnittstelle**

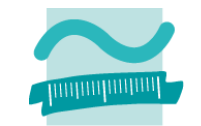

### **Funktionen einer Datenbankschnittstelle am Beispiel des Recordsets**

- – Abfragen von Datensätzen
	- Auswählen nach bestimmten Kriterien
	- Navigation über die gefundenen Datensätze
- Einfügen von neuen Datensätze
- Ändern vorhandener Datensätze
- Löschen vorhandener Datensätze

# **Ein Recordset**

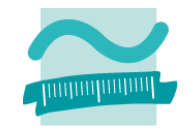

- **Links of the Common**  $-$  ist eine geordnete Menge von Datensätzen, die aus einer oder mehreren Tabelle einer Datenbank geladen werden.
- – $-$  kann abhängig von seinem Typ
	- einen Schnappschuss des Datenbestandes repräsentieren
	- mit der Datenbank verbunden sein und Auswirkungen von Änderungen widerspiegeln
- besitzt einen Zeiger, mit dem über Datensätze navigiert werden kann (MoveNext, MovePrevious, ...)
- – bietet Möglichkeit auf Werte des Elementes zuzugreifen, auf das der Zeiger zeigt (Fields)
- –lässt nach Datensätzen suchen (FindFirst, FindNext, ...)
- – $-$  kann in verschiedene Modus geschaltet werden
	- Änderungsmodus (Edit)
	- Hinzufüge‐Modus (AddNew)
	- Löschmodus (Delete)

# **Prüfungsvorbereitung**

### **Beispielhafte Aufgabe**

- –Welche Aufgaben hat eine Datenbankschnittstelle?
- – Welche Ausgabe erzeugt diese Prozedur? Warum? Welche Daten enthält die Tabelle nach Ausführung der Prozedur? Warum?

**Hier steht dann eine richtige Prozedur mit Recordset.** $\blacksquare$ 

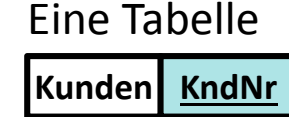

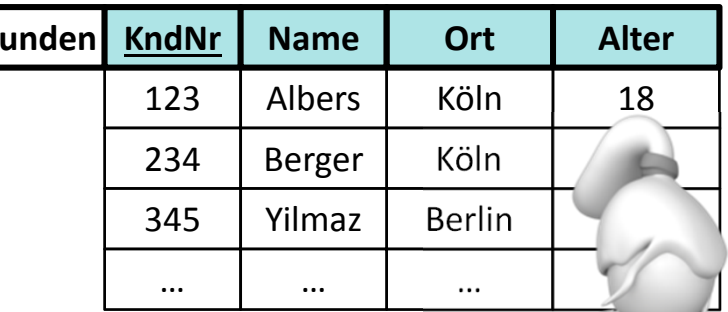

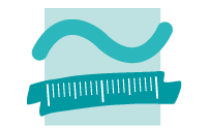

# **Inhalt**

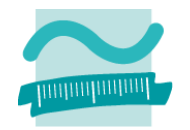

### **Ziel und Einordnung**

### **Wiederholung**

- –Überblick und Einführung in Datenbanken
- –Datenmodellierung insb. am Beispiel der ER‐Modellierung
- Relationales Modell
- SQL
	- DML inkl. Statistikfunktionen
	- DDL und DCL
- Recordsets
- Transaktionen
- Normalformen

### **Ausblick**

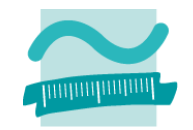

### **Definition: Folge von Datenbankoperationen,**

- – die hinsichtlich der Konsistenz/Integritätsbedingungen als atomare Einheit angesehen wird. $^1$
- – $-$  die ausgehend von einem konsistenten Zustand der Datenbank immer in einen konsistenten Zustand führt.<sup>2</sup>
- die mit besonderen Kommandos
	- begonnen,
	- erfolgreich abgeschlossen oder
	- nicht erfolgreich beendet wird

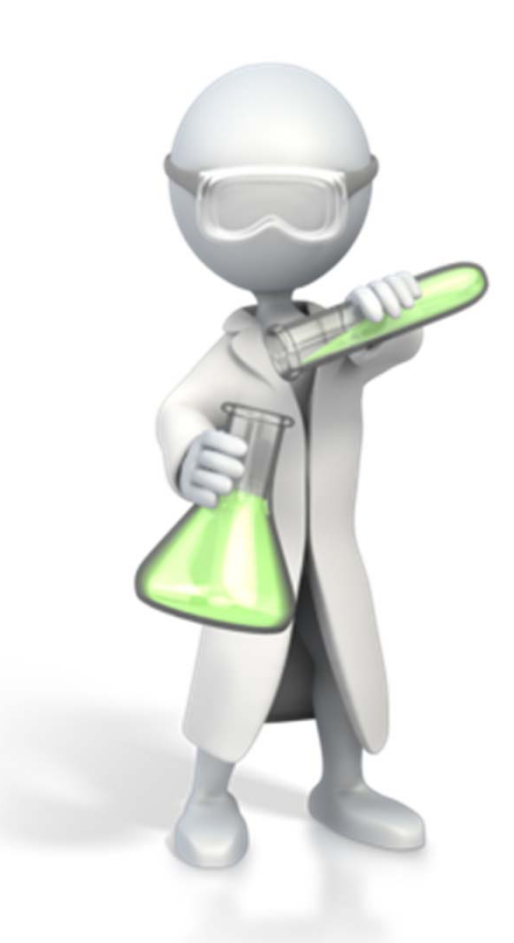

Wirtschaftsinformatik 2 ‐ LE 12 ‐ Zusammenfassung 207

<sup>1)</sup> vgl. [4], S. 139 2) vgl. [2], S. 59f.

- Atomarität
- –— Konsistenz (Consistency)
- Isolation
- – $-$  Dauerhaftigkeit

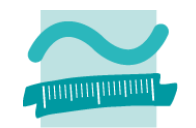

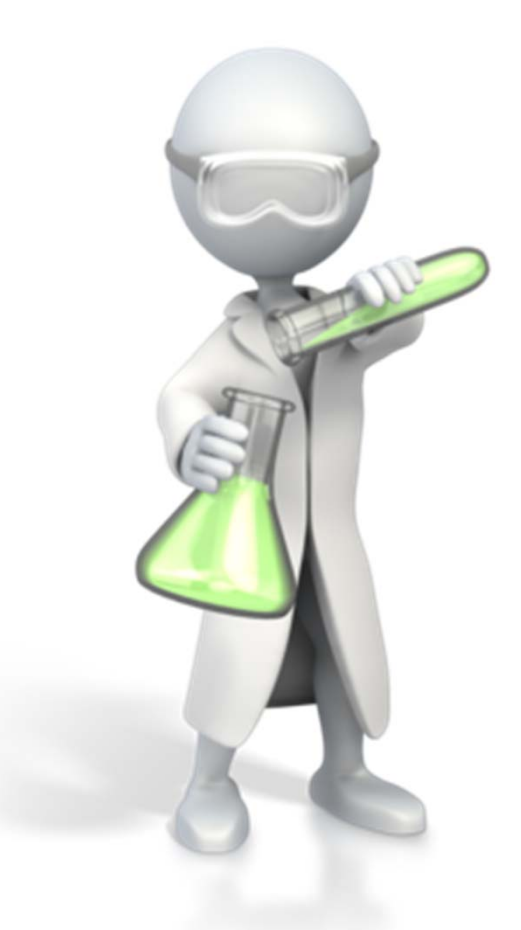

- Atomarität
	- Transaktion wird entweder vollständig oder gar nicht ausgeführt
	- tritt bei einer Operation der Transkation ein Fehler auf, werden diese Operation und alle bereits (erfolgreich) ausgeführten Operationen zurückgesetzt
- Konsistenz (Consistency)
- Isolation
- $-$  Dauerhaftigkeit

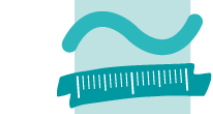

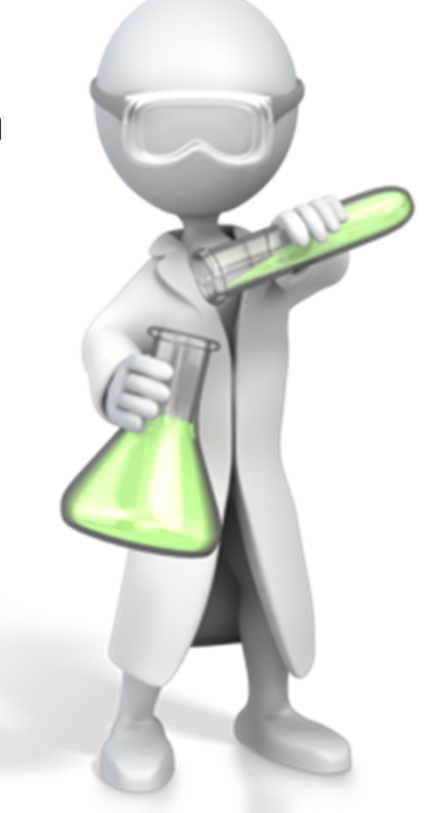

- Atomarität
- –— Konsistenz (Consistency)
	- Transaktion führt die Datenbank stets von einem konsistenten Zustand in den nächsten konsistenten Zustand
	- Vor und nach der Ausführung der Transaktion sind stets alle Integritätsbedingungen erfüllt
- Isolation
- $-$  Dauerhaftigkeit

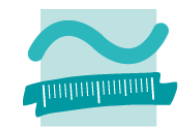

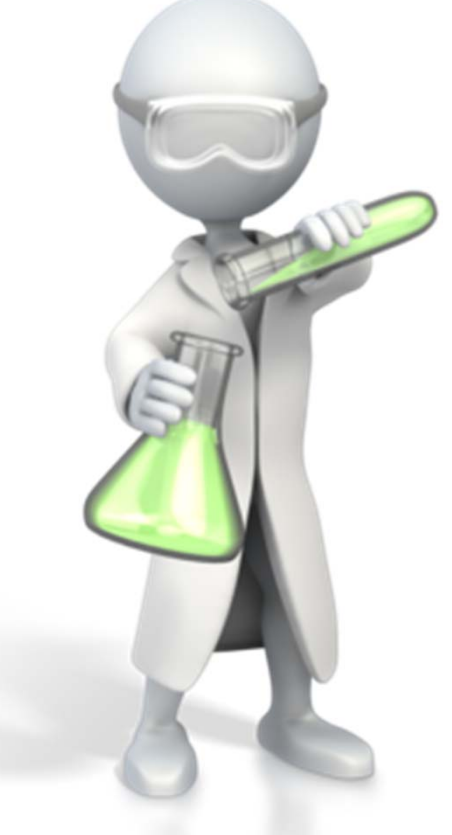

- Atomarität
- –— Konsistenz (Consistency)
- Isolation
	- Transaktionen laufen isoliert voneinander ab, d.h. aus Sicht des Benutzers verhält sich Datenbank so, als sei er der einzige Benutzer
	- parallele Transaktionen werden so ausgeführt, als würden sie nacheinander ablaufen, aber ...
	- DBMS stellt Isolation durch verschiedene Mechanismen sicher (z.B. aus Performance‐ Gründen nicht immer nacheinander sinnvoll)
- $-$  Dauerhaftigkeit

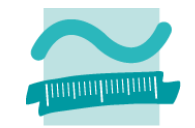

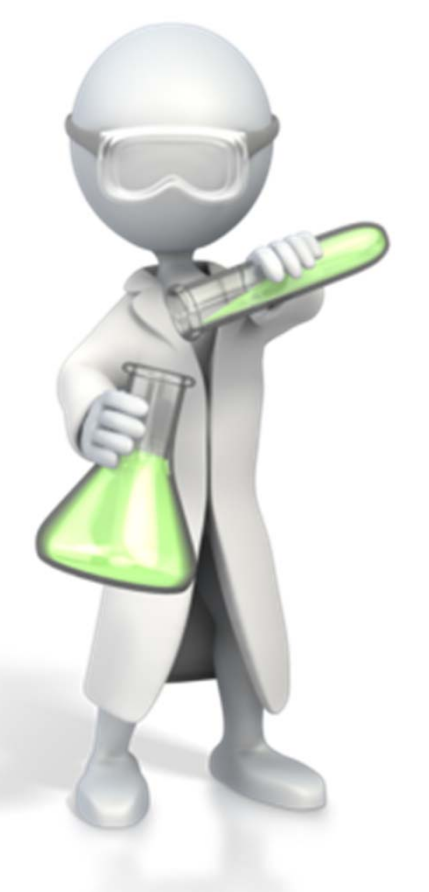

- Atomarität
- –— Konsistenz (Consistency)
- Isolation
- – $-$  Dauerhaftigkeit
	- abgeschlossene Transaktionen müssen auch nach einem unmittelbar anschließenden Fehlerzustand gespeichert sein
	- insbesondere, auch wenn
		- Stromausfall zum Löschen des Cache‐Speichers im RAM führt
		- Festplattendefekt die Datenbank‐Datei zerstört

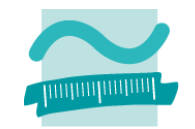

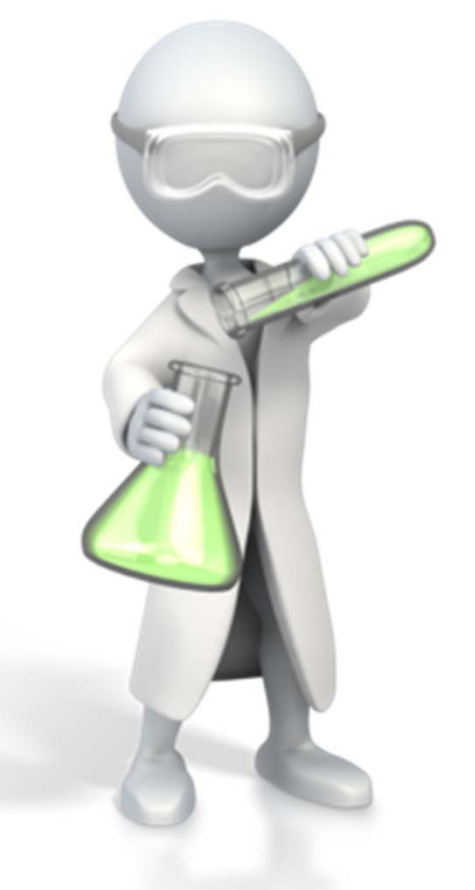

- Atomarität
- –— Konsistenz (Consistency)
- Isolation
- – $-$  Dauerhaftigkeit

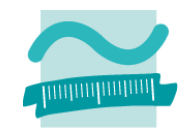

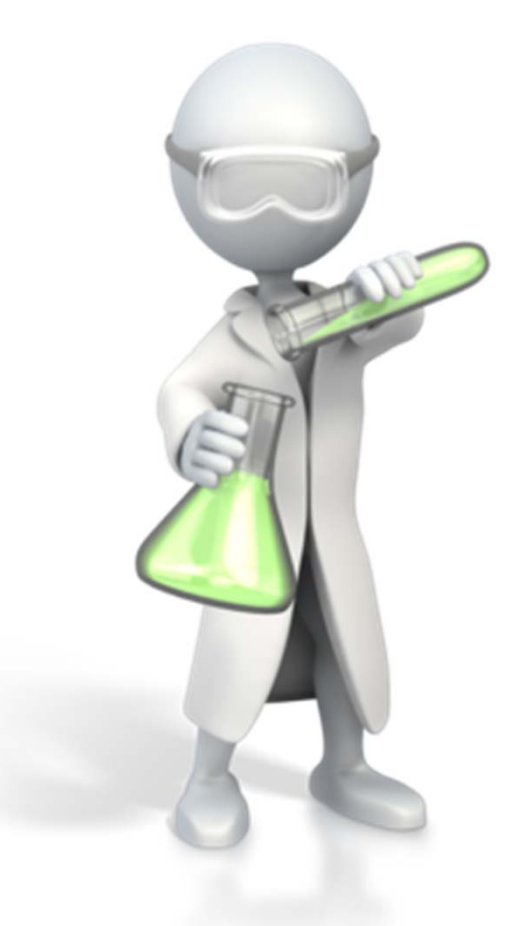

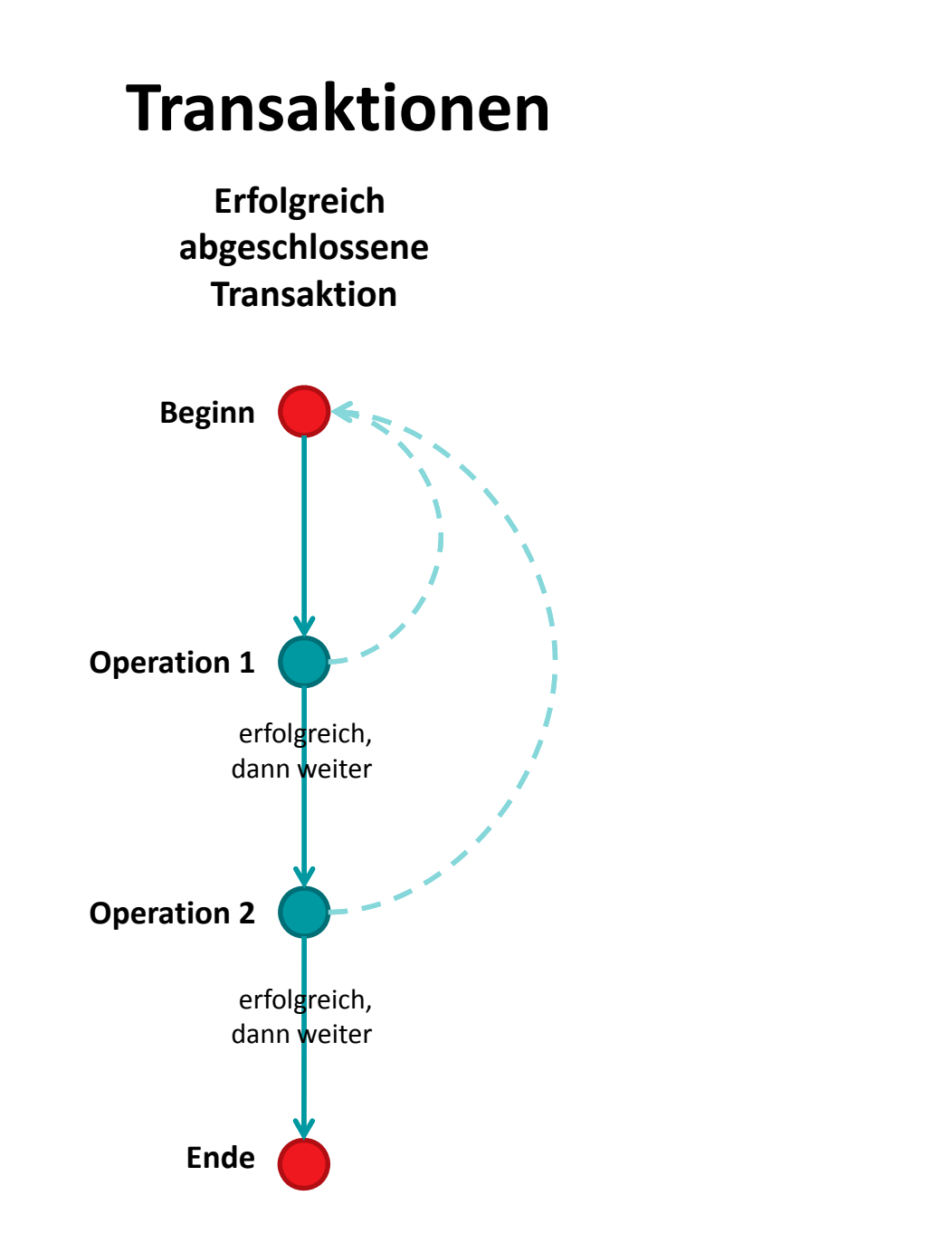

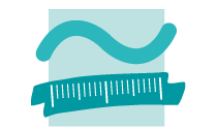

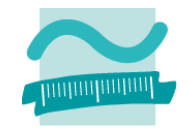

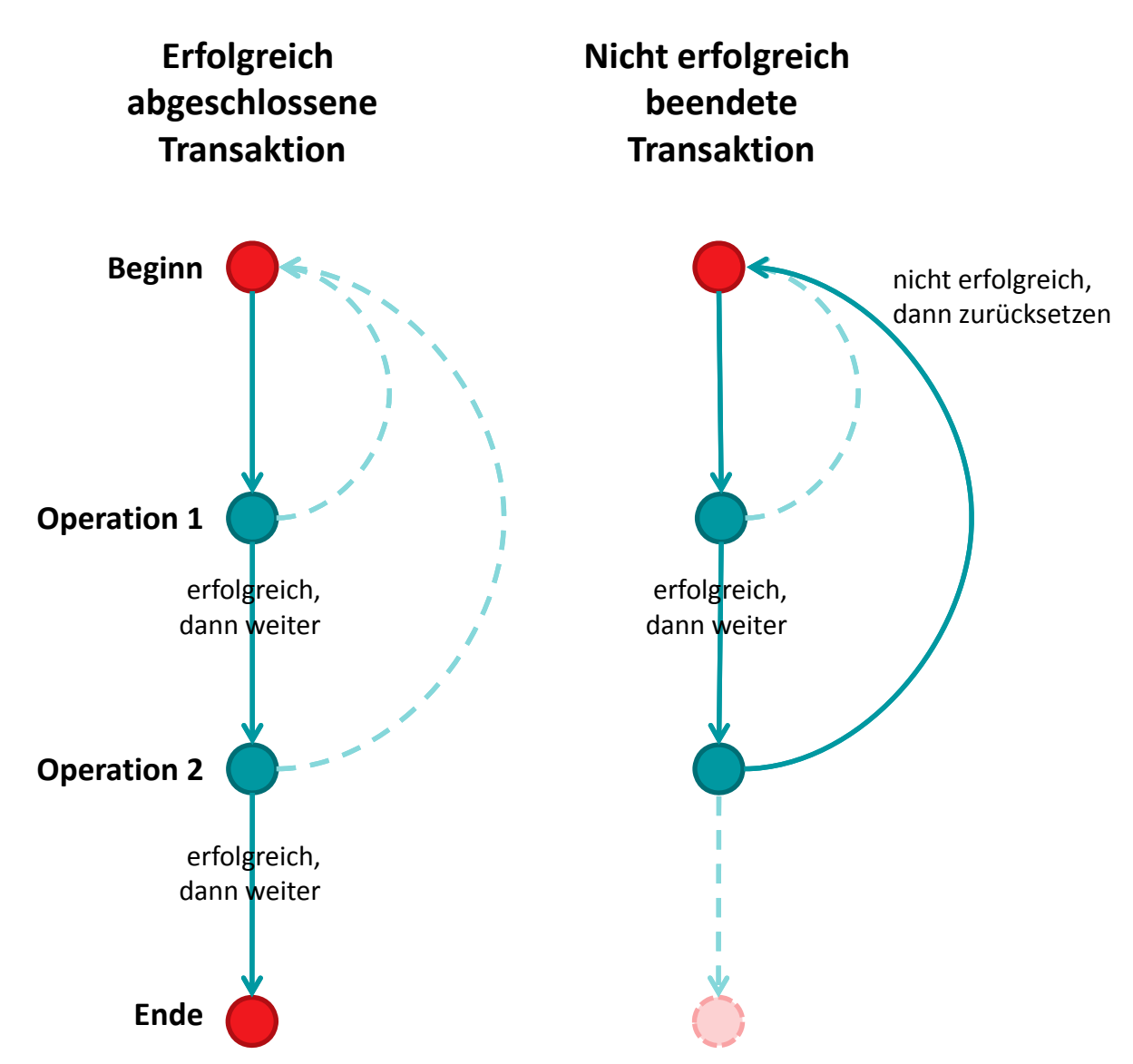

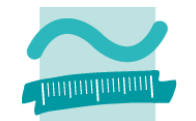

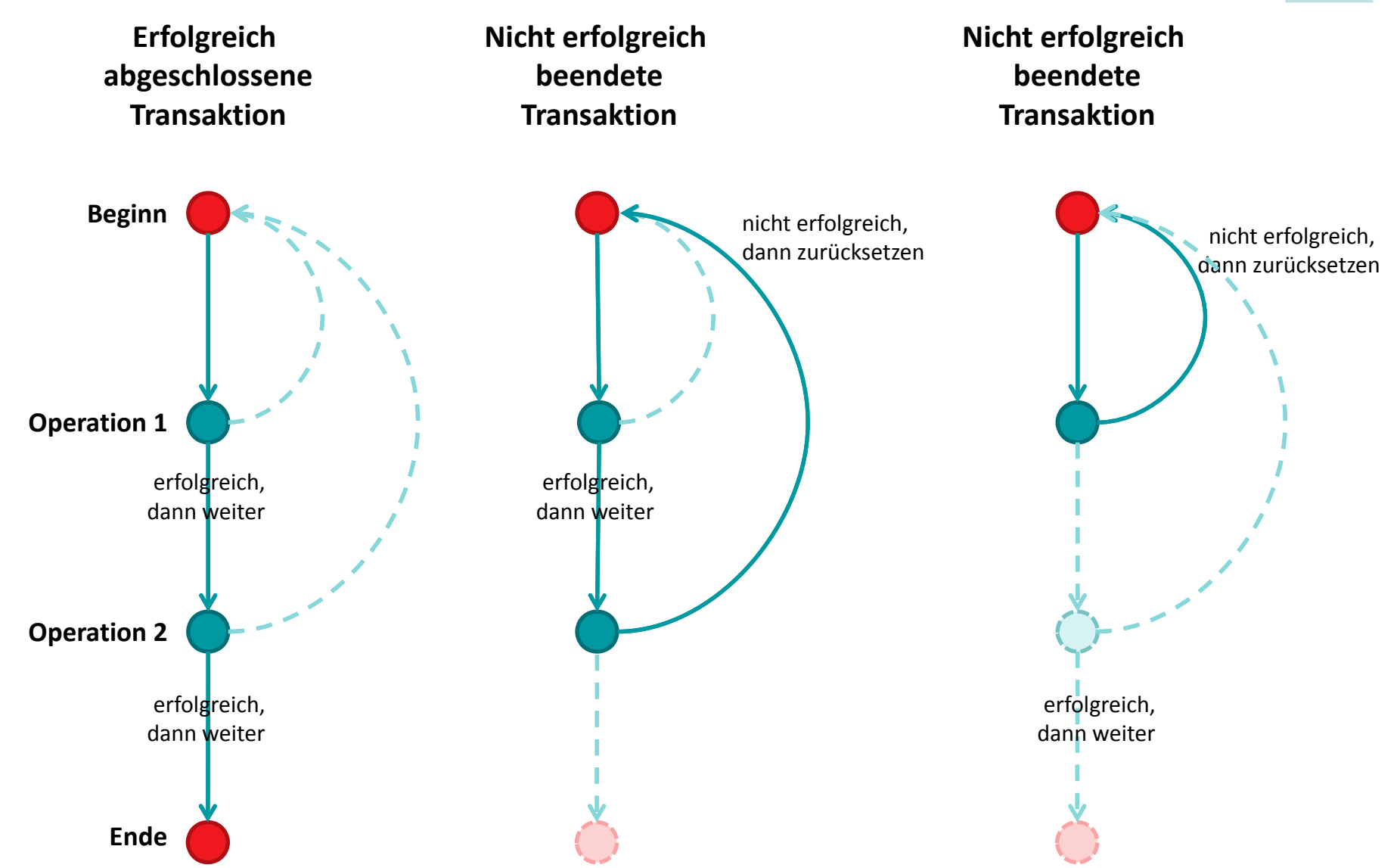

# **Transaktionen in SQL**

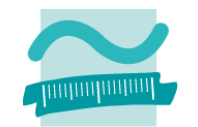

### **SQL kennt besondere Befehle, mit denen Transaktionen**

- – begonnen
	- **BEGIN TRANSACTION** bzw. **START TRANSACTION<sup>1</sup>**
	- führt alle nachfolgenden SQL‐Befehle innerhalb einer Transaktion aus
- – $-$  erfolgreich abgeschlossen
	- **COMMIT** bzw. **COMMIT TRANSACTION**
	- schließt eine Transaktion ab, alle durchgeführten Operationen werden dauerhaft in der Datenbank wirksam
- – $-$  nicht erfolgreich beendet
	- **ROLLBACK** bzw. **ROLLBACK TANSACTION**
	- schließt die Transaktion ab, verwirft alle durchgeführten Operationen

### **werden können.**

Wirtschaftsinformatik 2 ‐ LE 12 ‐ Zusammenfassung 217 1) BEGIN TRANSACTION/START TRANSACTION ist nicht Teil des standardisierten SQL‐Sprachumfangs wird aber von den gängigen Datenbanken als Erweiterung unterstützt.

# **Transaktionen in MS Access**

### **Stattdessen bietet MS Access in Zusammenhang mit dem Workspace‐Objekt Funktionen zum**

- –beginnen einer Transaktion
- – $-$  erfolgreichen Abschließen (Commit)
- –– erfolglosem Beenden (Rollback)

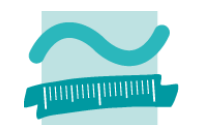

```
Sub demoTrans()
```

```
On Error GoTo fehlerDemo
```

```
Dim wks As Workspace
Dim db As Database
```

```
Set wks = DBEngine.Workspaces(0)
Set db = CurrentDb
```

```
wks.BeginTrans
db.Execute "<Irgendein SQL>", _
       dbFailOnError
```

```
'...
```

```
wks.CommitTransdb.Closewks.CloseExit Sub
```

```
fehlerDemo:wks.Rollbackdb.Closewks.Close
```
**End Sub**

# **Prüfungsvorbereitung**

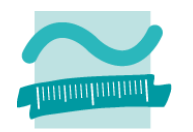

### **Beispielhafte Aufgaben**

- –Definieren Sie den Begriff (Datenbank‐)Transaktion.
- Wofür steht ACID in Zusammenhang mit Transaktionen?
- – $-$  Erläutern Sie die Eigenschaften Atomar, Konsistenz, Isoliertheit und Dauerhaftigkeit einer Transaktion.
- – $-$  Betrachten Sie den folgenden Programmcode, der eine Transaktion enthält, und die gegebene Tabelle.
	- Welche Daten enthält die Tabelle, wenn die Transaktion erfolgreich abgeschlossen wird?
	- Welche Daten enthält die Tabelle, wenn die Verarbeitung in Zeile 7 einen Fehlerzustand erzeugt?
## **TODO**

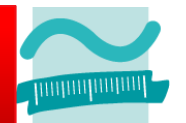

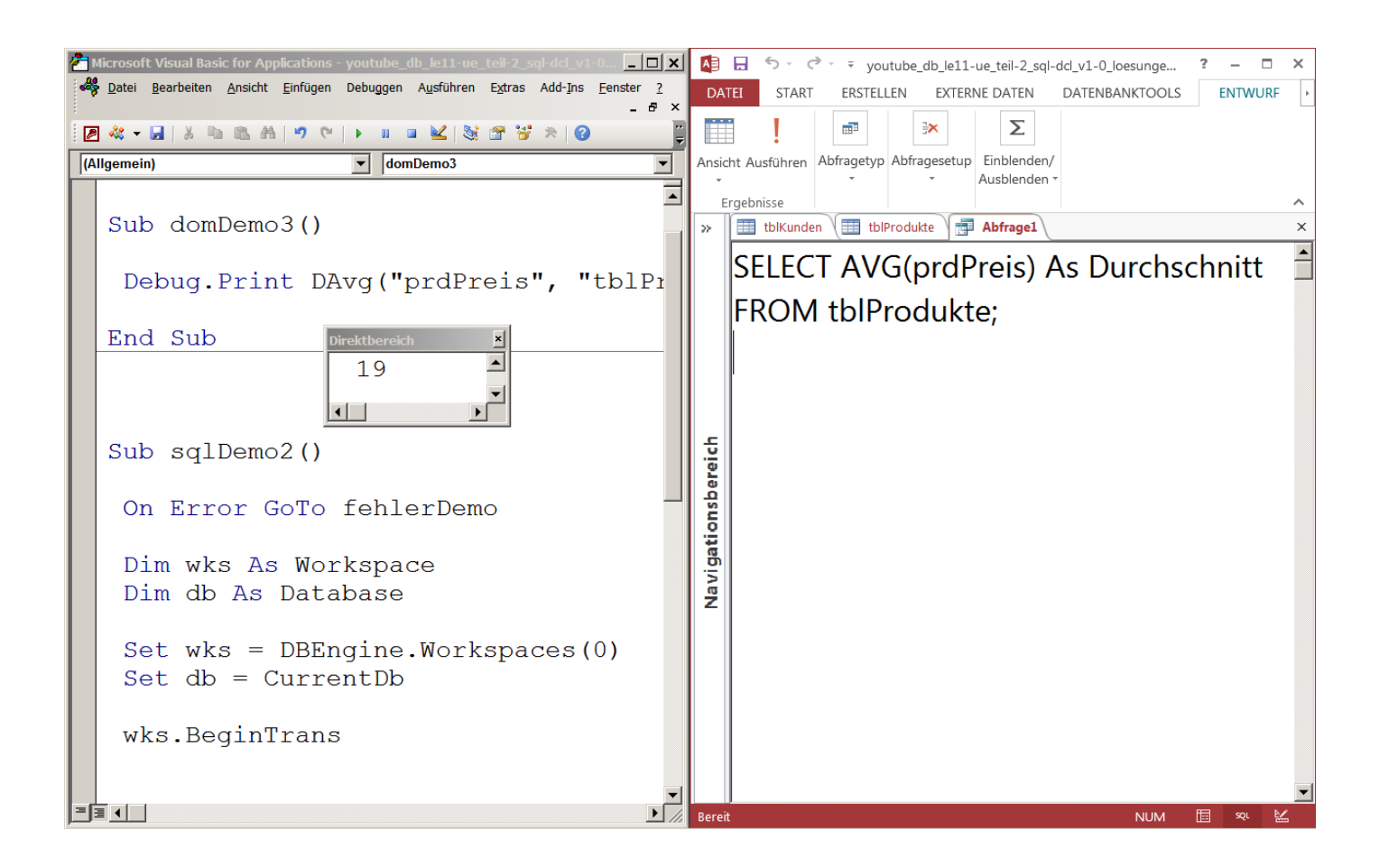

## **Inhalt**

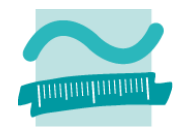

### **Ziel und Einordnung**

### **Wiederholung**

- –Überblick und Einführung in Datenbanken
- –Datenmodellierung insb. am Beispiel der ER‐Modellierung
- Relationales Modell
- SQL
	- DML inkl. Statistikfunktionen
	- DDL und DCL
- Recordsets
- Transaktionen
- Normalformen

### **Ausblick**

## **Anomalien**

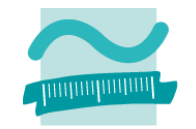

#### **Anomalien in Datenbanken**

- im Allgemeinen ein "Unregelmäßigkeit", Abweichung von üblichen Regeln
- können in Datenbanken Auslöser von Inkonsistenzen/Problemen sein

#### **Arten**

- – Einfügeanomalie: Entität kann nicht oder nur schwer zu einer Tabelle hinzugefügt werden, weil für den Datensatz noch nicht bekannte Werte (z.B. als Teil des Primärschlüssels) benötigt werden.
- – Änderungsanomalie: Tritt auf, wenn eine Entität mehrfach gespeichert wurde (Redundanz) und dadurch die mehrfache Änderung gleicher Werte notwendig ist, obwohl sich nur ein Sachverhalt geändert hat und damit das Risiko von Inkonsistenzen steigt.
- Löschanomalie: Beim Löschen einer Entität gehen Informationen im zugehörigen Datensatz verloren, die noch benötigt werden und nicht hätten gelöscht werden sollen.

## **Funktionale Abhängigkeit1**

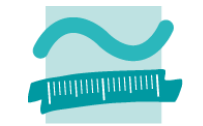

- – Attribut *b* ist funktional abhängig vom Attribut *<sup>a</sup>* der gleichen Relation *R*, wenn zu jedem Wert von <sup>a</sup> höchstens ein Wert von b möglich ist
- – $-$  Hinweis:  $a$  und  $b$  nicht nur als einzelne Attribute, sondern auch zusammengesetzt möglich
- Notation

*a* → *b*

## **Volle funktionale Abhängigkeit1**

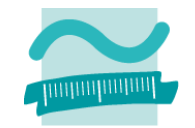

- – Attribut *b* ist **voll funktional abhängig** von Attribut *<sup>a</sup>* der selben Relation *R*, wenn
	- es funktional abhängig ist von *<sup>a</sup>*
	- aber nicht funktional abhängig von einem Teil von *<sup>a</sup>*
- – $-$  Hinweis: wenn *a* nicht zusammengesetzt ist, bedeutet funktionale Abhängigkeit immer auch volle funktionale Abhängigkeit
- Notation

*a* ⇒ *b*

## **Determinante1**

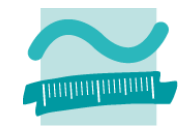

- – Attribut *d* ist eine Determinante, wenn ein anderes Attribut der gleichen Relation voll funktional abhängig von d ist
- – bedeutet vereinfacht, dass alle Attribute, von denen ein Doppelpfeil ausgeht, Determinanten sind
- – $-$  Hinweis:  $\boldsymbol{d}$  kann zusammengesetztes Attribut sein

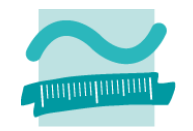

### **1. Normalform (1NF)**

– Attribute einer Relation haben einen atomaren Wertebereich, d.h. insbesondere, dass es keine Wiederholungen von Werten innerhalb eines Attributwertes gibt.

### **2. Normalform (2NF)**

- in 1. Normalform und
- alle Nicht‐Schlüsselattribute sind vom gesamten Schlüssel voll‐ funktional abhängig

### **3. Normalform (3NF)**

- in 2. Normalform und
- $-$  es gibt kein Nicht-Schlüsselattribut, das von anderen Nicht-Schlüsselattributen abhängig ist, jede Determinante also ein Schlüssel ist

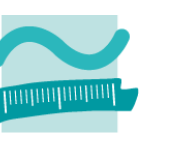

### **1. Normalform**

- – $-$  Ziel: Vereinfachung der Aktualisierung und des Zugriffs
- –— Regel
	- Mehrere Datenwerte in einer Zelle sind nicht zulässig.
	- Alle Spalten dürfen in ihren Zellen jeweils nur atomare Werte enthalten.
- –Ausgangssituation (Beispiel): **Ist das 1. Normalform?**

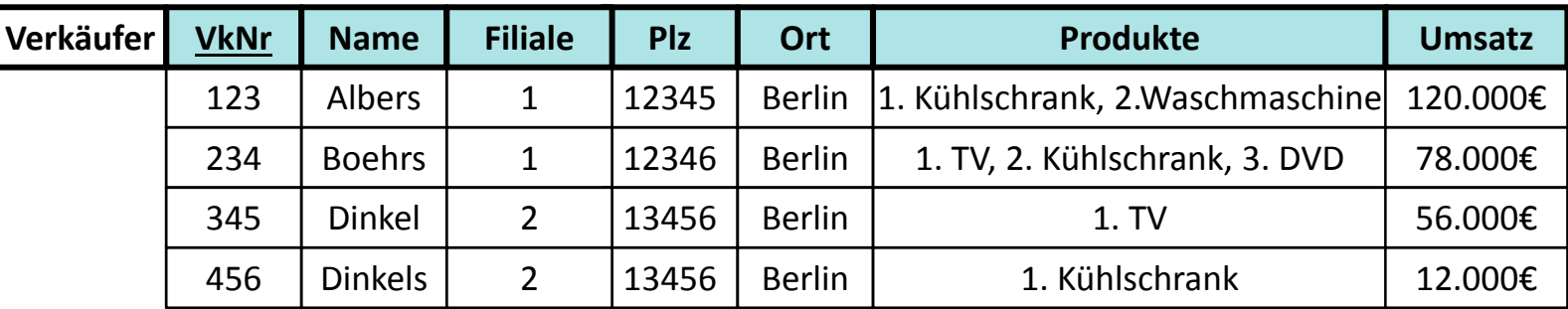

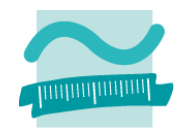

### **1. Normalform**

- – $-$  Ergebnis der Normalisierung (Beispiel):
	- nur atomare Werte in allen Spalten
	- Schlüssel Verkäufernummer (VkNr) nicht mehr eindeutig
	- neue Schlüsselkandidaten als zusammengesetzte Schlüssel aus
		- VkNr <sup>+</sup> Priorität des von ihm verkauften Produktes (Prio)
		- VkNr + Bezeichnung des verkauften Produktes (Produkt)
	- Wahl von VkNr <sup>+</sup> Prio als Primärschlüssel

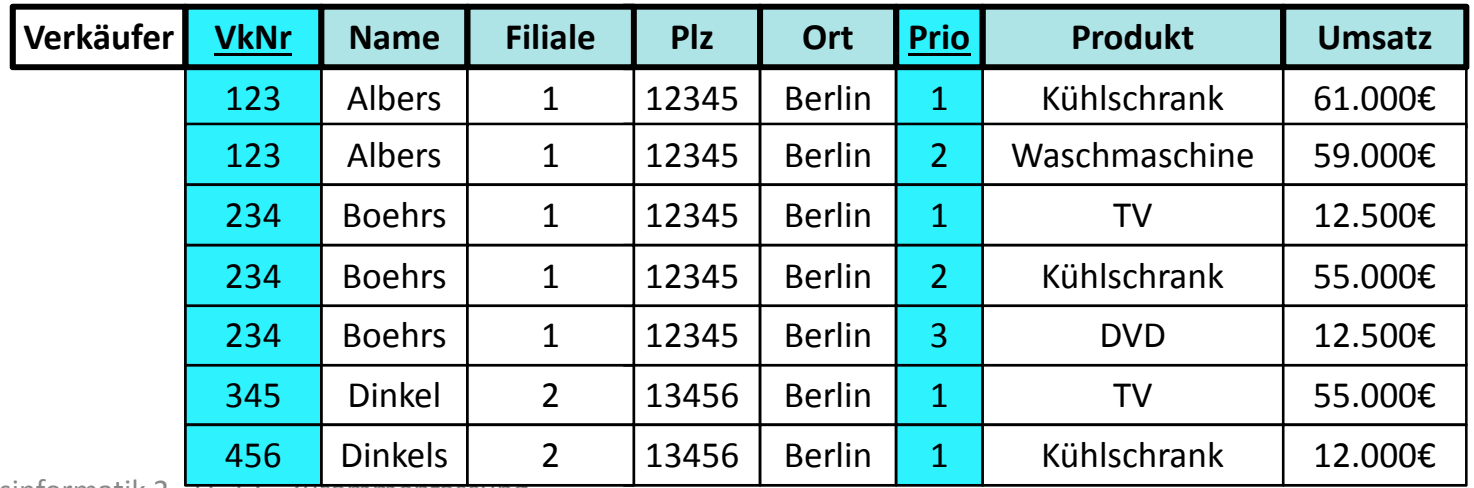

Wirtschaftsinformatik 2 - LE 12 - Zusammenfassung 2008 - 2008 - 228 AM - 228 AM - 228 AM - 228 AM - 228 AM - 228

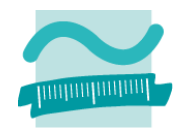

#### **2. Normalform**

- Ziele
	- Nur zusammengehörige Daten sind in einer Relation enthalten.
	- Jede Relation stellt nur einen Sachverhalt der Realität dar.
- Regel: in 1. Normalform und alle Nicht‐Schlüsselattribute vom gesamten Schlüssel abhängig (volle funktionale Abhängigkeit, vom Primärschlüssel gehen Doppelpfeile aus)
- Ausgangssituation (Beispiel): **Ist das 2. Normalform?**

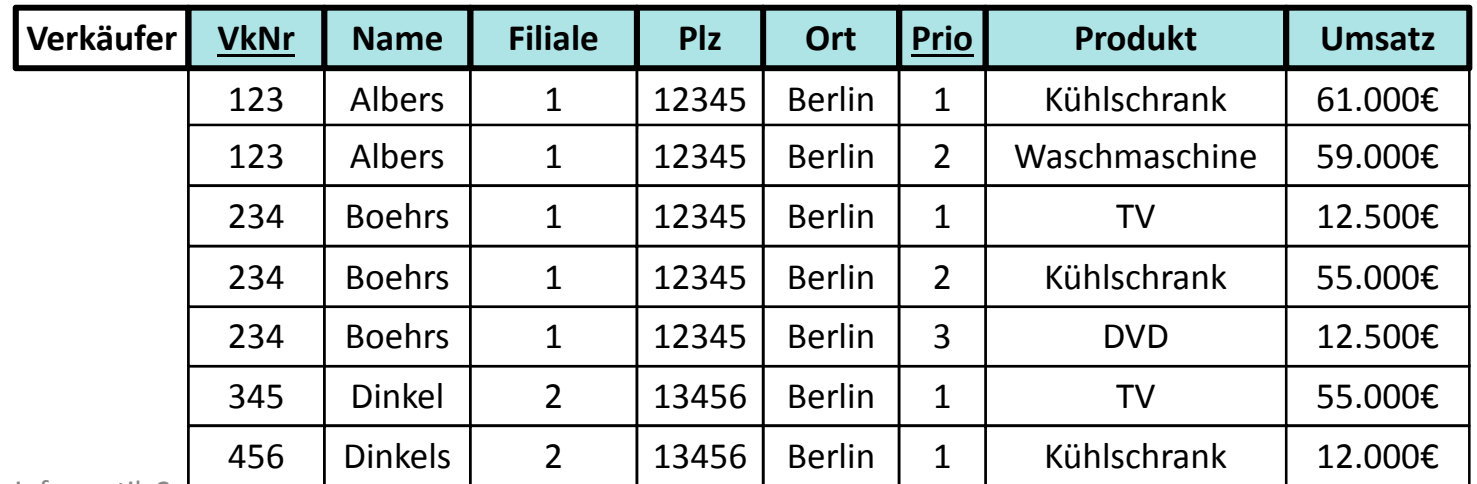

Wirtschaftsinformatik 2 - LE 12 - zusammenfassung 2008 - 2008 - 229 AM - 229 AM - 229 AM - 229 AM - 229 AM - 229

#### **2. Normalform**

- $-$  Ergebnis der Normalisierung
	- Aufteilung auf zwei Relationen
	- Verkäufer mit Primärschlüssel VkNr, nicht zusammengesetzt
	- Produkte
		- mit zusammengesetztem Primärschlüssel VkNr, Prio
		- VkNr ist gleichzeitig Fremdschlüssel für Zuordnung zu Verkäufer

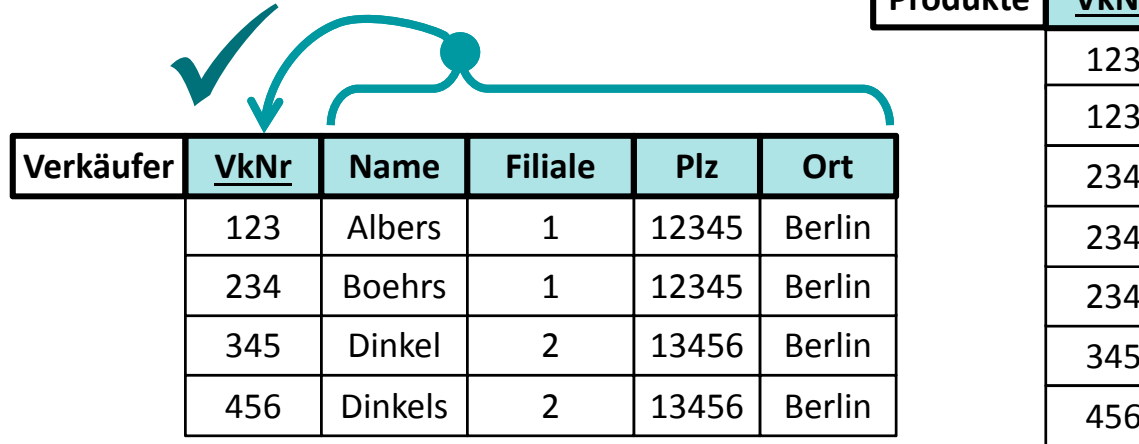

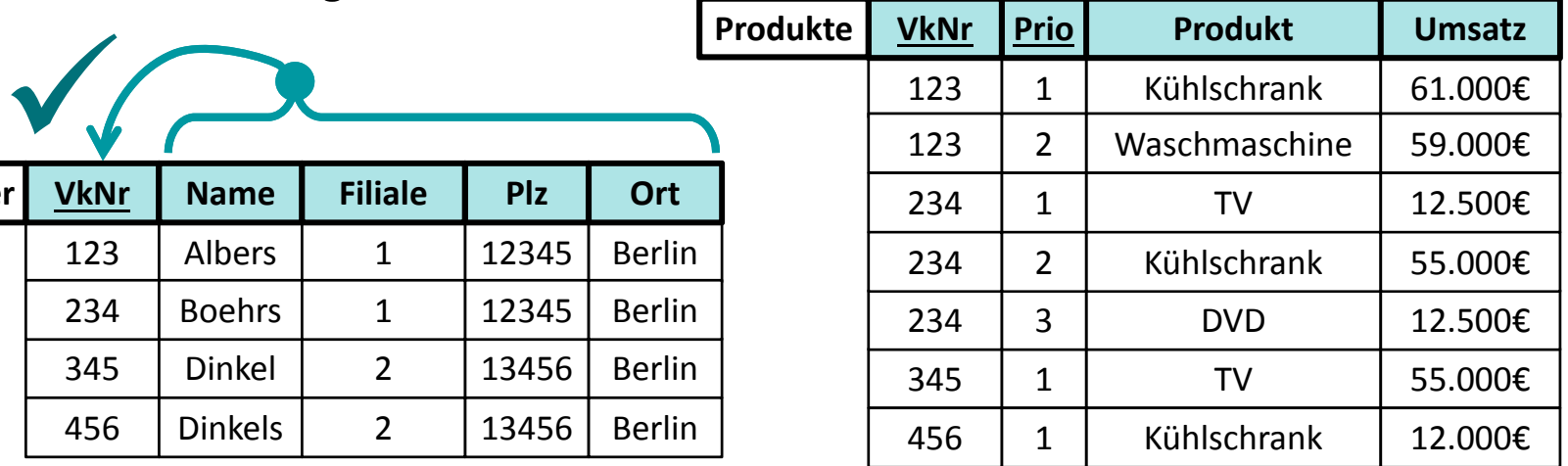

V

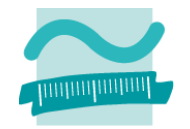

#### **3. Normalform**

- Ziel: Nur unmittelbar zusammengehörige Daten in einer Relation enthalten, die genau einen Sachverhalt ausdrückt
- Regel
	- vereinfacht: es gibt kein Nicht‐Schlüsselattribut, das von anderen Nicht‐ Schlüsselattributen abhängig ist (Doppelpfeile gehen nur von Schlüsselkandidaten aus)
	- formal: jede Determinante ist ein Schlüsselkandidat
- Ausgangssituation (Beispiel): **Ist das 3. NF?**

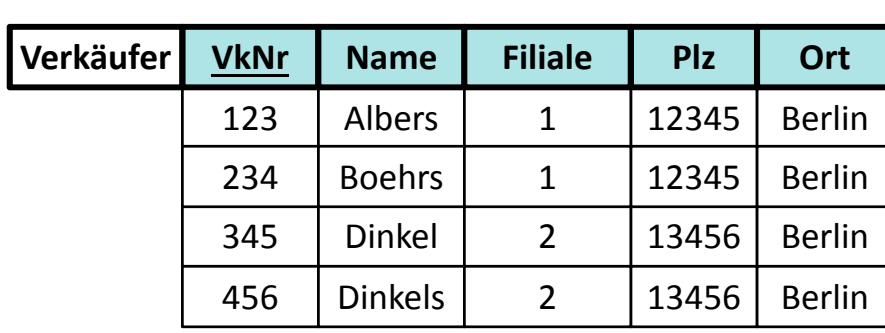

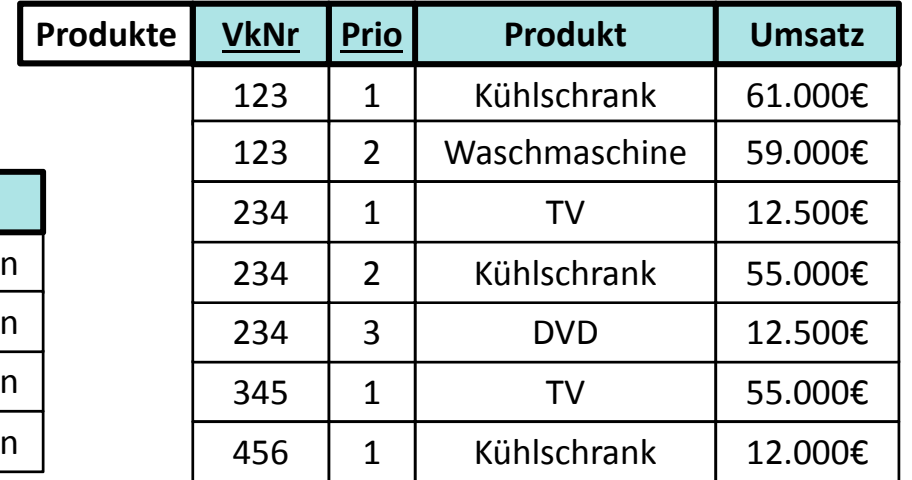

### **3. Normalform**

- – $-$  Ergebnis der Normalisierung
	- Weitere Relation Filiale
	- Verkäufer mit Fremdschlüssel für Filiale

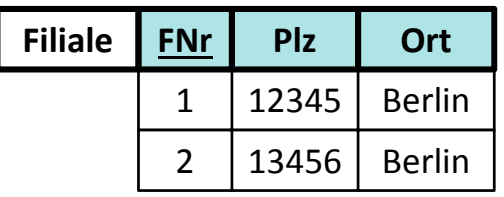

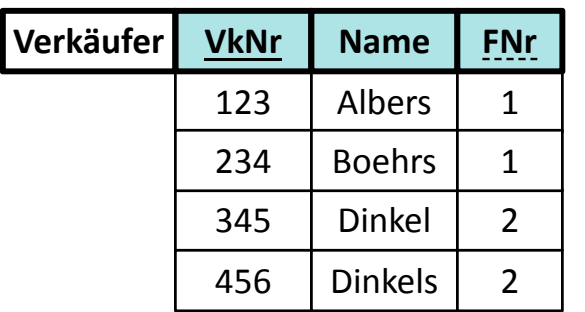

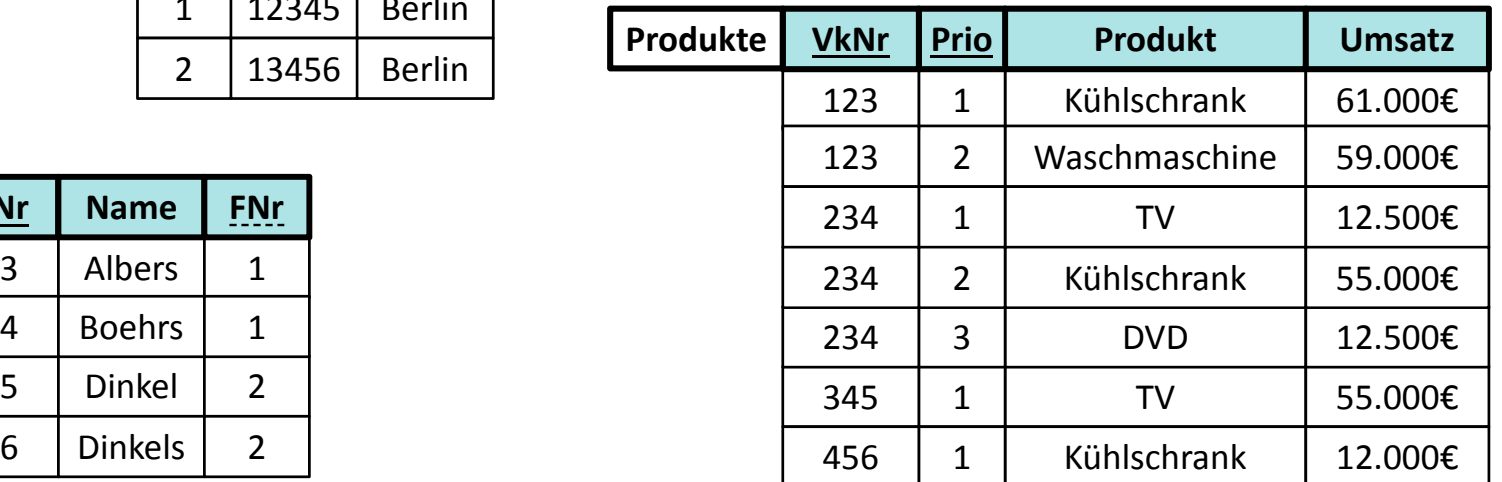

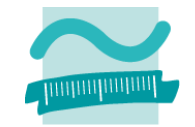

## **Prüfungsvorbereitung**

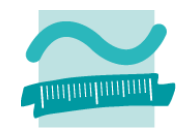

#### **Beispielhafte Aufgaben**

- In welcher Normalform befindet sich die folgende Relation?
- Warum befindet sich die Relation nicht in XYZ. Normalform? Bringen Sie sie in die XYZ. Normalform.

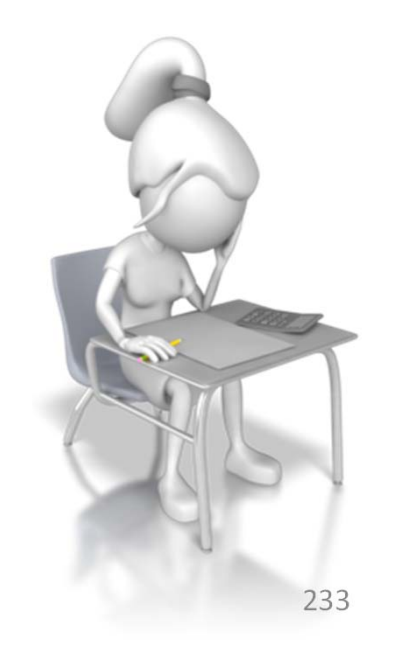

## **Inhalt**

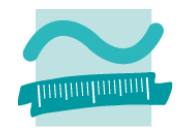

### **Ziel und Einordnung**

### **Wiederholung**

- –Überblick und Einführung in Datenbanken
- –Datenmodellierung insb. am Beispiel der ER‐Modellierung
- Relationales Modell
- SQL
	- DML inkl. Statistikfunktionen
	- DDL und DCL
- Recordsets
- Transaktionen
- Normalformen

### **Ausblick**

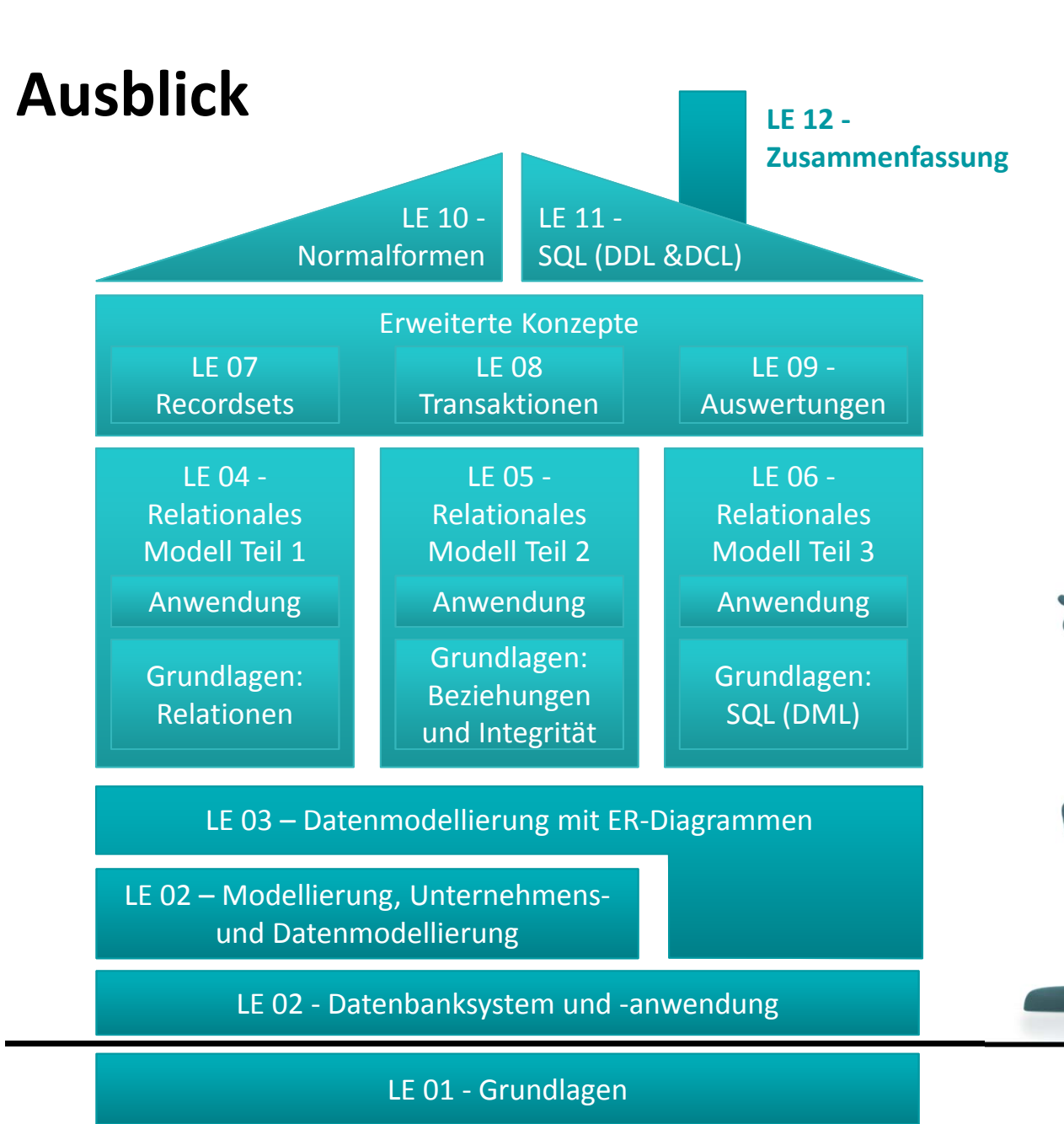

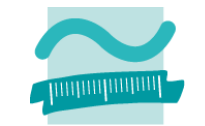

Wirtschaftsinformatik 2 ‐ LE 12 ‐ Zusammenfassung 235

# **Ausblick**

### **Viel Erfolg!**

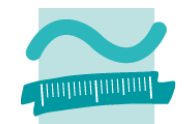

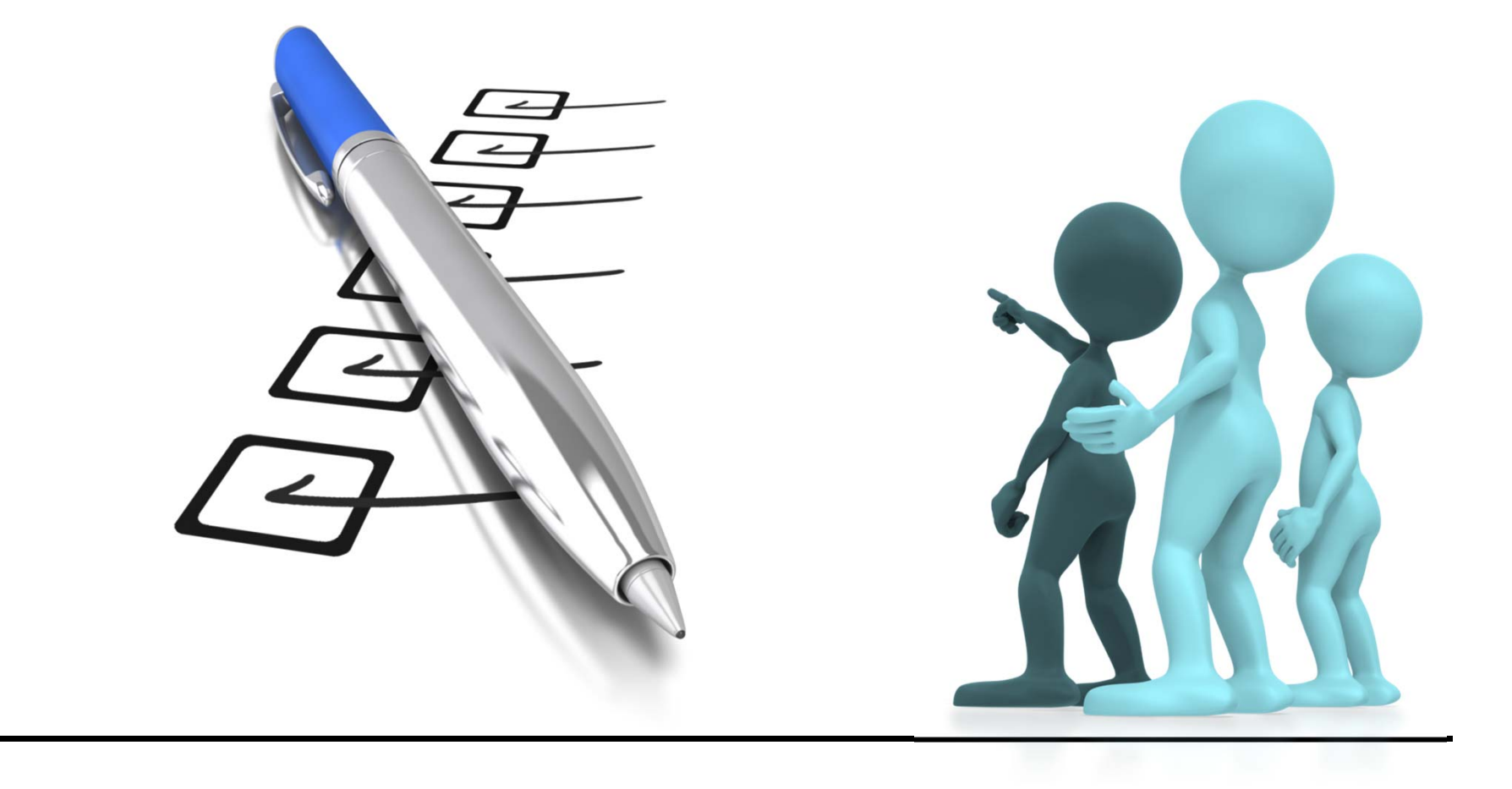

### **Quellen**

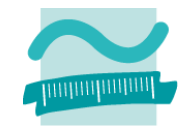

**[1] H. Krallmann: Systemanalyse im Unternehmen. 2. Aufl., Oldenbourg; 1996**

**[2] Edwin Schicker: Datenbanken und SQL. Eine praxisorientierte Einführung, Stuttgart, Teubner (1996).**

**[3] Kleuker, Stefan: Grundkurs Datenbankentwicklung. Von der Anforderungsanalyse zur komplexe Datenbankanfrage, 3. Aufl., Wiesbaden, Springer (2013).**

**[4] A. Fink, G. Schneiderreit, S. Voß: Grundlagen der Wirtschaftsinformatik, Physika‐Verlag (Springer), 2001**

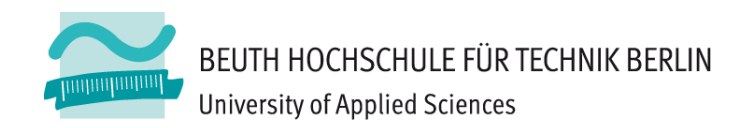

# **Wirtschaftsinformatik2LE 12 – Zusammenfassung**

Prof. Dr. Thomas Off http://www.ThomasOff.de/lehre/beuth/wi2